# BAYERISCHE AKADEMIE DER WISSENSCHAFTEN MATHEMATISCH-NATURWISSENSCHAFTLICHE KLASSE

ABHANDLUNGEN • NEUE FOLGE, HEFT 139

# NOVA KEPLERIANA

Neue Folge-Heft 2

Die Rudolphinischen Tafeln von Johannes Kepler Mathematische und astronomische Grundlagen

> Bearbeitet von VOLKER BIALAS

Vorgelegt von Herrn Max Kneißl in der Sitzung vom 8. November 1968

# MÜNCHEN 1969

VERLAG DER BAYERISCHEN AKADEMIE DER WISSENSCHAFTEN IN KOMMISSION BEI DER C.H.BECK'SCHEN VERLAGSBUCHHANDLUNG MÜNCHEN

Druck der C. H. Beck'schen Buchdruckerei Nördlingen Printed in Germany

Für CASSIOPEIA

# INHALTSVERZEICHNIS

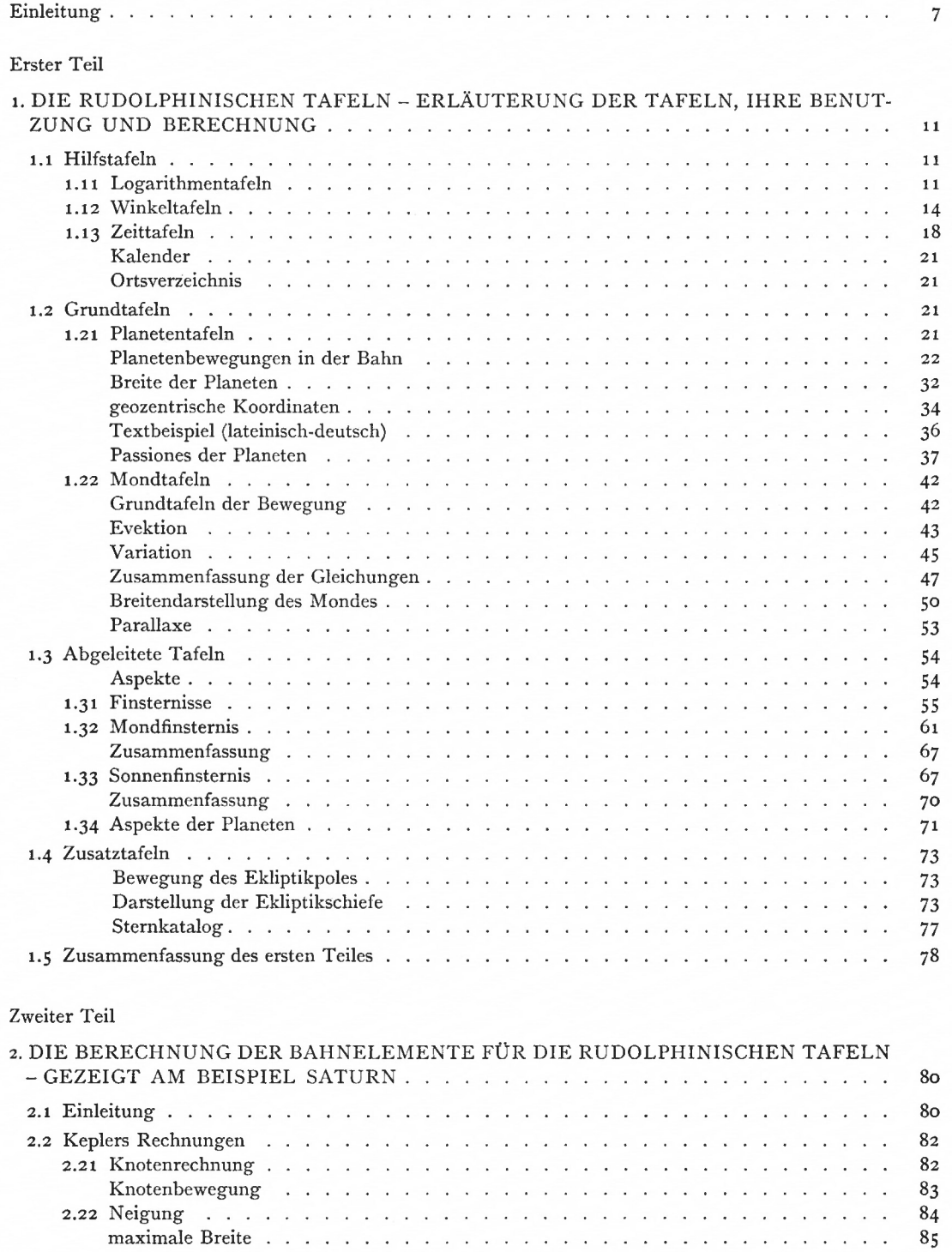

# 6 Inhaltsverzeichnis

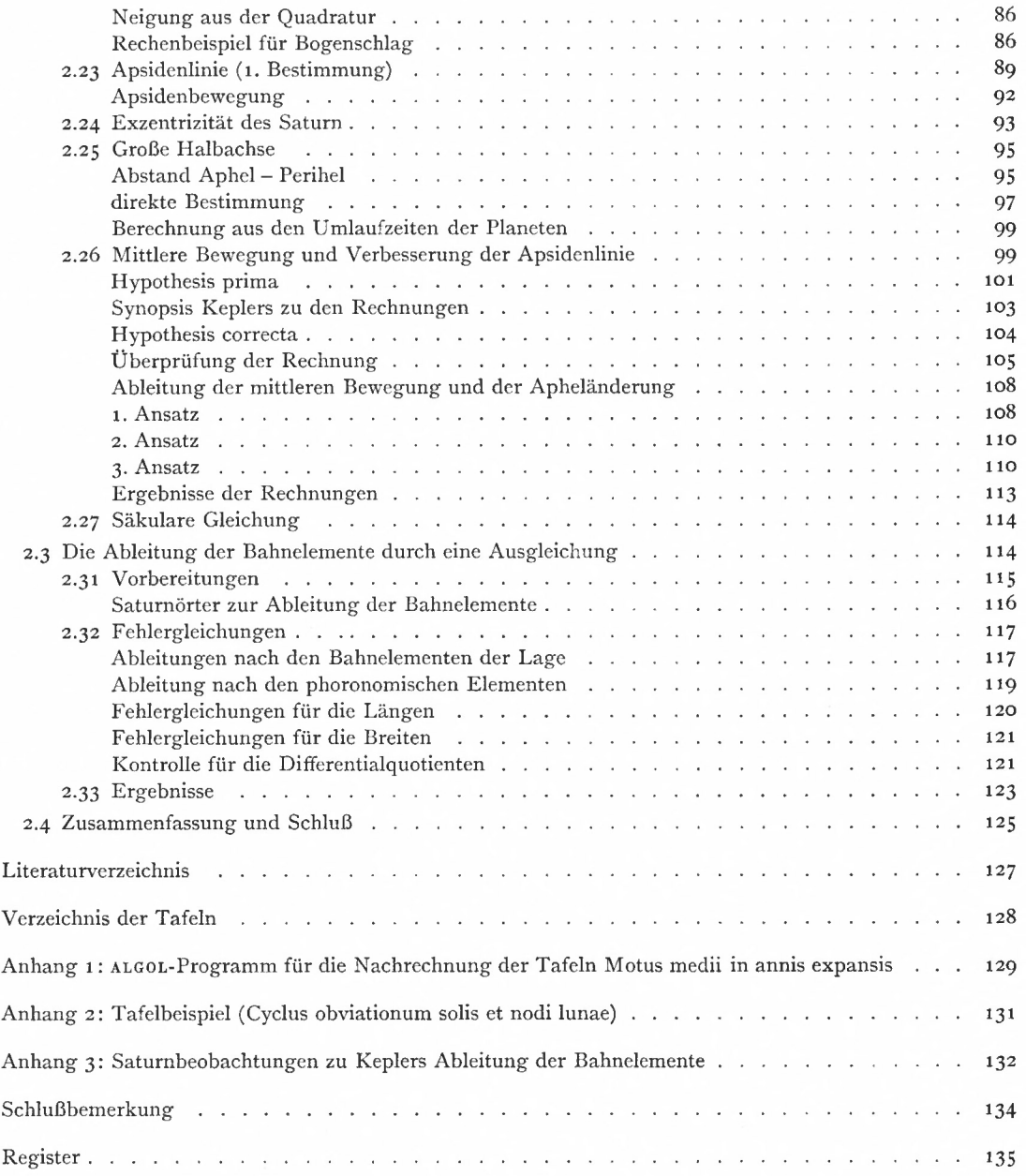

## EINLEITUNG

Mehr als 20 Jahre hat Kepler an den Rudolphinischen Tafeln (RT) gearbeitet, an dem Werk, in dem, wie er selbst sagt, "die Wiederherstellung der im Laufe der Zeit erschütterten astronomischen Wissenschaft enthalten ist" (TABULAE RUDOLPHINAE [1], Titelblatt).

Tycho Brahe hatte den Beobachtungen die größte Sorgfalt zuteil werden lassen, um durch bis dahin noch nicht erreichte Genauigkeit das Fundament für die Erneuerung der Astronomie zu legen. Als Kepler 1601 nach dem Tod von Tycho Brahe mit dem Amt des kaiserlichen Mathematikers auch die Arbeiten an den astronomischen Tafeln übernahm, konnte er nicht ahnen, daß sein weiteres Geschick über viele Jahre hinweg eng mit diesem Werk verbunden sein würde. So ist die Entstehungsgeschichte der RT wesentlicher Teil der Lebensgeschichte Keplers, fällt doch in diese Zeit die Fertigstellung des Marswerkes, der ASTRONOMIA NOVA [2], in dem er die ersten beiden Planetengesetze entdeckt, und der Weltharmonik, HARMONICE MUNDI [3], mit der Entdeckung des dritten Planetengesetzes.

In seiner Widmung an Kaiser Ferdinand II. geht Kepler auf die Gründe ein, die den Fortgang der Arbeit verzögert haben. Er gibt persönliche Gründe an und beklagt die politische Situation seiner Zeit mit ihren Religionswirren und Kriegen.

Jahrzehntelang hatte die astronomische Fachwelt auf die Herausgabe neuer astronomischer Tafeln gewartet, immer größer wurden die Unterschiede zwischen den Vorhersagen mit den alten Tafeln, den Alphonsinischen Tafeln und Prutenischen Tafeln [4], und den beobachteten Planetenörtern. Im Jahre 1625 wurde, wie Kepler im Vorwort zu [1] angibt, der Mars weit vorgerückter am Himmel entdeckt, als die Rechnung nach [4] ergab, der Unterschied war für den Oktober bis auf 5° angewachsen. Berechnung und Herausgabe neuer verbesserter Tafeln waren ein dringendes Bedürfnis der Zeit. Die Benutzung der RT als Grundlage aller astronomischen Rechnungen für mehr als hundert Jahre spricht dafür, wie Kepler als Vollender der begonnenen Arbeiten Tycho Brahes mit den RT dieses Bedürfnis befriedigen konnte :

"Es griffen nach ihnen die Astronomen, die ihre Theorien prüfen wollten, die Horoskopsteller, die Konstellationen zu irgend einem Zeitpunkt brauchten, die Kalendermacher, die den Stand der Wandelsterne angeben wollten, und nicht zuletzt die Seefahrer, die geographische Ortsbestimmungen zu machen gezwungen waren." [5]

Die RT sind die ersten astronomischen Tafeln überhaupt, die nach der neuen, von Kepler aus physikalischen Ursachen her begründeten Astronomie berechnet sind.

Dennoch läßt sich, trotz dieser Bedeutung für die Geschichte der Astronomie, eine eingehende Würdigung des astronomisch-mathematischen Inhalts in der Fachliteratur nicht finden. Zwar ist Herz in [6] auf einige wesentliche Tafeln näher eingegangen; zwar hat Gingerich in [7] einige interessante Teilaspekte beschrieben und die meisten Tafeln des zweiten Teils mit einem Rechenautomaten nachgerechnet; indessen fehlt die Gesamtdarstellung der Rechnungen, es fehlen vor allem die Untersuchungen, die den *Zusammenhang von Beobachtungen über die Rechnungen zu den Ergebnissen in den Tafeln* herstellen.

Gingerich hat in [7], im 2. Teil seiner Studie, die Vorhersagen der RT mit Planetenkoordinaten verglichen, die Tuckerman in [8] berechnet hat. Er kommt zu Abweichungen der RT, die bei den äußeren Planeten zur Zeit Keplers wenige Minuten und für die

## 8 Einleitung

Epoche + looo etwa 30' bei Saturn und Jupiter betragen. Die Differenzen bei Merkur, um 1600 bei maximal 1°, führt Gingerich auf die schlecht bestimmte Exzentrizität zurück. Der Vorwurf dürfte Kepler aber nicht treffen, sondern die ihm zur Verfügung gestandenen Beobachtungen.

Die vorliegende Arbeit will die RT auf der Grundlage der Astronomie Keplers darstellen, die er in der EPITOME ASTRONOMIAE COPERNICANAE (Abriß der Kopernikanischen Astronomie) [9] erläutert hat. Hierbei ist, wie auch bei den RT selbst, auf den lateinischen Originaltext zurückgegangen worden, weil bisher Gesamtübersetzungen in eine moderne Sprache nicht vorliegen. Die *lateinischen Fachbegriffe* sind beibehalten worden, ein *Register* am Schluß verweist auf Stellen im Text dieser Arbeit, an denen die Begriffe erläutert und benutzt werden.

Kepler kannte keine Formelsprache, er erklärte und beschrieb die astronomischen und mathematischen Probleme im Text (siehe hierzu Beispiel im ersten Teil). Daraus ergab sich die Aufgabe, die Formeln in der uns bekannten mathematischen Schreibweise in Form von Gleichungen anzugeben, mit ihrer Hilfe die Tafeln nachzurechnen oder zumindest die Tafeln an einem Rechenbeispiel zu prüfen. Die Berechnung erfolgte an der TR 4, Leibniz-Rechenzentrum München. Die Programme sind untereinander sehr ähnlich, so wird nur ein ALGOL-Programm als Beispiel angegeben.

Bei den Erläuterungen und Berechnungen der Tafeln sind weitgehend die Anweisungen Keplers für den Benutzer, die PRAECEPTA, beachtet worden, durch die die Tafeln erst ihren besonderen Sinn erhalten. Eine Isolierung der Tafeln von den PRAECEPTA in der bloßen Verwendung für mathematische Kabinettstücke schien besonders für diese Arbeit verfehlt, dürfte aber auch sonst Keplers Anstrengungen und Absichten in keiner Weise gerecht werden.

Zwei Fragen sind von grundlegender Bedeutung für die RT : auf welche Beobachtungen hat Kepler zurückgegriffen, und wie hat er aus den Beobachtungen die Bahnelemente der Planeten berechnet.

Die Ableitung der Bahnelemente ist prinzipiell schon in [2] angegeben, nur ist hier dieses Problem mit der Bestimmung der günstigsten Bahnkurve gekoppelt, wodurch die Berechnung der Bahnelemente schwer durchschaubar wird. Für die RT wird in dieser

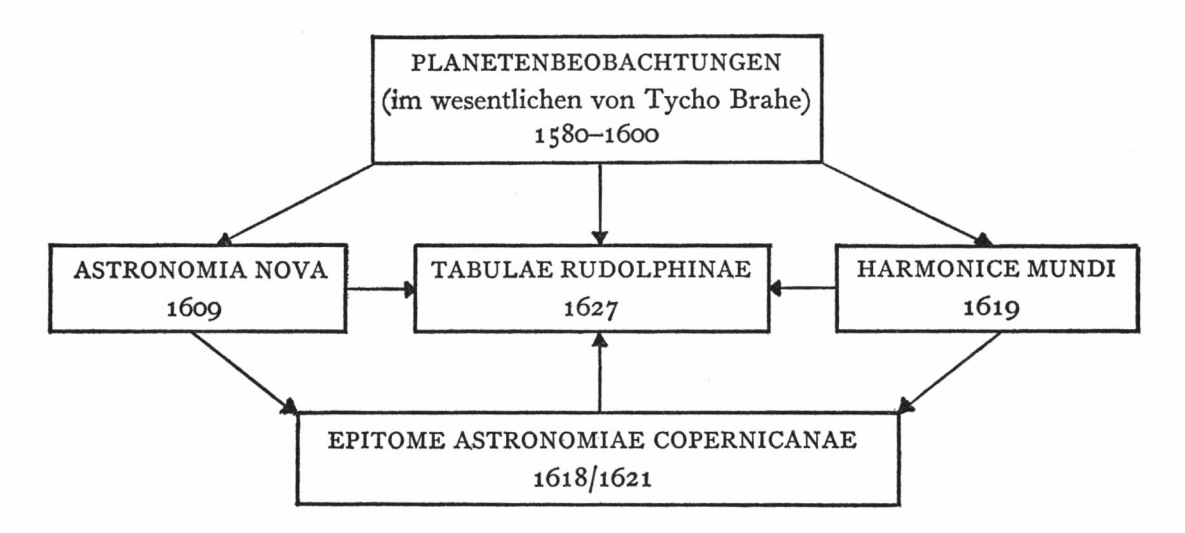

#### **Schema 1**

#### Einleitung 9

Arbeit die Berechnung der Bahnelemente am Beispiel Saturn erläutert, wozu noch nicht edierte Handschriften in lateinischer Sprache durchgesehen worden sind.

Seit 1601 sind die RT immer mehr in den Mittelpunkt der Überlegungen Keplers getreten. Doch erst die Ableitung der Planetengesetze in der ASTRONOMIA NOVA und der HARMONICE MUNDI ermöglichte die Berechnung der Planetentafeln. Die neu begründete Astronomie ist umfassend in der EPITOME ASTRONOMIAE COPERNI-CANAE dargestellt. Voraussetzungen für diese theoretischen Arbeiten aber waren die Planetenbeobachtungen, im wesentlichen die genauen Beobachtungen von Tycho Brahe, die zudem direkt die Grundlagen für die RT selbst sind (Schema 1).

Zusammenfassend gliedert sich die vorliegende Arbeit in zwei große Teile:

1. Erläuterung und Nachrechnung der RT;

2. die Berechnung der Bahnelemente aus den Planetenbeobachtungen.

Es soll an dieser Stelle betont werden, daß kein Wert darauf gelegt wird, die Überlegenheit moderner Rechenautomaten gegenüber Keplerscher Rechenpraxis zu zeigen ; die Situation "Computer versus Kepler" [10] wird nicht konstruiert. Die Tafeln, die den Namen Kaiser Rudolph des II. tragen, sind zu verstehen als Zeugnis für die Genialität eines Mannes, der einer der ältesten Wissenschaften zu neuem Ansehen und Ruhm verhalf: Johannes Kepler.

## l. DIE RUDOLPHINISCHEN TAFELN - ERLÄUTERUNG DER TAFELN, IHRE BENUTZUNG UND BERECHNUNG

#### l.i HILFSTAFELN

Für den l. Teil der Rudolphinischen Tafeln (RT) setzt Kepler im wesentlichen die Kenntnis des Inhalts der Bücher I**—111** von [9] voraus, in denen er einen Überblick über die Grundlagen der sphärischen Astronomie gibt. Neben Tafeln, die auf diesen Grundlagen sich aufbauen, enthält dieser Teil Kalendertafeln und geographische Tafeln, vor allem aber die Logarithmentafeln, mit Hilfe derer sich die Rechnungen für den Benutzer der RT vereinfachen.

Kepler macht den Leser mit dem Rechenhilfsmittel — den Logarithmen - und den Rechenelementen — Winkel und Zeit - vertraut.

#### 1.11 LOGARITHMENTAFELN

Einzelheiten über Keplers logarithmische Schriften finden sich in [11] und in den Anmerkungen hierzu von Franz Hammer. Danach ist Kepler erst kurz vor Fertigstellung der RT näher mit den Logarithmen bekannt geworden. Noch in der "Epitome" hat er die Rechenmethode der PROSTHAPHAERESIS benutzt, die Multiplikationen durch Additionen und Subtraktionen von trigonometrischen Funktionen ersetzt.

Nach dem Erscheinen von John Nepers "Mirifici Logarithmorum Canonis Descriptio" (Edinburgh 1614) und der Veröffentlichung der "Trigonometria Logarithmica Johannis Neperi" von Benjamin Ursinus (1618), die den deutschen Leser mit Neperschen Logarithmen bekannt macht, stellt Kepler die RT auf logarithmische Rechnung um. 1624 wird Keplers "Chilias Logarithmorum" gedruckt, auf die dekadischen Logarithmen von Briggs geht Kepler nicht mehr ein.

Der Grund für die Abwandlung der Neperschen Logarithmen liegt in der Art der Rechnung, die häufig logistische Zahlen verwendet. Daneben beabsichtigt Kepler eine strengere Begründung und genauere Berechnung der Neperschen Logarithmen.

Logistische Zahlen sind benannte Zahlen, die in 60er Einheiten unterteilt werden, Zahlen in Sexagesimalschreibweise. Als logistische Zahlen kommen Winkel und Zeit in Frage.

Die 360° des Tierkreises (ZODIACUS) sind in 12 Tierkreiszeichen (SIGNA ZODIACI) von je 30° eingeteilt, die mit einem hochgestellten s bezeichnet werden, wenn es sich um einen Winkel handelt. Bei einer Richtung wird das betreffende Tierkreiszeichen selbst genannt. Für Rechnungen wird die Winkelschreibweise benutzt. Das Grad wird weiter unterteilt in 60 SCRUPULA und Sekunden. Für Grad wird mitunter die Bezeichnung PARS verwendet. Die Benennungen werden häufig weggelassen, die Zahlen der verschiedenen Einheiten werden dann durch Punkte getrennt. Von dieser Schreibweise soll später Gebrauch gemacht werden.

Zum Beispiel schreibt sich der Winkel 280° 20' 11" des Tierkreises:

9 S io° 20' 11" oder 9. 10. 20. 11 als Winkel und 10. 20. 11 **^5** als Richtung.

Die Zeit entspricht unserer Einteilung, mitunter werden 60- und 360-Tageeinheiten betrachtet, oder der Tag wird in 60 Einheiten geteilt.

Die Logarithmen von Kepler sollen das Rechnen mit logistischen Zahlen erleichtern.

Kepler versteht die Logarithmen als Maßzahl, MENSURA, als "Gattung der geistigen Quantität" [11] und leitet sie arithmetisch her, nicht wie Neper aus der Bewegung zweier Zahlenreihen. Dennoch bleibt wie bei Neper einer arithmetischen Reihe eine geometrische Reihe zugeordnet und umgekehrt. Die Berechnung eines Logarithmus ist bei Kepler die Berechnung einer Maßzahl $\left\{\frac{a}{b}\right\}$  mittels der mittleren Proportionale:

$$
x_1 = \sqrt{a \cdot b}
$$
  
\n
$$
x_2 = \sqrt{a \cdot x_1}
$$
  
\n
$$
x_n = \sqrt{a \cdot x_{n-1}}
$$
  
\n
$$
x_n = \sqrt[2^n]{a^{2n-1} \cdot b}
$$

Es entsprechen sich

arithmetische Reihe o, 
$$
\left\{\frac{a}{x_n}\right\}
$$
,  $2\left\{\frac{a}{x_n}\right\}$ ,  $\cdots$ ,  $\left\{\frac{a}{b}\right\}$   
geometrische Reihe 1,  $\frac{a}{x_n}$ ,  $\left(\frac{a}{x_n}\right)^2$ ,  $\cdots$ ,  $\left(\frac{a}{x_n}\right)^{2n} = \frac{a}{b}$ 

Mit der Definition Log  $x = \left\{\frac{z}{x}\right\}$ , wobei  $z =$  SINUS TOTUS, d. h. sin 90°,  $= 10^7 = 100000.00$ gesetzt wird, ergibt sich in der modernen Schreibweise nach Hammer:

$$
\text{Log } x = \lim_{n \to \infty} 2^n \cdot z \left[1 - \left(\frac{x}{z}\right)^{\frac{1}{2n}}\right] = z \, \ln \frac{z}{x}.
$$

In [11] hat Kepler ein Beispiel zur Berechnung eines Logarithmus gegeben: Der Logarithmus von Numerus = sin  $\alpha = \frac{7}{10}$  wird mittels der 30. Proportionalen berechnet.

Die Spalten der "1000er-Tafel" bezeichnen:

1. ARCUS CIRCULI  $\alpha$ 2. NUMERI  $N = \sin \alpha$  mit konstantem Tafelfortschritt 3. PARTES VICESIMAE QUARTAE N • 24.0.0 4. LOGARITHMI Log N 5. PARTES SEXAGENARIAE  $N \cdot 60.0$ .

In den RT werden 3 Logarithmen unterschieden:

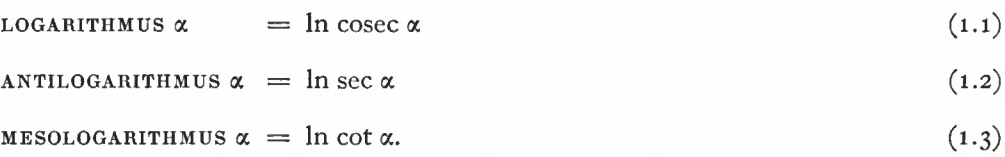

## Ihre Benutzung und Berechnung 13

Die Logarithmentafeln der RT sind - wie die neueren Tafeln - nach den Rechnungen zweigeteilt: die Tafel, die Kepler direkt aus der "Chilias" abgeleitet hat, ist für logistische Rechnungen eingerichtet, die anderen Tafeln sind für trigonometrische Rechnungen vorgesehen.

Die erste Tafel ist die 700er-Tafel, die HEPTACOSIAS LOGARITHMORUM LOGISTICORUM, mit 720 Logarithmen.

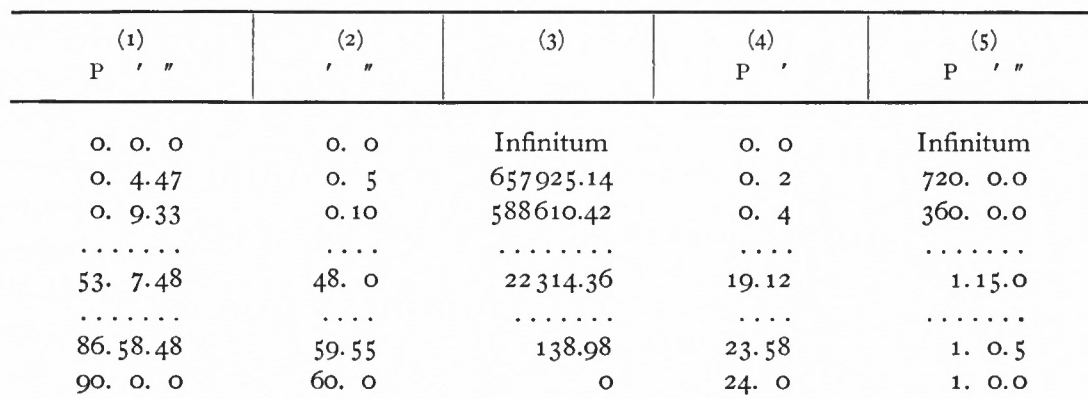

## Tafel 1: HEPTACOSIAS LOGARITHMORUM LOGISTICORUM

Die Spalten bezeichnen:

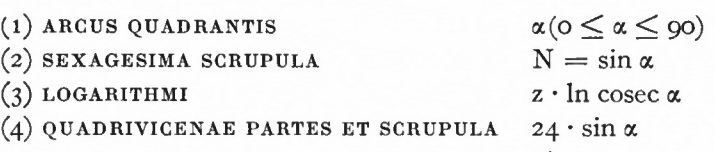

(5) PARTES ET SEXAGESIMAE PRIVATIVORUM  $\frac{1}{N}$  = cosec  $\alpha$ .

Die Zahlen in (2), (4) und (5) sind sexagesimal geschrieben. Als Beispiel sei angegeben:

(1)  $\alpha = 53^{\circ} 7' 48''$ 

(2) 
$$
\sin \alpha = 0.800 \, 60 = 48' \, 0
$$

(3)  $z \cdot \ln \csc \alpha = 0.2231436 \quad z = 22314.36$  (Beispiel 1)

(4) 24 
$$
\sin \alpha = 24 \cdot 48' \cdot 10^{9}
$$
 2

(5) **cosec**  $\alpha = \frac{1}{(2)} = 1.15.0$ .

Für die Rechnung werden Zahlen der Spalte (5) oder (2) bei Winkeln und der Spalte (4) bei Zeit als Argument benutzt.

Zur Verdeutlichung diene eine Aufgabe nach der REGULA DETRI (Dreisatzaufgabe):

Die Sonne läuft an einem Tag 59' 37", gesucht ist der Bogen, den sie in  $21^{\circ}$  39<sup>min</sup> (HORIS 21.39) durchläuft.

 $21.39$  durchlaun.<br>Der Bogen x beträgt  $x = \frac{21.39}{24} \cdot 59.37$  $x = A \cdot B.$  (Beispiel 2)

A als Argument in (4) gibt den Logarithmus 10310,

B als Argument in (2) gibt den Logarithmus 640.

Aus der Summe der Logarithmen 10950 wird in (2) der richtige Wert gefunden: 53'46".

Ist der Winkelwert größer als 60', wird Spalte (5) anstelle von (2) benutzt; das Vorzeichen des Logarithmus kehrt sich dann entsprechend der Erklärung der Spalte (5) um.

Für trigonometrische Rechnungen ist diese Tafel nicht gedacht, obwohl auch die Winkel der Spalte (1) als Argument dienen können.

Die trigonometrische Tafel ist der CANON LOGARITHMORUM ET ANTILOG-ARITHMORUM, der als Gegentafel angelegt ist. Zu entnehmen sind für die Grade des Quadranten (90 Spalten) und die einzelnen Minuten (60 Zeilen) je nach Eingang:

Log a oder Antilog a.

Mit  $\alpha$  von Beispiel 1  $\alpha = 53.7.48$  findet sich Log  $53.7 = 22322$  (Beispiel 3) Log  $53.8 = 22310$  und durch Interpolation  $Log \alpha = 22314.4$ 

in guter Übereinstimmung mit dem Logarithmus des Beispiels 1. Die Tangens-Funktion kann bei der Lösung trigonometrischer Aufgaben mittels Logarithmen nicht direkt verwendet werden.

Für Finsternisberechnungen ist eine Tafel genauerer Antilogarithmen mit dem Argument  $0 \le \alpha \le 1^\circ 39'$  angegeben: PARTICULA CANONIS ANTILOGARITHMO-RUM EXACTIORUM.

Die Tafel der Mesologarithmen, CANON MESOLOGARITHMORUM, gibt die Mesologarithmen  $(1,3)$  für Winkelwerte bis 10 $^{\circ}$  an. Sie ist nicht für allgemeine trigonometrische Rechnungen, sondern speziell für die Breitenrechnungen der Planeten vorgesehen.

Kepler rechnet seine Beispiele zu den Tafeln und ihren PRAECEPTA meistens logarithmisch. Diese Rechnungen werden hier nicht weiter verfolgt.

#### 1.12 WINKELTAFELN

Kepler ist überzeugter Anhänger des Kopernikanischen Weltsystems. Im Zentrum des Systems steht die Sonne, um die die Planeten kreisen. Das heißt in der neuen Kepler-Astronomie : die Planeten bewegen sich mit gleicher Flächengeschwindigkeit in elliptischen Bahnen, in deren einem Brennpunkt sich die Sonne (S) befindet.

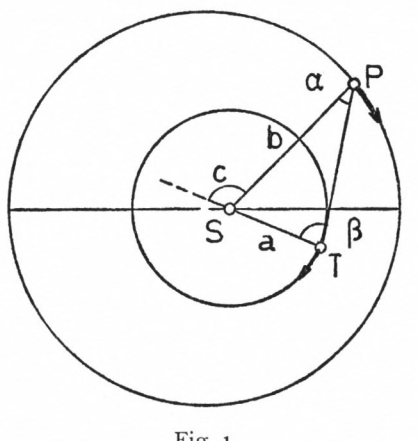

Fig. 1

Kepler bleibt bei der Planeteneinteilung der alten Astronomie in obere, SUPERIORES, und untere, INFERIORES, Planeten, je nachdem, ob die Planetenbahn außerhalb oder innerhalb der Erdbahn verläuft.

In der TABULA ANGULI geht Kepler auf die geometrischen Zusammenhänge ein, die im Dreieck Sonne, Erde (T), Planet (P) bestehen. In diesem Dreieck läßt sich der Winkel beim Planeten - hier wird ein äußerer Planet betrachtet -, die PROSTHAPHAERE-Sis ORBIS, als Funktion des Verhältnisses der Entfernungen SP und ST und des Außenwinkels C bei S, des ANGULUS COMMUTATIONIS oder kurz der Kommutation, darstellen  $(Fig. 1).$ 

Eingangswerte für die Tafeln sind Kommutation und der Logarithmus des Seitenverhältnisses  $\frac{a}{b}$ , entnommen wird der kleinere der Winkel  $\alpha$ ,  $\beta$  als PROSTHAPHAERESIS ORBIS.

Durch das Verhältnis zweier Seiten und die Summe der ihnen gegenüberliegenden Winkel ist eine Schar ähnlicher Dreiecke beschrieben, die sich zeichnerisch leicht ermitteln lassen.

Für die arithmetische Rechnung sind zwei Gleichungen gegeben:

$$
\begin{aligned}\n\alpha + \beta &= C \\
\frac{\sin \alpha}{\sin \beta} &= \frac{a}{b} = D.\n\end{aligned}\n\tag{1.4}
$$

Löst man beide Gleichungen nach sin  $\beta$  auf, erhält man sin C · cos  $\alpha$  — cos C · sin  $\alpha$  =  $=\frac{1}{D}$  sin  $\alpha$  und daraus

$$
\tan \alpha = D \cdot \sin C / (1 + D \cdot \cos C). \tag{1.5}
$$

Als Beispiel werde der TABULA ANGULI mit den Argumenten

 $Log D = 200000$  $C = 120^{\circ}$ 

die PROSTHAPHAERESIS ORBIS  $\alpha = 7^{\circ}$  10' entnommen. (Beispiel 4)

In der Nachrechnung wird für Log D in der HEPTACOSIAS, Spalte (2), das Argument 8.8 sexagesimal oder

 $D = 0.135$  dezimal gefunden.

Nach (1.5) ist 
$$
\tan \alpha = \frac{0.117}{0.938} = 0.1248
$$

\n $\alpha = 7^{\circ} 10'$ 

Die Beziehungen im Dreieck STP sind wichtig für die Umrechnung von geozentrischen in heliozentrische und von heliozentrischen in geozentrische Koordinaten. Darauf wird in Abschnitt 1.21 näher eingegangen.

Die übrigen Winkeltafeln haben für die verschiedenen sphärischen Koordinatensysteme des Himmels Bedeutung. Die Zusammenhänge sind näher an Fig. 2 erläutert, die drei Systeme in sich vereint: das Ekliptiksystem

> das Äquatorsystem das Horizontsystem.

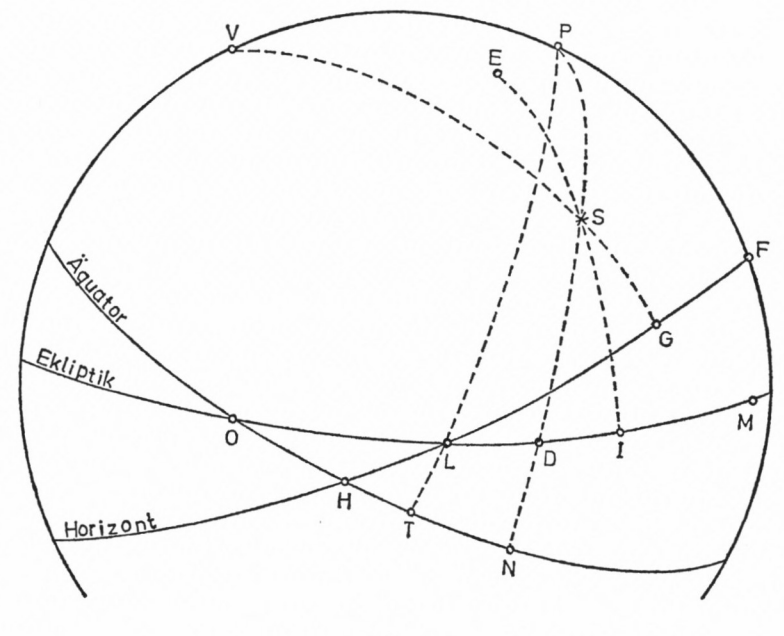

Fig. 2

Es sind:

- E Pol der Ekliptik, POLUS ECLIPTICAE;
- P Pol des Äquators, POLUS MUNDANUS oder POLUS MUNDI;
- V Zenit des Horizontes, VERTEX.

Die Koordinaten eines Sternes <sup>S</sup> werden bestimmt durch die Großkreise Pole - S,

- ES Breitenkreis
- PS Deklinationskreis
- VS Vertikalkreis

und durch die Schnittpunkte mit Ekliptik (I), Äquator (N) und Horizont (G).

Für die Tafeln sind weitere Termini wichtig,

in der Ekliptik:

- 0 Schnittpunkt zwischen Äquator und Ekliptik, der Frühlingspunkt: PRINCIPIUM ARIETIS oder PUNCTUM AEQUINOCTIALIUM
- L der Punkt der Ekliptik, der gerade am Horizont aufgeht: PUNCTUM ECLIPTICAE COORIENS
- OD der Bogen der Ekliptik zwischen O und dem Deklinationskreis durch S: MEDIATIO COELI
- DI der Bogen der Ekliptik zwischen Deklinationskreis und Breitenkreis durch S: ARCUS PROSTHAPHAERETICUS
- 01 die ekliptikale Länge: LONGITUDO
- M der Punkt der Ekliptik mit 90° Abstand von L: NONAGESIMUS

im Äquator:

- H der mit L aufgehende Punkt des Äquators: PUNCTUM AEQUATORIS COORIENS
- OT der Äquatorbogen zwischen O und Deklinationskreis durch L: die Rektaszension von L oder die ASCENSIO RECTA

- OT wird durch H unterteilt in:
	- OH ASCENSIO OBLIQUA Und
	- HT DIFFERENTIA ASCENSIONALIS.
- HL der Bogen des Horizontes zwischen Äquator und Ekliptik, ist die Aufgangsweite, AMPLITUDO ORTIVA.

Schließlich sind noch einige Winkel von Bedeutung: der Winkel zwischen Horizont und Ekliptik,  $\angle$  HLO, ist der Aufgangswinkel, ANGULUS ORIENTIS, der gleich der Höhe des Nonagesimus, ALTITUDO NONAGESIMI, ist; das Azimut, der Winkel bei V zwischen Meridian und Vertikalkreis und der Winkel bei P zwischen Meridian und Deklinationskreis, die Meridiandistanz, DISTANTIA A MERIDIANO oder ELONGATIO.

Die Koordinaten des Sternes S sind:

- im Ekliptiksystem Länge Ol (LONGITUDO) und Breite IS (LATITUDO);
- im Äquatorsystem Rektaszension ON (ASCENSIO RECTA) und Deklination NS (DECLI-NATIO);
- im Horizontsystem Azimut FG (AZIMUTH) und Höhe GS (ALTITUDO).

Für die Bestimmung von Punkten der Ekliptik im Äquatorsystem hat Kepler die Tafel der Ekliptikpunkte, TABULA ECLIPTICAE PUNCTORUM, eingerichtet. Für Längen L der Ekliptik (O < L < 360) sind von Grad zu Grad Rektaszension RA, Deklination *<sup>8</sup>* und der Winkel der Ekliptik mit dem Meridian  $\varepsilon \ll \text{OLT}$  zu entnehmen. Die Beziehungen zwischen den genannten Größen sind aus dem rechtwinkligen sphärischen Dreieck OTL abzulesen (Fig. 3):

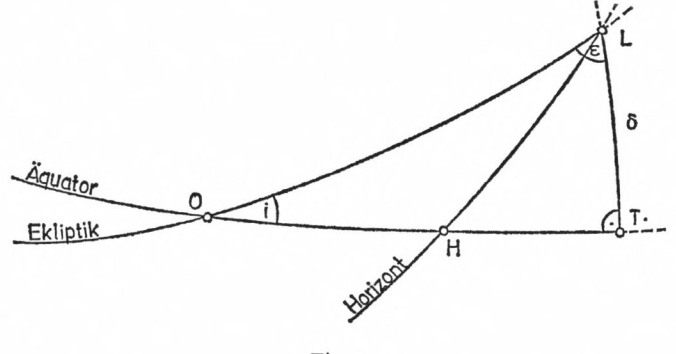

Fig. 3

 $an \, \text{RA} = \csc^r_{\text{a}} \text{cos}^r_{\text{a}} \cdot \text{tan L}$  $\sin \delta = \sin i \cdot \sin L$  (1.6)  $\cot \epsilon = \tan i \cdot \cos L$  $i = 23.31.30$ ,

dabei ist i die Schiefe der Ekliptik (siehe Teil 1.4). Als Beispiel wird der Tafel entnommen für  $L = 56^{\circ}$ :

 $RA = 53.39.36$  $\delta = 19.19.26$  $\varepsilon = 76.19.5$ . 3 München Ak.-Abh. 1969 (Bialas)

(Beispiel 5)

Die Rechnung nach (1.6) ergibt:

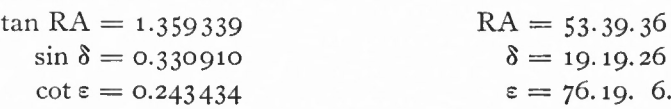

Auf das Dreieck HTL bezieht sich die Tafel SYNOPSIS DIFFERENTIARUM AS-CENSIONALIUM.

Die Deklination 8 ist in Abhängigkeit von der geographischen Breite 9 oder Polhöhe FP, ALTiTUDO POLI, und der DIFFERENTIA ASCENSIONALIS HT dargestellt:

$$
\tan \delta = \frac{\sin HT}{\tan \varphi}.
$$
 (1.7)

Mit *8* ist im Dreieck HTL auch die Aufgangsweite HL eines Gestirnes bekannt:

$$
\cos \text{HL} = \cos \text{HT} \cdot \cos \delta. \tag{1.8}
$$

Wird im Meridian die obere Kulmination der Sonne beobachtet, so läßt sich aus dem Höhenwinkel und der gegebenen Deklination der Sonne die Polhöhe berechnen und über die Tafel die Länge des künstlichen Tages, DIES ARTIFICIALIS, ableiten: der Tafel wird die DIFFERENTIA ASCENSIONALIS entnommen, für die halbe Taglänge werden 6<sup>h</sup> hinzuaddiert.

Der künstliche Tag ist der Teil des Tages, für den die Sonne über dem Horizont steht. Der natürliche Tag, DIES NATURALIS, ist die Zeit zwischen zwei Kulminationen der Sonne im Meridian.

Nach den Dreiecken OTL und HTL wird das Dreieck OHL betrachtet. Es wird gefragt, unter welchem Winkel der Aufgangspunkt der Ekliptik L den Horizont passiert, wie groß der ANGULUS ORIENTIS ist.

Vorgegeben sind die Längen des Punktes L (OL) und ALTITUDO POLI. ZU entnehmen sind der Tafel TABULA ANGULI ORIENTIS die Werte für ANGULUS ORIENTIS oder ALTITUDO NONAGESiMi. Gegliedert ist die Tafel nach geographischer Breite oder Zonen. Die vorhergehenden Tafeln TABULA ECLIPTICAE PUNCTORUM und SYN-OPSIS DIFFERENTIARUM ASCENSIONALIUM liegen dieser Tafel zugrunde. Es ist etwa folgender Weg der Berechnung denkbar:

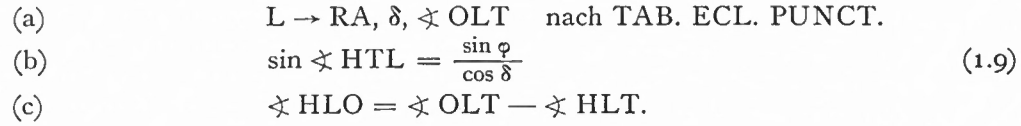

### 1.13 ZEITTAFELN

Nach den grundlegenden sphärischen Zusammenhängen, die sich aus dem (scheinbaren) Lauf der Sonne zwischen den Großkreisen Ekliptik, Äquator und Horizont ergeben, interessiert die Größe, die aus der Rotation der Erde und dem Lauf der Sonne abgeleitet wird: die Zeit.

Mit dem Lauf der Sonne hängen die Jahreszeiten zusammen: VER, AESTAS, AUTUMNUS, HYEMS, die ebenso wie die Zonen: ZONA TORRIDA (heiß), ZONA FRIGIDA (kalt), ZONA TEM-PERATA (gemäßigt) auf die Schiefe der Ekliptik zurückzuführen sind (s. Teil 1.4). Der Zeitraum, der direkt von der Sonnenbewegung abgeleitet wird, ist das tropische Jahr, ANNUS TROPICUS, definiert als die Zeit, die die Sonne bis zur Wiederkehr zum Ausgangskardinalpunkt (Frühlingspunkt) benötigt (s. Teil 1.2).

Das siderische Jahr, ANNUS SIDERIUS, ist die Zeit, die vergeht, bis die Sonne wieder zum selben Fixstern zurückkehrt. Der Bogen der täglichen Bewegung der Sonne auf der Ekliptik oder der entsprechende Teil der RA im Äquator heißt ADDITAMENTUM. Infolge der unterschiedlichen Bewegung der Sonne in der Ekliptik und der Projektion in die Äquatorebene sind die ADDITAMENTA verschieden groß.

Die wahre, auf der Ekliptik verschieden schnell laufende Sonne soll durch eine sich gleichförmig bewegende fiktive Sonne im Äquator ersetzt werden. Die wahre Zeit, TEMPUS APPARENS, wird ausgeglichen zur mittleren Zeit, TEMPUS AEQUALE.

Der Unterschied zwischen wahrer und mittlerer Zeit ist die Zeitgleichung, die in den TABULAE AEQUATIONIS TEMPORIS berechnet ist. Eingerichtet sind allgemeine Tafeln, die die Bestimmung der Zeitgleichung für eine beliebige Epoche erlauben, sofern Länge und Richtung zum erdfernsten Punkt bekannt sind, und eine Tafel, in der die Zeitgleichung für das Jahr 1616 angegeben ist.

Es werden drei Teile der Zeitgleichung, MODI AEQUATIONIS TEMPORIS, unterschieden:

AEQUATIO TYCHONICA, AEQUATIO TEMPORIS ASTRONOMICA, AEQUATIO TEMPORIS PHYSICA.

Der erste Teil ist in der Tafel überschrieben mit TYCHONICA PERPETUA. Er gibt die Reduktion T der wahren Ekliptiklängen L in Äquatorlängen, Rektaszensionen RA, an.

Tabuliert ist T, Eingangswert ist L. Nach den Beziehungen von (1.6) ist

$$
T = \arctan(\cos i \cdot \tan L) - L. \tag{1.10}
$$

Zum Beispiel ergibt sich mit

 $L = 30^\circ$  $i = 23^{\circ} 32'$  $T = \arctan 0.531 - 30^{\circ}$ nach (1.10) (Beispiel 6)  $T = -2^{\circ} 6^{\circ}$ 

und unter Beachtung, da $\beta$  360°  $=$  24<sup>h</sup>,

$$
T=-8^{\min} 24^{\text{sec}}.
$$

 $3^*$ 

Die anderen Modi sind zusammengefaßt als PARS AEQUATIONIS <sup>A</sup> TYCHONE REIECTA. Der zweite Modus, AEQUATIO ASTRONOMICA, wandelt die wahre Bewegung der fiktiven Sonne im Äquator in die mittlere Bewegung um. Eingangswert der Tafel ist die auf das Apogäum bezogene wahre Bewegung, die wahre Anomalie v, ANOMALIA COAEQUATA (s. Abschnitt 1.2). Die Differenz zur mittleren Anomalie M ist die AEQUATIO A:

$$
A = M - v \approx 2e \sin E.
$$
 (1.11)

E ist die exzentrische Anomalie, ANOMALIA ECCENTRI, e die Exzentrizität, ECCENTRICITAS, der Sonne.

Zum Beispiel berechnet sich mit  $e = 1^{\circ} 2'$ ,  $v = 60^{\circ}$  und sin  $E \approx \sin v$  die AEQUATIO ASTRONOMICA  $S = -A$ .

$$
S = -2 \cdot e \cdot \sin v
$$
  
= -1<sup>o</sup> 48′ (1.12)

$$
= -7^{\min 12^{\sec}}.
$$
 (Beispiel 7)

Die bisherige Astronomie hat die Zeitgleichung  $Z = T + S$  (1.13) gekannt. Kepler führt einen dritten Teil ein, AEQUATIO PHYSICA, den Tycho Brahe abgelehnt hat zu benutzen. Beobachtete Unregelmäßigkeiten in der Mondbewegung führt Kepler auf die Stellung der Sonne zur Erde zurück: die Sonne beeinflußt in Erdnähe und Erdferne unterschiedlich die bewegende Kraft der Erde, VIS MOTRIX, die den Mond um die Erde herumlaufen läßt. Diese vierte Ungleichheit des Mondes, die jährliche Gleichung, deutet Kepler zahlenmäßig in der ihm eigenen Zahlensymbolik: der maximale Wert von etwa <sup>5</sup> 0 läßt sich als Überschuß des Jahres von 5.25 Tagen über 360Tage erklären, in dieser Zeit aber läuft die Sonne um etwa  $5^\circ$  weiter. Als genauen Wert gibt Kepler  $5^\circ 25'$  =  $= 21^{\text{min}} 40^{\text{sec}}$  an.

In der Tafel ist nicht die AEQUATIO PHYSICA P, sondern der EXCESSUS PHYSICUS E für die wahre Anomalie v der Sonne tabuliert:

$$
E = P + S, \text{ wobei}
$$
  
\n
$$
P = 5^{\circ} 25' \cdot \sin v, \text{ oder mit } (1.12)
$$
  
\n
$$
E = (5^{\circ} 25' - 2e) \cdot \sin v
$$
  
\n
$$
E = 3^{\circ} 21' \cdot \sin v.
$$
  
\n(1.14)

Als Kepler die Berechnung der Ephemeriden begann, berechnete er die Tafel der Zeitgleichung für das Jahr 1616, TABULA AEQUATIONIS TEMPORIS COMPOSITAE. Die Tafel gibt für wahre Längen der Sonne jeweils in Spalte (2) die Zeitgleichung nach (1.13), (1.10) und (1.12) an, also die Summe von AEQUATIO TYCHONICA und AEQUATIO TEMPORIS ASTRONOMICA, in Spalte (3) kommtjeweils die AEQUATIO PHYSICA hinzu. Diese Tafel vereint die vorhergehenden Tafeln der Zeitgleichungen für das Jahr 1616. Der Berechnung der Werte liegt die Richtung zum Apogäum der Sonne nach der Epochentafel (s. Abschnitt 1.2) von  $6^{\circ}$   $\odot$  zugrunde, so daß sich die Berechnung der wahren Anomalie erübrigt:

$$
Z = T - \sin(L - 6^{\circ} \textcircled{s}) \cdot 2^{\circ} 4' \text{ für aequatio astronomica}
$$
  
\n
$$
Z = T + 3^{\circ} 21' \cdot \sin(L - 6^{\circ} \textcircled{s}) \text{ für aequatio physica}
$$
 (1.15)

Z ist in Zeitminuten tabuliert.

Zum Beispiel ergibt sich nach der allgemeinen Zeitgleichungstafel für den Ort der Sonne  $6^{\circ}$ Q,  $v = 30^{\circ}$ :

$$
T = +2^{\circ} 24' = + 9^{\text{min}} 36^{\text{sec}}
$$
  
\n
$$
S = -1^{\circ} 3' = -4^{\text{min}} 12^{\text{sec}}
$$
  
\n
$$
E = +1^{\circ} 42' = + 6^{\text{min}} 48^{\text{sec}}
$$
und  
\n
$$
Z = T + S = + 5^{\text{min}} 24^{\text{sec}}
$$
 für aeg. astron.  
\n
$$
Z = T + E = +16^{\text{min}} 24^{\text{sec}}
$$
 für aeg. PHYS.

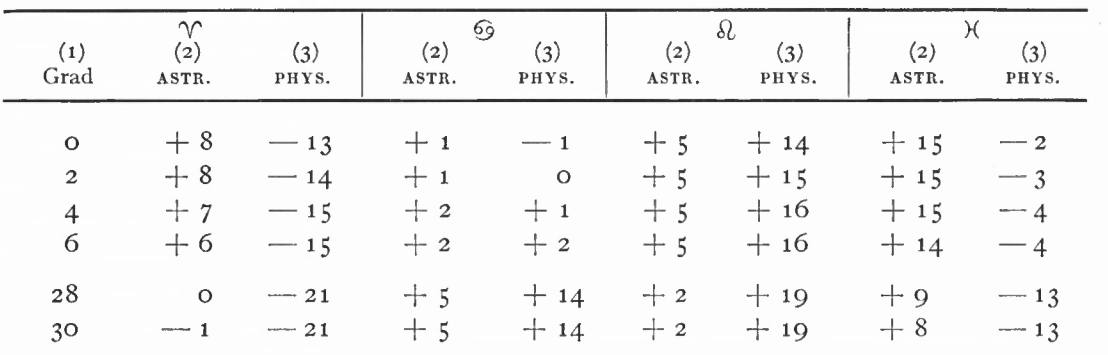

Tafel 2: TAB. AEQ. TEMP. COMPOS.

Für  $L = 6^{\circ}$   $\circ$  ist v = 0, in beiden Spalten erscheint nur der Wert von T:  $T = +32' = +2^{\min} 8^{\sec}$ 

Diese Tafel gilt nicht nur für das Jahr 1616. Als Geltungsbereich gibt Kepler einen Zeitraum von etwa 100 Jahren an, in dem das Apogäum der Sonne sich um etwa  $\pm 1^{\circ}$  verändert hat. Diese Änderung macht maximal etwa 15 Zeitsekunden aus.

Kepler wollte mit den RT universell sein: nicht nur für lange Zeiträume, sondern auch für die verschiedenen Zeitrechnungen der Völker in Gegenwart und Vergangenheit sollten die Tafeln gelten. In einer Übersicht, SYNOPSIS ÆRARUM USUALIUM, führt er die Kalenderschreibweisen verschiedener Völker auf und gibt die Ereignisse an, auf denen die Anfänge dieser Schreibweisen beruhen. In den Kalendertafeln der Synopsis ist ein leichtes Umformen der verschiedenen Zeitrechnungen ineinander möglich.

Für die RT ist wichtig, daß Kepler meistens nach dem Julianischen Kalender und mit dem Julianischen Jahr, ANNUS JULIANUS VETUS, (365<sup>d</sup>.25) rechnet. Wahrscheinlich hat Kepler hier auf Tycho Brahe Rücksicht genommen, andererseits sollten die Tafeln nicht nur für die Zukunft gelten, sondern sie sollten auch alte Beobachtungen berücksichtigen und erlauben, in die Vergangenheit zurückzurechnen.

Der Julianische Kalender geht auf die Kalenderreform von Julius Caesar 46 v. Chr. zurück, der durch Einschaltung von 90 Tagen das Frühlingsaequinoktium auf den 25. März und das Schaltjahr mit 366 Tagen nach 3 Jahren von je 365<sup>d</sup> festsetzte. Der Unterschied zum tropischen Jahr und das Anwachsen dieser Differenz im Laufe der Jahrhunderte veranlaßten Papst Gregor XIII. zu einer neuen Kalenderreform, die sich in den protestantischen Ländern nur allmählich durchsetzte. Im Jahre 1582 wurden 10 Tage ausgelassen, so daß auf den 4. Oktober der 15. Oktober folgte. Bei den vollen Jahrhunderten sind nur die durch 400 teilbaren Jahre Schaltjahre. Das Gregorianische Jahr, ANNUS GREGORIANUS NOVUS, ist also etwas kleiner als das Julianische Jahr. Da seit 1582 diese Regel auf drei Jahrhunderte (1700, 1800, 1900) anzuwenden ist, ist heute der Gregorianische dem Julianischen Kalender im Datum um 13 Tage voraus.

Durch die Meridiandifferenz noch mit der Zeit zusammenhängend, ist schließlich noch ein Ortsverzeichnis, CATALOGUS LOCORUM, den Zeittafeln einzuordnen. Dieser Katalog enthält rund 500 Orte aufder Erde, alphabetisch geordnet. Aufgenommen sind u. a. Orte berühmter Astronomen, Orte von Akademien, Fürstenhöfen, Häfen, Märkten, Messen. Angegeben sind die Differenzen der Meridiane in Stunden und Minuten zum Bezugsmeridian durch Hven, Uraniborg, mit a  $= +$  im Osten und s  $= -$  im Westen sowie die geographische Breite.

Diese Angaben können hier nicht mit heutigen Werten verglichen werden. Das Herausfinden der Ursachen für vorhandene Differenzen wäre eine eigene interessante Aufgabe.

Erwähnt wird schließlich noch eine Weltkarte, die vom Kupferstecher J. P. Walch nicht rechtzeitig fertiggestellt wurde.

#### 1.2 GRUNDTAFELN

#### 1.21 PLANETENTAFELN

Nachdem es Kepler gelungen war, eine den Beobachtungen einwandfrei genügende Planetentheorie durch Analyse der Marsbewegung in der "Astronomia Nova" abzuleiten, konnte er mit Hilfe Brahescher und anderer Beobachtungen (s. Abschnitt 2.2) nach den Planetengesetzen die Bewegungen der übrigen Planeten darstellen.

Zu den äußeren Planeten, PLANETAE SUPERIORES: Saturn (SATURNUS) *fl,* Jupiter (JUPITER)  $2\downarrow$ , Mars (MARS)  $\delta$ , und den inneren Planeten, PLANETAE INFERIORES: Venus (VENUS)  $\varphi$ , Merkur (MERCURIUS)  $\varphi$ , kommen Mond (LUNA) ) und Sonne (SOL)  $\odot$  hinzu. Der Mondbewegung ist in den RT ein gesonderter großer Abschnitt (hier: Abschnitt 1.22) gewidmet. Anstelle der Erdbewegung setzt er die (scheinbare) Sonnenbewegung.

Damit legt Kepler, jedenfalls dem äußeren Anschein nach, den RT das Tychonische Weltmodell zugrunde: die Planeten bewegen sich um die Sonne und diese mit den Plaenten um die Erde. Er spricht vom sonnenfernsten Punkt des Planeten (APHELIUM), aber vom erdfernsten Punkt der Sonne (APOGAEUM). Vielleicht bewog Kepler dazu seine Pietät gegenüber Tycho Brahe als dem ersten Autor der Tafeln, der ihn auf seinem Sterbebett darum bat, die Tafeln nach dem Tychonischen Planetensystem zu berechnen [5].

Dem Inhalt nach konnte Kepler auf das Kopernikanische System, das den Planetengesetzen zugrunde liegt, nicht verzichten.

Die wichtigsten und bekanntesten Änderungen der neuen Planetentheorie sind, wie schon in Abschnitt 1.1 erwähnt, die Erkenntnisse über Form der Bahn und Bewegung des Planeten : anstelle der gleichförmigen Kreisbewegung tritt die ungleichförmige, nicht mehr kräftefreie Bewegung des Planeten in der Ellipse.

Was sagt Kepler über die Ursachen dieser Bewegung? Im 4. Buch der "Epitome", in der Physik des Himmels, Physica Coelestis, leitet er die Umlaufbewegung aus dem Zusammentreffen von Trägheit, INERTIA, des Planeten und bewegender Kraft, vis MOTRIX, her, die ihren Sitz in der Sonne hat. Die Sonne rotiert aufgrund ihrer Seele und reißt die Planeten durch ihre Kraftstrahlen mit sich herum. In den Planeten sind Fibern polarisiert, auf die die Kraftstrahlen wirken. Die Bewegung der Planeten wird auf Kraftwirkungen zwischen Sonne und Planet zurückgeführt, zu deren Darstellung Kepler auf die bekannten Erscheinungen des Magnetismus zurückgreift.

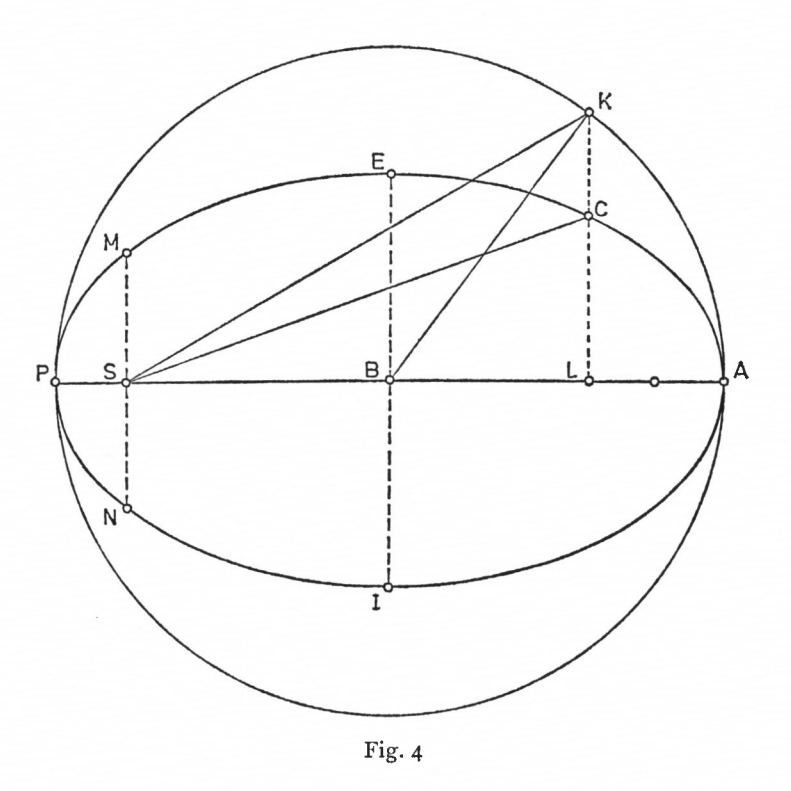

Nicht die Darstellung der Planetenbewegungen durch Epizykel ist weiterhin Gegenstand einer geometrischen Betrachtungsweise der Astronomie, die nicht nach Ursachen fragt; die Bewegung selbst wirdThema der neuen Astronomie, die sich jetzt Himmelsmechanik nennt.

Der physikalischen Erklärung folgt die geometrische Beschreibung der elliptischen Planetenbahnen im 5. Buch der "Epitome". Alte Begriffe werden übernommen, z. T. wird ihre Bedeutung abgewandelt. Zur Erläuterung dient Fig. 4.

In einem Brennpunkt der Ellipse (ELLIPSIS) steht

- S die Sonne, um die herum sich der Planet auf seiner exzentrischen Bahn, ORBITA ECCENTRICA, bewegt. Er durchläuft die Bahn über
- A den sonnenfernsten Punkt, APHELIUM, von dem aus die Bewegung in der Ellipse als Anomalie gezählt wird ; über E kommt er nach

P zum sonnennächsten Punkt, PERIHELIUM, und schließlich über I zurück nach A.

AP die Apsidenlinie, LINEA APSIDUM, ist der Durchmesser der Ellipse, dessen Länge  $(= 2a)$  die Größe der Ellipse festlegt (hier  $a = 1$ ).

B ist der Mittelpunkt der Ellipse, CENTRUM ECCENTRICI.

SB die Exzentrizität e, ECCENTRICITAS, die die Form der Ellipse bestimmt. Weiter sind

EBI die Linie durch B, senkrecht zur Apsidenlinie, DIACENTROS  $(= 2b)$ 

MSN die Linie durch S, senkrecht zur Apsidenlinie, DIHELIOS

- C Ort des Planeten, LOCUS PLANETAE ECCENTRICUS
- SC der Abstand des Planeten von der Sonne, RADIUS VECTOR, DISTANTIA oder INTER-VALLUM.

Fällt man von C das Lot CL auf PA und verlängert LC über C hinaus bis zum Schnitt K mit dem Kreis um B mit BA, CIRCULUS ECCENTRICUS, ergeben sich in Fig. 4:

 $\angle$  ASC = wahre Anomalie v, ANOMALIA COAEQUATA;

 $\angle$  ABK = exzentrische Anomalie E, ANOMALIA ECCENTRI.

Fläche AKS ist Maß der mittleren Anomalie M, ANOMALIA MEDIA, wobei die gesamte Kreisfläche  $=$  360 $^{\circ}$  gesetzt wird.

Fläche BKS ist die physische Gleichung, AEQUATIONIS PARS PHYSICA;  $\angle$  BKS ist die optische Gleichung, AEQUATIONIS PARS OPTICA.

Die wahre Anomalie wird ausgeglichen zur mittleren Anomalie

$$
M = v + A. \tag{1.16}
$$

A ist die AEQUATIO TOTA oder PROSTHAPHAERESIS, die zweite Bezeichnung deutet auf das wechselnde Vorzeichen von A hin. A setzt sich aus der physischen und optischen Gleichung zusammen :

PARS AEQUALTONIS PHYSICA = 
$$
e \cdot \sin E
$$
  
PARS AEQUALTONIS OPTICA =  $E$  - arccos  $\frac{e + \cos E}{1 + e \cdot \cos E}$ . (1.17)

Nach dem Vorhergesagten und unter Beachtung von (1.16) und (1.17) werden

$$
M = E + e \cdot \sin E \tag{1.18}
$$

$$
\text{und} \qquad \qquad M - v = A = e \cdot \sin E + E - \arccos \frac{e + \cos E}{1 + e \cdot \cos E} \,. \tag{1.19}
$$

Die Beziehung von (1.18) ist die Kepler-Gleichung, deren Auflösung nach E zu einem berühmten Problem der Astronomiegeschichte geworden ist.

Es ist zu beachten, daß E vomAphelium gerechnet wird. In der neuerenAstronomie werden die Anomalien vom Perihelium gezählt, (1.18) wird dann  $M = E - e \cdot \sin E$ .

Die Beziehungen in der Bahnellipse hat Kepler, für jeden Planeten gesondert, in den TABULAE AEQUATIONUM berechnet. Indem Kepler als Argument E nimmt, vermeidet er die Auflösung der transzendenten Gleichung (1.18) nach E (Spalte l). Darunter gibt er e · sin E an, die Summe ist M (1.18). E läuft in  $1^{\circ}$ -Schritten von  $\circ$  bis 180 $^{\circ}$ , für Anomalien  $> 180^\circ$  wird die Beziehung benutzt:

$$
E \Rightarrow 360^{\circ} - E.
$$

Die Exzentrizitäten der Planeten betragen:

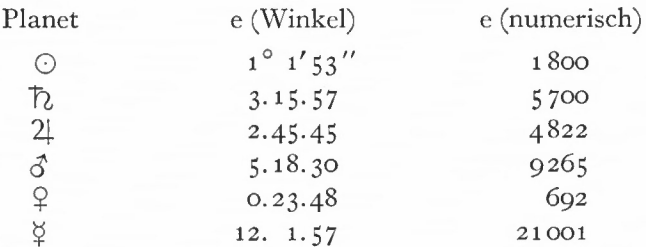

Übersicht 1: Exzentrizitäten der Planeten

Die numerischen Exzentrizitäten beziehen sich auf den Halbmesser der Sonnenbahn:  $a = 100000$ .

Mit E läßt sich direkt die wahre Anomalie (Spalte 3) nach

$$
\cos v = \frac{e + \cos E}{1 + e \cdot \cos E} \tag{1.20}
$$

berechnen.

Ist M vorgegeben, läßt sich über M E und daraus v ermitteln. Ein direkter Weg zur Bestimmung von v aus M ist über die Zwischenspalte (2), INTERCOLUMNIUM, möglich. Die Zahlen dieser Spalte dienen der Interpolation eines Wertes M zwischen zwei in Spalte (1) tabulierten Werten M<sub>1</sub>, M<sub>2</sub>, zu denen in Spalte (3) v<sub>1</sub>, v<sub>2</sub> gehören. Die wahre Anomalie ist Funktion der mittleren Anomalie. Durch Interpolation nach der REGULA FALSI ergibt sich ein gesuchtes v:

mit

$$
v = v_1 + x \cdot (M - M_1)
$$
  
\n
$$
x = \frac{v_2 - v_1}{M_2 - M_1}.
$$
\n(1.21)

In Spalte (2), INTERCOLUMNIUM, ist x in Sexagesimalteilen angegeben. Zusätzlich ist der Logarithmus angeführt, um die Multiplikation bei der Interpolation nach (1.21) zu erleichtern.

Ebenso wie v läßt sich der Abstand r des Planeten, INTERVALLUM, von der Sonne direkt aus E bestimmen:

$$
r = a \cdot (1 + e \cos E). \tag{1.22}
$$

Die Abstände sind in Spalte (4) tabuliert, wiederum ist der Logarithmus angegeben. Als besonders wichtige Intervalle werden nach der "Epitome" unterschieden:

### Ihre Benutzung und Berechnung 25

das Intervall zum Aphelium  $(E = 0)$ , mittleres Intervall, INTERVALLUM MEDIUM,  $(E = 90^{\circ})$ , Intervall zum Perihelium ( $E = 180^\circ$ ). Unter Beachtung von (1.22) ist

 $2a =$  Intervall zum Aphelium  $+$  Intervall zum Perihelium.

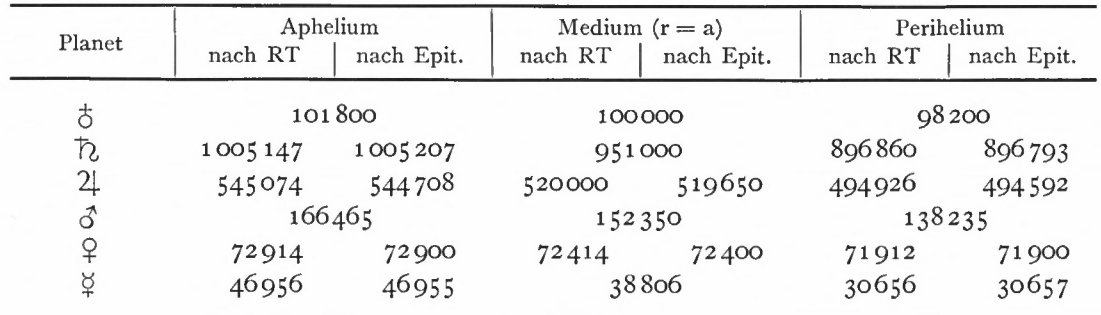

Übersicht 2: Intervalle der Planeten

Vorhandene Differenzen zwischen den Intervallen der RT und der "Epitome" erklären sich bis auf  $\bar{p}_i$  durch die Änderung der großen Halbachse. Beim  $\bar{p}_i$  hat Kepler die in der "Epitome" nach (1.22) berechneten Abstände etwas abgeändert, um sie mit Abständen, die direkt aus Perihel- und Aphelbeobachtungen abgeleitet wurden, besser in Übereinstimmung zu bringen (s. Abschnitt 2.2).

Als Beispiel für die TABULAE AEQUATIONUM wird ein Auszug der Sonnentafel mitgeteilt (Tafel 3). Dabei sind die Logarithmen weggelassen, Spalte (1) wird in zwei Spalten aufgelöst. Jetzt bedeuten:

Spalte (1) ANOMALiA ECCENTRi (Eingangswert);

Spalte (2) AEQUATIONIS PARS PHYSICA, berechnet nach (1.17);

Spalte (3) INTERCOLUMNIUM x, berechnet nach (1.21);

Spalte (4) ANOMALiA COAEQUATA, berechnet nach (1.20);

Spalte (5) INTERVALLUM, berechnet nach (1.22).

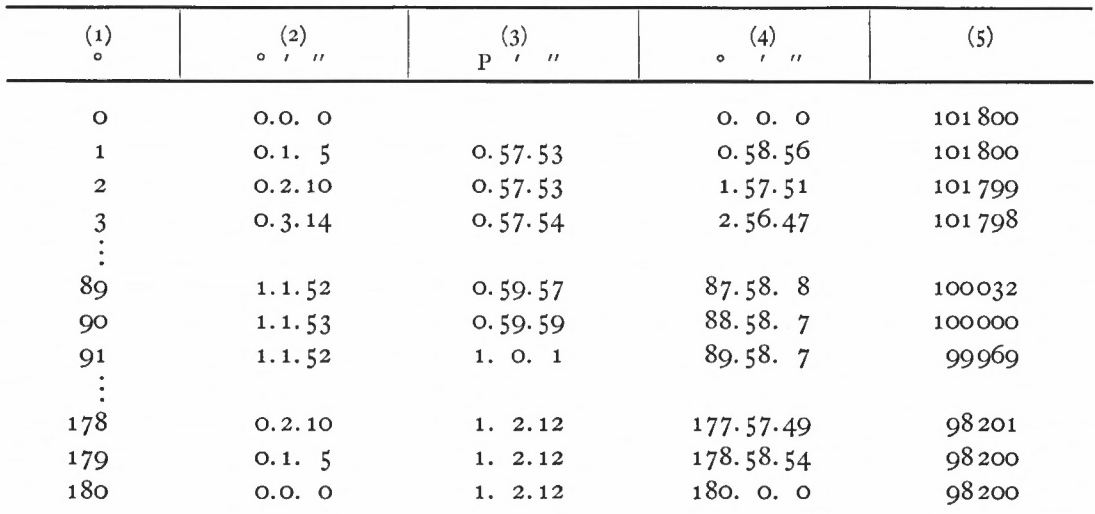

#### Tafel 3: TABULA AEQUATIONUM SOLIS

4 München Ak.-Abh. 1969 (Bialas)

Die *Nachrechnung* der TABULAE AEQUATIONUM zeigt für die einzelnen Planeten etwas unterschiedliche Ergebnisse: die Werte der Sonnentafel differieren mit der Rechnung an der elektronischen Rechenanlage TR4 um höchstens 2 Einheiten der letzten Stelle, diese Abweichungen dürften auf Rundungsfehler zurückzuführen sein; bei Saturn finden sich die schon erwähnten großen Abweichungen bei den Entfernungen zur Sonne, und zwar sind die Distanzen im Aphel um 60 Einheiten der letzten Stelle kleiner als die Werte der Nachrechnung, die Differenz wird allmählich kleiner, bis sie für  $E = 90^\circ$  zu Null wird; sie kehrt dann das Vorzeichen um und beträgt schließlich im Perihel 67 Einheiten der letzten Stelle.

Die Entfernungen der übrigen Planeten zeigen lediglich Rundungsfehler. Die Winkelwerte stimmen meistens bis auf 2" überein, maximale Abweichungen liegen bei etwa 10" (s. Übersicht 3).

| Planet       | (2)     | (3)          | $\left( 4\right)$        | (5)                          |
|--------------|---------|--------------|--------------------------|------------------------------|
| ⊙<br>$\hbar$ | $\cdot$ | 2''          | $2^{\prime\prime}$<br>12 | 0.00001<br>67                |
| 21           |         | 4<br>2       | 10                       |                              |
|              |         | $\mathbf{2}$ |                          | $\mathbf{2}$<br>$\mathbf{2}$ |
|              | 2       |              |                          |                              |

Übersicht 3: Nachrechnung der TABULAE AEQUATIONUM (größte Differenzen)

Die Abweichungen zeigen zweierlei: abgesehen von Rundungsfehlern sind einmal die Differenzen für kleine Intervalle der ANOMALIA ECCENTRI E systematisch. Diese Systematik im Vorzeichen und in der Größe der Abweichung deutet das Berechnungsverfahren dieser Tafeln an: es sind Hauptwerte berechnet und dazwischenliegende Werte interpoliert worden. Zum anderen treten die Abweichungen für einen Planeten in den verschiedenen Spalten bei verschiedenen Argumenten E auf, obwohl nach den formelmäßigen Zusammenhängen Abweichungen in ganzen Zeilen zu erwarten wären. Die spaltenweise Berechnung spricht ebenfalls für die Interpolation von Zwischenwerten.

Mit den TABULAE AEQUATIONUM sind die elliptischen Bahnen beschrieben, in denen sich die Planeten bewegen. Über den zeitlichen Verlauf der Bewegungen und die Lage der Ellipsen im Raum ist damit noch nichts gesagt. Einzelheiten über die Planetenbewegung finden sich im 6. Buch von [9]. Bezugsebene der Planetenbahnen ist die Ebene der (scheinbaren) Sonnenbahn, die Ekliptik (ECLIPTICA). Für die zeitliche Beschreibung der Planetenbewegung genügt es, die Sonnenbewegung in der Ekliptik zu betrachten und die Zusammenhänge sinngemäß auf eine beliebige Planetenbahn zu übertragen.

Es seien  $(Fig. 5)$ :

O die Sonne, das Zentrum der Tierkreissphäre AHIBKM (ZODIACUS);

C Zentrum der Erdbahn, CENTRUM ECCENTRICI;

FPGF Erdbahn;

P die Erde zu einem bestimmten Zeitpunkt;

O, Q die Brennpunkte (FOCI) der elliptischen Erdbahn;

- A, H, I, B, K, M die Projektionen entsprechender Bahnpunkte auf die Sphäre, von der Sonne aus gesehen;
- G APHELIUM;
- F PERIHELIUM.

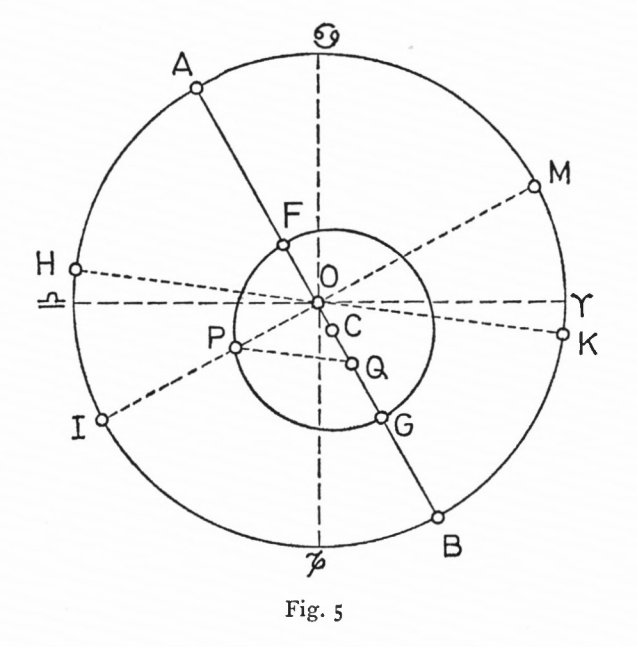

Dann sind:

OPI die Linie der wahren Bewegung der Erde und POM Linie der scheinbaren Bewegung der Sonne.

In der alten Form ist die Parallele OH zu QP die mittlere Bewegung, MOTUS MéDIUS, der Erde. Anstelle des nicht genau zu bestimmenden Winkels POH setzt Kepler die Fläche OOP und den Winkel OPC, deren Summe gleich dem Winkel POH ist. Die Richtungen zu den Planeten werden vom Frühlingspunkt, einem der Äquinoktialpunkte (PUNCTA AEQUINOCTIALIA), gerechnet und bis zu 12 Zeichen (SIGNA) oder 360° gezählt. Es werden Richtungen zu bestimmten Zeiten, EPOCHAE, und die Beträge, um die sich die Richtungen in Abhängigkeit von der Zeit ändern, angegeben. Zur Bestimmung der Anomalien und Entfernung nach den TABULAE AEQUATIONUM sind weiter die Richtung der Apsidenlinie, bei der Sonne APOGAEUM, bei den Planeten APHELIUM, und wieder die Beträge der Änderung in der Zeiteinheit angeführt.

Zunächst seien die Epochentafeln, EPOCHAE SEU RADICES, an der Sonnentafel erläutert. Für die Epochen - 4000 bis  $+$  2100 (Spalte 1) sind die mittleren Längen der Sonne (Spalte 2), die Richtung zum Apogäum (Spalte 3) und die Richtung zum Frühlingspunkt, PRIMA STELLA ARiETis, (Spalte 4) angegeben. Der Frühlingspunkt wandert durch Verlagerung des Himmelspoles, POLUS MUNDANUS, nach Kepler um 51" pro Jahr.

Die mittlere Bewegung der Sonne ist zusammengesetzt aus der Rückwärtsbewegung des Frühlingspunktes, der Präzessionsbewegung (PRAECESSIO), und der Bewegung der Sonne auf der Ekliptik. Sie heißt nach Kopernikus MOTUS COMPOSITUS im Gegensatz zum MOTUS SIMPLEX, bei dem die Bewegung vom beweglichen Frühlingspunkt gezählt wird.

Kepler benutzt Julianische Jahre. Die Differenz zum tropischen Jahr bewirkt die systematische Verschiebung des mittleren Sonnenortes vom Frühlingspunkt. Die Verschie- $4*$ 

bungsgröße eines Jahrtausends entspricht bei der mittleren täglichen Bewegung der Sonne von 59' 8" 329 einem Tagesrückstand der tropischen Periode von 7<sup>4</sup>6666.

Daraus ergibt sich die Länge des tropischen Jahres zu

$$
365d25 - 0d00767 = 365d24233.
$$

Übersicht 4 zeigt, wie nahe dieser Wert dem heutigen Wert kommt, wenn von säkularen Schwankungen abgesehen wird.

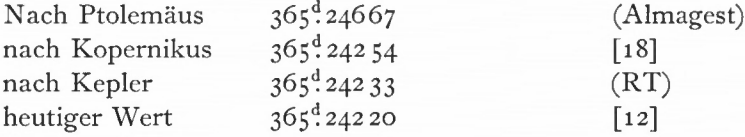

Übersicht 4: Länge des tropischen Jahres

Da die zeitlichen Intervalle in der Epochentafel 100 Julianische Jahre betragen, sind die mittleren Bewegungen, MOTUS MEDII, als MOTUS COMPOSITI im einzelnen nach Stunden, Tagen, Monaten, Jahren und in größeren Intervallen nach Jahrhunderten und Jahrtausenden aufgeführt. Die Jahre sind fortlaufend bis 100 gezählt, jedes 4. Jahr ist ein Schaltjahr, BissEXTUS oder ANNUS BISSEXTILIS.

Zusammengefaßt können für jede vorgegebene Epoche der Frühlingspunkt, die Distanz der Sonne vom Frühlingspunkt und damit der mittlere Ort der Sonne in der Ekliptik aus der Epochentafel und den Tafeln der mittleren Bewegung genommen werden. Außerdem liegt die Richtung des Apogäums fest; über die Differenz beider Örter, die mittlere Anomalie, lassen sich mit der TABULA AEQUATIONUM die wahre Anomalie und die Entfernung zur Erde finden. Mit der wahren Anomalie als Abstand von der Apsidenlinie ist der wahre Ort in der Bahn bekannt (s. Rechenbeispiel 9).

Bei großen Zeiträumen dient zur genauen Ermittlung des mittleren Sonnenortes (wie auch später des Mondortes) der CANON SEXAGENARIUS MOTUUM MEDIORUM.

Die Epoche wird auf eine Bezugsepoche reduziert und die Differenz als Sexagesimalzahl geschrieben,

z. B. 
$$
3924 = 3600 = 6
$$

 $+300 = 5$ 

 $+$  24 = 4', und mit den Sexagesimalwerten wird im Kanon unter Stellenbeachtung jeweils abgelesen:

in Spalte (1) die mittlere Bewegung der Sonne vom Frühlingspunkt in der Form COM-POSITUS,

in Spalte (3) in der Form SIMPLEX;

in Spalte (2) die mittlere Bewegung der Sonne, bezogen auf den Frühlingspunkt, unter Berücksichtigung der gleichlaufenden Bewegung des Apogäums in der Form COMPOSITUS, die ANOMALIA ANNUA.

Werden die Bewegung der Sonne mit s, die Bewegung des Apogäums mit a, die Präzessionsbewegung mit p bezeichnet, so gibt der Kanon mit großer Stellenzahl an:

in Spalte (1) s

$$
\text{Spalte}\left(2\right) s\mathop{-a}
$$

Spalte  $(3)$  s — p.

Die Dimension der Werte ist durch die Sexagesimalschreibweise festgelegt. Die Angaben des Kanons werden den mittleren Richtungen der Bezugsepoche unter Vorzeichenbeachtung hinzugefügt.

Die in Spalte (2) erwähnte ANOMALIA ANNUA ist in der "Epitome" näher erläutert. In Fig. <sup>5</sup> seien B die Richtung zum Aphelium, P die Erdstellung, dann ist BOK die mittlere Anomalie der Sonne, weil OK, die Parallele zu PQ, die Linie der mittleren Bewegung der Sonne ist.

BOM ist die ANOMALIA COAEQUATA der Sonne, beide Anomalien heißen bei der Sonne ANNUA. ANOMALIA ANNUA ist also der Bogen der Ekliptik zwischen Apogäum der Sonne und den Linien der wahren und mittleren Bewegung der Sonne. Im CANON SEXAGENA-RIUS ist in Spalte (2) die mittlere Anomalie M gemeint. Ist für eine bestimmte Epoche M gesucht, so wird für die Bezugsepoche M aus der Epochentafel genommen als Differenz der mittleren Bewegung des Planeten und der Bewegung des Apogäums. Für den restlichen Zeitraum wird der Spalte (2) die Änderung von M entnommen, wobei also die Bewegung der Apsidenlinie bereits berücksichtigt ist.

Die Planeten bewegen sich innerhalb der etwa 20° breiten Tierkreiszone in Ebenen, die zur Ekliptikebene schwach geneigt sind. Die Schnittlinie zwischen der Planetenbahn KAP und Ekliptikebene XKQ ist die Knotenlinie. Meistens wird die Richtung zum aufsteigenden Knoten K, NODUS ASCENDENS, angegeben, in dem der von Süd nach Nord eilende Planet die Ekliptik schneidet (s. Fig. 6). Die Punkte der Ekliptik mit 90°-Abstand von den Knoten sind die LIMITES.

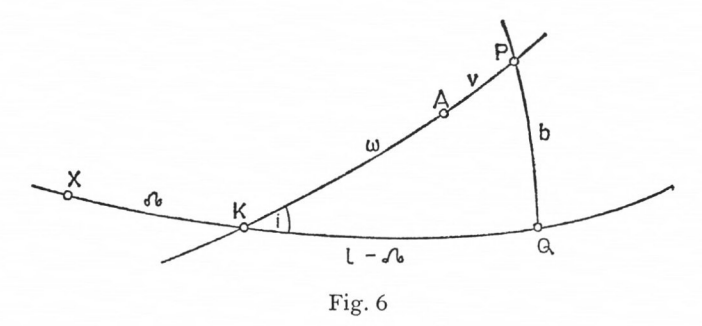

Der Abstand des Planeten P vom Frühlingspunkt X setzt sich aus dem Bogen  $XK = \mathcal{S}$ , der Länge des aufsteigenden Knotens, und dem Bogen KP zusammen.

Das Aphelium A teilt KP in KA, den Abstand des Apheliums vom Knoten  $\omega$ , und AP, die wahre Anomalie v. KP ist das Argument der Breite, ARGUMENTUM INCLINATIONIS oder LATITUDINIS. Es gilt

$$
u = v + \omega. \tag{1.23}
$$

Der Breitenkreis durch P schneidet die Ekliptik in Q. PQ ist die heliozentrische ekliptikale Breite des Planeten, INCLINATIO. INCLINATIO heißt außerdem die Neigung i der Planetenbahn gegen die Ekliptik.

Die Planetentafeln gliedern sich entsprechend den Sonnentafeln in Epochentafeln und Tafeln der mittleren Bewegung. Die Epochentafeln, EPOCHAE SEU RADICES, enthalten die Bewegung der Apsidenlinie (Spalte 3) und die Bewegung des aufsteigenden Knotens (Spalte 4) anstelle der Bewegung des Frühlingspunktes in der Sonnentafel.

Unter Bewegung der Apsidenlinie (des Apheliums) wird die heliozentrische Richtungsänderung des Apheliums bezüglich des Frühlingspunktes verstanden. Ebenso wird die Bewegung des Knotens auf den Frühlingspunkt bezogen. Beide Bewegungen sind in der RT als MOTUS coMPOSiTi angegeben.

Die säkularen Änderungen der Richtungen von Apsidenlinie und Knotenlinie sind heute u. a. Gegenstand der Störungstheorie in der Astronomie. Kepler hat diese Bewegungen nicht aus Überlegungen zur Himmelsmechanik abgeleitet, sondern wollte mit ihnen die Übereinstimmung von beobachteten Planetenörtern und Rechnungen über große Zeiträume hinweg herstellen (s. Teil 2).

Diese Bewegungen sind nach den RT über Jahrhunderte hinweg konstant. In Übersicht <sup>5</sup> sind für die einzelnen Planeten neben diesen Bewegungen die mittleren Bewegungen der Planeten für 100 Julianische Jahre angeführt, ganze Umläufe sind weggelassen. Bei der mittleren Bewegung der Planeten vermutet Kepler ebenfalls eine säkulare Änderung, AEQUATio SAECULARis, ohne sie aber in den Tafeln zu berücksichtigen (s. Teil 2).

| Planet         | MOTUS MEDIUS<br>$\circ$<br>$\mathbf{r}$ $\mathbf{r}$ | <b>APHELIUM</b><br>$\frac{1}{1}$ $\frac{1}{1}$<br>$\circ$ | NODUS ASC.<br>$0$ $1$ $11$ |
|----------------|------------------------------------------------------|-----------------------------------------------------------|----------------------------|
| ħ              | 143 29 23.50                                         | 2 $6$ 7.55                                                | $1\,59\,5.35$              |
| 2 <sup>1</sup> | 156 18 26.33                                         | 1 18 38.20                                                | $0 \quad 5 \quad 49.72$    |
| ♂              | 61 40 09.80                                          | $1\quad 51\quad 34.62$                                    | $1\quad 6\quad 14.50$      |
| $\overline{P}$ | 199 23 33.78                                         | 2 10 04.50                                                | 1 18 20.00                 |
| ₫              | 74 23 31.75                                          | $2\,54\,41.80$                                            | 2 2 2 4.40                 |
|                |                                                      |                                                           |                            |
| ⊙              | 0, 45, 20.40                                         | $1\,42\,42.73$                                            | 0.03)<br>$(1\; 25)$        |
| D              | 307 48 50.98                                         | 109 14 16.10                                              | $-134$ 11 6.68             |

Übersicht 5: Bewegungen in den Planetenbahnen für 100 Julianische Jahre

In der Übersicht ist bei ) und  $\odot$  anstelle von APHELIUM APOGAEUM zu setzen, NODUS ASC. bei der O ist zu ersetzen durch PRIMA STELLA ARIETIS.

Als Beispiel für die Planetentafeln wird ein Auszug aus der Saturntafel mitgeteilt. In der Epochentafel beziehen sich die Epochen auf vollendete Jahre. Das Jahr beginnt am 1. Januar, 12<sup>h</sup> mittags. Die Epoche — 100 bezeichnet z. B. den 1. Januar 12<sup>h</sup> von 100 v. Chr., die Epoche + 100 den 1. Januar 12<sup>h</sup> von 101 n. Chr. Die Angabe CHRISTI meint das Jahr <sup>1</sup> n. Chr. Alle Zeitangaben beziehen sich auf den Meridian durch die Sternwarte Uraniborg auf der Insel Hven (HVENNA).

| ANNI            | MOTUS MEDIUS<br>$1 \quad 11$<br>$\circ$<br>$\mathbf{s}$ | <b>APHELIUM</b><br>$\overline{\phantom{a}}$<br>$S^{\circ}$ | NODUS ASC.<br>$\overline{\phantom{a}}$<br>$\circ$<br>s |
|-----------------|---------------------------------------------------------|------------------------------------------------------------|--------------------------------------------------------|
| $-4000$         | 3.3.0.43                                                | 4.28.14.34                                                 | 11.29.50.59                                            |
| $-1000$         | 2.17.42.28                                              | 7.1.18.21                                                  | 1.29.23.40                                             |
| 100<br>$\cdots$ | 9.19.7.0                                                | 7.20.13.29                                                 | 2.17.15.28                                             |
| <b>CHRISTI</b>  | 2.12.36.23                                              | 7.22.19.36                                                 | 2.19.14.33                                             |
| $+$ 100         | 7.6.5.47                                                | 7.24.25.44                                                 | 2.21.13.38                                             |
| $+1600$         | 6.28.26.39                                              | 8.25.57.36                                                 | 3.20.59.59                                             |
| $+2100$         | 6.25.53.37                                              | 9.6.28.14                                                  | 4. $0.55.25$                                           |

Tafel 4: EPOCHAE SEU RADICES SATURNI

Am Schluß der Tafeln hat Kepler die Richtungen für den von ihm angenommenen "Schöpfungstag", DIES CREATIONIS, angegeben, der auf den 24. Juli - 3993 fällt.

Das Beispiel für die Tafeln der mittleren Bewegung, MOTUS MEDII, beschränkt sich auf die Jahrestafel des Saturn.

|                                  |                                                                          | Ihre Benutzung und Berechnung |                                                   | 3 <sup>1</sup> |
|----------------------------------|--------------------------------------------------------------------------|-------------------------------|---------------------------------------------------|----------------|
|                                  | chluß der Tafeln hat Kepler die Richtungen für den von ihm angenommenen  |                               |                                                   |                |
|                                  | ungstag", DIES CREATIONIS, angegeben, der auf den 24. Juli - 3993 fällt. |                               |                                                   |                |
|                                  | leispiel für die Tafeln der mittleren Bewegung, MOTUS MEDII, beschränkt  |                               |                                                   |                |
|                                  | die Jahrestafel des Saturn.                                              |                               |                                                   |                |
|                                  |                                                                          |                               |                                                   |                |
|                                  | MOTUS MEDIUS                                                             |                               |                                                   |                |
| ANNI                             | $S^{\circ}$<br>$\mathcal{L} = \mathcal{U}$                               | APHELIUM<br>$S^0$ / //        | NODUS ASC.<br>$S^{\circ}$ $\prime$ $\prime\prime$ |                |
| $\mathbf{1}$                     |                                                                          |                               | 0.0.1.12                                          |                |
| $\mathbf 2$                      | 0.12.13.36<br>0.24.27.11                                                 | 0.0.1.16<br>0.0.2.31          | 0.0.2.23                                          |                |
|                                  | 1.6.40.47                                                                | 0.0.3.47                      | 0.0.3.34                                          |                |
| $\mathfrak{Z}$<br>$\overline{4}$ | 1.18.56.23                                                               | 0.0.5.3                       | 0.0.4.46                                          |                |
|                                  |                                                                          |                               |                                                   |                |
| 97                               | 3.16.46.36                                                               | 0.2.2.20                      | 0.1.55.30                                         |                |
| 98                               | 3.29. 0.12                                                               | 0.2.3.36                      | 0.1.56.42                                         |                |
| 99                               | 4.11.13.47                                                               | 0.2.4.52                      | 0.1.57.53                                         |                |

Tafel 5: MOTUS MEDII SATURNI

Die *Nachrechnung* an der elektronischen Rechenanlage TR4 mit den Werten der RT bestätigt im allgemeinen die Zahlen der Tafeln. Abweichungen in den Sekunden weisen auf Rundungsfehler hin. Sämtliche Druckfehler in diesen Tafeln sind durch Vergleich mit den Nachrechnungen gefunden worden.

Insgesamt zeigt die Nachrechnung, daß Kepler mit großer Genauigkeit gerechnet hat. Am Schluß der Arbeit ist als Programmbeispiel das ALGOL-Programm für die Nachrechnung der Tafeln der mittleren Bewegung aufgeführt (Anhang 1).

Zur Verdeutlichung der Tafeln wird der wahre Ort in der Bahn, LOCUS ECCENTRICUS, Saturn für den 2. August 1610, 22<sup>h</sup>.30 (Julianischer Kalender) berechnet. Nach den Tafeln EPOCHAE und MOTUS MEDII ergeben sich:

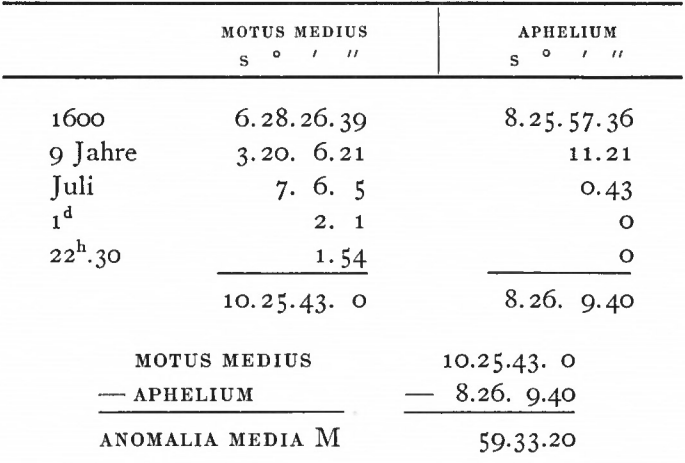

Über Spalte (3) der TABULA AEQUATIONUM SATURNI wird M in die wahre Anomalie umgerechnet:

| $M =$<br>$-M_0 = -$                                      | 59.33.20<br>58.42.28 | $v_0 = 53.20.5$<br>$+\Delta v = 47.33$ |
|----------------------------------------------------------|----------------------|----------------------------------------|
| $\Delta M =$                                             | 50.52                | $v = 54.07.38$                         |
| $\mathbf{x}_{\text{sexages.}} =$                         | 0.56.12              | $v = 1.24.07.38$                       |
| $X_{\text{design.}} =$                                   | 0.9367               | $+$ Aphelium = 8.26. 9.40              |
| $\Delta \mathbf{v} = \mathbf{x} \cdot \Delta \mathbf{M}$ |                      | LOC. ECC. $= 10.20.17.18$              |

Beispiel 9: Berechnung eines Planetenortes nach den RT

Mit den bisherigen Tafeln läßt sich für eine bestimmte Epoche der heliozentrische Planetenort in der Bahn, LOCUS ECCENTRICUS, berechnen. Um die heliozentrischen ekliptikalen Koordinaten Länge, LONGITUDO, und Breite, INCLINATIO, ZU erhalten, wird in Fig. 6 der Breitenkreis durch P gezogen, der die Ekliptik in Q schneidet. Für die Entfernung des Planeten in der Ekliptikebene wird LOCUS ECCENTRICUS in die Ekliptik TAX projiziert  $(Fig. 7)$ .

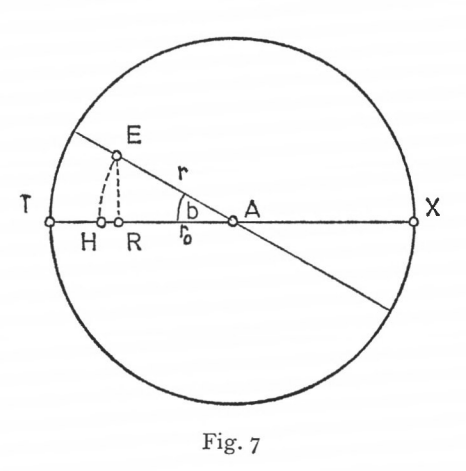

Die Entfernung r des Planeten E von der Sonne A wird bei der Projektion um HR, curtatio C, auf  $AR = r_0$ , distantia curtata, verkürzt:

$$
C = r - r_0
$$
  
\n
$$
C = r (1 - \cos b),
$$
\n(1.24)

b ist die heliozentrische Breite.

Die Verkürzungen sind am größten in der Nähe des LIMES, der sich in der Nähe des Apheliums befindet.

Die heliozentrische Breite b ergibt sich aus dem sphärischen Dreieck KQP von Fig. 6:

$$
\sin b = \sin u \cdot \sin i, \qquad (1.25)
$$

wobei u der Knotenabstand des Planeten, ARGUMENTUM LATITUDINIS, ist. Für u =  $90^{\circ}$  ist  $b = b_{\text{max}} = i.$ 

Der LOCUS ECCENTRICUS P in Fig. 6 wird durch den Breitenkreis auf den ekliptikalen Ort Q reduziert, die Reduktion R, REDUCTIO, ist die Differenz zwischen ARGUMENTUM

Ihre Benutzung und Berechnung 33

LATITUDINIS KP und KQ in der Ekliptik:

$$
R = u - (L - \mathbf{a})
$$
  
\n
$$
R = u - \lambda.
$$
 (1.26)

<sup>X</sup> berechnet sich aus dem sphärischen Dreieck KQP:

$$
\cos \lambda = \frac{\cos u}{\cos b} \quad \text{oder}
$$
  

$$
\tan \lambda = \cos i \cdot \tan u \tag{1.27}
$$

und daraus

$$
\tan R = \frac{\tan u \cdot (1 - \cos i)}{1 + \cos i \cdot \tan^2 u}.
$$
\n(1.28)

Für die Bestimmung der heliozentrischen ekliptikalen Koordinaten aus den Werten der bisher erwähnten Planetentafeln sind die Breitentafeln, TABULAE LATITUDINARIAE, eingerichtet. Eingangswert ist ARGUMENTUM LATITUDINIS <sup>U</sup> von o bis 90° in Schritten von i° (Spalte 1). Den Spalten werden entnommen:

Spalte (2) iNCLiNATio b, berechnet nach (1.25);

Spalte (3) MESOLOGARITHMUS von  $b = \ln \cot b$  für logarithmische Rechnungen;

Spalte (4) REDUCTio R zur Bestimmung der ekliptikalen Länge, berechnet nach (1.28);

Spalte (5) CURTATIO zur Berechnung der Entfernung in der Ekliptik. Tabuliert ist hier der Faktor ( $1 - \cos b$ ), der nach (1.24) noch mit r zu multiplizieren ist.

| (1)<br>$\circ$ | (2)<br>$I=II$<br>$\circ$ | (4)<br>$I = II$ | (5)     |
|----------------|--------------------------|-----------------|---------|
| o              | 0.0.0                    | O. O            | $\circ$ |
| 1              | 0.2.39                   | 0.4             | O       |
| $\mathbf{2}$   | 0.5.18                   | o. 8            | $\circ$ |
| $\ddot{\cdot}$ |                          |                 |         |
| 44             | 1.45.34                  | 1.41            | 47      |
| 45             | 1.47.27                  | 1.41            | 49      |
| 46             | 1.49.18                  | 1.41            | 51      |
| $\ddot{\cdot}$ |                          |                 |         |
| 89             | 2.32.0                   | O.4             | 98      |
| 90             | 2.32.0                   | O. O            | 98      |
|                |                          |                 |         |

Tafel 6: TABULA LATITUDINARIA SATURNI

REDUCTIO der Spalte (4) wird von LOCUS ECCENTRICUS abgezogen, wenn sich der Planet hinter dem Knoten, zum LOC. ECC. addiert, wenn er sich vor dem Knoten (in Richtung der Bahnbewegung) befindet. Maximale Werte ergeben sich für  $u = 45^\circ$ . Sie betragen für

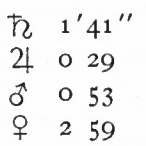

Übersicht 6:

 $84$  12'30" maximale Reduktionen der Planetenörter auf die Ekliptik.

<sup>S</sup> München Ak.\*Abh. 1969 (Bialas)

In seinem Nachbericht zu [9] bestätigt Max Caspar dieses Ergebnis Keplers. Er erhält das Maximum für

$$
\tan u = \frac{1}{\cos i},
$$
  
mit i  $\approx$  o wird u  $\approx$  45°.

Für  $\zeta$ , den Planeten mit der größten Bahnneigung, wird u = 45°6'.

Die Bahnneigungen i der Planeten nach den RT sind in Spalte (2) der Übersicht 7 zusammengestellt. In Spalte (3) sind die richtigen Werte für 1600 nach [8] geschrieben.

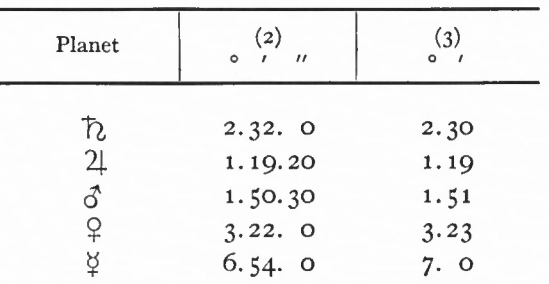

Übersicht 7: Bahnneigungen der Planeten

Die *Nachrechnung* der TABULAE LATITUDINARIAE der Planeten läßt für die Breiten maximale Differenzen zu den RT von etwa 10" erkennen mit Ausnahme von *\$* und \$. Die Marsbreiten der RT stimmen am besten mit der Nachrechnung überein (bis auf 2").

Beim  $\frac{1}{2}$  ist eine Systematik in den Abweichungen zu erkennen:

 $+$  1" für u = 1°  $+ 2''$  für u =  $2^{\circ}$  $+ 24''$  für  $u = 35^{\circ}$ .

Die Differenzen werden dann kleiner, schließlich ergibt sich ab  $u = 85^\circ$  die genaue Übereinstimmung zwischen den RT und der Nachrechnung.

Die Breitenberechnung scheint hier für den größten Teil der Tafel mit einer vergrößerten Neigung ausgeführt zu sein. Offensichtlich sollte die Rechnung nicht nur (1.25) genügen, sondern sollte auch bestimmte Beobachtungen bestmöglich darstellen. Die Genauigkeit der Merkurbeobachtungen ist wegen der Sonnennähe von  $\circ$  nicht so groß wie bei den anderen Planeten. Auf die Beobachtungen des Merkur kann hier nicht näher eingegangen werden.

Die Werte der übrigen Spalten zeigen Differenzen zur Nachrechnung bis zu <sup>5</sup> Einheiten der letzten Stelle.

Für den Beobachter auf der Erde sind die geozentrischen Planetenkoordinaten im Beobachtungssystem wichtig. Die heliozentrische Richtung SPL von der Sonne S zum Planeten P ist auf die geozentrische Richtung TPV umzurechnen (s. Fig. 8).

CDL ist die Fixsternsphäre, Winkel  $(S) =$  Winkel CSL ist die COMMUTATIO, Winkel  $(T)$  = Winkel CTV die ELONGATIO.

Ihre Benutzung und Berechnung 35

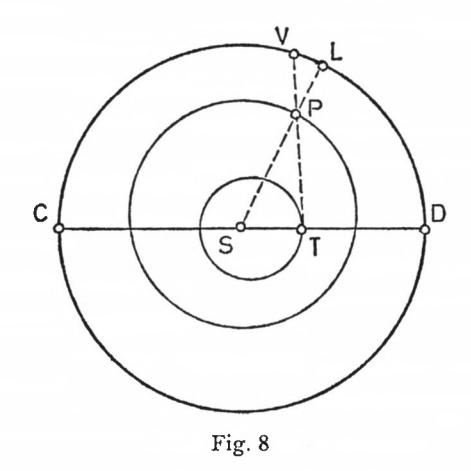

Die PARALLAXis ORBIS, der Winkel (P) = Winkel TPS, verschiebt als Differenz von coMMUTATio und ELONGATio L nach V.

Der Zusammenhang zwischen den drei Winkeln wird über die Entfernungen zur Sonne durch den Tangentensatz der ebenen Trigonometrie hergestellt:

$$
\frac{a-c}{a+c} = \frac{\tan \frac{\alpha-\gamma}{2}}{\tan \frac{\alpha+\gamma}{2}}.
$$

Mit  $a = SP$  $c = ST$  $\alpha=(T)$ 

 $\gamma = (P)$ 

ergibt sich für die oberen Planeten

$$
\tan \frac{(T) - (P)}{2} = \frac{SP - ST}{SP + ST} \cdot \tan \frac{(T) + (P)}{2}
$$
 (1.29)

und für die unteren Planeten

$$
\tan \frac{(P) - (T)}{2} = \frac{ST - SP}{ST + SP} \cdot \tan \frac{(T) + (P)}{2}.
$$
 (1.30)

Werden gesetzt:

$$
x = \frac{(T) - (P)}{2}
$$
bei den oberen,  

$$
x = \frac{(P) - (T)}{2}
$$
bei den unteren Planeten,

so erhält man mit

$$
(S) = (T) + (P)
$$
 (1.31)

für die oberen Planeten:

$$
(T) = 0.5 (S) + x
$$
  
(P) = 0.5 (S) - x, (1.32)

für die unteren Planeten :

$$
(T) = 0.5 (S) - x
$$
  
(P) = 0.5 (S) + x. (1.33)

5\*

Bei den unteren Planeten ist die ELONGATIO die PROSTHAPHAERESIS ORRIS.

 $SP = ST$   $\ldots$   $ST = SP$ Der Quotient  $\frac{SP - ST}{SP + ST}$  in (1.29) oder  $\frac{ST - SP}{ST + SP}$  in (1.30) wird INDEX genannt. Für die Berechnung der geozentrischen Breite B, LATITUDO, werden Planet PI und seine

Projektion P in die Ebene der Ekliptik von Erde T und Sonne S aus betrachtet (Fig. 9).

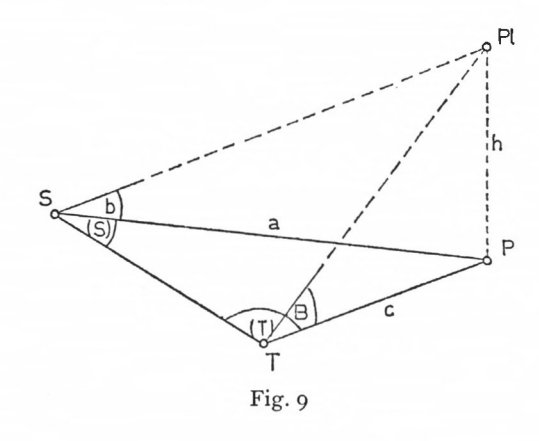

Die Länge <sup>P</sup>**1**P = h erscheint von <sup>S</sup> aus unter dem Winkel b, INCLINATIO, von T aus unter dem Winkel B, LATITUDO. Aus Fig. 9 sind die Beziehungen abzulesen:

$$
h = a \cdot \tan b = c \cdot \tan B
$$
  
\n
$$
\frac{a}{c} = \frac{\cot b}{\cot B} \text{ (Dreieceke SPP1 und TPP1)}
$$
  
\n
$$
\frac{a}{c} = \frac{\sin (T)}{\sin (S)} \text{ (Dreieck STP)}
$$
  
\n
$$
\cot B = \cot b \cdot \frac{\sin (S)}{\sin (T)}.
$$
\n(1.34)

Aus (1.34) wird die Bedeutung der Mesologarithmen der TABULAE LATITUDI-NARIAE (Spalte 3) und des CANON MESOLOGARITHMORUM von Abschnitt 1.1 ersichtlich.

An dieser Stelle sei ein Beispiel dafür angegeben, wie Kepler den Rechengang im Text beschreibt ([1], S. 66):

## *Indagare Latitudinem Planetae.*

## *Die (geozentrische) Breite eines Planeten zu bestimmen.*

Si moderati sunt Commutationis Elongationisque anguli: Mesolog-o Inclinations junge Logarithmum Elongationis, a summa subduc Logarithmum Commutationis; sic relinquetur Mesologarithmus, qui ex suae Tabulae fronte et margine exhibebit Latitudinem.

Dieser Text entspricht Formel (1.34).

Wenn die Winkel der Kommutation und Elongation eingerichtet sind, füge dem Mesologarithmus der (heliozentrischen) Breite den Logarithmus der Elongation hinzu, von der Summe zieh den Log. der Kommutation ab; so bleibt der Mesolog., der nach Kopf- und Randbezeichnung seiner Tafel die (geozentrische) Breite ergibt.

Wegen der grundlegenden Bedeutung der Planetentafeln sei kurz zusammengefaßt, wie die heliozentrischen und geozentrischen ekliptikalen Koordinaten aus den RT ermittelt werden:

- 1. für eine vorgegebene Epoche Bestimmung der LOCI ECCENTRICI von Sonne und Planet nach den Tafeln EPOCHAE, MOTUS MEDII und AEQUATIONUM (s. Beispiel 9);
- 2. mit dem ARGUMENTUM LATITUDINIS <sup>U</sup> des Planeten (1.23) Berechnung der heliozentrischen Breite und Reduktion des Planetenortes auf die Ekliptik nach den TABULAE LATITUDINARIAE (Formel (1.25) bis (1.28));
- 3. Berechnung der PROSTHAPHAERESIS ORBIS über ANGULUS COMMUTATIONIS und INDEX und Ableitung der geozentrischen Länge nach den Formeln (1.29) bis (1.33);

4. geozentrische Breite nach (1.34).

Ziel bisheriger Berechnungen dieses Abschnittes war, ekliptikale Koordinaten der Planeten für beliebige Planetenorte zu bestimmen. Daneben aber interessieren besondere Stellungen der Planeten bezüglich der Sonne, wie sie einem Beobachter auf der Erde erscheinen, die PASSiONES.

Für die Beobachtung eines unteren Planeten P ist von Interesse, wann er den größten Abstand von der Sonne S hat, wann er sich ihr nähert oder sich von ihr entfernt. Die größte Elongation (bei den unteren Planeten auch: größte Prosthaphaerese) ist dann erreicht, wenn er im Aphelium sich befindet, die Erde E im Perihel ist und seine Richtungen zur Sonne und Erde rechte Winkel bilden (Fig. 10).

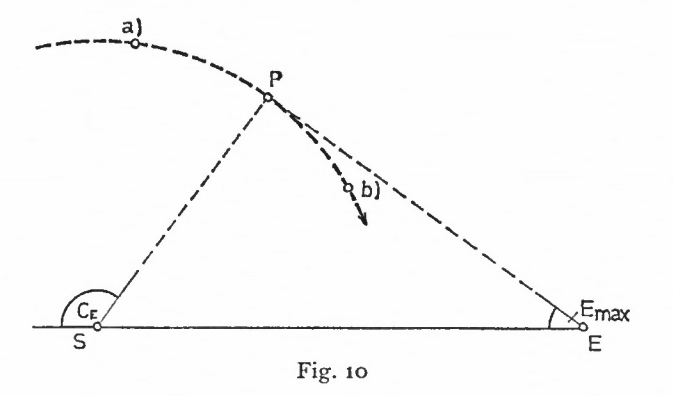

Aus dem vorgegebenen Seitenverhältnis läßt sich die maximale Elongation E<sub>max</sub> leicht berechnen :

$$
\sin E_{\text{max}} = \frac{\text{PS (Aphel)}}{\text{SE (Perihel)}},\tag{1.35}
$$

oder den Winkeltafeln entnehmen.

Die dazu gehörige Kommutation ist um 90° größer:

$$
C_E = E_{\text{max}} + 90^\circ. \tag{1.35a}
$$

Wird nun die vorliegende Kommutation mit der berechneten Kommutation verglichen, läßt sich die Stellung des Planeten zur Sonne erkennen, wenn der Umlauf des Planeten im Sinne wachsender Kommutation erfolgt:

Stellung a) ermittelte Kommutation  $\lt C_{\mathbb{F}}$ :

P scheint sich von S zu entfernen (Abendstern),

Stellung b) ermittelte Kommutation  $>C_{\text{E}}$ : Planet nähert sich der Sonne (Morgenstern).

Bei den oberen Planeten hat die maximale Elongation keine besondere Bedeutung für die Zeit der Beobachtung. Hier findet bei maximaler Elongation (180°) in Opposition zur Sonne ein abendlicher Aufgang und morgendlicher Untergang der Planeten in derselben Nacht statt (ACRONYCHIA LOCA).

In der von der Erde beobachteten Bewegung der Planeten spiegelt sich die Eigenbewegung der Erde wider. Die Notwendigkeit der Beschreibung dieser Bewegung hat zur Epizykeltheorie geführt. Der Planet scheint sich eine Zeit vorwärts zu bewegen (DIRECTUS) und dann eine rückläufige Bewegung (RETROGRADUS) ZU erreichen. Zwischen rechtläufiger und rückläufiger Bewegung liegen die Punkte scheinbarer Ruhe, die STATIONES. ES werden unterschieden: STATIO PRIMA, der stationäre Punkt des Planeten vor der Opposition mit der Sonne und STATIO SECUNDA, der stationäre Punkt des Planeten nach der Opposition mit der Sonne.

Für die unteren Planeten tritt an die Stelle der Opposition die untere Konjunktion, bei der der Planet zwischen Sonne und Erde steht.

Der Bogen des scheinbaren Rücklaufes des Planeten, ARCUS RETROGRADATIONIS, bezeichnet sowohl den Bogen der Ekliptik, der von zwei stationären Punkten des Planeten eingeschlossen ist, als auch den Bogen der exzentrischen Bahn des Planeten von einer Station zur nächsten.

Die Erscheinungen der Epizykelbewegung sind bei Sonne und Mond nicht zu beobachten. Alle Sichtstrahlen von der Erde zur Sonne schneiden sich in der ruhenden Sonne; der Mond aber umwandert die Erde wesentlich schneller als die Erde die Sonne.

Ehe auf die geometrischen Verhältnisse bei den STATIONES und auf die Berechnung der die Stationspunkte bestimmenden Kommutationswinkel eingegangen werden kann, sind zwei Größen näher zu betrachten: Tagbogen, ARCUS DIURNUS, und das Verhältnis zweier Tagbögen, PROPORTIO ARCUUM DIURNORUM ECCENTRI. Unter Tagbogen versteht Kepler den Teil des Exzenters, den der Planet während eines mittleren Sonnentages zurücklegt. Infolge der ungleichförmigen Bewegung des Planeten im Exzenter ist die Länge des Tagbogens vom Sonnenabstand oder von der Anomalie abhängig. Dagegen ist der mittlere Tagbogen m, DIURNUS MéDIUS, der Tagbogen eines gleichmäßig laufenden Planeten. Ist U seine Umlaufzeit in Tagen, ergibt sich für die mittlere tägliche Bewegung

$$
m = \frac{2\pi}{U}.
$$
\n<sup>(1.36)</sup>

Für die Länge des Tagbogens d besteht das Verhältnis

d : m = 
$$
\Delta E : \Delta M
$$
  
d =  $\frac{2\pi \cdot \Delta E}{U \cdot \Delta M}$ . (1.37)

 $\Delta E$  ist der Zuwachs (etwa 1<sup>o</sup>) der vorgegebenen oder durch die mittlere Anomalie M bestimmten exzentrischen Anomalie E, AM der diesem Intervall AE und der Anomalie entsprechende Zuwachs in M.

Das Verhältnis der Tagbögen wird über das 3. Keplersche Gesetz bestimmt. An dieser Stelle wird erstmals das 3. Gesetz direkt benutzt, implizit ist es schon in den Bahnelementen der Planeten enthalten (s. Teil 2).

 $Mit U = Umlaufzeit$ 

 $a =$  große Halbachse

Index <sup>1</sup> Planet <sup>1</sup> Index 2 Planet 2

$$
\text{gilt die Beziehung:} \qquad \qquad \frac{\mathbf{U_1}^2 \cdot \mathbf{a_2}^3}{\mathbf{U_2}^2 \cdot \mathbf{a_1}^3} = 1. \tag{1.38}
$$
Wegen der unterschiedlichen Bahngrößen lassen sich die Tagbögen nicht als Winkel, sondern nur als Längen  $b_1$  und  $b_2$  im CIRCULUS ECCENTRICUS vergleichen.

Wird für beide Planeten (1.37) nach U aufgelöst und in (1.38) eingesetzt,  $\Delta E = 1^{\circ}$  gesetzt, ergibt sich :

$$
\frac{d_1}{d_2} = \frac{a_2 V a_2}{a_1 V a_1} \cdot \frac{\Delta M_2}{\Delta M_1}
$$
\n
$$
b_1 = d_1 \cdot a_1
$$
\n
$$
b_2 = d_2 \cdot a_2
$$
\n(1.39)

und mit (1.39)

$$
\frac{b_1}{b_2} = \frac{\Delta M_2}{\Delta M_1} \cdot \sqrt{\frac{a_2}{a_1}}.
$$
\n(1.40)

Ist Planet <sup>1</sup> die Erde, wird (1.40)

$$
\frac{b_1}{b_2} = \frac{\Delta M_2}{\Delta M_1} \cdot \sqrt{a_2} \,. \tag{1.41}
$$

Zur Erläuterung der Formeln wird Beispiel 10 angegeben. Gesucht ist für das Aphelium des Merkur und das Apogäum der Sonne das Verhältnis der Tagbögen. Es ergeben sich

$$
a_2 = 0.388
$$
  
\n
$$
\Delta M_1 = 61'.1
$$
  
\n
$$
\Delta M_2 = 72'.6
$$
 (Beispiel 10)

und nach  $(1.41)$ 

 $\frac{b_1}{b_2}$  = 0.74 dezimal  $= 44'.4$  sexagesimal.

Kepler rechnet logarithmisch und erhält als Ergebnis den Logarithmus 30077, in Spalte (2) der HEPTACOSIAS ist der entsprechende Numerus 44'.4.

Nach dieser Vorüberlegung wird die stationäre Lage eines Planeten näher betrachtet.

Die STATio eines Planeten ist ja so erklärt, daß die Sichtlinie von der Erde zum Planeten zu demselben Punkt an der Himmelssphäre weist, solange die STATIO besteht; d. h. unter Berücksichtigung der Planetenbewegungen sind die Sichtstrahlen in diesem Zeitraum parallel.

In Fig. 11 seien:

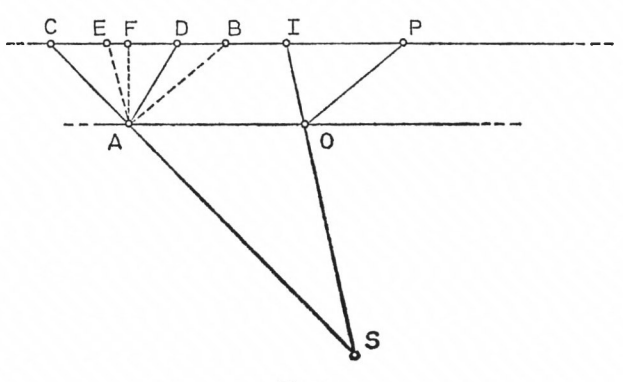

Fig. 11

S die Sonne,

A ein äußerer Planet,

O die Erde oder

A die Erde und

O ein innerer Planet,

D der Ort von A nach einem Tag,

P der Ort von O nach einem Tag.

OA und PD sind die parallelen Sichtstrahlen zur Zeit der STATIO. SO verlängert, schneidet PD in I, SA verlängert, schneidet PD in C. Durch A werden die Parallelen zu SOI (AE) und OP (AB) gezogen, von A wird das Lot (AF) auf PIC gefällt. Wird für die Bewegung eines Tages angenommen, daß sich der Planet relativ zur Sonne auf einem Kreisbogen bewegt, so sind ASD und OSP gleichschenklige Dreiecke mit der Spitze der Schenkel in S. Mit der Größe der Tagbögen AD und OP sind die Winkel bei S und damit auch die Winkel

$$
CAD \quad \text{ and } IOP = EAB
$$

nach dem Sehnen-Tangenten-Satz bekannt:

$$
CAD = 90 + \frac{1}{2} ASD
$$
  
 
$$
EAB = 90 + \frac{1}{2} OSP.
$$
 (1.42)

Die Winkel CAD und EAB sind  $\approx$  90,  $>$  90°. Zudem sind aus dem Abstand Sonne-Erde und dem auf die Ekliptikebene reduzierten Abstand Sonne-Planet das Verhältnis  $\frac{\text{AC}}{\text{AE}}$  und aus den Bahnhalbmessern das Verhältnis der Tagbögen $\frac{\text{AB}}{\text{AD}}$  bekannt.

Das Problem läßt sich allgemeiner formulieren: Zwei Dreiecke mit bekannten stumpfen Winkeln ( $\approx$  90°) sind in einem Punkt so aneinandergeheftet, daß eine von beiden Seiten des Winkels zwischen den beiden anderen liegt. Das Verhältnis der Seiten ist bekannt. Wie groß sind die Winkel bei C, E, D, B und A ? Insbesondere interessiert der Winkel CAE, das Komplement zum ANGULUS COMMUTATIONIS, der die stationäre Stellung des Gestirns bestimmt.

Für die Lösung dieser Aufgabe wird das Lot

 $AF =$  SINUS TOTUS = 1

gesetzt. Damit ergibt sich für die Seiten und Winkel eines Dreiecks mit der Kathete AF der Zusammenhang :

Hypotenuse = cosec Gegenwinkel von AF  
z. B. AD = cosec D. 
$$
(1.43)
$$

Die weitere Lösung lautet:

1. Das Verhältnis der Tagbögen  $\frac{AB}{AD}$  (1.41) wird cosec  $\alpha$  gesetzt, wobei  $\alpha \approx D$ .  $\frac{AB}{AD}$  = cosec D in erster Näherung.

C ist in erster Näherung sicher kleiner als  $(90 - D)$ ,  $C < 90 - D$ .  $(1.45)$ 

2. Nach (1.43) ist  $\frac{AB}{AD} = \frac{\csc B}{\csc D}$ ; mit D = 90 — C und dem bekannten Seitenverhältnis von (1.41) ergibt sich B:

$$
\csc B = \frac{AB}{AD} \csc D. \tag{1.46}
$$

 $(1.44)$ 

3. Mit B von (1.46) und Winkel EAB von (1.42) läßt sich Winkel E bestimmen zu

$$
E = 180 - (EAB + B).
$$
 (1.47)

4. Aus dem gegebenen Seitenverhältnis  $\frac{AC}{AE}$  und E aus (1.47) wird ein verbesserter Winkel C berechnet:

$$
\csc C = \frac{AC}{AE} \csc E. \tag{1.48}
$$

Die Rechnung wird mit dem verbesserten C wiederholt. D berechnet sich jetzt nach

$$
D = 180 - (CAD + C).
$$
 (1.49)

Die Rechnung wird fortgesetzt über die Gleichungen (1.46), (1.47), (1.48) und wird abgebrochen, wenn die Verbesserungen für C zu Null werden.

Der gesuchte ANGULUS COMMUTATIONIS A ergibt sich schließlich nach:

$$
A = 180 - (E - C). \tag{1.50}
$$

Zur weiteren Erläuterung der Formeln dient

Beispiel <sup>1</sup> <sup>1</sup> : Berechnung der Kommutation für die STATIO JOVIS mit E = O.

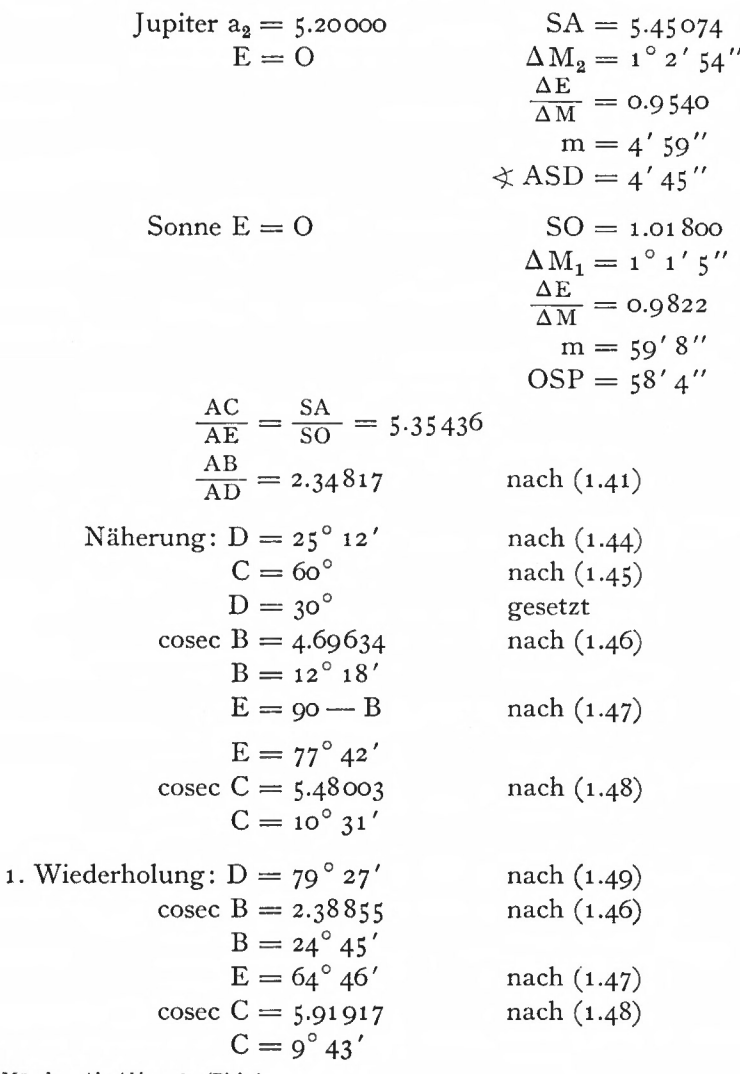

6 München Ak.-Abh. 1969 (Bialas)

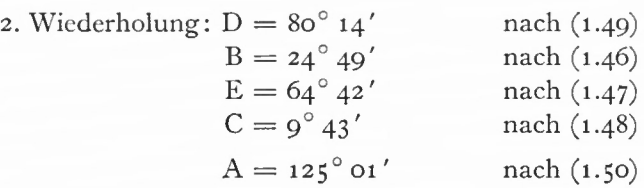

Im Anschluß an die TABULAE LATITUDINARIAE sind in den RT für einige Werte der exzentrischen Anomalie die Kommutationen der STATIONES angeführt. Auf die Einteilung der STATIONES in PRIMA und SECUNDA soll hier nicht näher eingegangen werden.

Schließlich ist am Ende jeder Planetentafel noch die Sonnentiefe, PROFUNDITAS SOLIS, angegeben, die — entsprechend den Überlegungen von Ptolemäus — der Planet zur Zeit seines Untergangs oder Aufgangs vorfindet.

# 1.22 MONDTAFELN

Bis zum Druck der RT hat Kepler an den Mondtafeln gearbeitet, ohne einen letzten befriedigenden Abschluß zu finden. Die Darstellung der Mondbewegung ist durch seinen Tod drei Jahre nach der Herausgabe der RT unvollendet geblieben.

In den RT ist die Mondbewegung in gesonderten PRAECEPTA und Tafeln beschrieben. Zwar sind die Grundtafeln nahezu so wie die Planetentafeln aufgebaut, hinzu aber kommen weitere Tafeln zur Darstellung der komplizierten Mondbewegung.

Die Bewegung des Mondes erklärt Kepler analog zur Bewegung der Planeten. Diesmal ist es die "Seele" der Erde, die Kraftstrahlen freiwerden läßt. Diese Strahlen wirken auf die Fibern im Mondkörper und zwingen den Mond zu seiner Bewegung. Der Kern des Mondes dreht sich entgegengesetzt zur Schale.

Die Bewegung des Mondes in einer elliptischen Bahn um die Erde ist überlagert von Ungleichheiten, INAEQUALITATES, die mit dem Stand der Sonne zum Mond Zusammenhängen und durch Gleichungen ausgeglichen werden.

*Die Grundtafeln* geben die Bahnbewegung an, die durch die erste Gleichung, die Mittelpunktsgleichung, dargestellt wird. Sie ist "losgelöst", unabhängig von den Mondphasen. Der der ANOMALIA SOLUTA entsprechende Ort des Mondes ist der LOCUS FICTUS LUNAE.

In den TABULAE AEQUATIONUM fehlen Entfernungsangaben, an die Stelle der INTERVALLA tritt eine Tafel der Parallaxen (s. Abschnitt 1.3). AEQUATIO SOLUTA ist die Mittelpunktsgleichung. Die größte Gleichung beträgt <sup>5</sup> 0 . Für E = 90° ist nach (1.17) PARS PHYSICA AEQUATIONIS 2° 29'57", d. h. e = 0.04362 in Übereinstimmung mit [9], Buch 6.

Die Tafeln EPOCHAE und MOTUS MEDII sind wie die entsprechenden Planetentafeln aufgebaut. Den Tafeln werden die Bewegungen entnommen:

- (1) tägliche mittlere Bewegung in Länge  $13^{\circ}$  10' 35" 03
- (2) tägliche Bewegung der Apsidenlinie 6' 41"
- **(3)** tägliche Bewegung der Knotenlinie 3' 11".

Hinzu kommt die tägliche mittlere Sonnenbewegung von 59' 8" 33. Daraus ergeben sich mittlere Umlaufzeiten des Mondes um die Erde [12]:

siderischer Monat, MENSIS PERIODICUS, anomalistischer Monat drakonischer Monat synodischer Monat, MENSIS SYNODICUS.

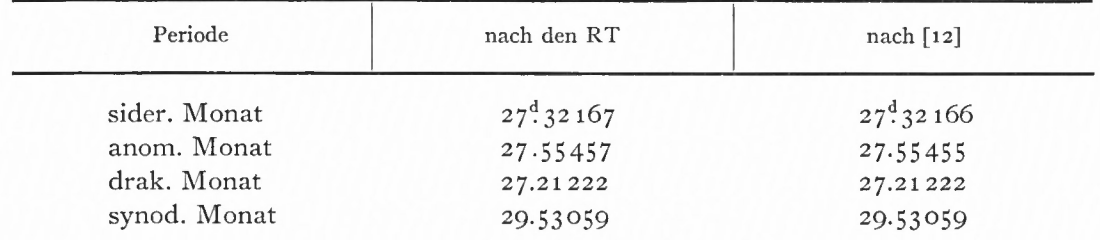

Übersicht 8: Mondperioden

MENSIS SYNODICUS ist die Periode des Mondphasenwechsels, der Lunation (LUNATIO).

Die *Nachrechnung* der Mondtafeln EPOCHAE, MOTUS MEDII und AEQUATIO-NUM an der TR4 zeigt ähnliche Ergebnisse wie bei den Planetentafeln. Die Epochentafeln und Tafeln der mittleren Bewegung sind mit größter Genauigkeit gerechnet, die Werte haben lediglich Rundungsdifferenzen.

In der TABULA AEQUATIONUM sind die maximalen Abweichungen für PARS PHYSICA und den Interpolationsfaktor x in der Spalte INTERCOLUMNIUM 2". ANOMALIA COAEQUATA hat für den Bereich der ANOMALIA ECCENTRI 130  $\leq$  E  $\leq$  170 eine etwas größere Differenz, die für  $E = 150^{\circ}$  10" erreicht.

Abschluß der Mondtafeln bildet, wie bei der Sonne, der CANON SEXAGENARIUS MOTUUM MEDIORUM, dem für sexagésimale Zeiteinheiten (Tage <sup>1</sup> bis 60, dem 60 fachen von Tagen usf.) die Argumente des synodischen, anomalistischen und drakonischen Monats mit großer Stellenanzahl zu entnehmen sind.

Die mit den Phasen des Mondes zusammenhängenden Ungleichheiten bzw. Gleichungen werden als MENSTRUAE bezeichnet.

Die zweite Gleichung nach der AEQUATIO SOLUTA ist die Evektion, INAEQUALITAS TEM-PORANEA.

Kepler führt neben der Apsidenlinie der Mondbahn, LINEA APSIDUM SOLUTA, eine zweite Apsidenlinie ein, LINEA COPULARUM, auf der Erde und Sonne liegen (Fig. 12).

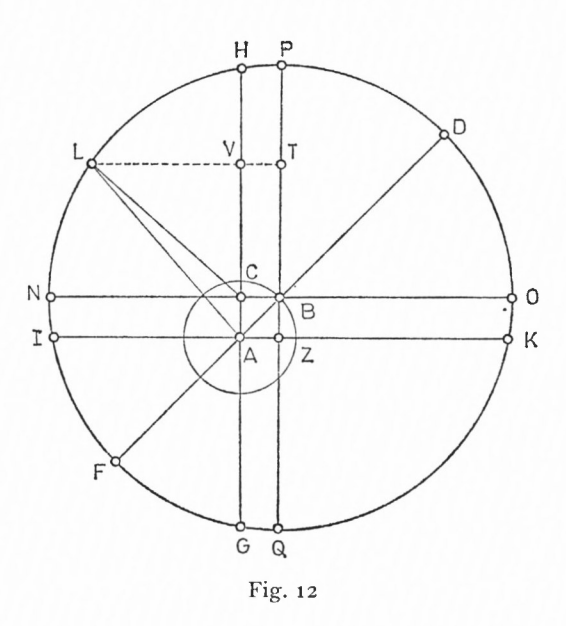

6\*

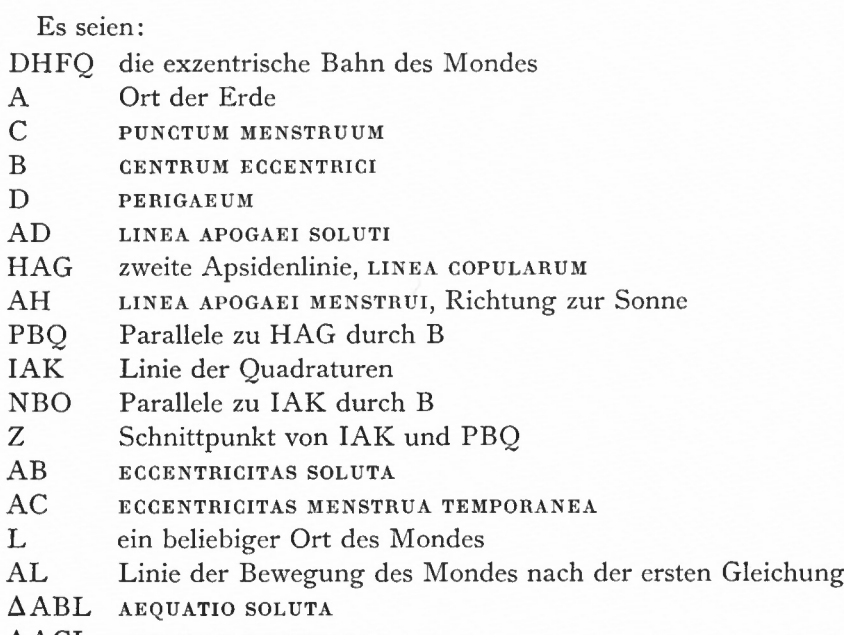

AACL AEQUATIO MENSTRUA

LT Parallele zu IAK durch L, schneidet HAG in V.

Kepler mißt die zweite Gleichung durch die FlächeALC, PORTIO AEQUATIONIS MENSTRUAE FERMENTATAE oder COMPETENS FERMENTATAE.

In [9] hat Kepler die zweckmäßige Berechnung dieses Dreiecks erläutert. Es werden Dreiecke  $(\Delta)$  mit gleicher Grundlinie CA = BZ betrachtet und über ihre Höhen miteinander verglichen :

$$
\frac{\Delta BLZ - \Delta ACL}{\Delta BLZ} = \frac{LT - LV}{LT} = \frac{VT}{LT}
$$

$$
\frac{\Delta ABC}{\Delta B LZ} = \frac{VT}{VL}
$$

$$
\Delta ACL = \Delta B LZ - \Delta ABC.
$$
(1.51)

Fläche ALC wird also über das Dreieck BLZ berechnet, das um das kleine Dreieck ABC, PARTICULA EXSORS, vermindert wird. Dreieck BLZ, PORTIO COMPETENS AEQUATIONIS (der ausreichende Teil der Gleichung), ergibt sich nach

$$
BLZ = -\frac{1}{2} AB \cdot \cos PBD \cdot \sin LBP
$$
  

$$
BLZ = -\frac{1}{2} e \cdot \cos (\odot -\pi) \cdot \sin (\mathcal{Y} - \odot).
$$
 (1.52)

Winkel PBD =  $(\odot - \pi)$  gibt die Richtung der wahren Sonne bezüglich des Mondapogäums an, Winkel LBP den Winkel zwischen den Richtungen B }) und B O, wobei J) durch die exzentrische Anomalie bestimmt ist.

PARTICULA EXSORS berechnet sich nach

$$
ABC = \frac{1}{2} AB \cdot \cos PBD \cdot AB \cdot \sin PBD
$$
  
ABC =  $\frac{1}{4} e^{2} \cdot \sin 2 (\odot - \pi)$ . (1.53)

Für die Umwandlung der Fläche in einen Winkel wird die Fläche, die von der exzentrischen Bahn eingeschlossen ist, gleich 360° gesetzt.

Der größte Wert von (1.53) wird für ( $\odot - \pi$ ) = 45° ABC = 0.0004756, im Verhältnis zur Gesamtfläche als Winkelwert ABC =  $3'$  16". Kepler gibt  $3'$  25" an. Damit geht (1.53) über in

$$
\Delta \text{ABC}^{(7)} = \frac{1}{2} e^2 \cdot \sin 2(\odot - \pi). \tag{1.54}
$$

Die Evektion berechnet sich nach (1.51) unter Berücksichtigung der PARTICULA EXSORS als Fläche ACL, AEQUXTIO MENSTRUA FERMENTATA, die Umrechnung in einen Winkel erfolgt über das Verhältnis zur Gesamtfläche, die gleich 360° gesetzt wird. Kepler läßt mitunter bei der AEQUATIO MENSTRUA die PARTICULA EXSORS fort und rechnet nur mit Fläche BLZ (1.52). BLZ berechnet sich dann nach:

$$
BLZ = -e^{t\prime} \cdot \cos\left(\odot - \pi\right) \cdot \sin\left(\rho - \odot\right). \tag{1.55}
$$

Der Maximalwert für AEQUATIO MENSTRUA in der Form COMPETENS beträgt nach (1.55) 150'. Diesen Wert setzt Kepler in Sexagesimalschreibweise 60' und nennt ihn, derart geschrieben, SCRUPULA MENSTRUA. ES besteht die Gleichung:

$$
A EQUATION MENSTRUA: SCRUPULA MENSTRUA = 5:2.
$$
 (1.56)

Da bei Berechnung der AEQUATIO MENSTRUA von der exzentrischen Anomalie des Mondes ausgegangen wird, durch die zweite Gleichung aber der Ort in der Bahn verbessert werden soll, wird der Winkelwert der Fläche auf einen Zuwachs der ANOMALIA SOLUTA reduziert. Hierfür wird E in die mittlere Anomalie M über die TABULA AEQUATIONUM LUNAE umgerechnet und der Spalte INTERCOLUMNIUM der Faktor x entnommen.

Mit x wird AEQUATIO MENSTRUA verwandelt in AEQUATIO REDUCTA:

BLZ (REDUCTA) = BLZ · x<br>ALC (REDUCTA) = BLZ · x **(1-57)**

$$
ALC (REDUCTA) = BLZ \cdot x - ABC \quad \text{oder}
$$
\n
$$
ALC (REDUCTA) = (BLZ - ABC) \cdot x \qquad (1.58)
$$
\n
$$
(1.59)
$$

$$
(\text{DLCTA}) = (\text{BLZ} - \text{ABC}) \cdot \mathbf{x} \tag{1.59}
$$

mit BLZ nach (1.55) und ABC nach (1.54)

Gleichung (1.57) gibt den Wert für AEQUATIO MENSTRUA COMPETENS REDUCTA. Für AEQUATIO MENSTRUA FERMENTATA REDUCTA wird entweder PARTICULA EXSORS Von AEQUATIO MENSTRUA COMPETENS REDUCTA ( <sup>1</sup>.58) oder vor der Umwandlung von AEQUATIO MENSTRUA COMPETENS abgezogen (1.59). Der Unterschied macht maximal 18" aus (s. hierzu Rechenbeispiel 12).

Wie beeinflußt nun die Evektion die Mondbewegung? AEQUATIO MENSTRUA bewirkt nach (1.59) eine periodische Änderung der Mittelpunktsgleichung. Winkel  $v =$  LAD entspricht einem vergrößerten Zeitmaß, das durch die Flächen ADL und ACL dargestellt ist. Tycho Brahe nannte die INAEQUALITAS MENSTRUA TEMPORANEA in Hinblick auf ihre geometrische Veranschaulichung PROSTHAPIIAERESIS ECCENTRICITATIS.

Der durch die ANOMALIA SOLUTA dargestellte LOCUS FICTUS LUNAE wird durch die zweite Gleichung AEQUATIO MENSTRUA TEMPORANEA zum "fast-wahren" Ort des Mondes, LOCUS LUNAE PROPE-VERUS, verbessert.

Der zweite Teil der monatlichen Gleichungen ist die INAEQUALITAS PERPETUA, die nicht mehr von der Lage der Apsidenlinie des Mondes, sondern nur noch von der Linie der Syzygien, LINEA COPULARUM, abhängt. Diese dritte Gleichung ist die von Tycho entdeckte Variation V, VARIATIO TYCHONICA.

Nach Kepler bewirkt die rotierende Erde in einem siderischen Jahr 12 Lunationen und eine zusätzliche Bewegung von etwa 133°, die ihre Ursache im Licht hat: im Licht der

Sonne, das auf Erde und Mond fällt und die vis MOTRIX der Erde verstärkt, und im Licht, das vom Mond auf die Erde fällt, und dessenWirkung von den Phasen des Mondes abhängt.

Dieser zusätzliche Schwung, INCITATIO, ist, wie M. Caspar in seinem Nachbericht zu [9] nachweist, vom Winkel <sup>a</sup> zwischen der Richtung j — *J)* und der Richtung der Quadraturen abhängig. Der Betrag der Keplerischen Variation läßt sich berechnen nach:

$$
V = \alpha \cdot \left(1 - \frac{\alpha}{2}\right) + \alpha \int_{0}^{\alpha} \sin^{2} x \, dx - \alpha
$$
  
( $\alpha$  = const.)  

$$
V = 51' 15'' \sin 2\alpha.
$$

Zur Veranschaulichung von V nimmt Kepler den kleinen Kreis um A von Fig. 12, dessen Radius jetzt aber willkürlich gewählt ist (Fig. 13).

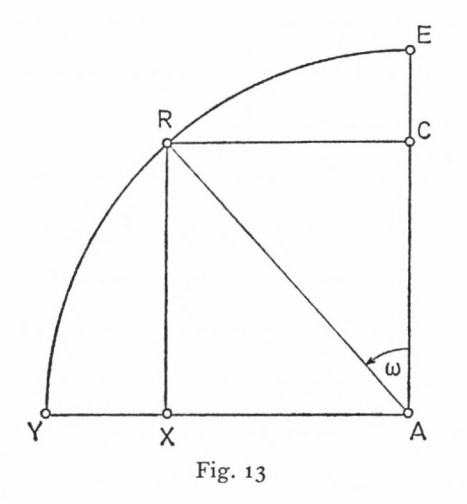

Fläche ERXA ist ein Maß für die Bewegung des Mondes, bis er die Elongation  $\omega$  von der LINEA COPULARUM erreicht hat. Dreieck RXA, der Überschuß über den Sektor RAE, veranschaulicht die Variation.

In den RT erwähnt Kepler zwar seine eigene Berechnung der Variation, gibt auch eine eigene Tafel, TABELLA VARIATIONS DEMONSTRATIVAE, an, benutzt aber die Werte, die Tycho ermittelt hat. Der Maximalwert 40' 30" stimmt gut mit dem heutigen Wert 39' 51" [13] überein. V berechnet sich nach

$$
V = 40' 30'' \sin 2(\theta - \Theta). \tag{1.60}
$$

Dabei sind ) LOCUS LUNAE PROPE-VERUS und  $\odot$  LOCUS SOLIS VERUS.

Die Maximalwerte für Evektion und Variation hat Kepler durch Summierung der Sinus-Werte über einen Viertel- bzw. Achtelkreis abgeleitet. M. Caspar hat auf die Bedeutung dieser Methode für die Infinitesimalrechnung in seinem Nachbericht zu [9] hingewiesen.

In den RT werden zwei Argumente zur Berechnung der monatlichen Gleichungen benutzt :

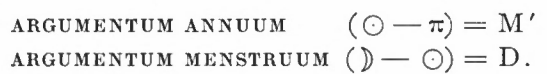

 $\odot$  ist die wahre Sonne,  $\pi$  das Mondapogäum. Für  $\mathcal{Y}$  wird ANOMALIA SOLUTA in ANOMALIA ECCENTRI über die TABULA AEQUATIONUM LUNAE umgerechnet (s. Beispiel 12). Ihre Benutzung und Berechnung 47

Für die getrennte Bestimmung von Evektion und Variation ist die TABULA SCRUPU-LORUM MENSTRUORUM ET VARIATIONIS eingerichtet.

Mit D in Spalte (1) und Spalte (3) wird der Spalte (4) SCRUPULA MENSTRUA A entnommen:

 $A = 60' \sin D,$  (1.61)

mit M ' in Spalte (6) und Spalte (8) wieder der Spalte (4)

$$
B = 60' \cos M'. \tag{1.62}
$$

M' ist auch das Argument für PARTICULA EXSORS Spalte (7):

$$
C = 3' 25'' \sin 2M'.
$$
 (1.63)

Für A und B ist in der gemeinsamen Spalte (5) der Logarithmus angegeben.

Die Evektion E berechnet sich über die Gleichungen (1.51), (1.54), (1.55) und (1.56) aus dieser Tafel zu

$$
E = -\frac{5}{2} AB \pm C. \tag{1.64}
$$

E nach (1.64) ist schließlich nach (1.58) oder (1.59) in die Form REDUCTA umzuformen.

Zur Bestimmung der Variation nach der Tafel wird die AEQUATIO MENSTRUA TEMPORA-NEA zur Elongation (LOCUS LUNAE FICTUS <sup>A</sup> O) addiert und mit dieser verbesserten Elongation, ELONGATIO LUNAE <sup>A</sup> SOLE PROPE-VERA, die VARiATio TYCHONICA der Spalte (2) entnommen. Diese Möglichkeit zur Bestimmung der Variation nach (1.60) nennt Kepler VIA TYCHONICA.

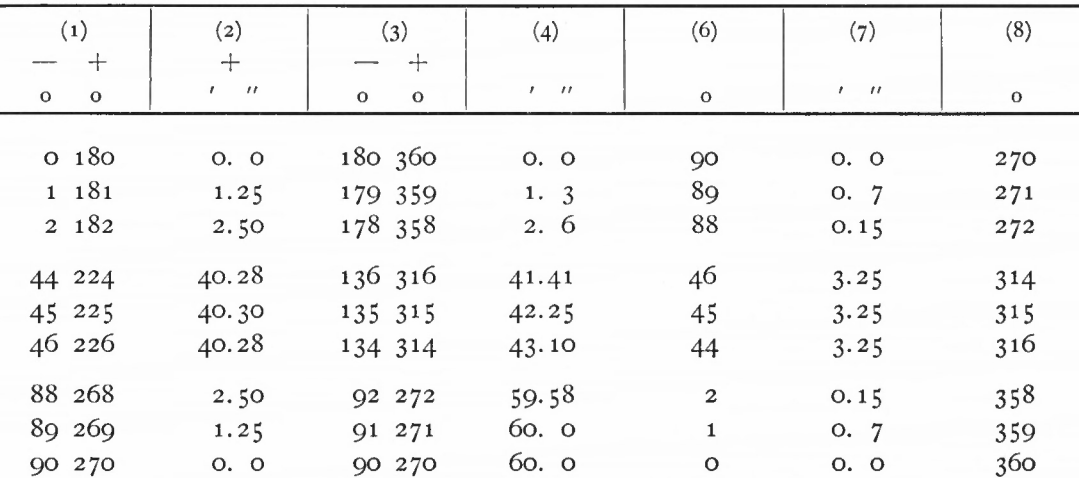

Tafel 7: TABULA SCRUPULORUM MENSTRUORUM ET VARIATIONIS

Die Zusammenfassung der monatlichen Gleichungen ist die AEQUATIO LUMINIS oder COMPOSITA, die also die Summe gibt von

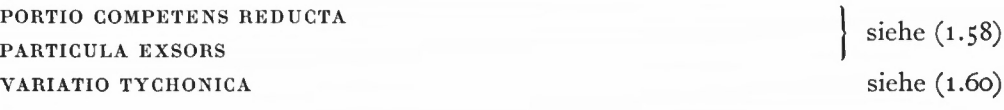

Die entsprechende Tafel ist die TABULA AEQUATIONIS LUMINIS. Eingangswerte sind für die Spalten M' =  $\bigcirc -\pi$  in  $\zeta^{\circ}$ -Schritten und für die Zeilen die Elongation D ' des Mondes nach der ersten Gleichung von der wahren Sonne. In den durch die Spaltenund Zeilenwerte bestimmten Feldern ist die gesuchte Gleichung in Grad und Minuten tabuliert. Die Tafel hat den Vorzug, daß der um die erste Gleichung verbesserte Mond wie ein Planet behandelt wird und sich dadurch die Eingangswerte von Sonne und Mond entsprechen.

Zur weiteren Erläuterung der Mondgleichungen sei ein Rechenbeispiel aus den RT angegeben, das den Zeitpunkt der Geburt von Rudolph II., GENESIS RUDOLPHI, zugrundelegt.

Epoche: 18.Juli 1552, hora 6° 52'. (Beispiel 12)

 $O$  6° 14' 22"  $Q$ 

 $)$  4. 58. 25  $\odot$  nach

Apog.  $]$  27. 54. 18  $\forall$  Tafeln EPOCHAE u. MOTUS MEDII.

1. Benutzung der TAB. AEQ. LUMINIS: Es werden gebildet (s. Beispiel 9)

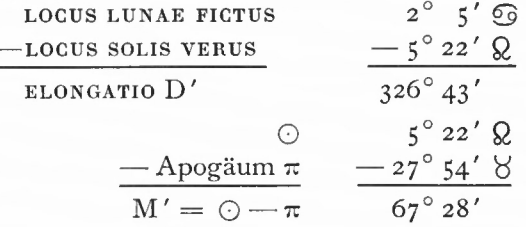

Mit M' (Spalte) und D' (Zeile) wird durch Interpolation den Feldern entnommen (das Vorzeichen richtet sich nach der Größe von D ') :

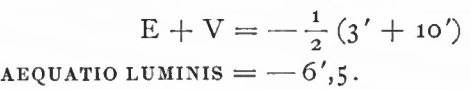

2. Benutzung der TAB. SCRUP. MENSTR. ET VARIATIONS:

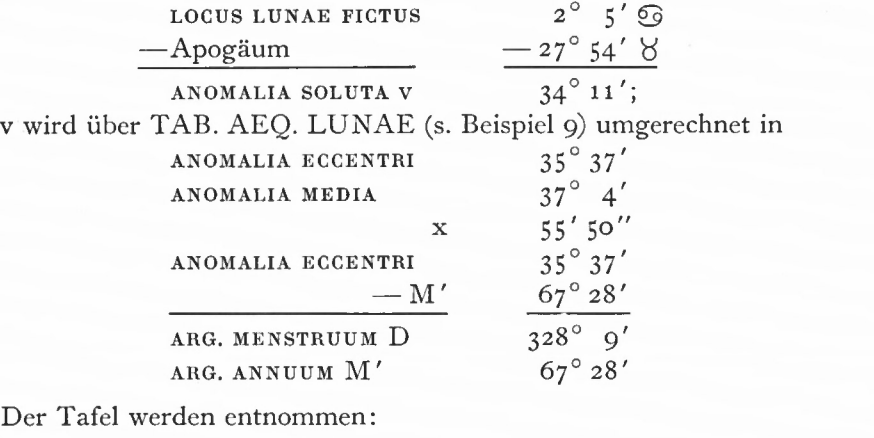

 $A = 31'40''$  nach (1.61)  $B = 23'$  nach (1.62)  $C = 2' 25''$  nach  $(1.63)$ AEQ. MENSTR. FERM.  $E = 32' 45''$  nach  $(1.64)$  $\rm E \cdot x =$  32  $^\prime$  45  $^{\prime\prime}$   $\cdot$  55  $^\prime$  50  $^{\prime\prime}$  (sexages.)  $= 30' 28''$ FERMENTATA REDUCTA

Ihre Benutzung und Berechnung 49

ELONGATIO D'

\n
$$
\begin{array}{c}\n 326^{\circ} 43' \\
 \underline{\hspace{1cm}} 180^{\circ} \\
 \underline{146^{\circ} 43'} \\
 \underline{E \cdot x} \\
 \underline{\hspace{1cm}} 30' \\
 \underline{147^{\circ} 13'}\n \end{array}\n \text{vgl. (1.60)}
$$

Mit 147<sup>°</sup> 13', der um 180<sup>°</sup> verminderten ELONGATIO LUNAE A  $\odot$  PROPE – VERA, wird Spalte (3) entnommen:

$$
V = -36' 53''
$$
  
ABQUATIO LUMINIS = E · x + V  
= -6' 25''  
wie bei 1.

3. Berechnung der AEQUATIO LUMINIS:

Die Berechnung folgt der Tafelbenutzung von 2.

$$
BZL = -150' \cdot \cos 67^{\circ} 28' \cdot \sin 328^{\circ} 9'
$$
  
\n
$$
BZL = +30' 19''
$$
  
\n
$$
ABC = 3' 16'' \cdot \sin 134^{\circ} 56'
$$
  
\n
$$
ABC = 2' 19''
$$
  
\n
$$
ACL = +32' 38''
$$
  
\n
$$
E (REDUCTA) = E \cdot x = 32' 38'' \cdot 55' 50'' (sexages.)
$$
  
\n
$$
= 30' 22''
$$
  
\n
$$
V = 40' 30'' \cdot \sin 294^{\circ} 26'
$$
  
\n
$$
V = -36' 52''
$$
  
\n
$$
C = 30' 27'
$$
  
\n
$$
C = 30' 27'
$$
  
\n
$$
C = 30' 27'
$$
  
\n
$$
C = 30' 27'
$$
  
\n
$$
C = 30' 27'
$$
  
\n
$$
C = 30' 27'
$$
  
\n
$$
C = 30' 27'
$$
  
\n
$$
C = 30' 27'
$$
  
\n
$$
C = 30' 27'
$$
  
\n
$$
C = 30' 27'
$$
  
\n
$$
C = 30' 27'
$$
  
\n
$$
C = 30' 27'
$$
  
\n
$$
C = 30' 27'
$$
  
\n
$$
C = 30' 27'
$$
  
\n
$$
C = 30' 27'
$$
  
\n
$$
C = 30' 27'
$$
  
\n
$$
C = 30' 27'
$$
  
\n
$$
C = 30' 27'
$$
  
\n
$$
C = 30' 27'
$$
  
\n
$$
C = 30' 27'
$$
  
\n
$$
C = 30' 27'
$$
  
\n
$$
C = 30' 27'
$$
  
\n
$$
C = 30' 27'
$$
  
\n<

$$
AEQ. LUM. = 30' 22'' - 36' 52''
$$
  
= -6' 30''

in guter Übereinstimmung mit 1. und 2.

Damit ergibt sich für den Ort des Mondes:

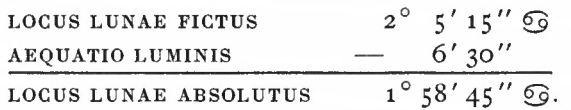

Zur Verdeutlichung, wie die Gleichungen den Mondort in seiner Bahn verschieben, dient Fig. 14, der die Figur VIII, S. 78 des Originals von [1], entspricht.

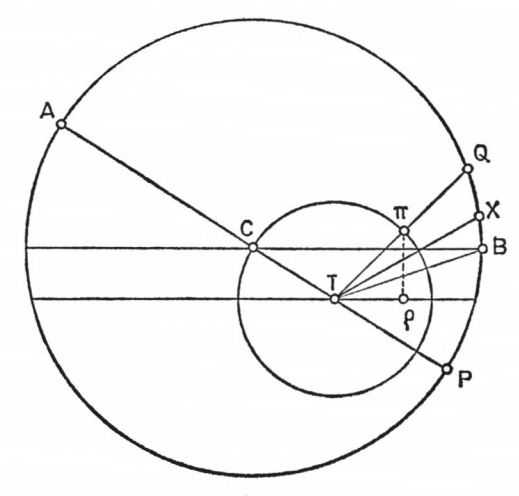

Fig. 14

<sup>7</sup> München Ak.-Abh. 1969 (Bialas)

AP ist LINEA APSiDUM SOLUTA. Nach der ersten Gleichung befindet sich der Mond in B, TB ist LINEA FiCTi LOCI. Die AEQUATio MENSTRUA coMPETENS, Fläche TBC oder Winkel BTQ, verschiebt den Mond nach Q. TQ, LINEA LOCI PROPE-VERI, schneidet den kleinen Kreis in  $\pi$ ; die Projektion von  $\pi$  auf die Linie der Quadraturen ist  $\rho$ . Das kleine Dreieck  $\text{p}\pi$ T veranschaulicht die Variation, die gleich dem Winkel QTX ist und den Mond nach X verlagert. TX ist die Linie des wahren Mondortes, LINEA LOCI LUNAE ABSOLUTI.

Für die Vorzeichen der Gleichungen ist zu beachten, daß die Anomalien in der Astronomie zur Zeit Keplers vom Apogäum aus gezählt wurden.

Die vierte Gleichung, die jährliche Gleichung, ist bereits erwähnt worden (Abschnitt 1.12). Sie wird nach Kepler nicht als Verbesserung des Mondortes, sondern als Zeitverbesserung verwendet.

Schließlich ist die Darstellung des Mondortes in seiner Bahn noch formelmäßig zusammenzufassen. Für die Summierung der ersten beiden Gleichungen wird in (1.55) ersetzt:

$$
2 \sin (\mathcal{Y} - \mathcal{Q}) \cos (\mathcal{Q} - \pi) = \sin \{(\mathcal{Y} - \mathcal{Q}) - (\mathcal{Q} - \pi)\} + \sin \{(\mathcal{Y} - \mathcal{Q}) + (\mathcal{Q} - \pi)\}.
$$

(1..55) geht dann über in:

$$
BLZ = -\frac{1}{2} e \{\sin (\mathcal{D} - \pi) + \sin (\mathcal{D} + \pi - 2 \text{ C}) \}.
$$

Wird weiter gesetzt:

$$
\mathbf{D} + \pi - 2 \odot = 2(\mathbf{D} - \odot) - (\mathbf{D} - \pi) = 2\mathbf{D} - \mathbf{E},
$$

ergibt sich:

$$
BLZ = -\frac{1}{2} e \cdot \sin E - \frac{1}{2} e \cdot \sin (2D - E).
$$

Diese Schreibweise folgt in etwa [6] und [13]. Nach Abschnitt 1.21 ist

$$
v = M - 2e \cdot \sin M + \frac{5}{4} e^{2} \cdot \sin 2M.
$$

Werden gesetzt:

 $E \approx M$ ,  $v + \pi = 1$  (wahre Länge in der Bahn)  $M + \pi = \lambda$  (mittlere Länge in der Bahn),

so ergibt sich unter Berücksichtigung der drei Gleichungen für den Ort des Mondes näherungsweise :

$$
1 = \lambda - \frac{5}{2} e \cdot \sin M + \frac{5}{4} e^{2} \cdot \sin 2M \n- \frac{1}{2} e \cdot \sin (2D - M) \n+ Variation \n1 = \lambda - 375' \cdot \sin M + 8'.2 \cdot \sin 2M \n- 75' \cdot \sin (2D - M) \n+ 40'.5 \cdot \sin 2D.
$$
\n(1.65)

Die *Breitendarstellung* des Mondes hat Kepler große Schwierigkeiten bereitet. Er meinte zunächst, daß bei Betrachtung der Sonne in Nähe der Mondknoten die Neigung für den Verlauf eines Monats konstant bleibe. Demgegenüber stellte er mittels derTychonischen Beobachtungen fest, daß die Neigung bei den Knoten in der Nähe der Oktanten kleiner wird.

Diese von Kepler betrachteten Verhältnisse haben Bedeutung für die Finsternisse, die entstehen können, wenn Mond und Sonne in den Knoten oder in der Nähe der Knoten sich befinden.

Aus dieser Situation hat sich ein erster Weg der Breitenermittlung ergeben. In Tom. I "Progymnasmata" hat Tycho als maximale Breite 4° 58' 30" angenommen, hinzu kommt analog der Längenausgleichung noch der Betrag von 19' o", der EXCESSUS. In guter Übereinstimmung hierzu hat Kepler aus den Tychonischen Beobachtungen als maximale Neigung <sup>5</sup> 0 und als Vergrößerung 18' abgeleitet.

Diese 5"-Neigung legt Kepler der TABULA LATITUDINIS LUNAE SIMPLICIS zugrunde. Mit dem Argument u, dem Abstand des LOCUS LUNAE VERUS vom Knoten, wird die LATiTUDO SIMPLEX B der Tafel analog den TABULAE LATITUDINARIAE der Planeten (vgl. (1.25)) entnommen:

$$
\sin B = \sin 5^\circ \cdot \sin u. \tag{1.66}
$$

In dieser Tafel sind auch die bereits erwähnten Reduktionen R der Länge des Mondes in der Bahn auf die Ekliptik angegeben, die Knoten sind in den Quadraturen angenommen. Die größte Reduktion ergibt sich für u =  $45^{\circ}$  mit 6' 33" (s. Abschnitt 1.21). Die Verkürzungen der Entfernungen fehlen, weil anstelle der Entfernungen die Parallaxen benutzt werden.

Die ungestörte Breite, LATITUDO SIMPLEX, wird um den monatlichen Teil P, PORTIO LATITUDINIS MENSTRUA, verbessert, der auf die Änderung des Mondortes durch die Sonnenanziehung zurückzuführen ist. Kepler benutzt zur Darstellung der Schwankung der Mondbahnebene gegen die Ekliptikebene (LIBRATIO) eine periodisch schwankende zweite Ebene. Diese Ebene ist maximal um 18 ' gegen die feststehende mittlere Mondbahnebene geneigt, ihre Schwankung ist abhängig von der Lage der LIMITES zur LINEA COPULARUM. Sie wird zu Null, wenn LIMITES und LINEA COPULARUM zusammenfallen, sie erreicht ihr Maximum, wenn LIMITES in die Quadraturen fallen. Diese INCLINATIO LIMITIS MENSTRUI I berechnet sich nach

$$
I = 18' \cdot \cos\left(\odot - \odot\right). \tag{1.67}
$$

P ergibt sich nach

$$
P = I \cdot \sin( ) \quad - \quad \odot)
$$
\n
$$
= 18' \cdot \cos( \odot - \alpha) \cdot \sin( ) \quad - \quad \odot). \tag{1.68}
$$

Eine zweite Tafel, TABULA EXHIBENS PORTIONEM LATITUDINIS MEN-STRUAM, gibt P direkt an. Eingangswerte sind Elongation des wahren Mondes von der Sonne ( $\mathcal{Y} \to \odot$ ) und die Distanz ( $\odot - \mathcal{Y}$ ). B ist demnach

$$
B = 5^{\circ} \cdot \sin u + 18' \cdot \cos (\odot - a) \cdot \sin (\mathcal{Y} - \odot). \tag{1.69}
$$

In den "Progymnasmata" hat Tycho Brahe einen anderen Weg der Breitendarstellung erläutert, auf den Kepler in den RT eingeht. Danach werden monatliche Änderungen ausgeglichen durch:

1. Vergrößerung der mittleren Neigung, AUGMENTATIO ANGULI SOLUTI, und

2. PROSTHAPHAERESIS NODI ASCENDENTIS.

Die durch die LIBRATIO erzeugte Überlagerung der Breite, SUPPOSITIO LATITUDINIS, äußert sich in einer Schwankung der Knoten, PROSTHAPHAERESIS NODORUM. Der wahre Knoten bewegt sich nicht gleichmäßig fort, er läuft langsamer, wenn die Sonne sich in $7^{\circ}$ 

Nähe der Knoten befindet, schneller, wenn die Sonne sich von ihnen entfernt. Maximale PROSTHAPHAERESIS ergibt sich, wenn die Sonne durch die Oktanten läuft (t° 40').

Für diesen zweiten Weg der Breitendarstellung nach Tycho ist die Tafel TABULA PRO AUGMENTATIONE LATITUDINIS MENSTRUA eingerichtet. Eingangswert ist die Distanz  $(0 - \Omega)$  in Spalte (1). Spalte (2) wird AUGMENTATIO ANGULI SOLUTI A (nach Tycho Brahe EXCESSUS) entnommen

$$
A = 18' \cdot \cos^2(\bigcirc - \bigcirc). \tag{1.70}
$$

und Spalte (4) PROSTHAPHAERESIS NODORUM P, um die der Knotenabstand des Mondes verbessert wird.

Zur Berechnung der Breite benutzt Kepler die TABULA LATITUDINIS SIMPLICIS mit dem verbesserten Argument  $u + P$ , der B' entnommen wird. In sexagesimaler Schreibweise ergibt sich

$$
B = B' + \frac{1}{5} B' \cdot A,\tag{1.71}
$$

oder ausführlich

$$
B = 5^{\circ} \cdot \sin (u + P) + 18' \cdot \sin (u + P) \cdot \cos^{2} (\bigcirc - \bigcirc).
$$
 (1.72)

Dabei ist

$$
P = -99'.8 \cdot \sin 2 \ (\odot - \odot).
$$
 (1.73)

Außerdem enthält die Tafel in Spalte (3) INCLINATIO LIMITIS MENSTRUI (1.67), mit der PORTIO LATITUDINIS MENSTRUA direkt über SCRUPULA MENSTRUA der Tafel TABULA SCRUPULORUM MENSTRUORUM nach (1.68) im ersten Weg der Breitenermittlung berechnet werden kann.

| (1)<br>$\mathbf{o}$ | (2)<br>$1 \quad 11$ | (3)<br>$1 \quad 11$ | $\langle 4 \rangle$<br>111<br>$\mathbf{p}$ | (5)<br>$^{\prime\prime}$<br>P<br>$\mathbf{r}$ |
|---------------------|---------------------|---------------------|--------------------------------------------|-----------------------------------------------|
| $\circ$             | $18. \ o$           | $18. \ o$           | 0.0.0                                      | 0, 0, 0                                       |
| $\mathbf{1}$        | $18. \ o$           | $18. \ o$           | 0.3.28                                     | 0, 0, 0                                       |
| $\mathbf{2}$        | 17.59               | 18. O               | 0.6.56                                     | 0.0.2                                         |
| $\vdots$            |                     |                     |                                            |                                               |
| 44                  | 9.18                | 12.56               | 1.39.33                                    | 1.39.28                                       |
| 45                  | 9.0                 | 12.44               | 1.39.46                                    | 1.39.46                                       |
| 46                  | 8.42                | 12.30               | 1.39.34                                    | 1.39.29                                       |
| $\vdots$            |                     |                     |                                            |                                               |
| 90                  | $O1$ $O2$           | O. O                | 0, 0, 0                                    | 0, 0, 0                                       |

Tafel 8: TABULA PRO AUGMENTATIONE LATITUDINIS MENSTRUA

Beide Wege führen zu etwa gleichen Ergebnissen (Beispiel 13):

**GENESIS RUDOLPHI** 
$$
\begin{array}{cc}\n\text{Q} & \text{in } 19^\circ & 5' \\
\text{D} & \text{in } 1^\circ & 59' \\
\text{D} & \text{in } 5^\circ & 22' \\
\hline\n\text{O} & \text{in } 5^\circ & 22' \\
\text{U} & = \text{D} - \text{O} & = -47^\circ \\
\end{array}
$$

Ihre Benutzung und Berechnung 53

Mit  $\odot$   $\vartheta$  = 166° 17' aus TAB. LAT. MENSTR. A AUGMENTATIO ANG. SOLUTI 17' O" I INCLIN. LIMITIS MENSTR. 17' 30"

P PROSTHAPHAERESIS TYCH. 44' 47".

1. Weg: ) — 
$$
\odot
$$
 = 326° 37′ aus TAB. PORTIONIS MENSTR.  
\nP = — 9′ 37″  
\nmit u = -47° 6′  
\nB′ = - 3° 39′ 38″ aus TAB. LAT. SIMPL.  
\nB = -3.49.15.  
\n2. Weg: u + P = -46° 21′  
\nB′ = -3° 36′ 52″  
\n $\frac{1}{5}B′ = -43′ 22″$   
\nB = -3° 49′ 9″ VERA LATITUDO TYCHONICA nach (1.71)

Die Nachrechnung ergibt für den ersten Weg nach (1.69):

<sup>B</sup> = — 5° • sin 47° 6' + 18' • cos 346° 17' • sin 326° 37' <sup>B</sup> = -3°39'46"-9'37" <sup>B</sup> = — 3°49' 23";

für den zweiten Weg nach (1.72):

<sup>P</sup> = — 99'-8 • sin <sup>332</sup><sup>0</sup> 34' nach (1.73) <sup>P</sup> = 46' <sup>u</sup> + P = — 46° <sup>20</sup> ' <sup>B</sup> = — <sup>5</sup> 0 • sin 46° 20' — 18' • sin 46° 20' • cos<sup>2</sup> 346° 17' <sup>B</sup> = —3°37' 1" —i2' 17" = -3° 49' 18".

Kepler hat noch einen anderen Weg der Breitendarstellung versucht, der sich wieder aus Überlegungen der Finsternisberechnungen ergibt. Um die großen Knotenverschiebungen bei kleinen Knotenentfernungen der Tychonischen Berechnung (Spalte (4) der TAB. AUGM. MENSTR.) zu vermeiden, bestimmte er den Verschiebungsbetrag der Knoten  $P_{E}$ , **PROSTHAPHAERESIS NODI PRO ECLiPSiBUS,** empirisch zu :

$$
P_E = -99'.8 \cdot \sin^3 2 \left( \odot - \odot \right). \tag{1.74}
$$

Die Rechnung bleibt im übrigen gleich, in  $(1.72)$  ist P durch  $P_E$  zu ersetzen. Mit den Zahlenwerten von Beispiel 13 wird der Tafel, Spalte (5), entnommen:

$$
P_E = 9^{\, \prime} \, 38^{\, \prime \prime}
$$

B berechnet sich mit P<sub>E</sub> nach (1.72) zu  
B = 
$$
-3^{\circ} 39' 2'' - 12' 25'' = -3^{\circ} 51' 27''
$$
.

Für die Nachrechnung ergibt sich:

 $P_E = -99'.8 \cdot \sin^3 332^\circ 34' = 9' 45'' \text{ nach (1.74)}$  $B = -5^\circ \cdot \sin 46^\circ 56' - 18' \cdot \sin 46^\circ 56' \cdot \cos^2 346^\circ 17'$  $=-3^{\circ}39'10'' - 12'23'' = -3^{\circ}51'33''$ .

Bei den bisherigen Darstellungen ist übergangen worden, daß Mond und Planeten von der Erdoberfläche und nicht vom Zentrum aus beobachtet worden sind ; die Beobachtungen sind um den Betrag der täglichen Parallaxe zu verbessern. Beim Mond wird dieser Betrag wegen der verhältnismäßig kleinen Entfernung besonders groß. Wenn der Planet im

Horizont steht, wird das Maximum der Parallaxe, die Horizontalparallaxe  $\pi$  (PARALLAXIS HORIZONTALIS) erreicht. Ptolemäus hat die mittlere tägliche Parallaxe zu 58' 3" bestimmt. Kepler gibt eine einfache Methode an, die maximale Parallaxe des Mondes aus der TABULA AEQUATIONUM zu ermitteln: es wird bei bekannter Anomalie die Differenz zwischen zwei aufeinanderfolgenden Werten der wahren Anomalie v gebildet und der sechzigste Teil dazu addiert:

$$
\pi = \Delta v + \frac{1}{60} \Delta v. \tag{1.75}
$$

Für das Apogäum erhält er so 58' 23", für das Perigäum 1° 3'44".

Die Parallaxe spielt eine wichtige Rolle bei den Finsternisberechnungen; im dritten Teil der RT ist deswegen eine Spezialtafel der Parallaxen angegeben. Aus der Horizontalparallaxe, die gleich dem Winkel ist, unter dem der Erdradius ( $r = 1$ ) vom Planeten oder Mond aus gesehen wird, läßt sich der Abstand Erde — Mond d bestimmen:

$$
d = \frac{1}{\sin \pi} \,. \tag{1.76}
$$

Die Höhenparallaxe PA, PARALLAXIS ALTITUDINIS, ist der Unterschied zwischen topozentrischer und geozentrischer Zenitdistanz und berechnet sich nach

$$
P_A = z - z'
$$
\n(z ist die beobachtete Zenitdistanz).

Über  $\pi$  werden die Längen- und Breitenparallaxen (P<sub>L</sub> und P<sub>H</sub>) gebildet, die bei der Reduktion der Längen und Breiten auf das Erdzentrum benutzt werden:

$$
P_{L} = \pi \cdot \sin z
$$
  
\n
$$
P_{H} = \pi \cdot \sin \delta \cdot \cos z
$$
  
\n(3) is the Höhe des Nonagesimus).  
\n(1.78)

Im Abschnitt 1.32 wird auf die Parallaxe näher eingegangen.

### 1.3 ABGELEITETE TAFELN

Der dritte Teil der RT behandelt unter Verwendung der sphärischen Zusammenhänge von Teil 1.1 bestimmte Planetenkonstellationen (unter Einschluß der Sonne und des Mondes), die sich im Anschluß an die Planetentafeln von 1.2 ergeben. Diese Konstellationen sind Sonderfälle der Aspekte, auf die in [9] eingegangen wird. ASPECTUS ist der Winkel, den die geozentrischen Richtungen zu zwei Planeten miteinander bilden.

Kepler gibt an :

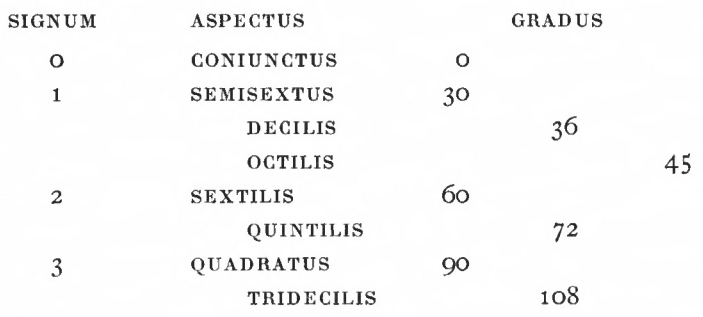

# Ihre Benutzung und Berechnung <sup>55</sup>

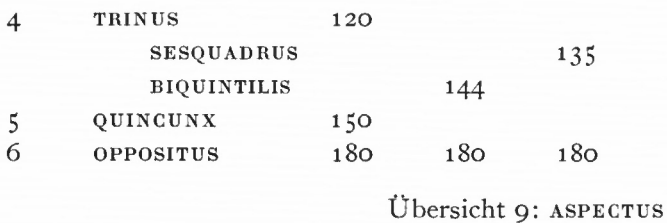

Bei den äußeren Planeten sind alle Aspektbildungen untereinander möglich, ebenso zwischen ihnen, der Sonne, dem Mond und den unteren Planeten. Merkur hält sich innerhalb SEMiSEXTUS bei der Sonne, Venus innerhalb OCTILIS und Venus zu Merkur innerhalb QUINTILIS auf, daher sind zwischen diesen drei Gestirnen nur Konjunktionen möglich.

Sind die Breiten zweier Planeten bekannt und wird der sphärische Abstand c zwischen ihnen beobachtet, so läßt sich ASPECTUS  $\gamma$  als Winkel zwischen den Breitenkreisen über den Halbwinkelsatz des Kugeldreiecks finden (Fig. 15):

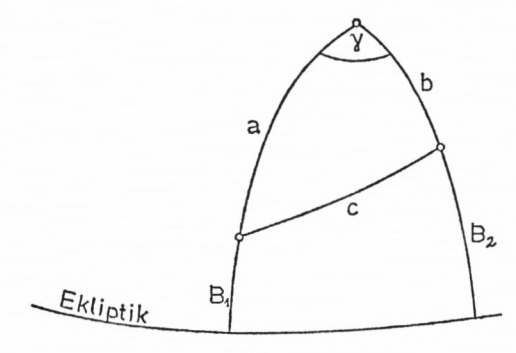

Fig. 15

$$
\sin\frac{\gamma}{2} = \frac{\sin(s-b)\cdot\sin(s-c)}{\sin b \cdot \sin c}
$$
  
mit  $s = \frac{1}{2}(a+b+c)$   
 $a = 90^{\circ} - B_1$   
 $b = 90^{\circ} - B_2$ .

**(**1**-**79**)**

Als besondere Aspekte sind die Konjunktionen und Oppositionen von Interesse. Der Hauptteil dieses Abschnittes ist der Sonnen- und Mondfinsternis gewidmet, in einem Schlußabschnitt sind die Fragen behandelt, die mit den Konjunktionen und Oppositionen der Planeten zusammenhängen.

# 1.31 FINSTERNISSE

Für eine Finsternis müssen zwei Voraussetzungen erfüllt sein:

- 1. Mond und Sonne sind in Konjunktion (Sonnenfinsternis) oder Opposition (Mondfinsternis), von der Erde aus betrachtet. Der Mond befindet sich, allgemeiner gesagt, zur Zeit der Syzygien in der Verbindungslinie Sonne-Erde, LINEA COPULARUM oder IN COPULA;
- 2. wegen der Neigung der Mondbahn gegen die Ekliptik muß der Mond sich in der Nähe der Knotenlinie, LINEA NODORUM, der Schnittlinie zwischen Mondbahn und Ekliptik, aufhalten. Dabei sind bestimmte Abstände von den Knoten noch zulässig, sie bilden die

Grenzen der Finsternis, TERMINI ECLIPSIUM, auf die später noch näher eingegangen wird.

Zur Erfüllung der ersten Voraussetzung, der Ermittlung des Neumondes in einem Jahr, gibt Kepler mehrere Möglichkeiten an. Er macht zunächst Gebrauch von der Goldenen Zahl, AUREUS NUMERUS. Sie geht zurück auf den Metonschen Zyklus von 19 Jahren, nach deren Ablauf sich die Mondphasen bei gleicher Sonnenstellung wiederholen.

In der entsprechenden Tafel der Goldenen Zahl, TYPUS AUREI NUMERI ASTRO-NOMICUS, verwendet Kepler zur Überbrückung größerer Zeiträume mehrere Perioden:

PERIODUS CYCLORUM MAGNA

eingeteilt in  $1468$  Jahre | jeweils 1468 Jahre  $3 \cdot 464$  Jahre  $+76$  Jahre 464 Jahre CAPUT PERIODORUM 3400 Jahre.

Diese Perioden und Unterperioden enthalten ein ganzzahliges Vielfaches von Julianischen Jahren x und von synodischen Mondumläufen y, wobei ein kleiner Rest R verbleibt:

$$
x \cdot 365^{d}25 = y \cdot 29^{d}530592 + R
$$
  
\n
$$
x, y \text{ ganzzahlig}, > 0
$$
  
\n
$$
R \le 30^{h}.
$$
  
\n
$$
x = 3400 \Rightarrow 1241850^{d}
$$
 (1.80)

 $y = 42053 \Rightarrow 1241 \, 849^4 985$  (Beispiel 14) der Überschuß R beträgt o<sup>h</sup> + 22<sup>min</sup>.

Die Periode von Beispiel 14 ist am genauesten. Nach ihrem Ablauf kehrt der Neumond, LUNA NOVA, nach 3400 Julianischen Jahren am gleichen Tag zur gleichen Stunde wieder. Sie hat Kepler mit der Goldenen Zahl verbunden.

Die 19 Jahre des Metonschen Zyklus erhalten nacheinander die Zahlen I-XIX derart, daß für die Goldene Zahl I im entsprechenden Jahr am 23. März Neumond ist. Kepler hat vier Zeitpunkte, die 3400 Julianische Jahre auseinander liegen, mit der Goldenen Zahl I bestimmt:

— 6904

 $-3504$ 

— 104 für die also am 23. März, o h , die ekliptikalen Längen von Mond und + 3297 Sonne übereinstimmen.

Zum Beispiel ergibt sich für den 23. März 3297 n. Chr., o<sup>h</sup>, nach den Sonnen- und Mondtafeln von 1.21 und 1.22 EPOCHAE und MOTUS MEDII:

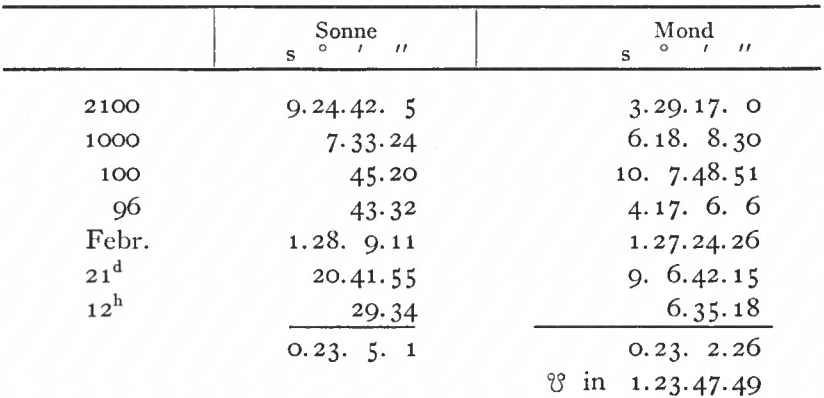

Beisp

Ihre Benutzung und Berechnung **57**

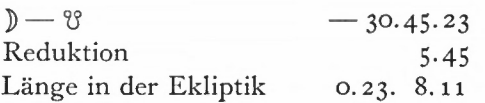

Beispiel 15: Überprüfung des Neumondes in der TABULA AUREI NUMERI nach den Sonnen- und Mondtafeln.

Zur Verdeutlichung soll die Goldene Zahl für das Jahr 1968 und damit der erste Frühlingsneumond gesucht werden:

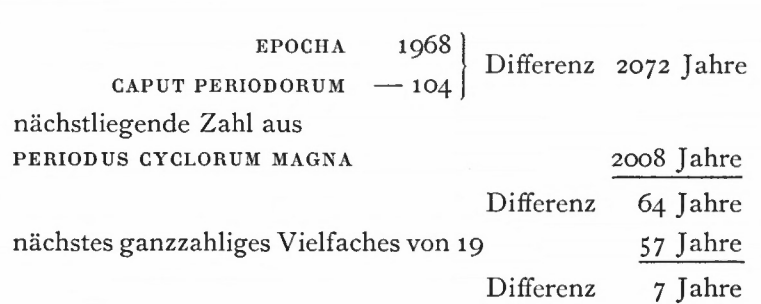

VII ist die Goldene Zahl.

In der entsprechenden Zeile stehen die Daten für alle Neumonde des Jahres, in Betracht kommt der 16. oder 17. März nach Julianischem Datum, 29. oder 30. März nach unserer Schreibweise (im Kalender steht der 28. März).

Beispiel 16: Frühlingsneumond 1968 nach Keplers TABULA AUREI NUMERI.

Die übrigen Neumonde des Jahres ergeben sich aus der Länge des synodischen Monats, für den Zeitpunkt des Vollmondes wird die Hälfte hinzugezählt oder vom Zeitpunkt des Neumondes abgezogen. Die Goldene Zahl II bestimmt z. B. die Zeitpunkte des Neumondes in dem Jahr, das dem Jahr mit der Goldenen Zahl I folgt. Zum letzten Neumond des Jahres mit der Goldenen Zahl I kommt ein synodischer Monat hinzu :

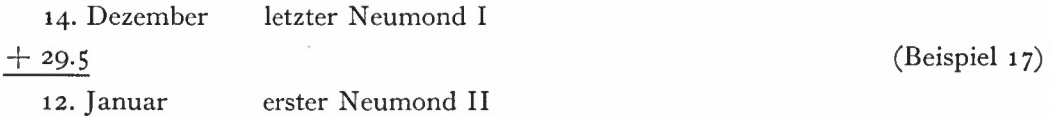

Neben dieser Tafel hat Kepler für die Bestimmung des Neumondes eine zweite Tafel eingerichtet: die Tafel für die Lunationen oder Konjunktionen der Sonne und des Mondes, TABULA LUNATIONUM SEU CONIUNCTIONUM SOLIS ET LUNAE, fürJahre, die losgelöst sind von der Beziehung Sonne—Mond, also Julianische Jahre, die hier **ANNI SOLUTi** genannt werden. Für eine Anzahl von Jahrhunderten und Jahrtausenden ist aus den Epochentafeln O und ]) der letzte Neumond vor Jahresende berechnet; dabei ist nicht der Ort, sondern die genaue Zeit der mittleren Konjunktion angegeben. Man erhält z. B. für 1300 n. Chr. aus den Sonnen- und Mondtafeln:

8 **München Ak.-Abh.** 1969 (Bialas)

|                   | Sonne<br>$\frac{1}{2}$ $\frac{1}{2}$ $\frac{1}{2}$ $\frac{1}{2}$ $\frac{1}{2}$ $\frac{1}{2}$ $\frac{1}{2}$ $\frac{1}{2}$ $\frac{1}{2}$ $\frac{1}{2}$ $\frac{1}{2}$ $\frac{1}{2}$ $\frac{1}{2}$ $\frac{1}{2}$ $\frac{1}{2}$ $\frac{1}{2}$ $\frac{1}{2}$ $\frac{1}{2}$ $\frac{1}{2}$ $\frac{1}{2}$ $\frac{1}{2}$ $\frac{1}{2}$<br>$\circ$<br>$\mathbf{s}$ | Mond<br>$\overline{\mathcal{U}}$<br>$\frac{1}{2}$<br>$\circ$<br>$\mathcal{F}$<br>$\mathbf{s}$ |
|-------------------|----------------------------------------------------------------------------------------------------|-----------------------------------------------------------------------------------------------|
| 1300              | 9.18.39.22                                                                                                    | 5.26.46.12                                                                                    |
| 20 <sup>d</sup>   | 19.42.47                                                                                                    | 8.23.31.40                                                                                    |
| 8 <sup>h</sup>    | 19.43                                                                                                    | 4.23.32                                                                                       |
| $27^{\,\rm min}$  | 1. $6.32$                                                                                                    | 14.49                                                                                         |
| 48 <sup>sec</sup> |                                                                                                    | 16.28                                                                                         |
|                   | $-20.336.33$                                                                                                    | 9.53                                                                                          |
|                   | 8.28.35.45                                                                                                    | $-8.28.10.27.21$                                                                              |
|                   |                                                                                                    | 8.28.35.45                                                                                    |

Beispiel 18: Überprüfung des Neumondes in der TABULA LUNATIONUM nach den Sonnen- und Mondtafeln.

Weiter sind für Monate, Jahre (1—100), Jahrhunderte und Jahrtausende die Zeitdifferenzen aufgeführt, um die das Zeitintervall den letzten Neumond innerhalb des Intervalles überschreitet. Zugrunde gelegt ist wieder die Länge des synodischen Monats mit 29<sup>4</sup>5 305 924. So ergibt sich z. B. für ein Jahr der Überschuß

$$
365d - 12 syn. Mon. (SM)
$$
  
- 354<sup>d</sup> 367 109 = 10<sup>d</sup> 632 891  
= 10<sup>d</sup> 15.11.22 (Beispiel 19)

Der Überschuß wird mit dem ganzzahligen Vielfachen von SM im CANONION SYZYGIARUM verglichen, so daß ein Restbetrag R in Tagen und Bruchteilen von Tagen übrig bleibt, wobei R< SM ist. R in Verbindung mit dem gegebenen Datum gibt die Zeit für den Neumond.

Als Beispiel wird der Neumond für März 1968 gesucht.

1900 23<sup>d</sup>20<sup>h</sup>  
\n67 19.16  
\nMärz 2. 9 (Schaltjahr)  
\n
$$
\frac{5M 29.13}{R 16. 8, d.h. Neumond am 15. März 1968 (Julian.)
$$
\n28. März 1968 (Gregor.).

Beispiel 20: Neumond März 1968 nach TABULA LUNATIONUM.

Als zweite Voraussetzung einer Finsternis war eingangs gesagt worden, daß der Mondabstand — damit auch der Sonnenabstand - vom Mondknoten innerhalb der TERMINI liegen muß. Für eine schnelle Überprüfung dient der Zyklus der Konjunktion von mittlerer Sonne und Mondknoten, CYCLUS OBVIATIONUM SOLIS MEDII ET NODI LUNAE ASCENDENTIS. Diese Tafel ist im Anhang <sup>2</sup> am Schluß des 2. Teils als Beispiel für ähnlich komplizierte Tafeln wiedergegeben.

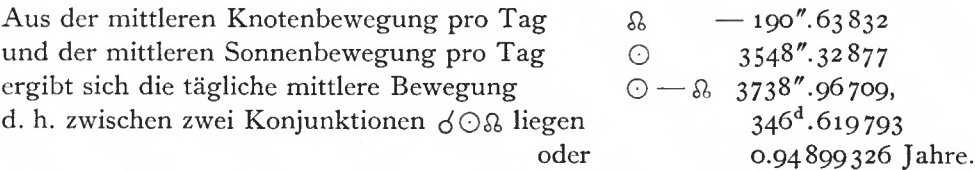

Daraus leiten sich die Perioden ab, die Kepler dieser Tafel zugrunde legt. Analog zu (1.80) lautet die Beziehung:

$$
x \cdot 365^{d}25 = y \cdot 346^{d}619793 + R
$$
  
PERIODUS MINDR:  $x = 372$ ,  $y = 392$ ,  $R = -1^{d}957$   
PERIODUS MAGNA:  $x = 2828$ ,  $y = 2980$ ,  $R = -3^{h}2^{min}$ . (1.81)

Für vier Zeitpunkte, die diese große Periode von 2828 Julianischen Jahren auseinanderliegen, berechnet Kepler mit Hilfe der Sonnen- und Mondtafeln von 1.21 und 1.22 für  $\odot$  und  $\mathfrak{g}_p$  die  $\phi \odot \mathfrak{g}_s$ . Es sei die angegebene Epoche 1060 überprüft:

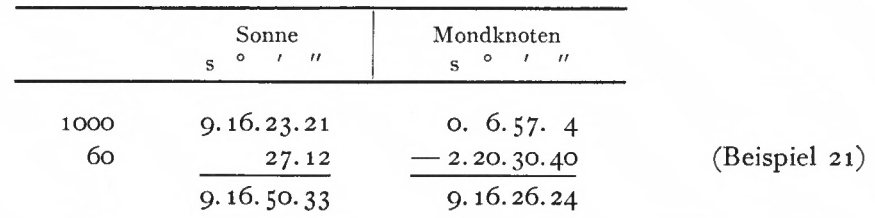

Dabei ergeben sich geringe Differenzen für den Beginn der betreffenden Jahre; wegen der langsamen Knotenbewegung legt er die Epochen auf den 1. Januar, o h .

Wie die TABULA AUREI NUMERI besteht auch diese Tafel aus einem großen Zahlenfeld, für das hier PERIODUS MINOR =  $372$  Jahre  $+2^d$  die Grundperiode bildet (s. Anhang 2). Eine PERIODUS MAGNA (2828 Julianische Jahre) ist durch alle dazwischenliegenden kleinen Perioden i · 372 Jahre (i = 0, 1, 2 . . . 8) in i + 1 Zeilen aufgeteilt.

Zwischen den PERIODI MINORES sind weitere Zwischenperioden ganzzahliger Jahre aufgeführt, für die sich, bezogen auf die Ausgangsperiode der Zeile (PERIODUS MINOR), ein weiterer Rest in ganzen  $(R_1)$  und laufenden Tagen  $(R_2)$  ergibt.

 $R = R_1 + R_2$  bezieht sich damit auf eine Spalte des Zahlenfeldes und bestimmt die Differenz zur Spalte 1. Einzelne Jahre zwischen den Zwischenperioden des oberen Teilfeldes  $(k = 1, 2, \ldots 20)$  sind Argument des unteren Feldes in der linken Randspalte. Damit ergibt sich für  $\bigcirc$  O& das Datum D aus dem Feld

$$
D = 1. \text{Januar} + 2i + R - (365.25 - 346.62) \cdot k. \tag{1.82}
$$

R wird nach (1.81) bestimmt.

8\*

Für das Jahr 1582 n. Chr. ergibt sich z. B.

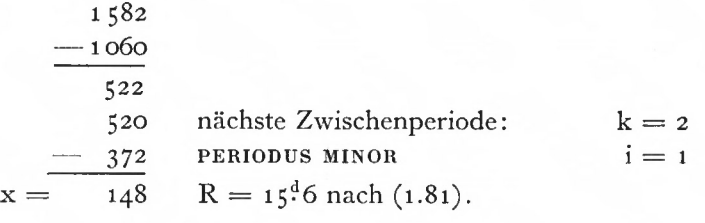

 $D = 1$ . Januar + R - 18.6k + 2i nach (1.82)  $=$  1. Januar + 15.6 — 37.2 + 2  $= 1$ . Januar — 19.6 = 12. Dezember (aus CYCLUS OBVIATIONUM:

10. Dezember  $+2 = 12$ . Dezember).

Beispiel 22: *dO Sl* für das Jahr 1582 n. Chr.

Für die Zeitpunkte der *d Q 'S* (Konjunktion Sonne — absteigender Knoten des Mondes) sind am rechten Rand die Daten angegeben, die um die erste Zahl der betreffenden Zeile vermindert sind (s. Anhang 2). Benutzungsanweisung für  $\phi \odot \mathfrak{V}$  ist, zu dem angegebenen Datum die Zahl der entsprechenden Zeile des Feldes zu addieren. So läßt sich z. B. das erste Datum (11. Juni) überprüfen  $(x = 1, y = 1)$ :

*dO&* 1. Januar *dO'tä* 191\*7 vor dem 1.Januar, am 12.Juli R nach  $(1.81) 18^{d}4$ : 24. Juni  $-13$  (Spalte 1 derselben Zeile) Beispiel 23:  $d \odot \mathfrak{V}$ . 11. Juni

Die bisherigen Tafeln machen nur näherungsweise Angaben über das Zustandekommen einer Finsternis, für genauere Bestimmungen hat Kepler weitere Tafeln eingerichtet: Tafeln zur Ermittlung des wahren Sonnenortes, des fiktiven Mondortes, LOCUS FICTUS LUNAE, und der Knotenlinie des Mondes, die aus den Epochentafeln und Tafeln der mittleren Bewegung der Sonne und des Mondes von Teil 1.2 abgeleitet sind.

TABULA SUBSIDIARIA MOTUUM SOLIS ähnelt im Aufbau der TABULA LUNATIONUM. Anstelle der Neumonde sind in dieser Tafel die Richtungen aufgeführt, für die sich die Sonne in ihrem Apogäum befindet. Die dazu gehörenden Zeitpunkte, nach Jahrhunderten und Jahrtausenden gegliedert, sind mit Sekundengenauigkeit angegeben. Daneben sind die Differenz des anomalistischen Jahres gegenüber dem Julianischen Jahr als METEMPTOSis APOGAEiTATis und die Bewegung des Apogäums für eine Reihe ANNI SOLUTI **(1** bis **100, 100** in Schritten von **100** bis **1000, 1000** in Schritten von **1000** bis **12000)** tabuliert. Das anomalistische Jahr gibt die Periode an, die die Sonne bis zur Wiederkehr zum sich in gleicher Richtung fortbewegenden Apogäum benötigt:  $365^d 6^h 13^{min} 58^{sec}$ .2.

Für einen vorgegebenen Zeitpunkt wird damit neben der Lage des Apogäums der Sonne die Zeit in Tagen und Bruchteilen von Tagen ermittelt, die vor oder nach dem Durchgang der Sonne durch das Apogäum liegt.

Mit dieser Zeitdifferenz wird aus der Tafel der täglichen Bewegung der Sonne, TABULA DIURNORUM SOLIS, die wahre Bewegung der Sonne bezüglich des festgehaltenen Apogäums als Summe aufeinanderfolgender Tagbögen genommen (Spalte (2)). Das Argument wächst von 1<sup>d</sup> in Schritten von 1<sup>d</sup> bis zu 183<sup>d</sup>  $\geq \frac{1}{2}$ Jahr (Spalte (1)); z. B. ist für das Argument io<sup>d</sup> MOTUS COAEQUATUS **9 0 30' 41"** in Spalte **(2)** angegeben. Mit der mittleren täglichen Bewegung der Sonne m = **59' 8" <sup>3</sup>** wird die mittlere Anomalie <sup>M</sup> = **= <sup>9</sup> 0 51' 23",** die nach **(1.21)** die wahre Anomalie v = *g°* **30' 38"** ergibt. (Beispiel **24)**

Daneben sind die Logarithmen der Intervalle Erde-Sonne (aus TABULA AEQUA-TIONUM SOLIS) und die Logarithmen der Tagbögendifferenzen (Av) für logarithmisches Rechnen bei Finsternissen (s. 1.32 und 1.33) tabuliert (Spalte (3)). In Spalte (1) ist

noch der scheinbare Halbmesser der Sonne (s. Abschnitt 1.32), in Spalte (4) sind  $\Sigma\Delta(\Delta v)$ (für Finsternisrechnungen ohne Bedeutung) und die stündliche Bewegung der Sonne, HORARius, angegeben.

Ähnliche einander zugeordnete Tafeln gelten für den Mond zur Bestimmung seines MOTUS FiCTUS. Die den Tafeln zugrunde liegende Periode ist der anomalistische Monat mit  $27<sup>4</sup>554$  567 (Abschnitt 1.22, Übersicht 8).

In der TABULA SUBSIDIARIA MOTUUM LUNAE sind für auslaufende Jahre der begonnenen Jahrhunderte und Jahrtausende die letzten Durchgänge des Mondes durch sein Apogäum ( $\sigma$ )) mit der Zeit bis Jahresende, d. h. dem genauen Datum, und die dazugehörende Länge & tabuliert. Für ein gegebenes Datum wird aus dieser Tafel das nächstliegende Jahrhundert genommen, mit den verbleibenden Jahren werden im CANON MOTUUM LUNARIUM in gleicher Weise  $\langle \pi \rangle$  und der Ort  $\Omega$  abgelesen. Der Restbetrag der letzten  $\langle \pi \rangle$  des Jahres und Jahrhunderts in Tagen und Bruchteilen von Tagen wird mit den ganzen Umläufen des Mondes, REVOLUTIONES INTEGRAE, des kleinen Kanons der anomalistischen Umläufe, CANONION REVOLUTIONUM, verglichen. Dem Kanon werden die Änderungen des Ortes des Apogäums und des Knotens  $\Omega$  entnommen, der Vergleich mit den anomalistischen Umläufen ergibt die Zeit, die seit dem letzten Durchgang des Mondes durch sein Apogäum vergangen ist.

Diese zuletzt ermittelte Zeitdifferenz in Tagen und Stunden ist Argument der Tafel TABULA FICTI MOTUS, der Tafel zur Bestimmung des fiktiven Mondortes oder der Elongation des Mondes von dem Ort, "in dem er selbst dem Apogäum am nächsten war oder sein wird". Diese Tafel entspricht der TABULA DIURNORUM SOLIS.

Für den MENSIS VACUUS, für die Zeit, die vergeht, bis der Mond wieder die gleiche Länge erreicht, gibt sie die fortlaufende fiktive Bewegung, MOTUS FICTUS, die Bewegung des Apogäums und die des Knotens an.

Die Berechnung von MOTUS FICTUS erfolgt analog der Berechnung des MOTUS COAEQUA-TUS SOLIS nach der TABULA AEQUATIONUM des Mondes.

Beispiel: mittlere Bewegung an einem Tag nach dem Apogäumsdurchgang

$$
M = 13° 10' 35''
$$
  
\n
$$
v = 12° 5' 52''
$$
  
\n
$$
v = 12° 6' 4''
$$
 nach Kepler. (Beispiel 25)

Kepler rechnet über die HORARII, wobei in der Summierung die Einzelfehler bis zu Minutenabweichungen anwachsen.

Für die Syzygien ist der fiktive zugleich der wahre Ort, außerhalb der Syzygien sind für den wahren Ort die monatlichen Gleichungen hinzuzufügen.

*Zusammengefaßt* erlauben die eingangs erläuterten Tafeln für einen gegebenen Zeitpunkt die rasche, aber näherungsweise Feststellung, ob eine Finsternis entsprechend den anfangs formulierten Bedingungen zu erwarten ist oder nicht. Die weiteren Tafeln dieses Teiles ermöglichen eine genauere Bestimmung der Finsternis. In den folgenden Abschnitten wird auf die Beschreibung der Finsternisse nach [9] näher eingegangen.

# 1.32 MONDFINSTERNIS

Entsprechend der Darstellung in [9] werden die geometrischen Zusammenhänge der Mondfinsternis, ECLIPSIS LUNAE, in einer Draufsicht, die Fragen, die im wesentlichen mit dem zeitlichen Verlauf Zusammenhängen, an einem Querschnitt erläutert.

In der Draufsicht bedeuten (Fig. 16):

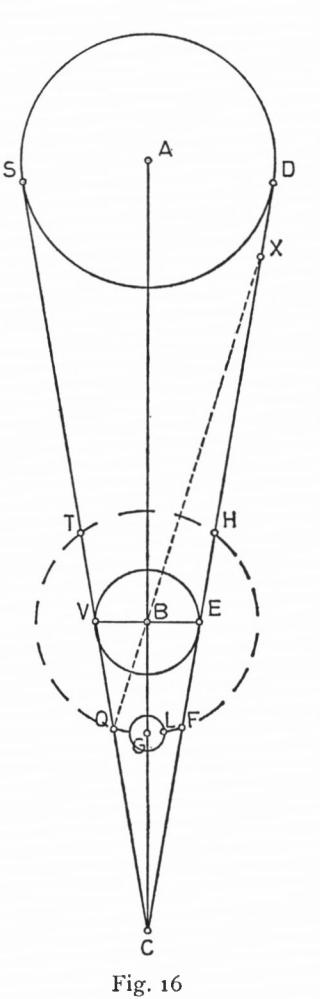

SD Sonne

A Zentrum der Sonne

VE CIRCULUS ILLUMINATIONIS

B Zentrum der Erde

QFHT Mondbahn

G Zentrum des Mondes

L Oberflächenpunkt des Mondes.

Der CIRCULUS ILLUMINATIONIS trennt den beleuchteten Teil der Erde vom unbeleuchteten Teil, er ist Begrenzungskreis des Schattenkegels. Der Mond befindet sich mit seinem Mittelpunkt G im Zentrum der größten Verfinsterung.

Im folgenden werden einige wichtige Begriffe imZusammenhang mit den Finsternissen erläutert:

SEMIDIAMETER SOLIS, scheinbarer Halbmesser der Sonne, ist der Winkel ABS. Er wird bestimmt nach

$$
R = 15' \frac{s'}{s}
$$
 (1.83)

 $m$ it s  $=$  Entfernung Erde—Sonne,

s' = Entfernung zur Sonne im Apogäum.

SEMIDIAMETER LUNAE, scheinbarer Halbmesser des Mondes  $(r_n)$ , Winkel GBL; die von der Erde (Zentrum) beobachtete Winkelgröße des Mondhalbmessers berechnet sich imAnschluß an  $(1.75)$  zu

$$
r_{\mathcal{D}} = \frac{1}{2} \left( \frac{1}{2} \pi + \frac{1}{60} \Delta v \right). \tag{1.84}
$$

PARALLAXIS HORIZONTALIS SOLIS, Horizontal-Parallaxe der Sonne:  $\pi_{\varphi}$  ist der Winkel VSB, die Richtungsänderung des Sehstrahls Erde—Sonne, wenn der Beobachter von V nach B Fig. <sup>16</sup> gedacht wird, oder der scheinbare Halbmesser der Erde, von der Sonne aus betrachtet. Die Parallaxe berechnet sich aus

dem Verhältnis des Erdhalbmessers r<sup>†</sup> zum Abstand <sup>†</sup> − ⊙. In [9] gibt Kepler den Erdhalbmesser mit

 $r_0^+ = 6606$  und  $\uparrow$   $\circ$  = 22918166 an; daraus ergibt sich mit  $(\uparrow - \odot)_{m} = 100000$ für  $r = 28.8243$ .

Demnach berechnet sich  $\pi_{\odot}$  nach

$$
\tau_0 = \frac{28.8243}{\odot -\dot{5}} \rho'
$$
  
=  $\frac{99990}{\odot -\dot{5}}$ (')  
( $\odot -\dot{5}$  nach TAB. AEQ. SOLIS). (1.85)

PARALLAXIS LUNAE HORIZONTALIS TOTA, Horizontal-Parallaxe des Mondes, ist gleich dem scheinbaren Halbmesser der Erdscheibe, SEMIDIAMETER DISCI TERRAE, vom Mond aus betrachtet. Dieser Winkel VGB berechnet sich nach (1.75). In den RT ist eine andere Beziehung angegeben, die M. Caspar in seinen Anmerkungen zu [9] richtigstellt.

Ihre Benutzung und Berechnung 63

SEMIDIAMETER UMBRAE TERRAE, Schatten der Erde  $R_{IJ}$ . Der Halbmesser ist definiert als Halbmesser der Schattenzone, die in der Mondbahn liegt (QGF), er ist gleich dem Winkel GBQ.

Der Winkel ergibt sich nach Winkel BSQ

$$
+\text{Winkel BQS}\n\n\frac{\text{Winkel BDS}}{\text{Winkel ABS}}\n\n-\text{Winkel ABS}\n\n\text{Winkel QBG} = \text{Winkel GBQ}\n\n\text{R}_{\text{U}} = \pi_{\text{O}} + \pi_{\text{D}} - \mathbf{r}_{\text{O}}.
$$
\n(1.86)

Der größte Wert ergibt sich für Apog.<sub>0</sub> und Apog.<sub>p</sub> zu 49' 40", der kleinste Wert für Perig.<sub>0</sub> und Apog.<sub>p</sub> zu 43' 50". für Perig. $_{\odot}$  und Apog. $_{\circ}$  zu 43' 50".

Die Schattenlänge BC wird hier nicht weiter benötigt, sie ist nach [9] etwa das Vierfache der Entfernung Erde—Mond.

Zur Beschreibung und Erläuterung des Verlaufs einer Mondfinsternis dient der Aufriß in einer Ebene senkrecht zur Grundrißebene und senkrecht zu AB (Fig. 17).

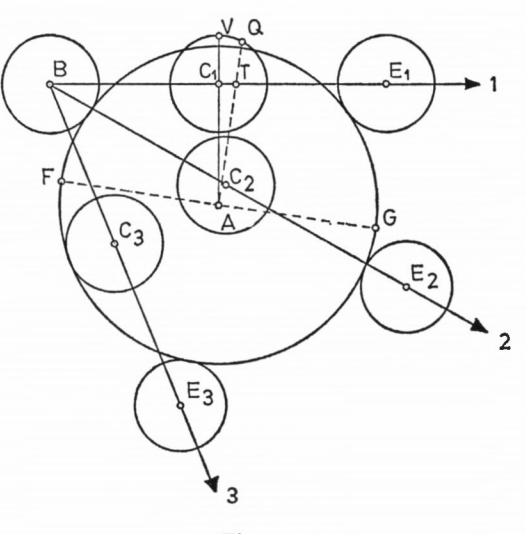

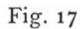

Es bedeuten:

- A Zentrum des Erdschattens
- BCE Weg des Mondes
- B Beginn,
- C Mitte,
- E Ende der Finsternis
- FAG Ekliptik
- ATQ Breitenkreis
- AT Breite des Mondes, ARCUS LATITUDINARIUS
- AC Bogen zwischen den Zentren, ARCUS INTER CENTRA.

In Fig. 17 sind die drei Möglichkeiten der Mondfinsternis gezeichnet:

**<sup>1</sup>**. BC1E<sup>1</sup> partielle Finsternis, PARTIALIS: der Mond taucht nicht vollständig in den Schattenkegel ein.

- 2. BC<sub>2</sub>E<sub>2</sub> totale Mondfinsternis, während deren der Mond einen Teil des Schattenkegels durchläuft und im Erdschatten bleibt: TOTALIS CUM MORA IN TENEBRIS.
- 3.  $BC_3E_3$ : während dieser totalen Finsternis tangiert der Mond von innen her den Schattenkegel, er erleidet im Schatten keine Verzögerung, nur für ganz kurze Zeit ist er völlig verfinstert: TOTALIS SINE MORA.

Die Wege des Mondes nach Fig. 17 können, wenn die Bewegung des Mondes gegen die Sonne, SUPERATIO, als tägliche oder stündliche Bewegung, DIURNUS SEU HORARIUS LUNAE <sup>A</sup> SOLE FICTUS, bekannt ist, in Zeiten umgerechnet werden. Wege und Zeiten sind in diesem Zusammenhang austauschbar.

Wie wird nun die Dauer der Finsternis berechnet ?

Es wird unterschieden zwischen der Gesamtdauer einer Finsternis, zu der auch die Teilverfinsterungen gerechnet werden (z. B. BE), DURATIO, und der Dauer der totalen Finsternis (KD), MORA (Fig. 18).

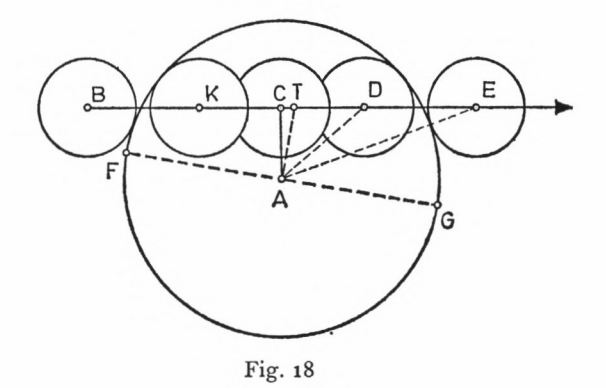

Ausgangspunkt der Berechnungen ist die Mitte der Finsternis oder die größte Verfinsterung C, MEDIUM ECLIPSIS SEU SUMMA OBSCURATIO, die gefunden wird, wenn vom Schattenzentrum A das Lot auf den Weg des Mondes BCE gefällt wird. Der Ort T der wahren Opposition des Mondes zur Sonne — bei der Sonnenfinsternis Ort der wahren Konjunktion, LOCUS VERAE CONIUNCTIONIS - liegt auf dem Breitenkreis durch <sup>A</sup> senkrecht zur Ekliptik FAG. Anstelle von T wird mit C, LOCUS OBSCURATIONIS MAXIMAE, gerechnet. Die Differenz TC ist, wie Kepler in [9] angibt und M. Caspar im Nachbericht bestätigt, gleich der doppelten Reduktion des Mondortes auf die Ekliptik. Es wird gesetzt:

$$
ARCUS LATITUDINARIUS = ARCUS INTER CENTRA
$$
  
AT = AC. (1.87)

Der Zeitpunkt des Mondeintritts in den Erdschatten, INCIDENTIA, und des Mondaustritts aus dem Schatten, EMERSIO, ergibt sich, wenn die Zeit der halben Dauer der Verfinsterung, SCRUPULA DURATiONis DiMiDiAE, vom Zeitpunkt der maximalen Verfinsterung abgezogen oder zu ihm addiert wird. Entsprechendes gilt für Beginn und Ende der totalen Finsternis. Dafür werden die SCRUPULA MORAE DIMIDIAE benutzt:

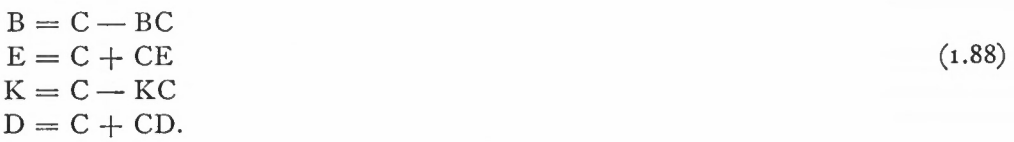

64

# Ihre Benutzung und Berechnung **65**

Aus den rechtwinkligen sphärischen Dreiecken AEC und ADC lassen sich

$$
CE = BC = \text{scrupula duarations diamidae}
$$
  
und 
$$
CD = KC = \text{scrupula morae diamidae}
$$
berechnen:

$$
\cos CE = \frac{\cos AE}{\cos AC}
$$
  
\n
$$
\cos CD = \frac{\cos AD}{\cos AC}
$$
  
\n
$$
\text{mit } AE = R_U + r_D
$$
  
\n
$$
AD = R_U - r_D.
$$
\n(1.89)

Die Zeit, die der Mond benötigt, um vom Beginn der Finsternis in den Erdschatten völlig einzutreten oder am Ende aus dem Schatten völlig wieder herauszutreten, SCRUPULA INCIDENTIAE und EMERSiONis, ergibt sich aus der Differenz von SCRUPULA DURATIONIS DIMIDIAE und SCRUPULA MORAE DIMIDIAE.

Um von vornherein festzustellen, welche Art der Finsternis zu erwarten ist, wird die Eintauchtiefe des Mondes in den Schattenkegel bestimmt, SCRUPULA DEFECTUS, und mit dem Durchmesser des Mondes  $d_p$  verglichen; dabei sind:

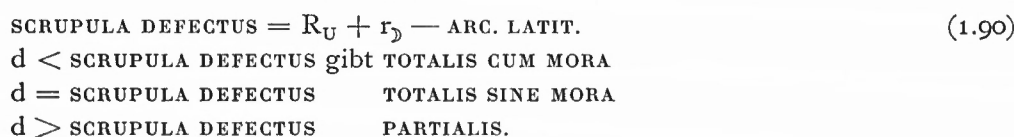

Die Breite des Mondes, ARCUS LATITUDINARIUS, wird über den Knotenabstand des Mondes (oder der Sonne) gebildet.

Ein anderes Maß für die Verfinsterung sind die DIGITI, dazu wird  $d_p = 12$  gesetzt:

$$
DiffII = \frac{SCRUPULA \; DEFECTUS}{d_{\mathcal{D}}}. \tag{1.91}
$$

Nach dieser Erläuterung der notwendigen Begriffe einer Mondfinsternis interessieren die Tafeln, die Kepler für die Berechnung eingerichtet hat.

Neben den bereits erwähnten Tafeln zum Auffinden des Vollmondes und der Länge des Knotens sind eine spezielle Breitentafel und eine Tafel der Parallaxen, des Mondhalbmessers und der wahren stündlichen Bewegung vorgesehen.

Kepler nimmt für die Breitentafel, TABULA LATITUDINIS IN ECLIPSIBUS, die konstante Neigung der Mondbahn gegen die Ekliptik von <sup>5</sup> 0 18 ' an. Beim größtmöglichen Abstand der Sonne vom Knoten, TERMINUS, von etwa 17° 20' wird nach Keplers Breitenhypothesen die Neigung um etwa 50" vermindert; das entspräche einer Breitenänderung von etwa 15".

Diese Abschätzung Keplers läßt sich aus der Formel zur Berechnung der Breite überprüfen :

 $\sin B = \sin i \cdot \sin(\bigcirc - \bigcirc)$  nach (1.25)  $dB = \frac{\cos i}{\sin \theta} \cdot \sin (\theta - \theta) \cdot d$ mit  $i = 5^{\circ} 18'$ ,  $di = 50''$  und  $\odot - 8 = 17^{\circ} 20'$  $Q - Q_0 = 17^{\circ} 20'$ <br>werden  $B = 1^{\circ} 35' 37''$ und  $dB = 15$ ". 9 München Ak.-Ahh. 1969 (Bialas)

Die Reduktion beim Übergang des Sonnenortes von der Ekliptik in die Mondbahn errechnet sich wie früher die Reduktion des Mondortes auf die Ekliptik. Die ermittelte LATITUDO unterscheidet sich durch das Argument  $\odot$  —  $\&$  von der richtigen Breite mit dem Argument  $)-a$ , wie sich auch der Zeitpunkt der Syzygien in der Länge etwas von der maximalen Verfinsterung unterscheidet.

Die Parallaxen und Halbmesser des Mondes in der TABELLA PARALLAXIUM ET SEMIDIAMETRI LUNAE CUM HORARIO EIUS VERO IN COPULIS gelten auch außerhalb der Syzygien. Argument ist die Zeit der anomalistischen Periode (in Tagen und Stunden in Schritten zu 6<sup>h</sup>) nach oder vor dem Durchgang des Mondes durch das bewegliche Apogäum mit

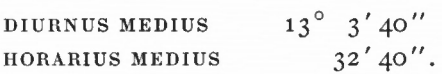

Die dieser Zeit entsprechende wahre Anomalie ist in Spalte (5) tabuliert. Parallaxen und Halbmesser sind von Tycho Brahe übernommen. Die wahre stündliche Bewegung, HORA-RIUS VERUS, gilt nur für die Zeitpunkte der Syzygien, wenn der Mond die Verbindungslinie Erde-Sonne, LINEA COPULARUM, durchschreitet. HORARIUS VERUS H<sub>v</sub> ergibt sich über horarius fictus  $\mathrm{H_{f}}$ .

Wird als mögliche Bewegung des Mondes gerade HORARIUS zugelassen, so ergibt sich daraus der für die Bewegung IN COPULIS wichtige Abstand des Mondes von der Sonne, maximal (abz. 180°)  $\rho$  -  $\odot$  = H<sub>y</sub> = ARGUMENTUM MENSTRUUM. Mit dem Abstand der Sonne vom Apogäum des Mondes  $\odot -\pi$ , ARGUMENTUM ANNUUM, aus Spalte (5) läßt sich über die TABULA AEQUATIONIS LUMINIS von Abschnitt 1.22 die wahre stündliche Bewegung finden. Wenn PARTICULA EXSORS vernachlässigt wird, ergibt sich  $H_v$  über (1.55) und  $(1.60)$  zu

HORARIUS VERUS = HORARIUS FICTUS  $+$  AEQUATIO MENSTRUA  $+$  VARIATIO TYCHONICA  $H_v = H_f - 2^{\circ} 30' \cos (\bigcirc - \pi) \sin (\bigcirc - \bigcirc) + 40'. 5 \sin 2 (\bigcirc - \bigcirc).$  (1.92)

Beispiel:  $\odot - \pi = 0$  $(2 - \odot) = 30'14$  $H_v = 30' 14''$ <br>  $H_v = 30' 14''$ <br>  $- 1' 19''$  $2(3-0)=60'28''$  + 43" 29' 38" 29' 44" (Kepler).

Beispiel 26: Berechnung von HORARIUS VERUS.

HORARIUS VERUS kann zum Auffinden des wahren Mondortes in Nähe der COPULA benutzt werden. Dazu wird die Distanz wahre Sonne - fiktiver Mond über die SUPERATIO HORARIUS SOLIS - HORARIUS FICTUS LUNAE in Zeit und diese über HORARIUS VERUS LUNAE in die wahre Distanz des Mondes von der Sonne umgewandelt. Die Finsternisse werden mit HORARIUS VERUS berechnet.

Am Schluß der Tafeln, die für die Finsternisse Bedeutung haben, sind die schon erwähnten Grenzen der Finsternisse, TERMINI ECLIPSIUM, angegeben. Meistens wird wegen dieser zulässigen Grenzen des Knotenabstandes des Mondes 14 Tage vor oder nach der Finsternis der Mond sich noch immer in der Nähe der Ekliptik befinden, so daß eine zweite Finsternis möglich ist. Die Grenze berechnet sich über die oben erwähnte TABULA LA-TITUDINIS LUNAE IN ECLIPSIBUS, wenn mit größtmöglicher Breite ARCUS INTER CENTRA  $B_{\text{max}} = R_U + r_p$  als Argument der Knotenabstand der Tafeln entnommen wird. Die Grenzen werden nach den extremen Sonnen- und Mondabständen von der Erde ermittelt.

*Zusammengefaßt* ergibt sich für die Berechnung einer Mondfinsternis:

- 1. mit der Stunde der COPULA als TEMPUS AEQUALE (S. Abschnitt 1.13) werden die Örter O, D, & berechnet; der Ort der Sonne wird über  $\bigcirc$  - & auf die Mondbahn reduziert (LOCUS REQUISITUS);
- 2. aus der um 180<sup>°</sup> verminderten Distanz  $\odot$   $\mathcal{V}_{\text{FIGTUS}}$  wird über HORARIUS  $\mathcal{V}$   $\odot$  der Zeitabstand bis zur maximalen Verfinsterung gefunden.
- 3. Mit diesem neu ermittelten Zeitpunkt wird das Intervall O *Sh* korrigiert und ARCUS INTER CENTRA berechnet. Die Zeit, die seit dem Durchgang durch das Mondapogäum vergangen ist, bestimmt als Argument der TABELLA PARALLAXIUM Parallaxe, Mondhalbmesser und HORARIUS VERUS.
- 4. Nach (1.86), (1.90), (1.91) ergeben sich Schattenhalbmesser, SCRUPULA DEFECTUS, DIGITI. Nachdem die SCRUPULA DEFECTUS mit  $d_p$  verglichen sind und so die Art der Finsternis ermittelt ist, lassen sich alle interessierenden Zeitpunkte nach (1.88) in Verbindung mit (1.87) und (1.89) finden.

# 1.33 SONNENFINSTERNIS

Der Neumond zwischen Sonne und Erde läßt Schatten und Halbschatten entstehen. In der Draufsicht (Fig. 19) bedeuten:

- SD Sonne A Zentrum der Sonne MNOP Beleuchtungskreis B Zentrum der Erde
- <sup>I</sup> Zentrum des Mondes.

Der Mondschatten, UMBRA LUNAE, schneidet den Beleuchtungskreis in NO. Wenn angenommen wird, daß LD ungefähr parallel BD ist, berechnet sich der Halbmesser des Mondschattens Winkel  $BLR =$  Winkel BLO nach

 $\angle$  IBL  $-\angle$  ABD =  $\angle$  DBL  $\approx$   $\angle$  BLR, (1.93)

also als scheinbarer Halbmesser des Mondes — scheinbarer Halbmesser der Sonne. Umgekehrt ergibt sich die Breite der restlichen Sonnenscheibe.

Der Halbschatten des Mondes, PENUMBRA LUNAE, entsteht durch die Begrenzung der Strahlen SLP und DKM als Schnitt mit dem Beleuchtungskreis MN und OP. Am einfachsten wird der Halbschatten zusammen mit dem Mondschatten, SEMIDIA-METER UMBRAE ET PENUMBRAE IUNCTARUM, als Winkel BLP berechnet. Wenn davon Winkel BLO abgezogen wird, ergibt sich der scheinbare Halbmesser des HalbschattensWinkel OLP:

$$
\angle
$$
 OLP =  $\angle$  BLP -  $\angle$  BLO. (1.94)

Zur Berechnung von Winkel BLP gibt Kepler an:

 $\angle$  BLP =  $\angle$  ABD +  $\angle$  IBL +  $\frac{1}{2}$   $\angle$  BDE  $=\text{\textless}$  ABD +  $\text{\textless}$  IBL +  $\frac{1}{2}$   $\text{\textless}$  BSE, (1.95) also  $BLP = r_0 + r_1 + \frac{1}{2} \pi_0$ .

9\*

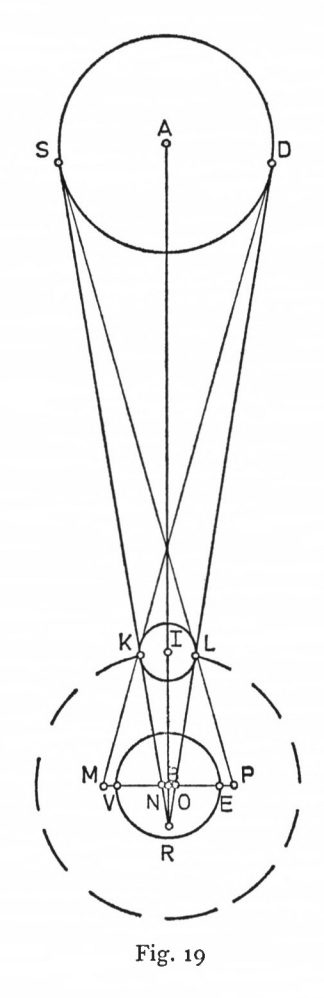

Weitere Einzelheiten über Verlauf der Finsternis werden wieder dem Aufriß entnommen (Fig. 20). Während bei der Mondfinsternis der Mond in den Erdschatten wandert, eilt bei der Sonnenfinsternis der Mondschatten über die Erdoberfläche.

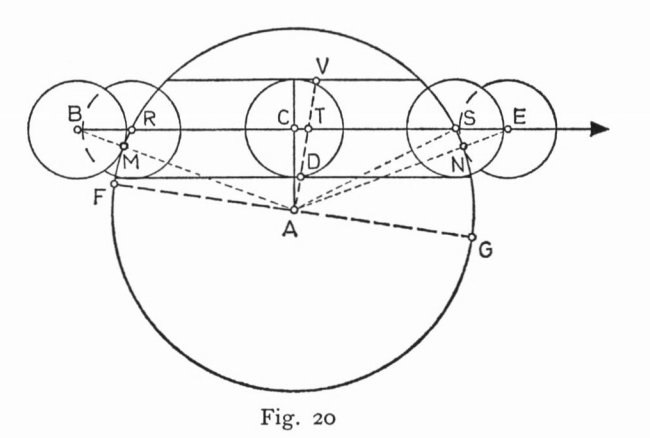

Es bedeuten:

- B Anfang der Finsternis
- E Ende der Finsternis
- CV Radius des Schattens
- A Zentrum der Erde
- FAG Ekliptik
- AT Richtung der Konjunktion
- AC Richtung der maximalen Verfinsterung, MAXIMA TELLURIS OBSCURATIO
- RS die Zeit, in der ein Punkt des Schattens, insbesondere der Mittelpunkt, die Erdoberfläche überstreicht, DURATIO TOTALIS ECLIPSATIONIS
- R, S Kontaktpunkte des Schattens
- M, N Kontaktpunkte des Halbschattens. Diese Punkte zeigen an, wo die Sonne am Anfang und Ende der Verfinsterung auf - und untergeht.
- MN ist die Zeit, in der ein Punkt des Halbschattens die Erdoberfläche überstreicht, DURATIO OMNiMODAE ECLIPSATIONIS, die Dauer einer beliebigen Sonnenfinsternis.

Die Grenzen der Sonnenfinsternis, TERMINI ECLIPSIS SOLIS, sind der Abstand des Mondes vom Knoten, für den das Argument berechnet wird nach:

$$
ARCUS LATT. = r_{\phi} + r_{Halbschatten}.
$$
\n(1.96)

Maßgebend für die Berechnung der Zeitpunkte ist das Zentrum des Schattens, weil der Schatten im Verhältnis zur Erde klein ist. Analog der Mondfinsternis ergibt sich für die SCRUPULA DiMiDiAE MORAE der totalen Finsternis auf der Erde nach (1.89):

$$
\cos CS = \frac{\cos AS}{\cos AC}
$$
 (1.97)  
mit AS = Halbmesser der Erde, semidianeter disci terraar

 $AC =$  ARCUS LATITUDINARIUS.

Die Umrechnung ins Zeitmaß erfolgt wieder über HORARIUS VERUS LUNAE <sup>A</sup> SOLE.

Für die Dauer einer beliebigen Finsternis wird anstelle von AS

 $AE = r_{\phi} + Halbschatten$  $= r_{\circ} + r_{\circ} + \frac{1}{2} \pi_{\circ} + \pi_{\circ}$  genommen.

Anfang und Ende der Finsternis ergeben sich analog zu (1.88).

Wie sieht der Verlauf der Sonnenfinsternis auf der Erde aus ? Für die Bestimmung des Durchmessers der Schattenzone betrachtet Kepler die allgemeine Aufgabe, SCRUPULA der Erdscheibe (vom Zentrum aus) in einen Großkreisbogen b zu verwandeln:

$$
\sin b = \frac{\text{scnpula}}{r_{\phi}}.\tag{1.98}
$$

Für den Durchmesser der Schattenzone werden gebildet:

 $AC + CV$  und

 $AC - CV$ 

und nach (1.98) in Bogenmaß umgewandelt. Die Differenz ergibt die Breite der Schattenzone. Für die Umrechnung in Längenmaß rechnet Kepler: i° = <sup>15</sup> Deutsche Meilen, MILLIARIA GERMANICA.

Für die Untersuchung der geographischen Breite der Punkte der Erdoberfläche, in denen die Finsternis beobachtet werden kann, macht Kepler eine Fallunterscheidung, je nach dem, ob die Verfinsterung vom äußeren westlichen Rand oder östlichen Rand der Sonne, bei Sonnenaufgang oder -untergang usw. erfolgt. Die Berechnung, auf deren Einzelheiten hier nicht eingegangen werden kann, zielt darauf ab, ALTITUDO NONAGESIMI (S. Abschnitt 1.12) zu ermitteln. Die Länge des Ortes berechnet sich über die Polhöhe und den Stundenwinkel, ASCENSIO RECTA MEDII COELI, nach Beziehungen, wie sie in Abschnitt 1.12 dargestellt sind.

Aus den beobachteten Phasen der Finsternis Anfang, Mitte, Ende (PHASES ECLIPSIS: INITIUM, MEDIUM, FINIS) und den Zeiten lassen sich die Meridiandifferenzen der Beobachtungsorte ableiten. Wenn etwa im Ort A der Anfang und im Ort E das Ende der Finsternis beobachtet wurden, werden die Finsternisphasen aufeinander abgestimmt, indem die Dauer der Finsternis zur Beobachtungszeit in A addiert wird. Der Vergleich dieser Zeit mit der Beobachtungszeit des Ortes E gibt die Meridiandifferenz (in Zeitmaß).

Für die Zeitangaben der Beobachtungszeit wird die mittlere Ortszeit, TEMPUS AEQUALE, in wahre Zeit, TEMPUS APPARENS, umgewandelt (s. Abschnitt 1.13). Bei Finsternissen hält Kepler die Berücksichtigung einer anderen Zeitgleichung, MENSTRUA TEMPORIS AEQUA-TIO, für günstig, die statt des Sonnenortes in der AEQUATIO PHYSICA den Mondort auf das Sonnenapogäum  $\pi$  bezieht.

Mit dem Argument  $\mathcal{D} - \pi$  wird dann der TABULA AEQUATIONUM LUNAE die PARS PHYSICA entnommen und in Zeit umgewandelt. Einzelheiten darüber wollte Kepler in dem vorgesehenen Werk "Hipparch" veröffentlichen.

Als weitere Angaben über den Verlauf der Finsternis interessieren das Azimut, die Höhe und der Fortgang der Finsternis gegen die Vertikalebene durch das Zentrum der Finsternis. Das Azimut wird als Winkel beim VERTEX aus den Abständen des NONAGESIMUS vom VER-TEX und von den Punkten der Ekliptik CULMINANS (im Meridian) und LUMINARE DEFICIENS (F) über die Aufgangsweite ermittelt.

Eine einfache gleichzeitige Berechnung von Azimut und Höhe über geographische Breite, Deklination und Stundenwinkel des Zentrums der Finsternis ist möglich, wenn der Zeitpunkt der Finsternis in etwa bekannt ist.

Die Neigung I gegen den Vertikalkreis durch das Zentrum der Verfinsterung (Z) ist der Winkel zwischen Vertikalebene und derVerbindungslinie der Zentren Sonne—Mond, dem DIACENTROS (Fig. 2l).

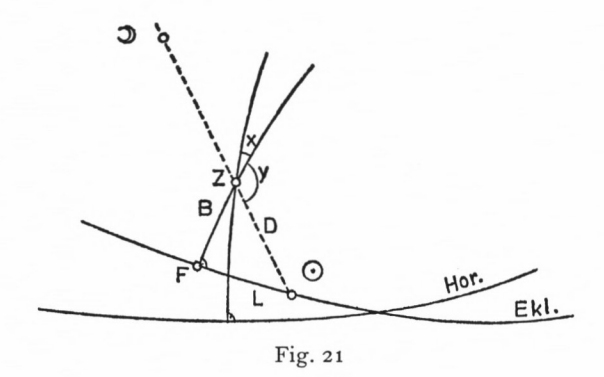

Der gesuchte Winkel setzt sich aus zwei Elementen zusammen:  $x \leq z$ wischen Vertikal- und Breitenkreis, ELEMENTUM PRIMUM,  $y \nless z$  zwischen Breitenkreis und DIACENTROS, ELEMENTUM SECUNDUM:

$$
\cos x = \frac{\cos ANG. OR.}{\cos h}
$$
  

$$
\sin y = \frac{\tan L}{\tan D} = \frac{L}{D}.
$$
 (1.99)

Liegt der Breitenkreis zwischen Vertikalkreis und DIACENTROS, ist

$$
I = x + y;
$$
\n<sup>(1.100)</sup>

liegt DIACENTROS zwischen Vertikalkreis und Breitenkreis, wird

$$
I = x - y. \tag{1.101}
$$

Wenn die Neigung I beobachtet wird, kann sie zur Bestimmung des wahren Ortes des Mondes dienen, sofern Anfang und Ende der Finsternis genau genug ermittelt wurden. Aus der Neigung wird das ELEMENTUM SECUNDUM bestimmt. DIACENTROS ist jetzt die Summe der Halbmesser von Sonne und Mond, daraus läßt sich leicht AL zwischen Sonne und Mond ableiten. AL wird zum Ort der Sonne am Anfang der Finsternis addiert, weil der Mond der Sonne voraus ist:

$$
L_{\odot} + \Delta L = L_{\mathcal{D}} \text{ (locus visus).} \tag{1.102}
$$

Über den Knotenabstand wird die Reduktion des Mondortes von der Ekliptik in die Mondbahn gefunden. Ist die Neigung nicht beobachtet worden, läßt sich über den Knotenabstand die Breite und über  $D = \bigcirc - \mathbb{I}$  L finden.

Damit kann die *Berechnung der Sonnenfinsternis zusammengefaßt* werden:

- **1.** Mit der ungefähr bekannten Zeit der Finsternis werden die ekliptikalen Örter  $\odot$ ,  $\phi$ ,  $\odot$ berechnet, den Tafeln werden Parallaxen, Halbmesser und die wahren stündlichen Bewegungen entnommen.
- **2**. Aus dem Knotenabstand des Mondes ]) *Sl* ergeben sich Breite des Mondes und die Reduktion in die Ekliptik.
- **<sup>3</sup>**. Für die Beobachtung wird die Zeit TEMPUS AEQUALE in APPARENS für den Ortsmeridian umgewandelt. Die um die Parallaxe der Sonne verminderte Parallaxe des Mondes, PARALLAXis LUNAE A SOLE, wird in die Komponenten PARALLAXIS LONGITUDINIS und

LATITUDINIS aufgeteilt und der auf die Ekliptik reduzierte wahre Mondort mit der Längenparallaxe in den scheinbaren Ort, LOCUS VISIBILIS, umgewandelt.

FRITTUDINIS aufgeteilt und der auf die Ekliptik reduzierte wahre Mondort mit der Längenparallaxe in den scheinbaren Ort, Locus visibilis, umgewandelt.<br>4. Der Vergleich des Ortes der Sonne mit dem scheinbaren Ort des Mondes ANTECESSIO oder SUPERATio des Mondes gegen die Sonne. Für einen zweiten Zeitpunkt wird entsprechend dieser Differenz ein zweiter scheinbarer Mondort gerechnet.

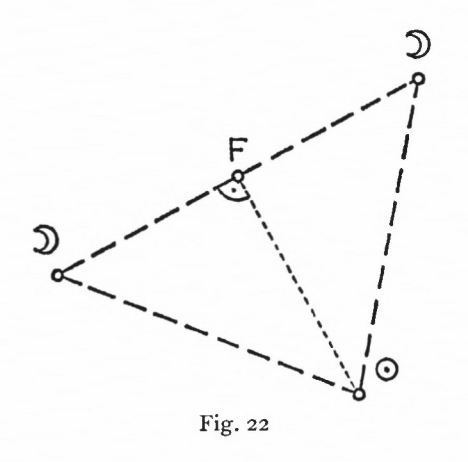

Aus dem Dreieck, das gebildet wird von Sonne und den zwei Mondörtern, lassen sich zunächst über die Breitendifferenz der Mondstellungen und über die Unterschiede zur Sonne, SUPERATIO und ANTECESSIO, die Seiten berechnen; die Sonnenbewegung wird proportional verteilt (Fig. 22). Die maximale Verfinsterung, MEDIUM OBSCURATIONIS, entspricht dem Zeitpunkt und der Länge des Lotfußpunktes F.

- 5. Anfang und Ende der Finsternis ergeben sich entsprechend zu (1.88) und (1.89) über die SCRUPULA DIMIDIAE DURATIONIS, die Über HORARIUS LUNAE A SOLE VISIBILIS in Zeit umgewandelt werden.
- 6. Weitere Berechnungen beschreiben den Verlauf der Finsternis auf der Erde.

### 1.34 ASPEKTE DER PLANETEN

Als interessante Aspekte sind wieder Konjunktion und Opposition herausgegriffen, zunächst bezüglich der Sonne im CANON SEXAGENARIUS DIERUM IN RESTITU-TIONIBUS INTEGRIS. Es ist angegeben, in welcher Zeit (sexagesimal) die Differenzbewegung Sonne—Planet ganze Umläufe, RESTITUTIONES, vollbringt.

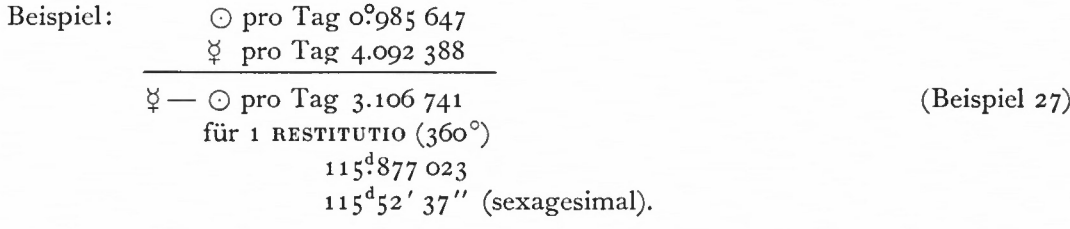

Bei der Bestimmung einer geozentrischen Konjunktion eines Planeten mit der Sonne ist für eine gegebene Zeit nach der Differenz der Örter Planet—Sonne gefragt und nach der Zeitspanne, in der diese Differenz durchlaufen wird. Für den ersten Teil der Lösung werden

aus den Epochetafeln der Planeten die mittleren Örter von Planet und Sonne bestimmt. Für die Benutzung des Kanons wird die Differenz schnelle Bewegung — langsamere Bewegung durch 6 dividiert, in SCRUPULA RESTITUTIONS umgewandelt. Mit den SCRüPULA RESTITU-TiONis als Argument wird unter Stellenbeachtung im Kanon die Zeit abgelesen.

Die dazu gehörende Opposition erhält man, wenn 30' $\triangleq$  180° zu den SCRUPULA RESTI-TUTIONIS addiert oder von ihnen abgezogen werden.

Eine ähnliche Benutzungsanweisung gilt für die im Kanon enthaltene Restitution  $D - \Omega$  und  $D - \Omega$  sowie für den CANON DIERUM ANOMALIAE der TABULA SUBSIDIARIA MOTUUM LUNAE, die die anomalistische Periode in Sexagesimal-Einheiten von Tagen angibt.

Für die anomalistische, drakonische und synodische Mondperiode verwendet Kepler Viertel von Restitutionen, die Differenzbeträge der geozentrischen Richtungen sind entsprechend durch 4 zu dividieren.

Mit den Tafeln lassen sich auch Konjunktionen der Planeten untereinander und die Periode der zeitlichen Wiederkehr an derselben Stelle des Tierkreises, APOCATASTASIS, bestimmen. Bei den Planeten sind heliozentrische, beim Mond geozentrische Bewegungen zugrunde gelegt. Die Breitenbewegungen sind nicht berücksichtigt.

Ähnliche Anweisungen gelten für den CANON SEXAGENARIUS DIERUM, in dem Julianische Jahre, tropische Jahre und siderische Jahre in Sexagesimalschreibweise tabuliert sind.

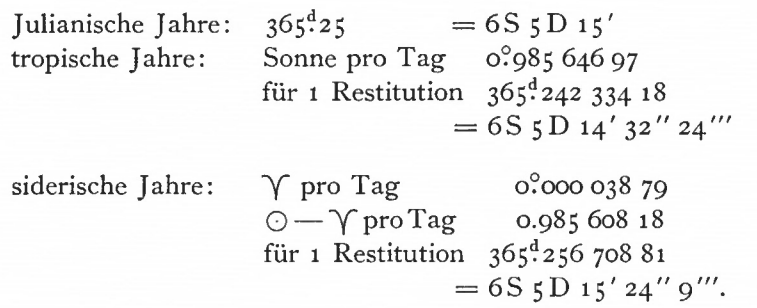

Für einen beliebigen Zeitraum in Sexagesimalschreibweise können durch Vergleich die Unterschiede in den Zeitzählungen ermittelt werden. Kepler nennt den Unterschied zwischen

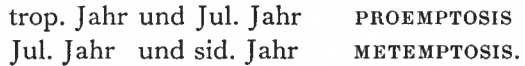

Die Periode der Übereinstimmung zwischen siderischem und tropischem Jahr, ANNUS MAGNUS COELESTIS, umfaßt 25411 sid. Jahre = 25412 trop. Jahre.

In den Berechnungen mittels der Tafeln bestätigt Kepler ein Datum, für das sich großartige Planetenkonstellationen in den Aequinoktialpunkten ergeben. Aus der Begeisterung für diese Konstellationen gibt er dem Tag, dem 24. Juli 3993 v. Chr. nach Julianischem Kalender, die Wahrscheinlichkeit eines Schöpfungstages, PROBABILITAS DIEI CREA-TIONIS. Entsprechende Zahlenangaben darüber finden sich in den Epochetafeln der Planeten (Abschnitt 1.21).

**7 2**

# 1.4 ZUSATZTAFELN

Von den in [9] beschriebenen Bewegungen der Erde wird nach der täglichen und jährlichen Bewegung die säkulare Bewegung im 7. Buch erläutert. Diesem Buch entspricht der vierte Teil der RT.

Die hier gemeinten säkularen Bewegungen lassen sich auf die Bewegungen des Äquatorpoles und des Ekliptikpoles zurückführen. Während die säkulare Verlagerung des Äquatorpoles sich in der Präzession des Frühlingspunktes äußert (s. Abschnitt 1.21), hat die Bewegung des Ekliptikpoles die periodische Änderung der Ekliptikschiefe zur Folge.

Nach Keplers Darstellung in [9] bewegt sich der wahre Pol der Ekliptik auf dem kleinen Kreis QOPNB um den mittleren Pol A, POLUS REGIUS, oder er bewegt sich auf dem Durchmesser des Kreises (Fig. 23).

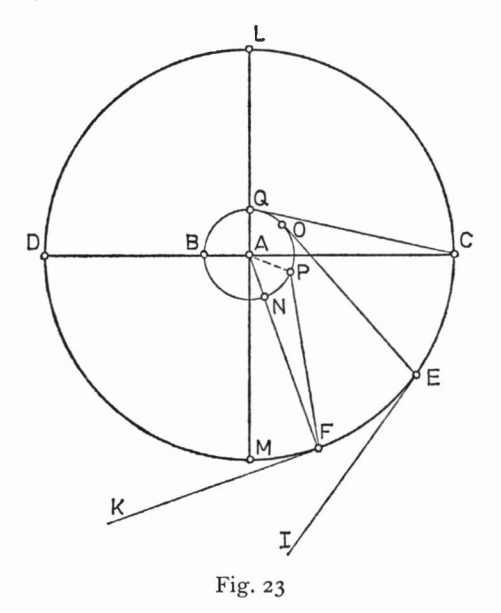

POLUS REGIUS kann auch als Pol der mittleren Ekliptik, ECLIPTICA MEDIA oder VIA REGIA, bezeichnet werden, um den sich der Pol der wahren Ekliptik, POLUS ECLIPTICAE TEMPORA-NEAE, ,,in antecedentia", gegen die Tierkreiszeichen herumdreht. Es sei LDMC die Richtung aufeinanderfolgender Tierkreiszeichen, dann ist die Laufrichtung des wahren Poles QONB. Am Anfang der Welt befindet sich der Pol nach Kepler in Q (DIES CREATIONIS), zur Zeit von Ptolemäus in O, zur Zeit Keplers in P usf. Die Großkreise durch die Wendepunkte, PUNCTA SOLSTITIALIA, und Pole bilden sich als COLURI SOLSTITIORUM QC, OE, PF usw. ab. EI, FK usw. sind die dazu senkrechten Großkreise durch die PUNCTA AEQUINOC-TIALIA, die COLURI AEQUINOCTIORUM.

Sind C, E und F die Pole des Äquators, POLI MUNDI, so ist mit den Abständen QC, OE, PF usw. die jeweils wahre Schiefe der Ekliptik, OBLIQUITAS ECLIPTICAE VERA, gegeben. Entsprechend ist die OBLIQUITAS ECLIPTICAE MEDIA der Bogen des Großkreises zwischen POLUS REGIUS und MUND ANUS. Der Unterschied zwischen der wahren und mittleren Schiefe ist die PROSTHAPHAERESIS OBLIQUITATIS.

Kepler ist in der Formulierung und Darstellung der Neigungsänderung der Ekliptik vorsichtig. Er ist sich sicher, daß die Schiefe der Ekliptik sich ändert, stellt aber für die Größe 10 München Ak.-Abh. 1969 (Bialas)

der Änderung fünf verschiedene Formen, fünf mögliche Hypothesen auf. Ihnen gemeinsam ist die Annahme der mittleren Ekliptik mit dem mittleren Pol, um den der wahre Pol herumläuft. Die Bahn dieses Poles ist der kleine Kreis QPNB, der in 360° geteilt ist. Anfang der Teilung ist der Punkt, der vom Pol des Äquators am weitesten entfernt ist. In diesem Kreis wird gegen die Tierkreiszeichen das Argument der Schiefe, ARGUMENTUM OBLIQUI-TATIS, gezählt.

Zu den Formen ist zu sagen:

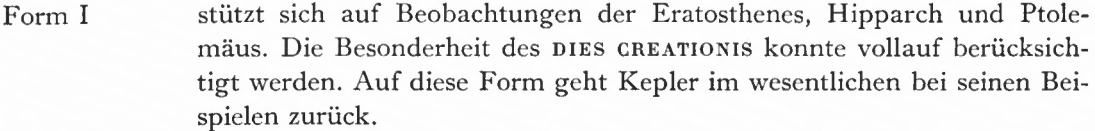

- Form II geht von den theoretischen Überlegungen von [9] aus, daneben stützt sie sich auf Beobachtungen der Eratosthenes und Ptolemäus.
- Formen III—V nehmen auf diese Überlegungen nicht gleichermaßen Rücksicht, sondern heben einen Teil daraus besonders hervor.

Daneben führt Kepler die Besonderheiten der Formen für den DIES CREATIONIS an. In Form I ist bei kleinster Schiefe das Argument der Schiefe 180°.

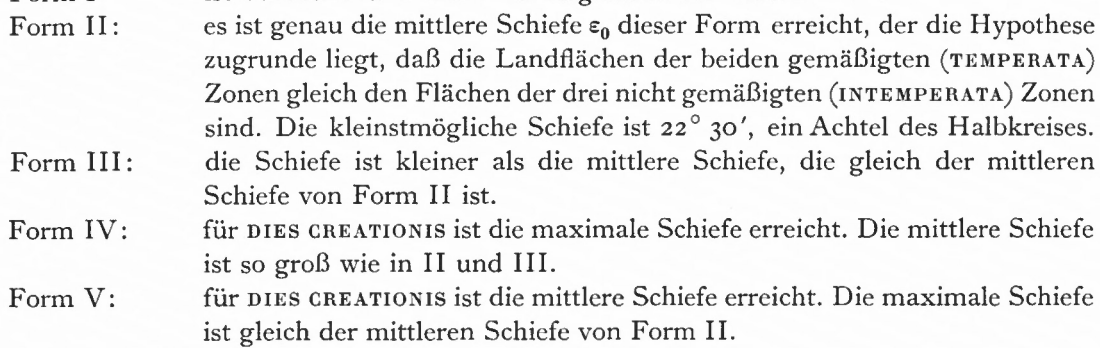

Nach den fünf Formen sind für verschiedene Epochen die Argumente der Schiefe in der Tafel EPOCHAE ARGUMENTI OBLIQUITATIS angegeben, ebenso die mittlere Ekliptikschiefe und die Schwankung, der Radius des kleinen Kreises.

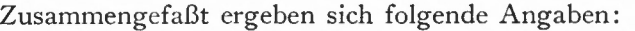

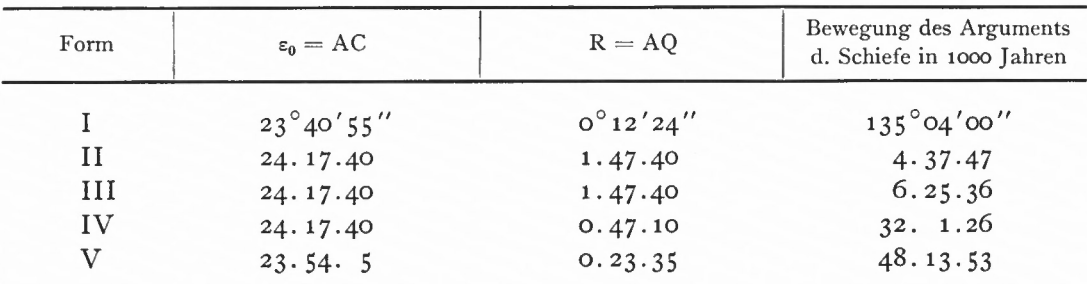

Übersicht 10: Fünf Formen der Ekliptikschiefe

Mit der für ANNI SOLUTI dargestellten Bewegung des Argumentes  $\alpha$ , MOTUS ARGUMENTI, ergibt sich für die wahre Schiefe der Ekliptik:  $\varepsilon = \varepsilon_0 - R \cdot \cos \alpha$ . (1.103)

Diese Formel gilt für Form I. Sie gilt für die übrigen Formen nur, wenn der Pol der Ekliptik auf dem Durchmesser des kleinen Kreises schwankt.
Wenn er auf dem Umfang herumläuft, ist außerdem eine kleine Korrektur K anzubringen, die wegen der geringen Größe des Radius R in Form I entfällt (Fig. 24).

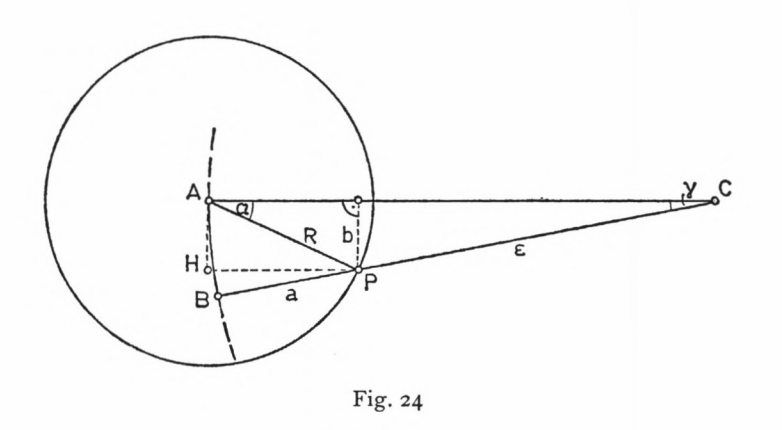

Der Pol habe mit dem Argument  $\alpha$  von AC die Lage P erreicht. Wird von  $\varepsilon_0 = \mathrm{AC} = \mathrm{BC}$ der Betrag  $HP = R \cdot \cos \alpha$  abgezogen, so muß diese Differenz um K korrigiert werden:

$$
K = HP - BP
$$
  
\n
$$
K = R \cdot \cos \alpha - a.
$$
\n(1.104)

Unter Anwendung des Sehnen-Tangenten-Satzes ergibt sich, wenn kleine Größen vernachlässigt werden, für K folgende Ableitung (Fig. 25):

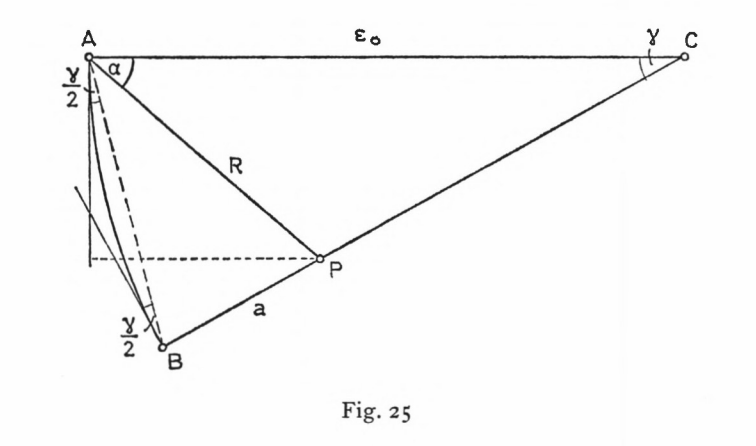

a: 
$$
\cos\left(\alpha + \frac{\gamma}{2}\right) = R : \cos\frac{\gamma}{2}
$$
  
a = R cos  $\alpha - \frac{1}{2}R \sin\alpha \cdot \gamma$ .

Winkel  $\gamma$  erhält man aus  $\Delta$ APC:

 $\gamma = R \, \frac{\sin \alpha}{\epsilon} .$  $(1.106)$ 

10\*

 $(1.105)$ 

Damit ergibt sich nach (1.104):

 $K = \frac{1}{2\epsilon} (R \cdot \sin \alpha)^2$ oder auch

$$
f\ddot{u}r \qquad \epsilon \approx \epsilon_0
$$

$$
K = \frac{1}{2\epsilon_0} (R \cdot \sin \alpha)^2.
$$
 (1.107)

Die Werte für K sind in einer kleinen Tabelle, TABELLA CORRECTIONIS OBLI-QUITATIS, tabuliert. Eingangswert ist  $R \cdot \sin \alpha$  oder, entsprechend der logarithmischen Rechnung, Log  $R + Log \alpha$ , das AGGREGATUM.

An dieser Stelle kann auf weitere Begriffe eingegangen werden. Denkt man sich in einer Ausgangsepoche ein AEQUINOCTIALIUM PUNCTUM in PRIMA ARIETIS (Y) liegend, so ist die wahre Präzession, VERA PRAECESSIO, in einem Zeitintervall der Bogen der mittleren Ekliptik, VIA REGIA, von  $\gamma$  bis zum Schnittpunkt mit dem COLURUS AEQUINOCTIORUM. Entsprechend wird die mittlere Präzession, PRAECESSIO MEDIA, durch den Breitenkreis durch den mittleren Pol, POLUS REGIUS, bestimmt. Sie ist der Bogen der Ekliptik, gezählt vom Breitenkreis durch A und bis zum Schnitt der Ekliptik mit dem COLURUS AEQUINOCTIORUM. Die PROSTHAPHAERESIS AEQUINOCTIORUM ist der Bogen der mittleren Ekliptik zwischen zwei Großkreisen durch die Pole und Äquinoktien zweier Epochen.

Die ANOMALIA OBLIQUITATIS oder ANOMALIA PRAECESSIONIS AEQUINOCTIORUM ist der Bogen des kleinen Kreises (z. B. NP in Fig. 23), den der POLUS MUNDI (F) um den POLUS REGIUS A beschreibt. Er wird gezählt vom Kreis durch POLUS REGIUS und MUNDANUS (AF) bis zum Breitenkreis durch den mittleren und wahren Pol (AP). Dieser Bogen (NP) ist gleich dem Winkel FAP.

Wenn der wahre Pol der Ekliptik auf dem kleinen Kreis herumläuft, ändert sich die Richtung zum Pol, die Breitenkreise verschieben sich, d. h. es ist eine PROSTHAPHAERESIS MOTUS AEQUINOCTIORUM vorhanden. Sie ist für die Form I in der Tafel für EPOCHAE ARGUMENTI OBLIQUITATIS bereits tabuliert und muß für die übrigen Formen berechnet werden. Diese PROSTHAPHAERESIS entspricht in Fig. 24 dem Winkel  $\gamma$ , wobei noch die Schiefe der mittleren Ekliptik gegen den Äquator zu berücksichtigen ist.

Über (1.106) erhält man die Formel für die Berechnung der PROSTHAPHAERESIS P:

$$
P = \frac{R \cdot \sin \alpha \cdot \cos \epsilon_0}{\sin \epsilon} \,. \tag{1.108}
$$

In diesem Zusammenhang interessiert, wann in einem Jahr die Sonne die Äquinoktien passiert. Für diese Zeitpunkte beträgt die mittlere Länge 180° (Herbstpunkt) oder 360° (Frühlingspunkt). Aus der Epochentafel der Sonne (s. Abschnitt 1.21) werden für das betreffende Jahr die mittleren Zeitpunkte, für die die Länge gleich 180 bzw. 360° ist, und die Lage des Apogäums herausgesucht. Die Differenz ist die jährliche Anomalie, ANOMALIA ANNUA. Zur Bestimmung der wahren Zeitpunkte der Äquinoktien wird mit dieser Anomalie die PROSTHAPHAERESIS SOLIS oder AEQUATIO  $A = M - v$  (1.16) der Sonnentafel entnommen, und mit der stündlichen und täglichen Bewegung, HORARIUS und DIURNUS, aus der TABULA SUBSIDIARIA MOTUUM SOLIS von Abschnitt 1.31 wird A in Zeit umgewandelt. Damit ist die Verbesserung der mittleren Zeitpunkte bekannt.

Bei Berücksichtigung der PROSTHAPHAERESIS AEQUINOCTIORUM P wird aus der Tafel TABULA MOTUS MEDII ARGUMENTI OBLIQUITATIS ECLIPTICAE eine kleine Winkelgröße W hinzugenommen: PENSATIO MOTUS STELLARUM.

W beträgt für 1000 Julianische Jahre in

Form I  $2'$  51" Form IV 40' 13" Form V 20' 48".

Für die Formen II und III sind keine Werte angegeben. Jetzt wird  $\Sigma A + P + W$  über HORARius oder DIURNUS zur Bestimmung des Zeitpunktes, TEMPUS AEQUINOCTII VERI, in Zeit verwandelt.

Das tropische Jahr, definiert als die Zeit, die vergeht, bis die mittlere Sonne wieder im Ausgangsäquinoktialpunkt steht, hat nach dem CANON SEXAGENARIUS DIERUM von Abschnitt 1.34 die mittlere Länge von

S6 5D 14' 32" 24"' (sexagesimal).

Es ist geringfügigen Schwankungen unterworfen, einmal abhängig vom Anfang; das kürzeste Jahr fängt beim Apogäum der Sonne, das längste beim Perigäum an; zum anderen spielen die PROSTHAPHAERESIS AEQUINOCTIORUM und die PENSATIO mit herein, die entgegengesetzte Effekte haben, aber letztlich unsicher in der Größe sind.

Den Abschluß der Tafeln bildet der Fixsternkatalog mit einer Refraktionstabelle. Der CATALOGUS STELLARUM FIXARUM ist nach den Beobachtungen Tycho Brahes für die Epoche Jahresende 1600 berechnet worden. Er enthält für etwa 1000 Fixsterne die Beschreibung des Sternortes im Sternbild, ekliptikale Länge und Breite sowie scheinbare Größe, MAGNITUDO. Ausgesucht sind die wichtigsten Sternbilder des nördlichen Himmels, einige wenige, die von Uraniborg nicht zu sehen sind, die Sterne der Tierkreiszeichen und andere Sterne, die für Ptolemäus Bedeutung hatten.

Aus der Veränderlichkeit der Schiefe der Ekliptik und aus der PROSTHAPHAERESIS AEQUINOCTIORUM folgt die Veränderlichkeit von Breite und Länge. Bei der Bestimmung der Breite für eine andere Epoche wird unterschieden, ob der momentane Pol der Ekliptik im Durchmesser des kleinen Kreises schwankt oder auf der Peripherie herumläuft. Im ersten Fall — Pol bewegt sich auf COLURUS SOLSTITIORUM — ergibt sich die Breitenänderung aus der Änderung der Ekliptikschiefe Ae und der Länge L des Sternes:

$$
\sin \Delta B = \sin L \cdot \sin \Delta \epsilon. \tag{1.109}
$$

Im zweiten Fall - Pol bewegt sich auf der Peripherie - muß auf den Knoten der Ekliptik, NODUS ECLiPTiCARUM, zurückgegangen werden, auf den Ekliptikpunkt der Achse, um die sich die Ebene dreht.

Die Länge des Knotens, LONGITUDO NODI ECLIPTICARUM, ist die Ergänzung des ARGU-MENTUM OBLIQUITATIS zum Vollkreis, auf die die Länge des Sternes jetzt bezogen wird. Die Differenz ist die ELONGATIO STELLAE A NODO. Mit ihr anstelle von L wird AB nach (1.109) berechnet, die PROSTHAPHAERESIS LATITUDINIS. Über die Änderung der Länge wegen Präzession wurde schon im Abschnitt 1.21 das Notwendigste gesagt.

Sollen die ekliptikalen Örter in äquatoriale Koordinaten einer anderen Epoche umgeformt werden:

# L,  $B_{1600} \rightarrow \delta$ ,  $RA_{Epoche 2}$

so wird zunächst die Länge in die Epoche 2 umgerechnet und zusammen mit B<sub>1600</sub> nach Formel (1.6) vom Abschnitt 1.12 in S, RA umgerechnet. Die Umrechnung der Breite in die Epoche 2 erübrigt sich. Eine Breitenänderung wird auf die Bewegung der Ekliptik gegen Äquator und Fixstern zurückgeführt; Äquator und Fixstern aber bleiben gegeneinander unverändert.

## 78 Erläuterung der Tafeln

Als letzte Tafel gibt Kepler die dreigeteilte Refraktionstafel TABULA REFRAC-TIONUM TRIPLEX (aus Tychos Progymnasmata) an, die für die RT selbst keine Bedeutung hat. Für Sterne, Sonne und Mond sind unterschiedliche Refraktionswerte aufgeführt, mit denen Kepler z. T. nicht einverstanden ist. Maximale Refraktion ergibt sich für die Höhe o°: 34', 33', 30'. Diese Tafel ist für Beobachtungsverbesserungen in Mitteleuropa ("Böhmen und Dänemark") gedacht.

## 1.5 ZUSAMMENFASSUNG

Die Rudolphinischen Tafeln (RT) - das astronomische Tafelwerk Keplers — sollten die schnelle Lösung praktischer Aufgaben der Astronomie des 17. Jahrhunderts mit größerer Genauigkeit als jemals zuvor erlauben. Die Tafeln sind für ein breites Publikum gedacht, setzen aber für ein eingehenderes Verständnis das Wissen der damaligen Astronomie voraus.

Kepler hat etwa 40 verschiedene Tafeltypen geschaffen, die dem Leser durch etwa 200 Benutzungsanweisungen (PRAECEPTA) in Aufbau und Anwendungsmöglichkeiten erläutert werden.

TAFELN und PRAECEPTA sind in vier Teile gegliedert:

- 1. Hilfstafeln
- 2. Grundtafeln
- 3. abgeleitete Tafeln
- 4. Zusatztafeln.

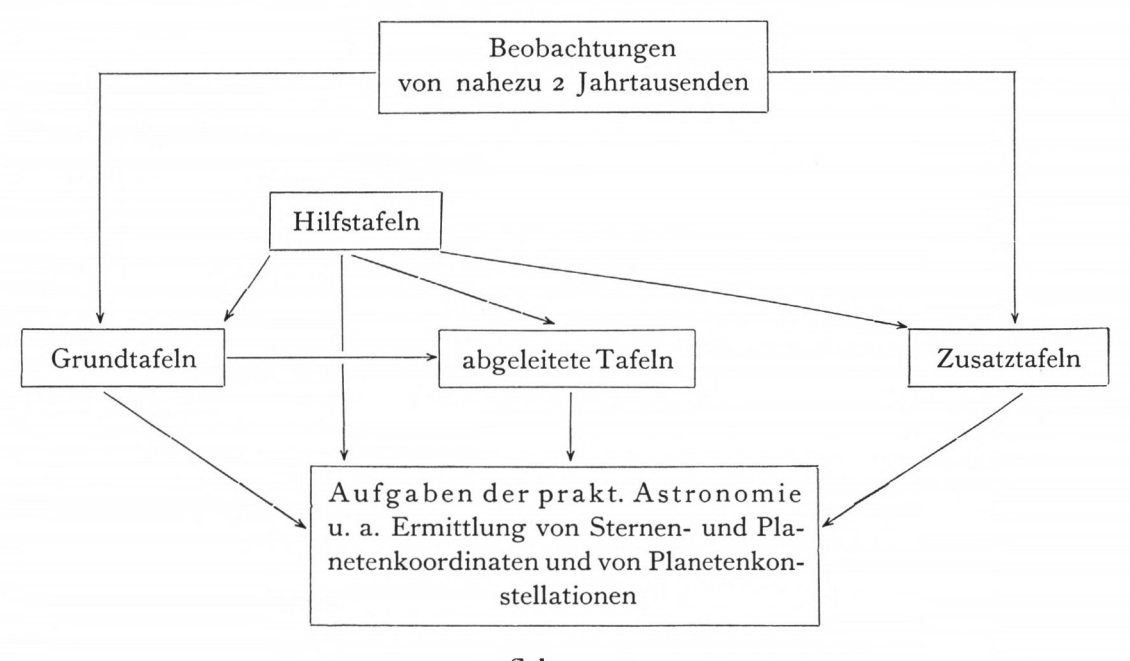

Schema 2

Die *Hilfstafeln* bestehen aus den Logarithmentafeln, Winkeltafeln und Zeittafeln. Sie geben einen Einblick in grundlegende sphärische Zusammenhänge, in die Umrechnung von wahrer in mittlere Zeit und in die Zeitzählungen verschiedener Kalenderschreibweisen. Vor allem stellen sie mit den Logarithmen das Rechenhilfsmittel bereit, das den Gebrauch der Tafeln für die damalige Zeit wesentlich erleichtert.

Die *Grundtafeln* stellen die heliozentrischen Bewegungen der fünf Planeten Saturn, Jupiter, Mars, Venus, Merkur und die geozentrischen Bewegungen von Sonne und Mond in ihren Bahnen dar. Die Tafeln erlauben die einfache Umrechnung der Planetenörter in heliozentrische Ekliptik-Koordinaten; die Umrechnung in geozentrische Ekliptik-Koordinaten ist ungleich verwickelter. Besondere Stellungen der Planeten zur Sonne (PASSIO-NES) werden untersucht und berechnet. Für die Darstellung der komplizierten Mondbewegung sind Tafeln mit zusätzlichen monatlichen Gleichungen (AEQUATIONES MENSTRUAE) für die Länge notwendig. In der Breitendarstellung des Mondes diskutiert Kepler drei verschiedene Möglichkeiten.

Die Tafeln des dritten Teiles sind zum größten Teil direkt aus den Grundtafeln abgeleitet, sie werden hier *abgeleitete Tafeln* genannt. Es werden bestimmte Planetenkonstellationen (unter Einschluß von Sonne und Mond) als Sonderfälle der Aspektenbildung erläutert. Für die Bestimmung von Mond- oder Sonnenfinsternissen ist eine große Anzahl z. T. komplizierter Tafeln eingerichtet. Die Berechnung einer Finsternis (ECLIPSIS) läuft darauf hinaus, den Neumond und Vollmond in einem Monat zu ermitteln und zu prüfen, ob sich der Mond innerhalb bestimmter Grenzen von der Knotenlinie (TERMINI ECLIPSIUM) befindet.

Die *Zusatztafeln* enthalten den Fixsternkatalog, der in der Hauptsache auf die Beobachtungen von Tycho Brahe zurückgeht. Daneben werden fünf Formen, mögliche Hypothesen zur Darstellung der Ekliptikschiefe und ihrer Änderung, betrachtet und miteinander verglichen.

Die *Nachrechnung* der wichtigsten Grundtafeln an der elektronischen Rechenanlage TR4, Leibniz-Rechenzentrum München, und stichprobenartige Berechnungen von einzelnen Tafelwerten zeigen, daß Kepler sehr genau gerechnet hat. Neben Druckfehlern in den Tafeln lassen sich im wesentlichen lediglich Rundungsdifferenzen finden.

# 2. DIE BERECHNUNG DER BAHNELEMENTE FÜR DIE RUDOLPHINISCHEN TAFELN - GEZEIGT AM BEISPIEL SATURN

### **2.1 EINLEITUNG**

Es ist schon darauf hingewiesen worden, daß in den Rudolphinischen Tafeln (RT) nichts über die Berechnung der Tafeln selbst gesagt wird, sondern nur ihre Anwendung in den PRAECEPTA und an Beispielen erläutert wird. Dies gilt ebenso für die Bahnelemente, die den Tafeln zugrunde gelegt sind: weder ist ein Hinweis auf die Ableitung der Elemente aus den Beobachtungen, noch auf einzelne Beobachtungsdaten ersichtlich. Es finden sich aber allgemeine Anmerkungen über Beobachter und Beobachtungen.

Im Vorwort zu [1] gibt Kepler zu erkennen, daß hier beabsichtigt sei, "die Erinnerung an vergangene Beobachtungen im Vergleich mit gegenwärtigen bis zur Vorhersage zukünftiger Positionen" zu bewahren. Noch deutlicher wird er zum Schluß seines Vorwortes: "Und über die Gewißheit der Rechnung werden zwar Beobachtungen gegenwärtiger Zeiten, vor allem Brahesche, Zeugnis ablegen; von künftigen Zeiten aber können wir nicht mehr im voraus annehmen, als was entweder die Beobachtungen der Alten, die ich benutzt habe, oder die noch nicht völlig erforschte Beschaffenheit der mittleren Bewegungen selbst unter Mitwirkung der physikalischen Ursachen gewährleisten können. Die Beobachtungen des Regiomontan und des Walther bezeugen, daß es überhaupt noch unsere Aufgabe ist, über die AEQUATIO SAECULARIS nachzuforschen, worüber gesondert in einem Buch zu späterer Zeit etwas gesagt werden soll. Welches jedoch und wie groß die AEQUA-TIONES vor dem Ablauf einiger Jahrhunderte sind und wie die zukünftigen Beobachtungen aussehen, kann von den Menschen keineswegs näher angegeben werden."

Diese Sätze geben wieder, was aus den Berechnungen folgt, daß nämlich die mittleren Bewegungen Schwankungen aufweisen, die durch Beobachtungen von Regiomontan und Walther aufgedeckt werden. Zugleich wird vorweggenommen, daß diese Schwankungen noch nicht genau genug untersucht sind, um hier schon berücksichtigt zu werden. Letztlich aber sind diese einleitenden Sätze nur Andeutungen, die die wichtigsten Beobachter nennen, aber nichts über die Beobachtungen selbst sagen.

Bei aufmerksamen Lesern seiner Zeit konnte Kepler nicht nur die Lektüre der "Epitome Astronomiae Copernicanae" [9], sondern auch den Inhalt der "Astronomia Nova" [2] voraussetzen. Hatte er in [9] seine neue Astronomie im Kopernikanischen Weltbild dargestellt, so war in [2] der Weg bis in alle Einzelheiten erläutert, der zur neuen Astronomie geführt hat. Damit verbunden war exemplarisch am Mars demonstriert, wie bei einer sinnvollen Auswahl von Planetenbeobachtungen die Bahnelemente der Planeten gefunden werden konnten.

Vorbereitend dazu waren einige Änderungen in den Methoden der alten Astronomie erforderlich :

- 1. es werden nicht mehr mittlere Oppositionen (wie noch bei Tycho Brahe), sondern wahre Oppositionen benutzt;
- 2. die wippende Bewegung des Planeten fällt fort, die Neigung der Bahnebene des Planeten gegen die Ekliptikebene wird als konstant angenommen;

3. es werden nicht mehr geozentrische, sondern heliozentrische Breiten, die Neigungen, benutzt.

Nun ist die Bestimmung der Bahnelemente in [2] lediglich Mittel zum Zweck, die richtige Bahnform abzuleiten. Durch diese Koppelung ist der Gang der Elementenbestimmung schwierig zu verfolgen, zumal Kepler seine Leser an allen Irrwegen teilnehmen läßt. Dennoch ist ersichtlich, daß die Elemente nacheinander einzeln abgeleitet werden, wobei ihre gegenseitige Abhängigkeit beachtet wird. Für jedes Element werden Beobachtungen herangezogen, die für seine Ableitung besonders günstig und anschaulich sind.

Kepler geht nicht analytisch vor, wie er überhaupt die aufkommende Formelsprache ablehnt. Sein Medium sind die Geometrie und die damit verbundene Vorstellung. Zunächst ermittelt er die Elemente, die die Planetenbahnebene im Raum bestimmen : Länge des aufsteigenden Knotens ( $\Omega$ ), Neigung der Bahnebene gegen die Ekliptikebene (i). Dann verläßt er die räumliche Anschauung und betrachtet den Lauf des Planeten in seiner elliptischen Bahn. Jetzt bestimmt er die Elemente, die die Bahnform  $(\omega, e)$ , die Bahngröße (a) sowie den Umlauf des Planeten (T) in der Bahn festlegen (Fig. 26).

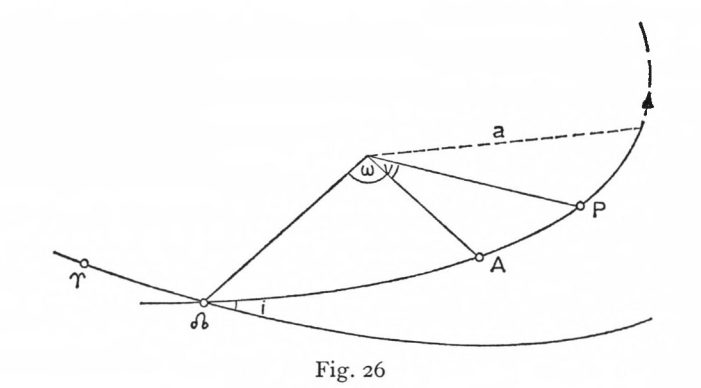

Die Schwierigkeit im Nachvollziehen der Bahnberechnung des Saturn bestand von vornherein weniger in der Überprüfung der Rechenmethode als im *Auffinden der Beobachtungen*, die den Rechnungen zugrunde gelegt sind.

Wie hätten aus der Fülle Tychonischer und anderer überlieferter Beobachtungen gerade die Beobachtungen herausgefunden werden können, die Kepler verwendet hat ? Hier nun kommt der Umstand zu Hilfe, daß sich in Keplers überlieferten umfangreichen Handschriften [14] die Beobachtungen finden ließen. Nicht nur die *Beobachtungen*, auch die *vorbereitenden Rechnungen* zu den RT sind in den Handschriften *vorhanden.*

In [14] hat Frau M. List über das Schicksal der Handschriften berichtet, die über Danzig und Frankfurt an die Akademie nach Petersburg und schließlich über die Bibliothek der Sternwarte Pulkowo an die Akademie der Wissenschaften der UdSSR zurück nach Leningrad gelangten. Fotokopien der Handschriften sind im Besitz der Keplerkommission an der Bayerischen Akademie der Wissenschaften in München.

Da die Ableitung der Bahnelemente bei Kepler im Prinzip gleich verläuft - der Mond erfordert eigene Überlegungen-, soll der Gang der Rechnung an einem Beispiel, am *Saturn,* gezeigt werden. Die Beschränkung auf einen Planeten scheint bei dem großen Umfang der in Frage kommenden Handschriften um so mehr angebracht. Insgesamt wurden etwa 80 in lateinischer Sprache abgefaßte Folienseiten durchgesehen, die bisher nicht ediert sind:

Pulkowo Bd. 13, Bl.  $395^{\nu} - 436^{\nu}$ .

. In the case of the contract of the contract of  $\left[15\right]$ 

Die Arbeiten fallen in den Zeitraum 1616—1624. 11 München Ak.-Abh. 1969 (Bialas)

Das Ergebnis der Durchsicht der anderen Rechnungen und Beobachtungen in den in Frage kommenden Handschriften, ihre Darlegung und Erläuterung sind *späteren Veröffentlichungen* Vorbehalten.

Zu den Beobachtungen ist zu sagen, daß Kepler größtenteils Oppositionen zur wahren Sonne benutzt, um die Bewegungen im heliozentrischen Ekliptiksystem darzustellen. Nur für die Ableitung der Bahngröße und Exzentrizität hat er außerdem andere Beobachtungen verwendet: Saturn-Positionen in Nähe der Quadratur zur Sonne und Positionen mit beliebiger Anomalie. Meistens sind die Planeten an bekannte Fixsterne angeschlossen und die Distanzen gemessen worden (Bogenschlag). Mitunter wurden noch andere Größen zusätzlich beobachtet: Höhe, Deklination, DIFFERENTIA ASCENSIONALIS usf. (zusammengesetzte Beobachtung). Häufig finden sich keine Angaben über die Ablesungen bei der Beobachtung; es ist zu vermuten, daß Ekliptikkoordinaten direkt gemessen wurden (direkte Beobachtung).

Den Ort der Sonne errechnete sich Kepler nach den bereits vorhandenen Sonnentafeln, wobei die TABULA AEQUATIONUM SOLIS direkt aus der Entfernungstabelle von [2], Kapitel 30, folgt. Näherungsangaben über den Saturn sind [4] entnommen. Die *Saturnbeobachtungen* sind im *Anhang 3* zusammengestellt.

In den folgenden Abschnitten sollen die Rechnungen Keplers für den Saturn erläutert werden. In einem abschließenden Kapitel wird versucht, die Ergebnisse Keplers unter den Bedingungen seiner Rechnung in einer Ausgleichung nach der Methode der kleinsten Quadrate zu überprüfen und ein Genauigkeitsmaß für die Beobachtungen zu erhalten.

## 2.2 KEPLERS RECHNUNGEN

#### 2.21 KNOTENRECHNUNG

Als erstes Bahnelement berechnet Kepler die Richtung der Knotenlinie, der Schnittlinie zwischen Ekliptik und Bahn des Saturn (Fig. 26). Dazu wählt er Beobachtungen aus, für die der Saturn sich in der Nähe der Ekliptik aufhält. Er schließt damit an das Verfahren an, das er in Kapitel 61 von [2] verwendet hat.

Für den aufsteigenden Knoten ( $\Omega$ ) findet er zwei Beobachtungen des Saturn mit geringer nördlicher und geringer südlicher Breite. Er benutzt Oppositionen, um heliozentrische Richtungen zu erhalten (aus den Beobachtungen Nr. 43 und 44 von Anhang 3).

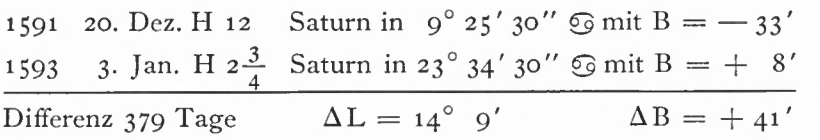

In etwa 379 Tagen bewegt sich der Planet um 14 $^{\circ}$  9 $^{\prime}$  der wahren Länge fort und verändert seine Breite um 41 '. Für den Durchgang durch die Ekliptikebene interpoliert Kepler linear. Vorübergehend sieht er die Länge als Funktion der Breite

$$
L = f(B) \text{ und setzt}
$$
  

$$
\Delta L : \Delta B = dL : dB,
$$
 (2.1)

wobei AL, AB die großen, dL, dB die kleinen Intervalle in Länge und Breite sind.

Mit den Werten von oben wird nach (2.1)

$$
14^{\circ} 9' : 41' = dL : 8'
$$
  

$$
dL = 2^{\circ} 45' 40''.
$$

Damit ergibt sich für den Ekliptikdurchgang, also für die Richtung zum aufsteigenden Knoten:  $\delta$  in 20<sup>°</sup> 49<sup>'</sup>  $\Im$ .

Den entsprechenden Zeitpunkt findet er über die Interpolation in Länge. Er setzt

$$
\Delta T : \Delta L = dt : dL
$$
  
\n
$$
379^d : 849' = dt : 165' \cdot 7
$$
  
\n
$$
dt = 74 \text{ Tage.}
$$
\n(2.2)

(Dasselbe Ergebnis würde er über die Breiteninterpolation finden.)

Die Epoche des Knotens ergibt sich aus der Differenz von dt zur zweiten Opposition: 21. Oktober 1592.

Für den absteigenden Knoten (? ) hatte sich Kepler Beobachtungen des Fabricius aus den Jahren 1607 und 1608 zurechtgelegt, die er aber nicht wiederfinden konnte. Er benutzt als Notbehelf eigene Beobachtungen vom 24. Juni 1606 und 10. Juli 1607 (Nr. 65 und 66 von Anhang 3).

Im Jahre 1606 schließt er Saturn an <sup>3</sup> Sterne des Sternbildes Schütze, 1607 an 6 Sterne der Sternbilder Schütze und Adler an. Daraus berechnet er jeweils den Ort des Saturn und verfährt wie oben. Als Ergebnis findet er:  $\mathcal{V}$  des Saturn in 20° 51'  $\mathcal{Z}$ .

Auf die Berechnung des genauen Zeitpunktes verzichtet er hier, einerseits weil er weiß, wie mühsam die Planetenörter aus den gemessenen Werten abgeleitet wurden. Andererseits ist er sich darüber klar, daß sich die Ableitung der Richtung der Knotenlinie als schleifender Schnitt sehr unsicher ergibt. Zunächst hofft er, daß die Knotenbewegung, die gleichmäßig gedachte Bewegung der Knotenlinie in der Ekliptik, ihm weiterhelfen könne.

Für die Bestimmung der Knotenbewegung greift Kepler auf Ptolemäische Angaben der Hadrianischen Jahre 8, 17, 20, d. h. der Jahre 124, 133, 136 n. Chr. zurück: nördlicher Limes in  $3^\circ$   $\Omega$ , Spica in  $26^\circ$  40' M.

Für die Zeit um 130 n. Chr. geht der Limes des Saturn der Spica um 6° 20' voraus.

Entsprechend obiger Rechnung befindet sich  $\beta$  1592 in 20° 49'  $\odot$  und der nördliche Limes 90° von  $\Omega$  entfernt in 20° 49'  $\Omega$ .

Aus dem Fixsternkatalog von Tycho Brahe findet Kepler Spica für 1600 in 18° 16'  $\Omega$ . Die Präzessionsbewegung beträgt in 8 Jahren  $8 \cdot 51'' = 7'$ .

Damit hat Kepler die vollständigen Angaben für die Epoche 1592: nördlicher Limes in 20<sup>°</sup> 49′ <u>↑</u>, Spica in 18<sup>°</sup> 9′ <u>↑</u>.

Der Limes geht Spica nur noch um 2° 40' voran. Unter Abzug der Präzessionsbewegung erhält man somit die rückläufige Bewegung des Limes (und auch  $\Omega$ ) von 3° 40' in 1462 Jahren.

In einem Jahr beträgt die Knotenbewegung —9",

unter Berücksichtigung der Präzession 42".

Mit diesem Ergebnis ist Kepler vorerst zufrieden und wendet sich der Berechnung der Neigung zu.

Jahre später, 1624, greift er die alte Knotenrechnung wieder auf ([15], S. 431<sup>v</sup> u. ff.) und stellt fest, daß die Angaben des Ptolemäus für seine Rechnung nicht zu verwenden seien, weil Ptolemäus den Knoten (& ) über Jahre hinweg in 3° S festhält. Dennoch fragt Kepler, wo sich nach diesen Werten der Knoten zur Epoche des von ihm angenommenen Schöpfungstages (DIES CREATIONIS) befinde. $\mathbf{u}^*$ 

Für etwa 1460 Jahre betrug die Knotenbewegung (einschließlich der Präzessionsbewegung) i8°, sie beträgt demnach, wenn man etwa bis zur Epoche —4000 zurückgeht, für  $5600$  Jahre  $71^\circ$ . Ausgegangen von der Epoche 1600:  $\delta$  in 21<sup>o</sup>  $\odot$ , ergäbe sich somit für die Epoche —  $4000$ :  $\Omega$  in 10°  $\Upsilon$ .

Dieses Ergebnis — der Saturnknoten in einer keineswegs auffälligen Lage zur Zeit des DIES CREATIONIS (s. Abschnitt 1.34) - bestärkt Kepler in seiner Meinung, daß hier auf die Ptolemäischen Angaben kein großer Verlaß sei. Die Hypothese des DIES CREATIONIS wird als Argument gegen möglicherweise ungenaue Beobachtungsangaben herangezogen.

Indessen überlieferte Ptolemäus neben anderen Beobachtungen eine Chaldäische Beobachtung (Beobachtung Nr. <sup>1</sup> von Anhang 3): Zur Epoche 82 Chaldaeorum, <sup>5</sup> Xanthicus wurde Saturn 2 digiti südlich unter der Schulter der Jungfrau (SUB HUMERO VIRGINIS) beobachtet, die mittlere Sonne befand sich in 6° 10' X-

Der Stern, auf den sich Ptolemäus bezieht, ist im Sternverzeichnis der RT als ALTERA SEQUENS QUATUOR IN SINISTRA ALA VIRGINIS mit  $L = 4^{\circ} 35' 30'' - 6$ ,  $B = +2^{\circ} 50'$  für die Epoche 1600 angegeben.

Bis zur Epoche der Chaldäer (— 229) sind es 1829 Jahre, die Präzessionsbewegung beträgt in dieser Zeitspanne nach den RT 25° 54' 39".

Da Saturn südlich des beobachteten Sternes in derselben Länge steht, die Position ungefähr der Opposition zur Sonne entspricht, ergibt sich für die Chaldäische Epoche:

Epoche — 229: Saturn in  $8^{\circ}$  MQ Länge,  $+$  2 $^{\circ}$  45' Breite.

Saturn befindet sich in 90°-Knotenabstand IN LIMITE: Länge 9° MQ, Breite + 2° 48', d. h. in 1829 Jahren beträgt die Knotenbewegung 42°. Kepler legt nun (aus der Knotenbewegung von etwa 2° in 100 Jahren) für die Epoche DIES CREATIONIS & in  $o^{\circ}$   $\gamma$ .

Zur Epoche 1600 war & in 21°  $\odot$ , die Knotenbewegung soll in 56 Jahrhunderten also 111<sup>°</sup> betragen. Da der DIES CREATIONIS nicht genau in —4000 liegt, sondern  $7\frac{1}{2}$  Jahre später eintritt, kommen für die Knotenbewegung in dieser Zeitspanne noch 9' hinzu.

Für Kepler ist damit die Berechnung der Knotenbewegung des Saturn abgeschlossen: für die Epoche 24. Juli — 3993 befindet sich der Knoten in 0°  $\gamma$ , und in 5600 Jahren beträgt die Knotenbewegung 111°9'. Die gedruckten Werte der RT stimmen mit diesen Ergebnissen Keplers überein:

Epoche 1600:  $\Omega$  in 20° 59' 59"  $\Omega$ Knotenbewegung in <sup>100</sup> Jahren: i°59' <sup>5</sup>" (119'.08929) in  $1000$  Jahren:  $19^\circ$  50' 54" in 5600 Jahren:  $11^{\circ}$  8' 59" in 10000 Jahren: 198° 28' 55".

## 2.22 NEIGUNG (INCLINATIO MAXIMA)

Der Zusammenhang zwischen beobachteter geozentrischer Breite B (LATITUDO) und heliozentrischer Breite b (INCLINATIO) war durch Formel (1.34) gegeben. Mit bekanntem b kann nach (1.25) die Neigung i der Planetenbahnebene gegen die Ekliptikebene berechnet werden.

Dieses Verfahren zur Berechnung der Neigung hatte Kepler in [2] erkannt und im Kapitel 62 dargestellt. Die Anwendung dieser Erkenntnisse schied bei einem neuen Planeten, wie hier beim Saturn, vorerst aus, weil die Ermittlung der Abstände erst später möglich war. Nach den Rechnungen von Abschnitt 2.21 war die Knotenlage ungefähr bekannt.

Dadurch konnte Kepler sich Beobachtungen in der Nähe der LIMITES heraussuchen und die maximale Breite bestimmen.

Die beobachtete Breite B des Planeten P wird auf die maximale Breite  $B_{\text{max}}$  reduziert nach sin  $B_{\text{max}} = \frac{\sin B}{\sin (L - \Omega)}$ . (2.3)

Diese Beziehung folgt aus den sphärischen Dreiecken, die aus den Ekliptik- und Bahnbögen des Planeten und den Breitenkreisen gebildet werden (Fig. 27).

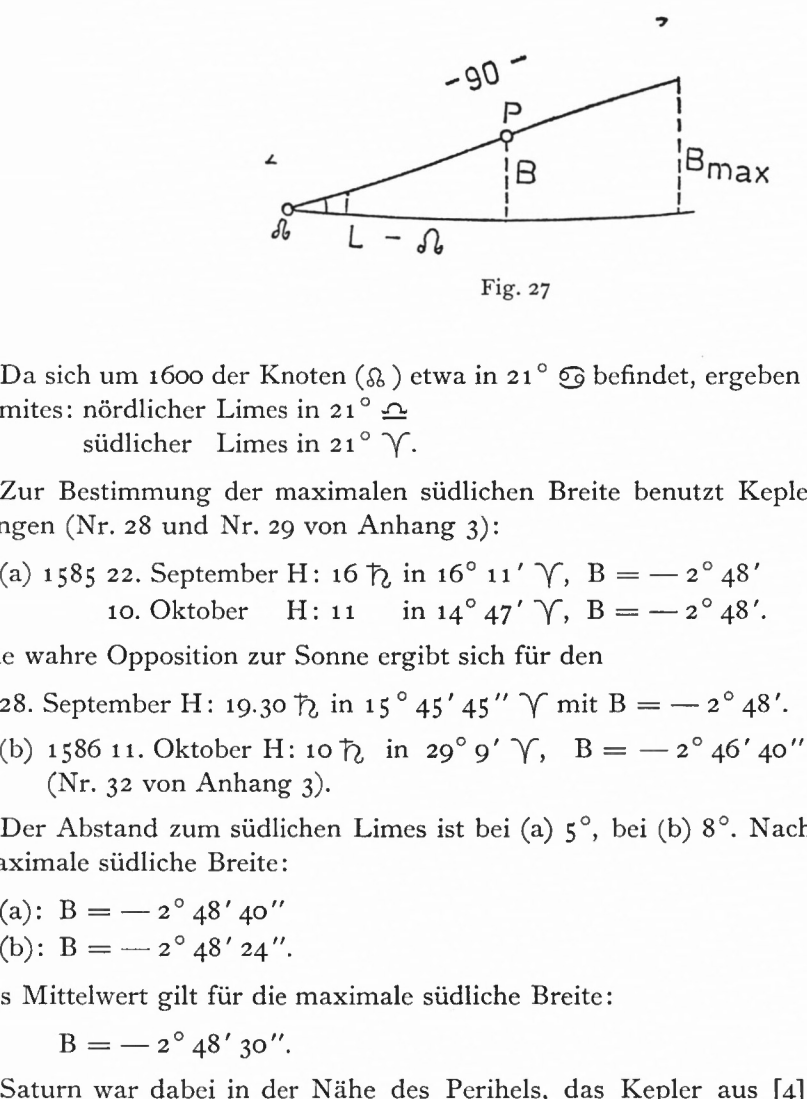

Da sich um 1600 der Knoten (& ) etwa in 21°  $\odot$  befindet, ergeben sich für die Lage der Limites: nördlicher Limes in 21<sup>°</sup> Fig. 27<br>
Da sich um 1600 der Knoten ( $\Omega$ ) etwa in 21°  $\Omega$  befindet, ergeb<br>
mites: nördlicher Limes in 21°  $\Omega$ <br>
zur Bestimmung der maximalen südlichen Breite benutzt Ke<br>
ngen (Nr. 28 und Nr. 29 von Anhang 3):<br>
(a) 1585

südlicher Limes in 21°  $\gamma$ .

Zur Bestimmung der maximalen südlichen Breite benutzt Kepler folgende Beobachtungen (Nr. 28 und Nr. 29 von Anhang 3):

(a) 1585 22. September H: 16  $\bar{p}$  in 16<sup>°</sup> 11'  $\gamma$ , B = - 2<sup>°</sup> 48' 10. Oktober H: 11 in 14° 47'  $\gamma$ , B = - 2° 48'.

Die wahre Opposition zur Sonne ergibt sich für den

28. September H: 19.30  $\bar{p}$  in 15<sup>°</sup> 45' 45"  $\gamma$  mit B = - 2<sup>°</sup> 48'.

(b) 1586 11. Oktober H: 10  $\bar{p}$  in 29° 9'  $\gamma$ , B = -2° 46' 40" in Oppositionsnähe (Nr. 32 von Anhang 3).

Der Abstand zum südlichen Limes ist bei (a) 5°, bei (b) 8°. Nach (2.3) ergibt sich die maximale südliche Breite:

- 
- 

Als Mittelwert gilt für die maximale südliche Breite:

$$
B=-2^{\circ}48'30''.
$$

Saturn war dabei in der Nähe des Perihels, das Kepler aus [4] näherungsweise bekannt ist.

Für die nördliche Breite wählt Kepler wieder zwei Beobachtungen aus; Saturn befindet sich in Nähe des nördlichen Limes (Nr. 52 und Nr. 56 von Anhang 3):

- (a) 1599 25. März H: 12  $\bar{p}$  in 12° 54' 38"  $\Omega$ , B = + 2° 48'38" in Oppositionsnähe
- (b) 1600 4. April H: 12  $\bar{p}$  in 25<sup>°</sup> 12' 42"  $\hat{p}$ ,  $B = +2$ ° 49' 11"; wahre Sonne in  $25^\circ 14' 8'' \gamma$ , Opposition.

Danach ist die maximale nördliche Breite B =  $+$  2° 49' 30".

Mit der maximalen Breite hatte Kepler eine ungefähre Vorstellung von der Größe der Neigung; denn der Saturn als äußerster Planet erscheint bei ungefähr gleicher Entfernung zur Sonne und Erde für beide Gestirne unter der ungefähr gleichen Breite.

Aber die genaue Neigung konnte er so nicht herausfinden. Gelänge es, Saturnpositionen zu finden, für die die Entfernungen von Sonne und Erde gleich groß sind, dann wäre die maximale Breite gleich der Neigung.

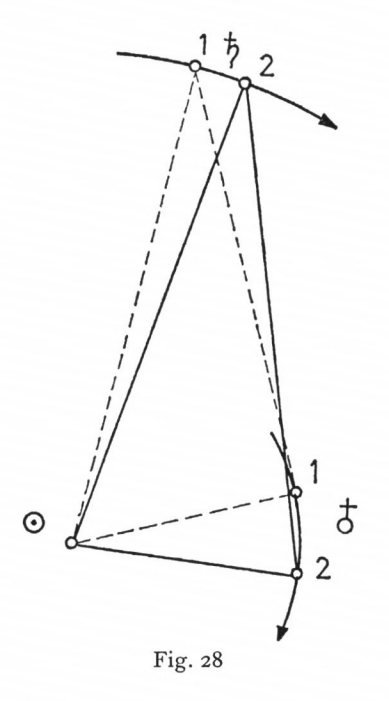

Das ist dann der Fall (Fig. 28), wenn die Winkel (O) und  $(\xi)$ , d. h. die Richtungen von Sonne und Erde zum Saturn gegen die Richtung Sonne—Erde, gleich groß sind (Stellung 2).

Diese Position aber ergibt sich in der Nähe der Quadratur (Stellung 1), in der die Sichtlinien von der Erde zur Sonne und Saturn einen rechten Winkel bilden. Wird die Verbindungslinie Sonne—Erde als mittlere Apsidenlinie des Saturn angenommen, dann muß wegen  $\preccurlyeq$  ( $\uparrow$ ) +  $\preccurlyeq$  ( $\odot$ ) =  $=$  90° in Fig. 28 und Sonne—Saturn  $\approx$  Erde—Saturn maximale PROSTHAPHAERESIS ORBIS vorliegen:  $A = M - v$  $\approx 6^{\circ}$  (nach (1.16)), d. h.  $E_{\mathfrak{h}} \approx 90^{\circ}$ , und Winkel ( $\odot$ ) muß um  $\frac{1}{2}$  A zunehmen, Winkel ( $\uparrow$ ) um diesen Betrag abnehmen. Da sich Saturn täglich um ungefähr 2' fortbewegt, die Erde aber um ungefähr <sup>1</sup> °, beträgt PARS AEQUA-TIONIS PHYSICA  $\approx 3^\circ$ , und Stellung 2 wird etwa 3 Tage nach der Quadratur erreicht.

Zur Berechnung der Neigung nach diesem Verfahren zieht Kepler eine große Zahl von Beobachtungen heran. An der ersten Beobachtung (a) sei ausführlich erläutert, wie aus

den Meßwerten der Ort des Saturn abgeleitet wird (Nr. 53, Anhang 3). (a) 1599 23. Juni am Abend nach Sonnenuntergang: Fabricius beobachtet die Distanzen zum Saturn von

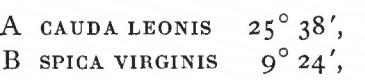

C ARCTURUS  $29^\circ 36'$  (Fig. 29).

Nach dem Fixsternkatalog der RT haben die beobachteten Sterne für die Epoche 23. Juni 1599 die Koordinaten:

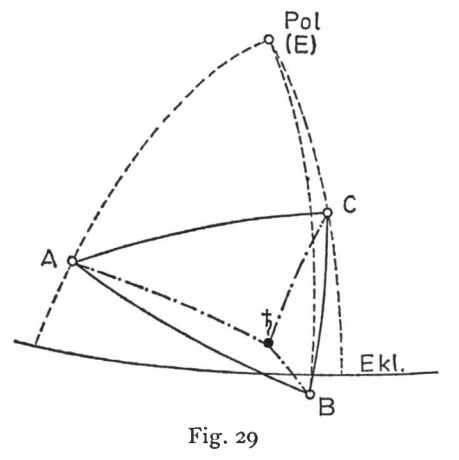

Gezeigt am Beispiel Saturn 87

A  $L = 16^{\circ}$  1' 42" M,  $B = + 12^{\circ} 18'$  $B L = 18^{\circ} 14' 42'' \triangle, B = -1^{\circ} 59'$ C  $L = 18^\circ 37' 42'' \triangle$ ,  $B = +31^\circ 2' 30''$ .

Nach dem Seiten-Kosinus-Satz der sphärischen Trigonometrie ist im Dreieck (E) AB die Entfernung zwischen CAUDA LEONIS – SPICA VIRGINIS 35° 2'; als Summe der beobachteten Distanzen dieser Sterne von Saturn ergibt sich ebenfalls 35° 2'.

Da aber Saturn deutlich nördlicher der Verbindungslinie AB steht, verbessert Kepler die von Fabricius beobachteten Distanzen um 1' 30". Die neuen Distanzen sind:

Saturn von A  $25^\circ$  39' 30" von B 9° 25' 30" von C 29 $^{\circ}$  37' 30".

Die Position von Saturn wird mittels des sphärischen Bogenschlags - mit einer Überbestimmung - ermittelt. Kepler bestimmt in jedem der drei von den Fixsternen und Saturn gebildeten Dreiecke die Breite und Länge des Saturn und mittelt die Ergebnisse.

Es sei das Dreieck CAUDA LEONIS - SPICA VIRGINIS - SATURNUS (ABS) herausgegriffen  $(Fig. 30)$ .

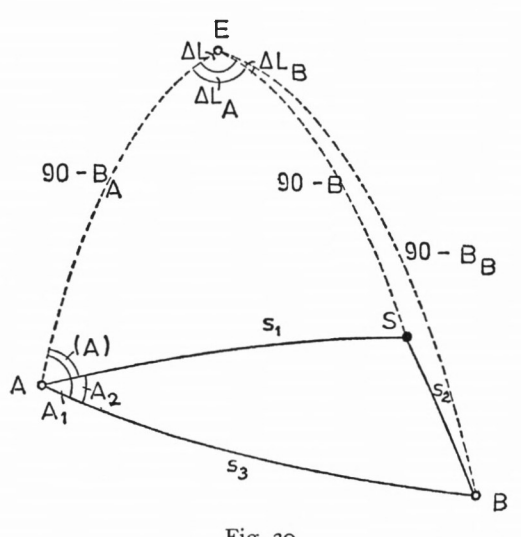

Fig. 30

Im Dreieck ABS sind die Entfernungen s<sub>1</sub>, s<sub>2</sub> von den bekannten Fixsternen A und B zu S gemessen. Zieht man von den drei Punkten die Breitenkreise zum Pol der Ekliptik (E), so können die unbekannten Koordinaten B (Breite von S) und  $\Delta L_A$  (Längenunterschied zwischen A und S) aus dem Dreieck ASE ermittelt werden. Zuvor muß in diesem Dreieck der Winkel (A) berechnet werden.

Demnach ist der Gang der Rechnung:

1. im Dreieck ABE

(a) cos  $s_3 = \sin B_A \sin B_B + \cos B_A \cos B_B \cos \Delta L$ 

(b) 
$$
\sin A_1 = \cos B_B \frac{\sin \Delta L}{\sin s_3}
$$

2. im Dreieck ABS

(c) 
$$
\cos A_2 = \frac{\cos s_2 - \cos s_1 \cos s_3}{\sin s_1 \sin s_3}
$$
 (2.4)

3. im Dreieck ASE

Berechnung der Bahnelemente<br>
(d)  $\angle$  (A) = A<sub>1</sub>-A<sub>2</sub><br>
(e) sin B = sin B<sub>A</sub> cos s<sub>1</sub> + cos B<sub>A</sub> sin s<sub>1</sub> cos (A)<br>
(f) sin  $\Delta L_A$  = sin s<sub>1</sub>  $\frac{\sin(A)}{\cos B}$ <br>
(g)  $L_S = L_A + \Delta L_A$ ,<br>
drei Dreiecke ergeben sich:<br>
reick B (e)  $\sin B$  =  $\sin B_A \cos s_1 + \cos B_A \sin s_1 \cos (A)$ (f)  $\sin \Delta L_A = \sin s_1 \frac{\sin (A)}{\cos B}$ 

$$
(g) \qquad L_S = L_A + \Delta L_A.
$$

Für die drei Dreiecke ergeben sich:

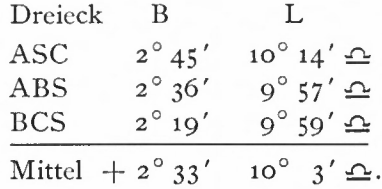

Nach der Sonnenrechnung war am Tag der Beobachtung Quadratur: die Epochentafeln der RT ergeben für den Tag der Beobachtung (s. Beispiel 9):

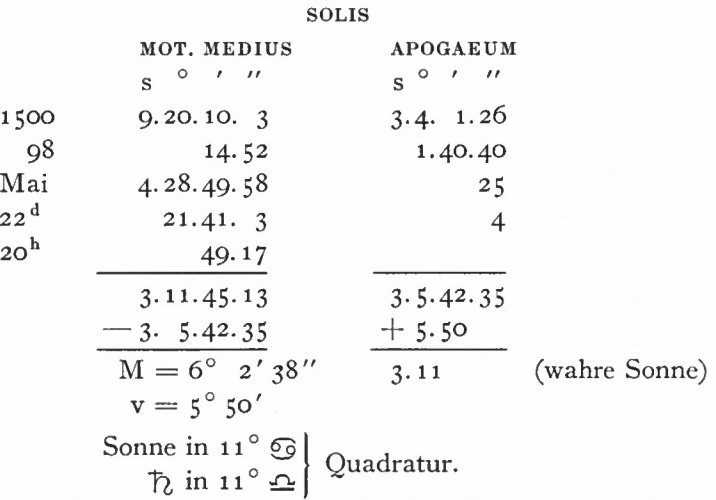

Wie oben ausgeführt, ist drei Tage nach der Quadratur der Zeitpunkt erreicht, an dem die Winkel bei der Sonne und der Erde gleich groß sind: die Breite ist gleich der Neigung. Die Entfernungen von Sonne und Erde zu Saturn sind ungefähr gleich groß.

Kepler nimmt die Distanz des Saturn zum Limes mit  $5^\circ$  an, wobei sich  $B_{\text{max}}$  nach (2.3) nicht ändert. Aus der Rechnung nimmt er den Wert <sup>B</sup> = <sup>i</sup> = *2°* 32'.

Für die anderen Beobachtungen seien kurz die Daten mitgeteilt (Beobachtung Nr. 54, Anhang 3):

(b) 1599 21. Dezember in der Nacht, Tycho Brahe beobachtet in Benatek die Distanzen

Saturn von LANCE BOREA  $\triangle$  17<sup>°</sup> 30<sup>'</sup> 30<sup>'</sup> SPICA  $\text{W}$  10 $\textdegree$  10'

und die südliche Höhe des *fl* 31<sup>°</sup> 25'.

Die Polhöhe von Benatek bestimmt Tycho zu 50° 18' 30".

Daraus ergibt sich: Saturn in 27° 22′  $\triangleq$  mit 2° 27′ 45″ nördlicher Breite. Bis zur Quadratur mit der Sonne sind es noch 19 Tage.

37 Tage später, am 27. Januar 1600, beobachtet Tycho Brahe (Nr. 55 von Anhang 3) Saturn in 28° 32'  $\Delta$ , B = + 2° 39'.

Aus diesen beiden Angaben interpoliert Kepler linear die maximale Breite, die gleich der Neigung ist:  $B = i = 2^{\circ} 34' 30''$ .

Kepler wählt noch drei Beobachtungen für den Saturnort in der Nähe des südlichen Limes (Nr. 31, Nr. 33, Nr. 34 von Anhang 3):

(d) 1585 13. Dezember:

Deklination des Saturn +  $2^{\circ}$  33'

DIFFERENTIA ASCENSiONALis zwischen Saturn und ALDEBARAN 50° 39'.

Daraus ergeben sich die Ekliptikkoordinaten für den Saturn:

 $L = 12^{\circ} 24' 20'' \gamma, B = -2^{\circ} 34' 30''.$ 

Es fehlen noch 12 Tage, bis die Entfernungen der Sonne und Erde zum Saturn gleich groß sind. Zu diesem Zeitpunkt ist  $B = i = -2^{\circ} 30'$ .

(e) 1586 26. Dezember:  $B = i = -2^{\circ} 30' 30''$ .

(f) 1587 6. Januar: beobachtete Breite  $-$  2° 27' 20".

Nach 3 Tagen (Abstand zum Limes 11°) beträgt die maximale Breite — 2° 31'. Damit lauten die Ergebnisse für die Neigung:

(a) 
$$
2^{\circ} 32'
$$
  
\n(b)  $2^{\circ} 34' 30''$   
\n(c)  $2^{\circ} 30'$   
\n(e)  $2^{\circ} 30' 30''$   
\n(f)  $2^{\circ} 31'$ .

Als Mittelwert nimmt Kepler  $i = 2^{\circ} 32'$ .

Bei der Mittelbildung hat Kepler (b) und (c) jeweils mit 2° 34'30" eingesetzt. Wird nach [22] der mittlere Fehler m eines Einzelwertes berechnet

 $m = \pm \sqrt{\frac{[vv]}{n-1}}$  (2.5)

ergibt sich

$$
m = \pm \sqrt{\frac{19.75}{5}}
$$

$$
m = \pm 2'
$$

Für den mittleren Fehler M des arithmetischen Mittels ergibt sich nach [22] :

$$
M = \pm \sqrt{\frac{[vv]}{n (n-1)}}
$$
  
\n
$$
M = \pm \sqrt{\frac{19.75}{30}}
$$
  
\n
$$
M = \pm 0'.81.
$$
  
\n(2.6)

Damit lautet das endgültige Ergebnis für die Neigung der Saturnbahn gegen die Ekliptikebene für die RT (vgl. Übersicht 7):  $i = 2^{\circ} 32' \pm 0'.8$ .

## 2.23 APSIDENLINIE (1. BESTIMMUNG)

Das Verfahren zur Berechnung der heliozentrischen Richtung zum Aphel des Saturn gliedert sich wieder in zwei Teile: zunächst bestimmt Kepler aus passenden Beobachtungen seiner Zeit die Lage der Apsidenlinie für eine Epoche, die um 1600 liegt. Dann greift er auf 12 München Ak.-Abh. 1969 (Bialas)

ältere Beobachtungen zurück und bestimmt aus allen Beobachtungen die Bewegung der Apsidenlinie und eine verbesserte Lage zur Ausgangsepoche.

Die ungefähre Lage der Apsidenlinie war Kepler aus älteren Tafelwerken (etwa [4]) bekannt. Es galt, die Lage mit Hilfe geeigneter Beobachtungen zu verbessern. Hierzu nutzte er die Erkenntnis seines Flächensatzes aus, daß die Planetenbewegung zum Perihel schneller und zum Aphel langsamer wird.

Sind nun Beobachtungen in gleichen Zeitintervallen gemacht worden, so kann von ihren wahren Bewegungen her auf die Richtung der Apsidenlinie geschlossen werden. Liegen je zwei Beobachtungen im aufsteigenden und absteigenden Teil der Bahn genau symmetrisch zur Apsidenlinie, dann müßten die Intervalle der wahren Bewegung gleich groß sein, und umgekehrt: sind die Intervalle der wahren Bewegung im bezeichneten Falle gleich groß, dann liegt in der Mitte die Apsidenlinie.

Da Kepler heliozentrische Richtungen haben will, muß er Oppositionsbeobachtungen zur Sonne benutzen oder die Beobachtungen auf Oppositionen zur Sonne umrechnen.

An einem Beispiel soll wieder gezeigt werden, wie Kepler gerechnet hat (Nr. 26 von Anhang  $3$ :

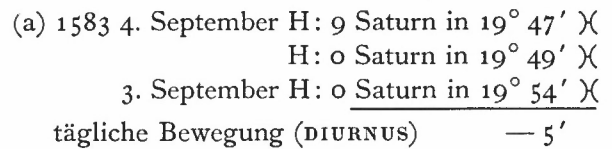

Für die Sonne ergibt sich

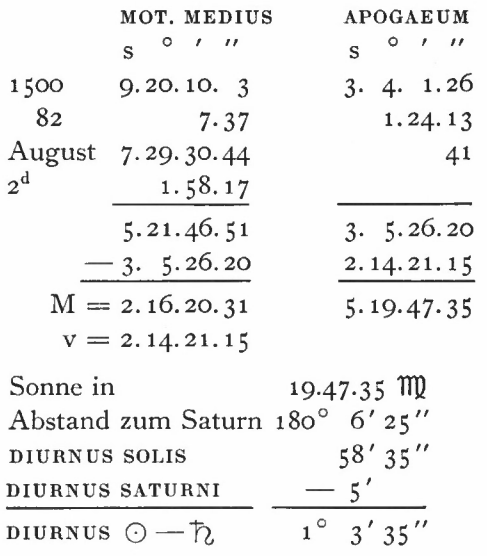

wahre Opposition: 1583 3. September H: 2.30 Saturn in 19° 53' K.

Zu der Zeit ist & in  $\approx$  20° 30'  $\odot$ , der Knotenabstand beträgt demnach  $\approx$  59° 23'. Da Kepler die Bahn des Saturn betrachtet, reduziert er den ekliptikalen Ort auf die Bahn.

Mit  $i = 2^{\circ} 32'$  $u = 59^{\circ} 23'$ wird die Reduktion R nach (1.28)  $R = 1' 30''.$ 

Saturn ist in  $19^{\circ}$  54' 30"  $\%$  (LOCUS ECCENTRICUS).

Im weiteren seien die Bahnörter von drei Oppositionen mitgeteilt, die aus den Beobachtungen Nr. 27, 50 und 51 von Anhang <sup>3</sup> folgen:

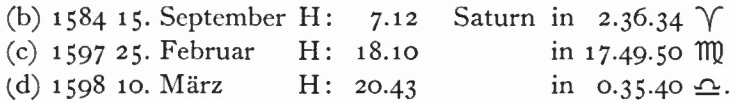

Werden (a) mit (b) und (c) mit (d) zusammengestellt, so ergeben sich die Differenzen:

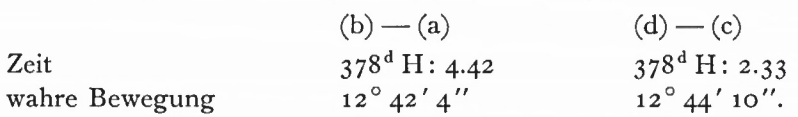

Zu gleichen Zeitintervallen gehören etwa gleiche Bögen. Die Mitte zwischen den Beobzu gleienen zehmer vanen genoem etwa gleiene zogen. Die intite zwischen den zeop-<br>achtungen, gebildet aus (a) und (d),  $M_1 = z_5^\circ$  14'30"  $x^7$ , gibt die Richtung zum Aphel im Vergleich zur später verbesserten Richtung auf 30' genau an.

Kepler berechnet noch eine fünfte Opposition:

(e) 1585 28. September H: 19.30 Saturn in 15° 46' o"  $\gamma$ (aus den Beobachtungen Nr. 28 und 29 von Anhang 3);

(a) mit (e) verbunden ergibt beim gleichen Zeitintervall von 378<sup>d</sup> 2<sup>h</sup> die Differenz der wahren Bewegung von  $13^{\circ} 8' 26''$ .

Im aufsteigenden Bahnabschnitt ((d) — (c)) war bei etwa gleichem Zeitintervall der Bogen um 24' kleiner, (e) liegt also (im Vergleich zu (b)) näher am Perihel als (c) (im Vergleich zu (d)). Die Mitte M<sub>2</sub>, gebildet aus (b) und (d), M<sub>2</sub> = 1° 36′  $\delta$ , besagt hier lediglich, daß das Aphel nicht hinter  $M_2$  liegt (Fig. 31).

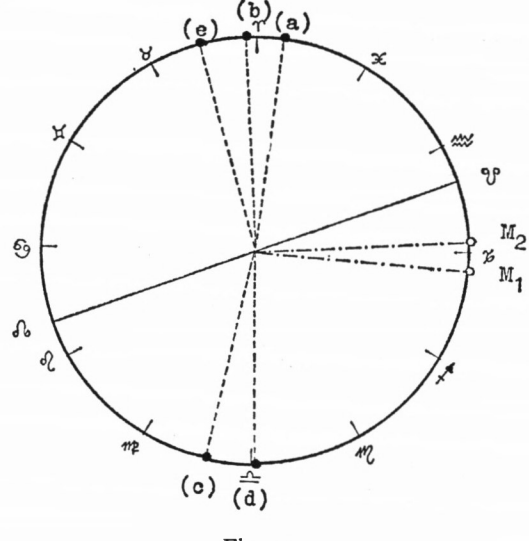

Fig. 31

Das Perihel versucht Kepler mit Hilfe von fünf Oppositionen zu bestimmen:

- (f) 1588 8. November H: 11 Saturn in 26.44. o  $\forall$ (aus der Beobachtung Nr. 37 von Anhang 3)
- (g) 1589 22. November H: 14.30 Saturn in 10.52.20  $\mathbb{I}$ (aus der Beobachtung Nr. 38)

ia#

- (h) 1590 6. Dezember H: 20.30 Saturn in 25.10. o  $\mathbb I$ (aus der Beobachtung Nr. 41) (i) 1591 21. Dezember H: o Saturn in 9.25. o *Q*
- (aus der Beobachtung Nr. 43)
- (j) 1593 3. Januar H: 2.45 Saturn in 23.34.30  $\odot$ (aus der Beobachtung Nr. 44 von Anhang 3).

Zunächst stellt Kepler (h) mit (f) und (j) mit (h) zusammen. Die Zeitintervalle (758<sup>d</sup>) und Bögen (28° 26' o", 28° 24' 30") sind etwa gleich, d. h. die mittlere Opposition (h) ist in etwa der Ort des Perihel:  $25^{\circ}$  10' o" II.

Werden andere Oppositionen zusammengestellt: (g) mit (h) und (h) mit (i), sind die Intervalle gleich groß (379<sup>d</sup>), die Bögen (14<sup>°</sup> 17' 40" und 14<sup>°</sup> 15' 0") unterscheiden sich etwas deutlicher als vorher. Der erste Bogen ist größer, die Planetenbewegung war etwas schneller, d. h. (g) liegt näher am Perihel als (i). Das Perihel müßte danach etwas vor  $25^\circ$  10' o"  $\text{I}$  liegen.

Schließlich führt der Vergleich von (g)—(f) mit (j)—(i) bei gleichem Zeitintervall (379<sup>d</sup>) und etwa gleichen Bögen (14° 8' 20" und 14° 9' 30") zur mittleren Richtung von 25° 8' 40"  $\rm \overline{I}$ .

Die Richtungen zum Aphel und Perihel differieren nach dieser ersten Berechnung um etwa 5' von 180°. Da Kepler in der Beobachtung (h) von 1590 einen kleinen Fehler vermutet, bestimmt er die Apsidenlinie vorläufig durch die Richtung zum Aphel: 1590 compl. in  $25^{\circ}$  15'  $\chi^7$ .

Zur ungefähren Ermittlung der *Apsidenbewegung* zieht Kepler eine Angabe von Ptolemäus heran:

um das Jahr 140 war - im geozentrischen Weltbild -

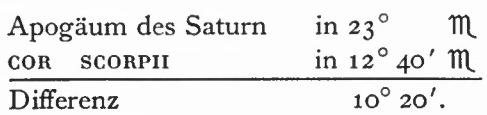

Für die weitere Benutzung dieser Werte berechnet Kepler aus der Richtung des Apogäums das Aphel von Saturn.

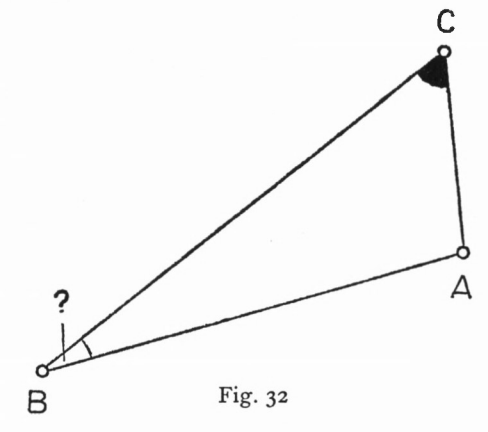

Es seien (Fig. 32)

- B das Zentrum des Äquanten des Saturn
- A das Zentrum der Kreisbahn der Erde, CENTRUM ORBIS TERRAE
- C die Sonne
- CA Richtung der Apsidenlinie der Sonne
- CA ECCENTRICITAS SOLIS TOTALIS =  $4100$  (Ptolemäus).

Winkel ACB ergibt sich aus den Richtungen

$$
\begin{array}{ccc}\n\text{CA} & \text{in} & 5^{\circ} \text{ 30'} \cancel{\times}^7 \\
\text{CB} & \text{in} & 23^{\circ} \\
\text{Winkel ACB} & = & 12^{\circ} \text{ 30'}.\n\end{array}
$$
\n(ausreichend)

AB, die Exzentrizität des Äquanten in der Ptolemäischen Theorie, wird aus der Ptolemäischen AEQUATIO MAXIMA von 6° 30' gefunden. Die mittlere Entfernung des Saturn vom CENTRUM MUNDI (A) war bei Ptolemäus 92, die der Sonne ungefähr 10. Da CA = 4100,  $BA = \sin 6^{\circ}$  30' = 11 320, BA aber das 9,2-Fache von CA sein soll, ist (in der Kepler-Astronomie die numerische Exzentrizität) BA =  $9.2 \cdot 11320 = 104144$ .

Damit wird auch der gesuchte Winkel CBA gefunden:

 $sin CBA = sin ACB \frac{AC}{AB}$  $CBA = 29' 17''$  $BA$  in 23 $^{\circ}$  M BC in  $23^{\circ} 29' 17''$  M COR SCORPII in 12 $^{\circ}$  40'  $\theta$ . Differenz  $10^{\circ} 49'$ .

Für 1590 hat Kepler gefunden:

Aphel von Saturn in 25° 15' COR SCORPII in  $4^\circ$   $4'$   $x^{\overline{0}}$  $\text{Different}$  21 $^{\circ}$  11'.

Ohne Berücksichtigung der Präzession hat sich die Apsidenlinie um io° 22' in 1450 Jahren weiterbewegt, das sind 25"8 pro Jahr.

Unter Berücksichtigung der Präzession beträgt die Apsidenbewegung: 1'16"8 pro Jahr.

Wenn die Ergebnisse über Lage und Bewegung der Apsidenlinie schon recht gut sind, gibt sich Kepler damit noch keineswegs zufrieden. In den weiteren Rechnungen überprüft er eine Reihe von Oppositionen (Acronychische Örter) und kommt so zu Verbesserungen der mittleren Bewegungen und der Richtung der Apsidenlinie (Abschnitt 2.26). An dieser Stelle kann darauf noch nicht näher eingegangen werden. Zunächst werden die anderen, noch nicht bekannten Bahngrößen bestimmt.

## 2.24 EXZENTRIZITÄT DES SATURN

Aus der in etwa bekannten Lage der Apsidenlinie lassen sich die Orte bestimmen, für die AEQUATIO MAXIMA  $A(E = 90^{\circ})$  erreicht wird. Vergleicht man ihre wahren Bewegungen, die aus Beobachtungen von Oppositionen bekannt sind, mit mittleren Bewegungen, die alten Tafeln, etwa [4], entnommen werden, so ist

 $A = M - v$  (1.16)  $A = M - v$  (1.16)<br>  $\approx$  2e · sin E  $\approx$  2e tan E, woraus sich e leicht berechnen läßt. (In [4], den Prute-

nischen Tafeln, muß noch die Präzessionsbewegung hinzugefügt werden.)

Kepler nimmt zwei Beobachtungspaare. Die Oppositionen liegen jeweils etwa um 180° auseinander, so daß er aus der Rechnung die doppelte AEQUATIO erhält. Zum Teil greift er auf schon benutzte Oppositionen zurück.

1. Beobachtungspaar (Beobachtungen Nr. 26 und 50 von Anhang 3):

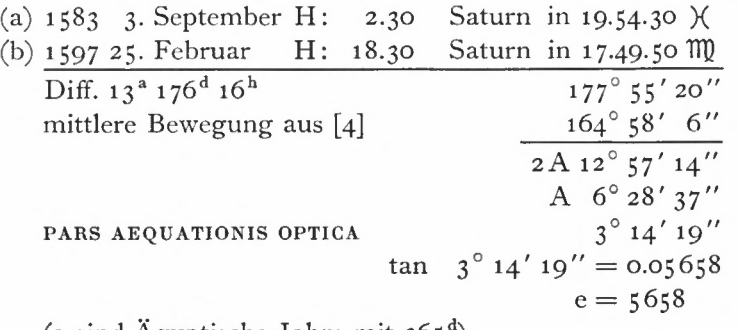

(a sind Ägyptische Jahre mit 365<sup>d</sup>).

2. Beobachtungspaar (Beobachtungen Nr. 27 und 51 von Anhang 3):

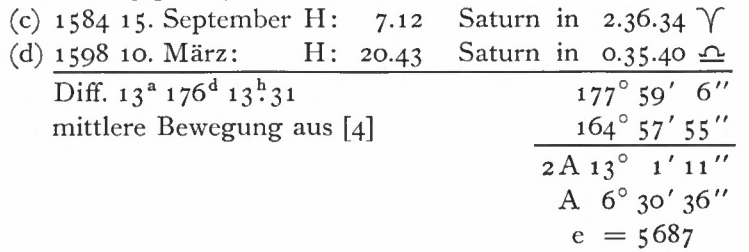

Die Lage der Saturnörter zur Apsidenlinie ist aus Fig. 33 zu ersehen.

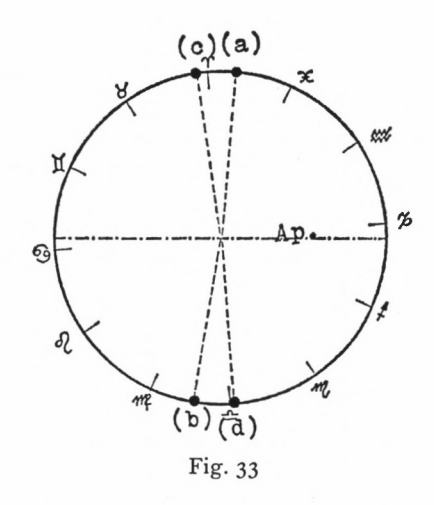

Kepler nimmt eine weitere Kombination:

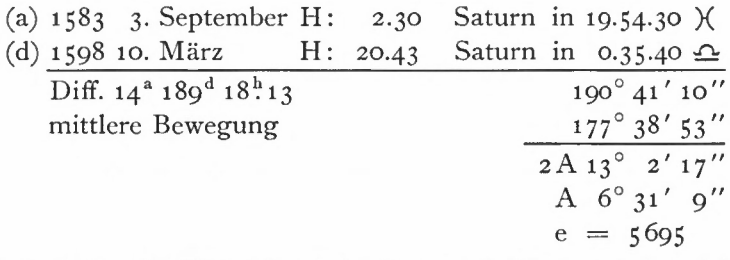

(Kepler hat hier die Präzession um <sup>1</sup> ' zu groß eingesetzt, der richtige Wert für e würde <sup>5</sup> 702 betragen).

Den zuletzt gefundenen größten Wert nimmt Kepler und rundet ihn auf: <sup>e</sup> = <sup>5</sup> 700.

Zur Kontrolle der Rechnung berechnet Kepler aus den Beobachtungen (a) und (d) und der Lage der Apsidenlinie die wahre Anomalie, die er über die ermittelte Exzentrizität in mittlere Anomalie umrechnet. So kommt er zur mittleren Bewegung zwischen zwei Epochen, die mit der Bewegung nach [4] übereinstimmt, nachdem die Präzessionsbewegung abgezogen worden ist.

Kontrollrechnung : 1583 3. September H: 2.30 addiert zum Aphel MOTUS MEDIUS 1598 10. März H: 20.43 subtrahiert vom Aphel MOTUS MEDIUS Saturn in 19.54.30 X Saturn in 19.54.30 )<br>Aphel in 25. 3. 0 x  $v = 84^\circ 51' 30''$  $M = 91^{\circ} 23' 9''$  $25. \quad 3. \quad 0 \times$ 26. 26. 9 $\chi$ Saturn in  $0.35.40 \Omega$ Aphel in 25.22  $\chi^{\prime}$  $v = 84^\circ 46' 20''$  $M = 91^{\circ} 17' 58''$ 25.22  $\times^7$ 24. 4. 2 MQ. many:<br>
Emploit 11: 2,30 Seturn in 19.54.30 X<br>
Aphol 18.25.3.  $\phi$ <br>
xum Aphal<br>  $M = 94^{\circ}$  25' 25' 29'<br>
xum Aphal<br>
18.26.3 Exercise<br>
xum applies and the setup of  $\sqrt{2}$ <br>
xum applies and the setup of  $\sqrt{2}$ <br>
ximition 19.5

# 2.25 GROSSE HALBACHSE (Bahnverhältnisse PROPORTIO ORBIUM)

I. Kepler bestimmt zunächst die Entfernung zum Aphel und Perihel, wobei die Entfernung Sonne—Erde als Maßstab dient. Als erstes werden Beobachtungen benutzt, die in der Nähe des vorher berechneten Aphels liegen: Aphel 1590 in 25<sup>°</sup> 15'  $\chi^7$ .

(a) Am 5. Februar 1605 um 6 h beobachtet Fabricius den Saturn in 24.13.30 x\* Länge und 1° 24' Breite (Beobachtung Nr. 61 von Anhang 3).

An diesem Beispiel sei wieder der Gang der Rechnung erläutert. Der absteigende Knoten (ü) liegt in 20° 57' 34" ^ (hierbei sind die vorläufigen Ergebnisse der Knotenrechnung benutzt worden).

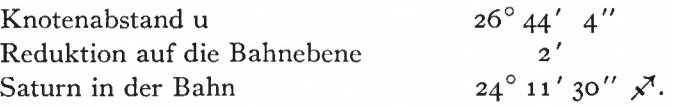

Der Ort des Saturn ist wieder über einen Bogenschlag ermittelt worden, die Richtung zum Saturn ist eine geozentrische Richtung (TA) (Fig. 34). Die heliozentrische Richtung zum Saturn (OA) errechnet Kepler über die mittlere Bewegung von [4] und die bekannte Exzentrizität (s. Beispiel 9):

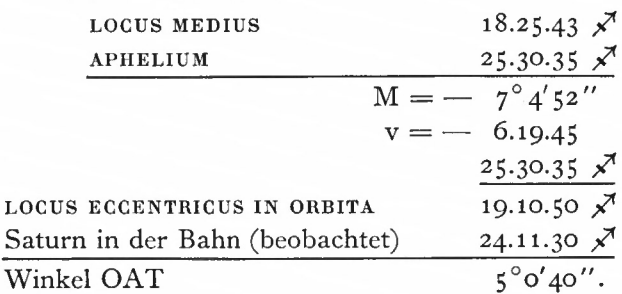

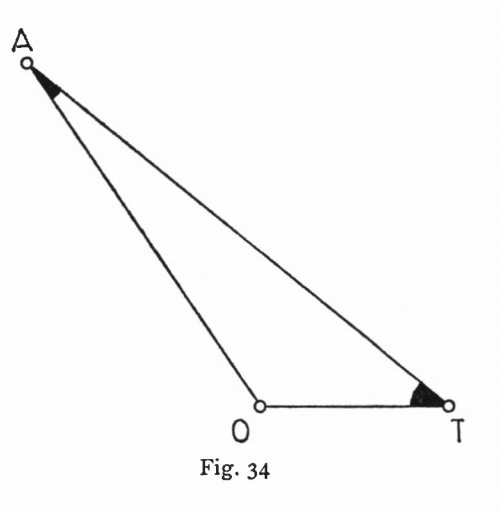

Ferner wird der Winkel OTA (Fig. 34) bestimmt. Die Entfernung TO ergibt sich mit der wahren Anomalie v der Sonne über die vorhandene TABULA AEQUATIONUM SOLIS. Das Apogäum der Sonne berechnet sich für die Epoche Ende Januar 1605:

1600 3.5.44.8  
\n4 4.7  
\nJanuary 5  
\nApogäum 5.48.20 
$$
\overline{\odot}
$$
  
\n10024.45  $\overline{\odot}$   
\n $v = 228^\circ 57'$   
\nTO = 98793 (aus TAB. AEQ. SOLIS).  
\nAO ergibt sich nach  $AO = \frac{\sin OTA}{\sin OAT} \cdot TO$  (2.7)  
\nAO = 984720.

Da der exzentrische Ort des Saturn etwa 6° vom Aphel entfernt ist, verbessert Kepler das Ergebnis um 310 Einheiten:

$$
r_1 = a + ae \cos E_1
$$
  
\n
$$
\frac{r_2 = a + ae \cos E_2}{\Delta r = ae (\cos E_1 - \cos E_2)}
$$
  
\n
$$
E_1 = o, E_2 = -6^\circ
$$
  
\n
$$
\Delta r = 57000 (1 - 0.9945)
$$
  
\n
$$
= 310.
$$
  
\nDamit wird AO = 985030.

Dem Ergebnis wird keine große Bedeutung beigemessen, weil Kepler eine Distanzmessung des Fabricius bei der Saturnbeobachtung (a) für unsicher hält. Zudem ist für Kepler die Verbesserung der Beobachtung wegen Refraktion zu groß ausgefallen, eine zweite Durchrechnung mit kleinerer Refraktion führt zu der etwas größeren Aphelentfernung von 995 122.

Eine zweite Beobachtung 1605 (Nr. 62) ergibt die ekliptikale Länge

(b) Saturn in 20.39.20  $\chi^{\prime}$ .

Diese Beobachtung führt nach analoger Rechnung zu (a) zur Aphelentfernung von 1010000.

Gezeigt am Beispiel Saturn **97**

Die Berechnung der Entfernung zum Perihel geht genauso vor sich. Kepler sucht Saturnpositionen um <sup>1600</sup> in der Nähe des Perihels: <sup>25</sup>0 27' Er verwendet drei Beobachtungen: Nr. 39, 42, 40 von Anhang 3.

 $(c)$  1590 1. September H: 5 in der Früh

Saturn in 27° 51'  $\mathbb{I}$  (Länge),  $B = -1$ ° 10' 30". Sonne in 17.51.24  $m$ , Apogäum Sonne in 5.33.32  $\odot$ .  $Some—Saturn =  $OT = 100500$$ Winkel OTA  $= 8^\circ$  o'24" Saturn in der Ekliptik  $= 21^\circ 32' 50'' \mathbb{I}$  (wahrer Ort) Winkel OAT  $= 6^\circ 18' 10''$  $Saturn—Perihel$   $= 901806$  nach  $(2.7)$ .

Da Saturn 3 0 40' vor dem Perihel sich befindet, zieht Kepler noch einen kleinen Betrag ab: 112 Einheiten. Damit wird  $OA = 901694$ .

Die Korrektur berechnet sich allgemein aus der Differentiation der Abstandsformel:

 $r = a + ae \cos E$  $dr = -ae \sin E dE$ .

First, we find that the sum of the number of numbers 1000.

\nFirst, we find:

\n
$$
E = \frac{176^{\circ} \cdot 32'}{2 \cdot 57 \cdot 3} \text{, so } E = 0.0605 \text{ and } E = \frac{3^{\circ} \cdot 40'}{2 \cdot 57 \cdot 3}
$$

ergibt sich dr zu — 105.

Die anderen Beobachtungen sind:

- (d) 1591 17. März H: 7.30 abends Saturn in 22.44.45 II (Länge) und 0° 55' südlicher Breite, ergibt die Entfernung zum Perihel von 895 500.
- (e) 1590 7. September H: 12 (Mitternacht) Saturn in 28.7  $\mathbb{I}$  (Länge) und 1° 40' 45" südlicher Breite, ergibt die Perihelentfernung von 912007.

Kepler berechnet sich aus dem Aphel- und Perihelabstand die Exzentrizität und vergleicht sie mit der vorher errechneten Exzentrizität. Vorerst ist keine Übereinstimmung zu finden:

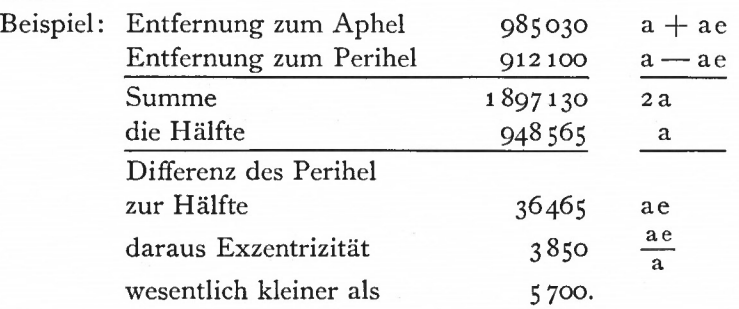

II. Da dieses Verfahren keine befriedigenden Ergebnisse lieferte, versucht Kepler, die große Halbachse direkt zu bestimmen. Für eine bekannte exzentrische Anomalie E ergibt sich a direkt aus der Abstandsgleichung:

$$
r = a (1 + e \cos E)
$$
  
\n
$$
a = \frac{r}{1 + e \cos E}.
$$
\n(2.10)

Er benutzt für die direkte Bestimmung vier Beobachtungen: Nr. 34, 35, 70 und 73 von Anhang 3.

13 München Ak.-Abh. 1969 (Bialas)

 $(2.9)$ 

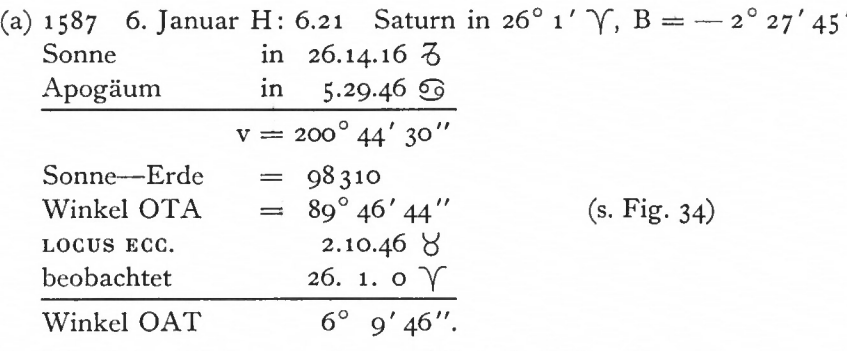

Mit diesen Werten erhält man AO nach (2.7):  $AO = 915731$ , auf die Bahn reduziert 916592.

Mit der Richtung zum Aphel (25°  $\chi$ <sup>4</sup>) wird

$$
v = 127^{\circ} \text{ und}
$$
  
 
$$
E = 129^{\circ} 30'.
$$

Damit berechnet sich a nach (2.10):

$$
a=951127
$$

(b) 1587 17. August H: <sup>3</sup> früh

Saturn durch Bogenschnitt: L =  $16^{\circ}$  18'  $\forall$ , B =  $-2^{\circ}$  26' 10" ergibt für OA  $_{916020, E \approx 137^\circ 20'.}$  Damit wird

$$
a=952600.
$$

Die folgende Beobachtung (c) führt zu dem Wert, der in den Tafeln benutzt wird. Die Rechnung soll daher ausführlich wiedergegeben werden.

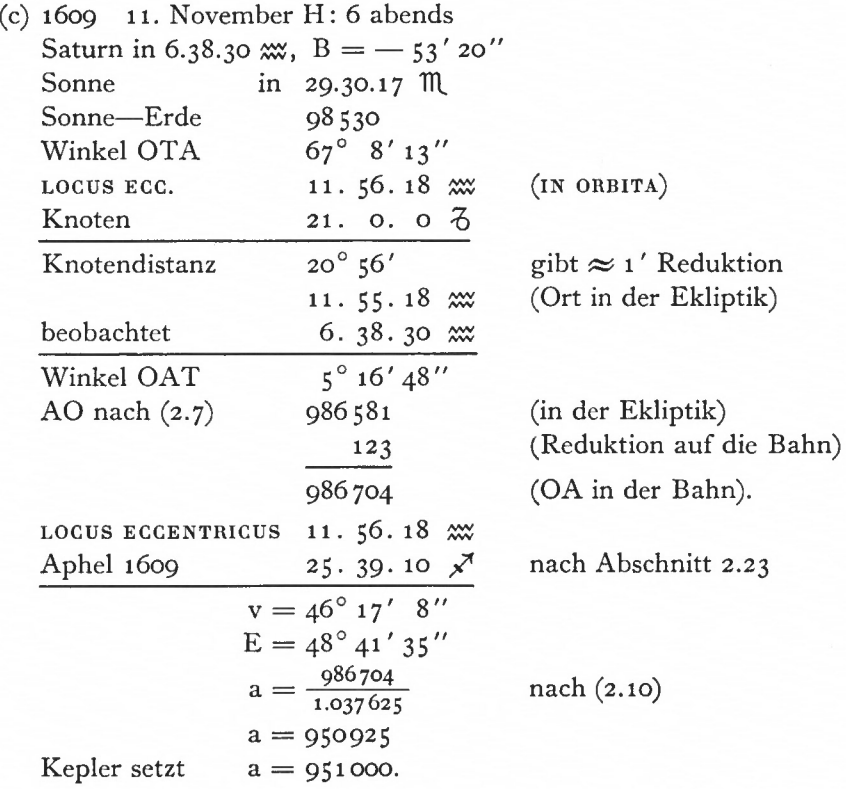

Die vierte Beobachtung hält Kepler für möglicherweise fehlerhaft:

(d) 1610 26. Oktober H: 8 abends Saturn in 17° 6'  $\infty$ , B = -1° 20'  $OA = 1011970$  $E = 59^\circ 54'$ <br>a  $\approx 986000$ nach (2.10).

III. Als dritten Weg versucht Kepler die Bestimmung aus den Umlaufzeiten der Planeten, EX PERiODicis TEMPORiBUS (Kepler III, [3]).

Die Beziehung (1.38) wird nach a<sub>1</sub> aufgelöst, a<sub>2</sub> wird 1 gesetzt (mittlerer Abstand Sonne—Erde) :

 $a_1=\left(\frac{U_1}{U_2}\right)^{\frac{2}{3}}$ 

Index <sup>1</sup> bezeichnet den Saturn, 2 die Erde.

Aus [4] sucht Kepler die Zeit heraus, für die die mittlere Anomalie  $M = 360^\circ$  ist. Er findet:  $U_1 = 2$ , 59, 19, 12'. 26", 4"' (sexagesimal)

$$
= (2 \cdot 60 + 59) \cdot 60^{d} + 19^{d} 12' \cdot 26'' 4'''
$$
  
= 10759<sup>d</sup> 2.

Damit erhält er für die große Halbachse

$$
a = a_1 = \left(\frac{10759.2}{365.25}\right)^{\frac{2}{3}}
$$
  
= 953860.

Dieses Ergebnis kennzeichnet lediglich die Unsicherheit in den Angaben von [4].

## 2.26 MITTLERE BEWEGUNG UND VERBESSERUNG DER APSIDENLINIE

Kepler teilt in seinen Handschriften eine große Anzahl von Oppositionen mit, die er zur Darstellung der mittleren Bewegung verwendet. Einzelheiten zur Herleitung der heliozentrischen Saturnörter werden zum großen Teil nicht mitgeteilt, lassen sich aber rekonstruieren. Da diese Herleitung bereits früher an Beispielen erläutert worden ist, sollen hier – um das Augenmerk auf die Berechnung der Bahnelemente nicht zu verlieren - nur die Ergebnisse mitgeteilt werden.

Zu den bereits erwähnten Oppositionen kommen neue hinzu, die in der folgenden Übersicht zusammengestellt sind. Spalte (1) der Übersicht verweist auf die Numerierung der Beobachtungen von Anhang 3.

Übersicht

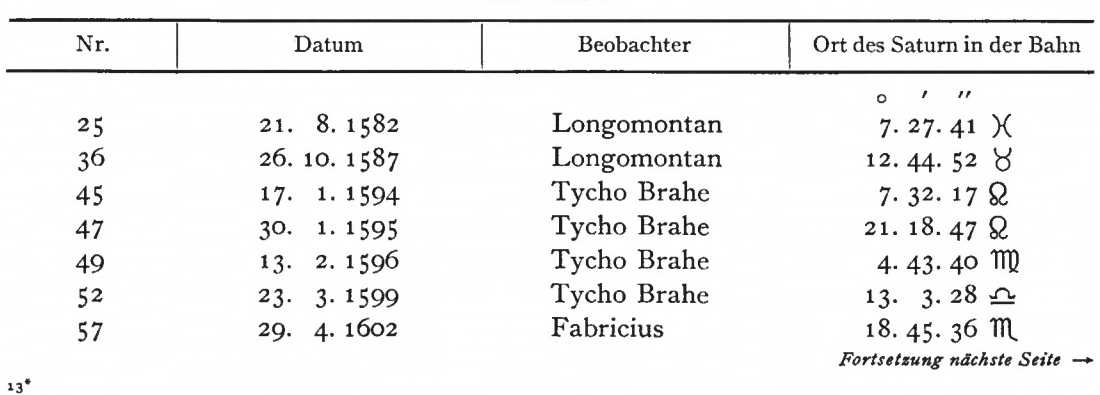

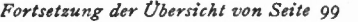

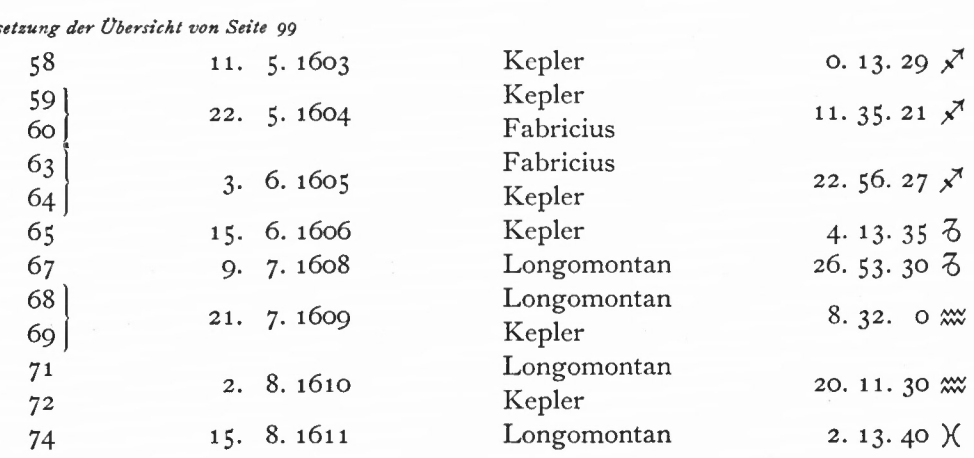

Insgesamt hat Kepler zwischen den Jahren 1582 und 1611 27 wahre Oppositionen zur Sonne (acronychische Örter) gefunden. Diese 27 Örter versucht Kepler über eine geeignete mittlere Bewegung und passende Apsidenrichtung rechnerisch bestmöglich darzustellen.

Die zu lösende Aufgabe ist aus [2] bekannt. Allerdings ist sie darin noch mit einem anderen Problem verknüpft: eine Anzahl Marsörter soll durch eine geeignete, noch unbekannte Bahnkurve dargestellt und optimal angepaßt werden. In [10] hat Gingerich diese doppelte Aufgabe über eine "innere" und "äußere Iteration" an einer elektronischen Rechenanlage gelöst. Ist bei diesem Problem, dessen Lösung schließlich zur Ableitung der Ellipse führt, noch von 70 Rechenversuchen Keplers die Rede, so lassen sich bei der Darstellung der Saturnörter um 1600 aus den Handschriften nicht mehr als 3 Versuche finden. Das Problem läßt sich genauer formulieren:

Bahnform (Exzentrizität) und Größe der Bahn (große Halbachse) sind bekannt. Es geht um die Beschreibung der Bewegung des Planeten in Abhängigkeit von der Zeit. Dazu sind erforderlich :

1. Richtung der Apsidenlinie  $A_0$  zur Ausgangsepoche T<sub>0</sub>

2. Nullrichtung der mittleren Bewegung  $M_0$  zu  $T_0$ 

3. Bewegung der Apsidenlinie a in der Zeiteinheit

4. Fortschreiten der mittleren Bewegung m in der Zeiteinheit.

Die Größen a und m sind für das vorliegende Zeitintervall von 29 Jahren (1582-1611) genügend bekannt, die Ableitung ihrer genaueren Werte ist u. a. das Ziel der gesamten Betrachtung dieses Abschnittes.

Für  $A_0$  und  $M_0$  werden Näherungswerte  $A'_0$  und  $M'_0$  gerechnet, es sind noch ihre Verbesserungen dA und dM zu bestimmen. Danach lassen sich die Bezugsrichtungen darstellen:

$$
A_0 = A'_0 + dA M_0 = M'_0 + dM.
$$
 (2.11)

DieVerbesserung derApsidenlinie dA entspricht einer Drehung derEllipse von dA um die Sonne; die Änderung der Nullrichtung der mittleren Bewegung dM entspricht einerÄnderung von — dM der mittleren Anomalien aller Planetenörter oder, was auf dasselbe hinauskommt, einer Verschiebung aller Planetenörter um — dM in der festliegenden Ellipse.

Letztlich geht es auch hier darum, die beobachteten Planetenörter durch eine geeignete Kurve anzupassen, nur ist die Kurve bereits bekannt. Die richtige Orientierung zwischen Ellipse und Planetenörter ist gefragt, die durch die zwei beschriebenen Bewegungen erfolgt.

### Gezeigt am Beispiel Saturn 101

Gingerich teilt in [10] mit, wie Kepler in der "inneren Iteration" vorgegangen ist: er nimmt einen Ausgangswert an, berechnet sich einen beliebigen zweiten Wert und interpoliert mit diesem Intervall, bis er die besten Werte gefunden hat. Diese lineare Interpolation wendet Kepler hier nicht an. Er hat bereits günstige Ausgangswerte bestimmt, berechnet damit die exzentrischen Örter und vergleicht sie mit den beobachteten Werten. Diesen Rechengang nennt er HYPOTHESIS PRIMA.

Ausgang von Keplers Berechnungen ist die Überlegung, wann der Saturn die Apsidenlinie passiert. Nach den Tychonischen Beobachtungen Nr. 39 und 40 von Anhang <sup>3</sup> war zur Epoche

1590 6. Dezember Saturn in 25° 10' II und

5' vom Perihel (Abschnitt 2.23) entfernt. Aus den beobachteten Tagbewegungen kommt er auf die Epoche

1590 9. Dezember mittags Saturn für Huenna in 25. 15. o J£.

Dieser Ort ist zugleich mittlerer Ort des Saturn. Bis zum Jahresende (1. Januar mittags) sind es 23 Tage. Somit ergibt sich für die Epoche Jahresende 1590:

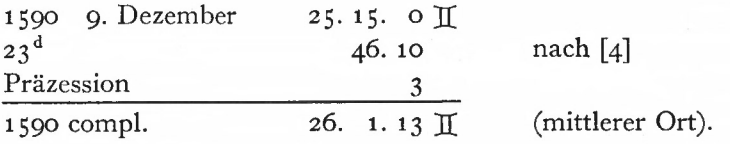

Die Werte, die er der HYPOTHESIS PRIMA zugrunde legt, sind mit früher ermittelten Elementen und der näherungsweise bekannten mittleren Bewegung:

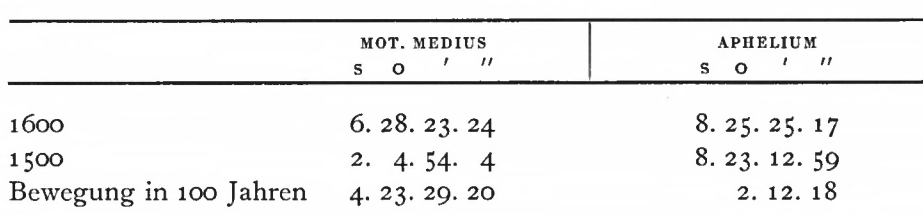

Als Beispiel für die Rechnung nach der HYPOTHESIS PRIMA sei Keplers Rechnung für die Epoche 1589 22. November H: 14.30 mitgeteilt:

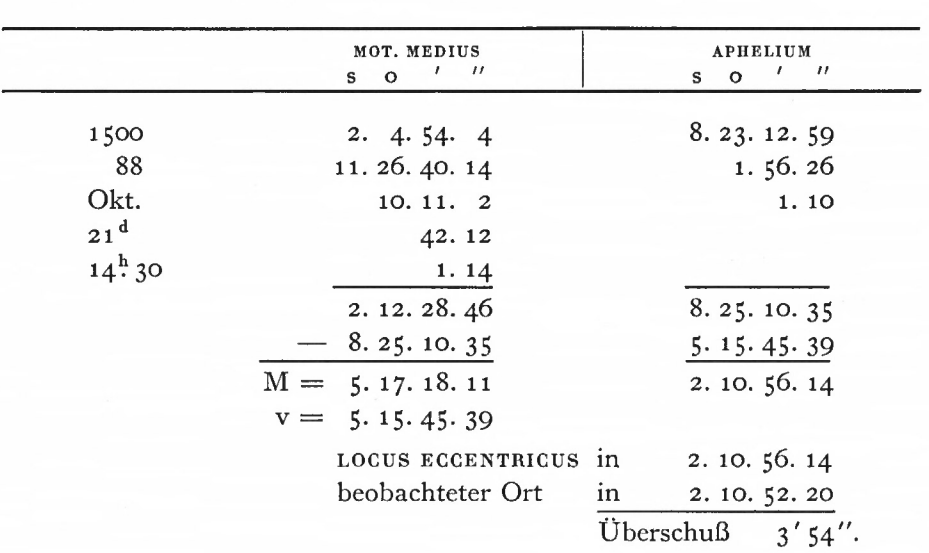

In einer SYNOPSIS hat Kepler die auf die Bahn reduzierten Saturnörter (Spalte 4) der einzelnen Epochen (Spalte 2 und 3), berechnet aus den Oppositionen, den Rechnungen nach der HYPOTHESIS PRIMA und den verbesserten Hypothesen gegenübergestellt (Übersicht 11). Die Differenzen sind (im Sinne Rechnung - Beobachtung) in den Spalten (5), (6) und (7) für die drei Versuche R<sub>1</sub> (HYPOTHESIS PRIMA), R<sub>2</sub> und R<sub>3</sub> angegeben. Die Numerierung der Örter in Spalte (1) ist eine interne Numerierung, auf die später wieder zurückgegriffen wird. Sie stimmt mit der Numerierung von Anhang <sup>3</sup> nicht überein. Aus Fig. 35 sind die Verteilung der 27 Örter in der Bahn und ihre Lage zur Apsidenlinie AP ersichtlich.

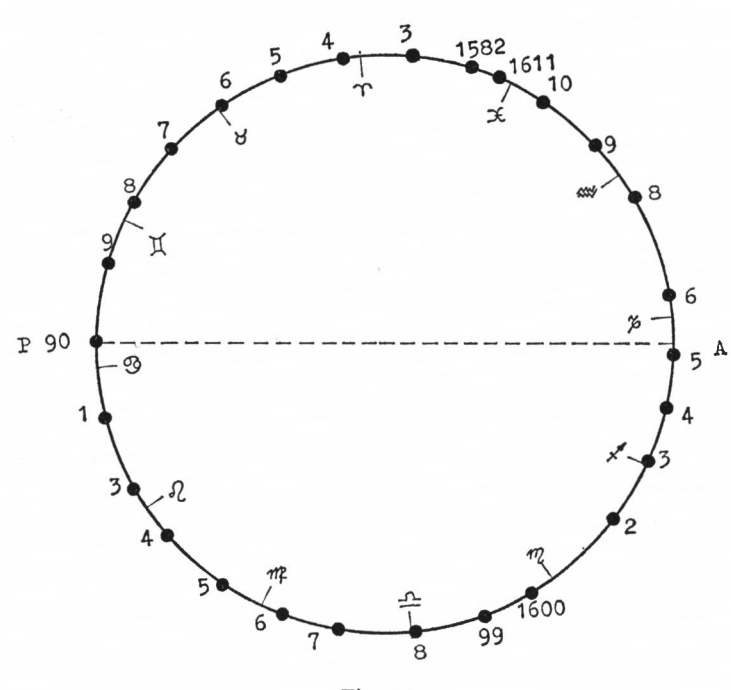

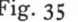

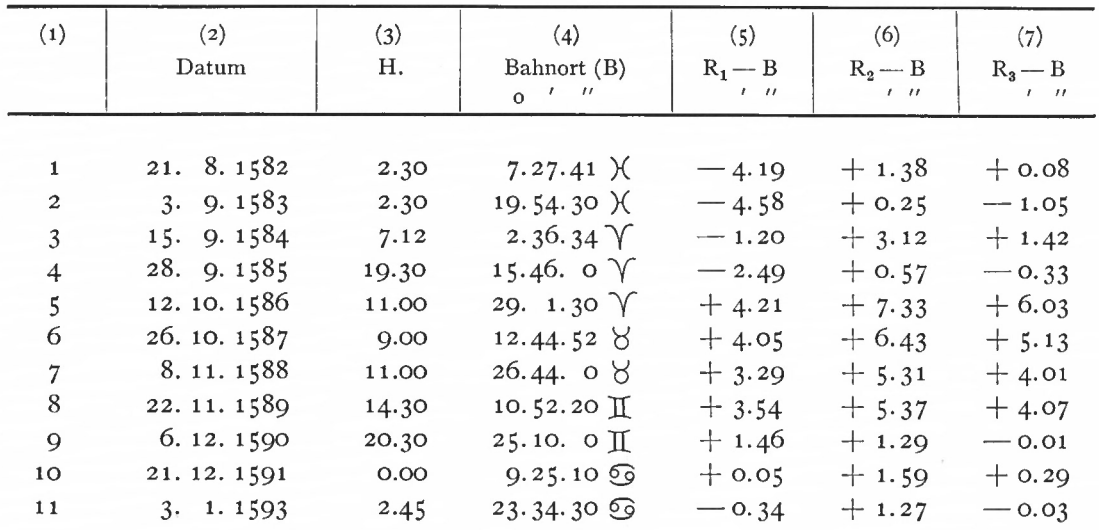

Gezeigt am Beispiel Saturn 103

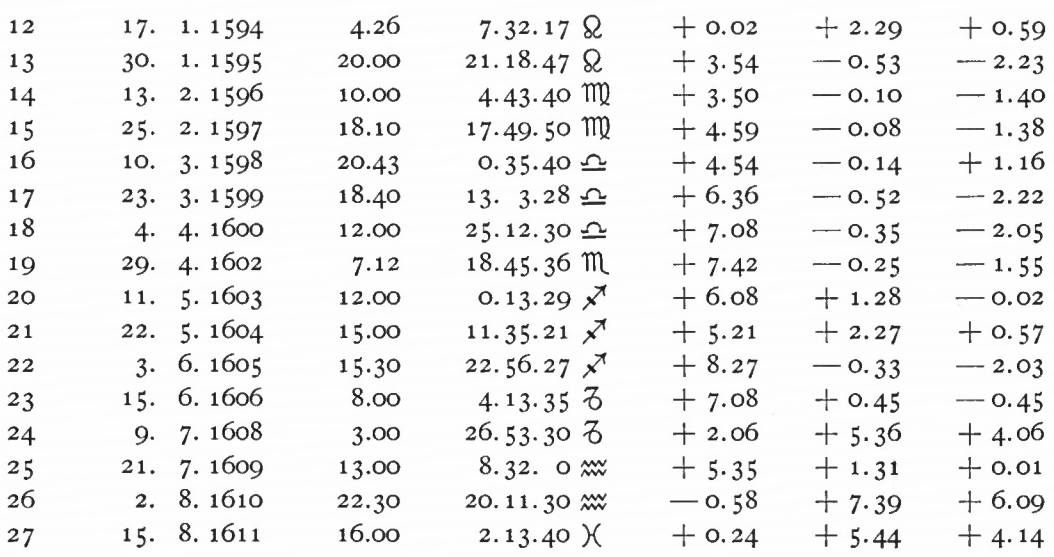

Übersicht 11: SYNOPSIS Keplers

der Bahnörter und ihrer Differenzen zu den Rechnungen

Kepler betrachtet sich die Ergebnisse nach der Rechnung mit der HYPOTHESIS PRIMA (Spalte <sup>5</sup> der Übersicht 11): die Örter in Nähe des Perihels (um 1590) haben einen Überschuß gegen die Beobachtungen, sie müssen zurückgesetzt werden. Das kann erreicht werden, wenn eine größere AEQUATIO A (S. Abschnitt 1.21) bei der Berechnung des LOCUS ECCENTRicus subtrahiert wird. Das aber ist durch eine Vorwärtsbewegung des Perihels möglich (die Überlegung gilt entsprechend für das Aphel).

An dieser Stelle stellt Kepler eine infinitesimale Betrachtung an. Er fragt, welche Änderung dA die AEQUATIO bei einer kleinen Änderung dP des Perihels erfährt. Nun geht Kepler nicht analytisch vor, sondern berechnet sich für die Exzentrizität des Saturn die Änderung dA bei einer Periheländerung von 1°.

Er findet mit d $P = 1^{\circ}$ 

$$
dA = 7'24''.
$$

Da er A um 4' ändern will, erhält er für das gesuchte dP:

$$
dP = \frac{60}{7.6} \cdot 4'
$$

$$
= + 32' 28''.
$$

Diese Rechnung läßt sich nach Keplers Verfahren mit Hilfe der TABULA AEQUA-TIONUM SATURNI nachprüfen:

$$
M_1 = 180^{\circ} \text{ o'} \quad \text{o'} \quad v_1 = 180^{\circ} \quad \text{o'} \quad \text{o''} \quad x = 67' \, 24''
$$
\n
$$
M_2 = 179^{\circ} \, 3' \, 25'' \quad v_2 = 178^{\circ} \, 56' \, 28'' \quad x = 67' \, 24''
$$

(M mittlere Anomalie, v wahre Anomalie, x Interpolationsfaktor).

Für d P  $=$   $-$  1  $^{\circ}$  muß  $\rm M_{2}$   $=$  179  $^{\circ}$  werden, vom Tafelwert  $\rm M_{2}$  ist also noch ein kleiner Betrag abzuziehen:

$$
\Delta M = -3' 25''
$$
  
\n
$$
\Delta v = -3' 25'' \cdot x
$$
 (sexagesimal)  
\n
$$
\Delta v = -3' 50''
$$
  
\n
$$
v = 178° 56' 28'' - 3' 50''
$$
  
\n
$$
v = 178° 52' 38''
$$
 nach (1.21).  
\nMit  
\n
$$
dA = dM - dv \text{ ergibt sich:\n
$$
dA = -1° - (-1° 7' 22'')
$$
  
\n
$$
dA = +7' 22''.
$$
$$

Dieses Ergebnis aus der Benutzung der TABULA AEQUATIONUM wird durch Differentiation von Gleichung (1.18) bestätigt:

 $M = E + e \cdot \sin E$  (1.18)  $dM = dE + e \cdot \cos E \cdot dE$  (2.12)  $dM = dE \cdot (1 - e)$  für  $E = 180^\circ$  $dE = \frac{-1^{\circ}}{1 - 0.057}$  $dE = -1^{\circ}3'40''$  $dA = 2 \cdot (dM - dE)$  $dA = +7' 20''.$ 

Aus (2.12) ist ersichtlich, daß sich dA in den mittleren Anomalien (um 90°, 270°) kaum Aus (2.12) ist ersichtlich, dab sich d'A<br>bemerkbar macht: für d $M \approx dE$  wird

$$
d\,A \thickapprox o.
$$

Das trifft in etwa für die Beobachtungen 1582-85 zu, bei denen die Rechnung um <sup>5</sup> ' bis 1'20" gegenüber den Beobachtungen zurückbleibt, und für die Beobachtungen 1596-99, bei denen sich ein Überschuß der Rechnung von etwa 4' bis 6' gegenüber den Beobachtungen zeigt. Beide Unterschiede kompensiert Kepler, indem er neben der Apsidenänderung zu allen mittleren Bewegungen <sup>5</sup> ' addiert oder die Ausgangsrichtung der mittleren Bewegung  $M'_0$  um 5' zurückversetzt.

Damit lauten die Ergebnisse aus der Rechnung nach der HYPOTHESIS PRIMA:

 $dA = +32' 28''$ 

 $d M = -5'$ .

aus

Die Weiterrechnung (R2) mit den korrigierten Ausgangswerten nennt er Rechnung "EX HYPOTHESI CORRECTA".

Als Beispiel sei wieder die Rechnung für die Epoche 1589 22. November H: 14.30 mitgeteilt :

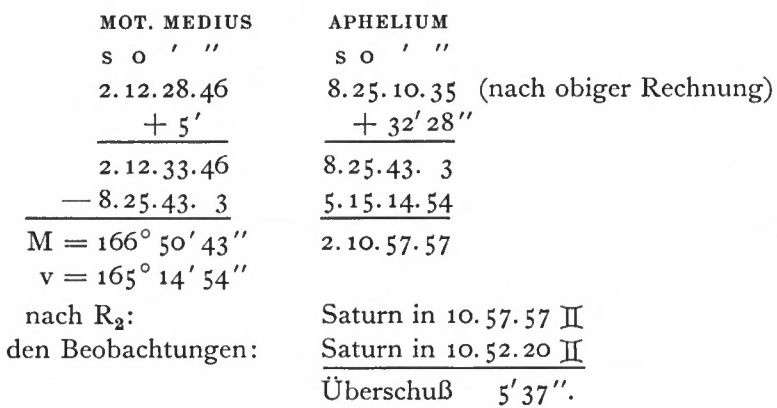

## Gezeigt am Beispiel Saturn 105

Die Ergebnisse nach der Rechnung  $R_2$  mit den verbesserten Ausgangswerten sind (im Sinne Rechnung — Beobachtung) aus Spalte (6) von Übersicht 11 ersichtlich. Da die Rechnung fast durchweg den beobachteten Bahnörtern voraus ist, ändert Kepler nur noch die mittlere Bewegung, von der er für alle Örter 1' 30" abzieht  $(R_3)$ .

In einer abschließenden Betrachtung diskutiert Kepler die Ergebnisse. Auffällig sind die großen Abweichungen für 1610 und 1586. Die Abweichungen zwischen 1586-89 im absteigenden Teil der Bahn nehmen systematisch ab. Verglichen mit 1610 hat die Beobachtung <sup>1600</sup> - bei etwa symmetrischer Lage zur Apsidenlinie — doch eine wesentlich kleinere Abweichung. Da der Fehler nicht systematisch ist, dürfte er nicht in der Rechnung zu finden sein, sondern in den ihr zugrunde gelegten Werten : der Exzentrizität, der Apsidenlinie, der mittleren Bewegung oder in den in Frage kommenden Beobachtungen.

An der mittleren Länge allein kann es nicht liegen, denn die Abweichungen haben verschiedene Vorzeichen: im DESCENDENS meistens positiv, im ASCENDENS meistens negativ. Allerdings ist die mittlere Bewegung etwas zu groß ausgefallen. Wird das Aphel um etwa 20' vorgerückt, um eine Änderung der mittleren Länge von 2 ' zu erreichen, so müßten von den mittleren Längen gleichzeitig <sup>1</sup> ' 30" abgezogen werden.

Aus den Ergebnissen ist der Zusammenhang der Beobachtungen 1586-89 und 1608-11 zu erkennen. Bei der Beobachtung von 1610 ist es möglich, daß Longomontanus einen Fehler bei einer Distanzmessung gemacht hat. Die Überprüfung der AEQUATIONES bei den Anomalien bestätigt die berechnete Exzentrizität.

Bei seinen vorliegenden Rechnungen verfolgt Kepler das Ziel, die Beobachtungen durch die Rechnungen möglichst gut darzustellen. Für die Iterationen werden jeweils die Richtung der Apsidenlinie und die Bezugsrichtung der mittleren Bewegung systematisch nach den Ergebnissen der vorhergehenden Rechnung geändert. Kriterium der Rechnung ist, große Differenzen zu vermeiden. Wenn er es auch nicht ausspricht, so ist er in seinen Rechnungen doch auf der Suche nach einem Ausgleichungsverfahren, das die Restdifferenzen möglichst klein hält.

## *Überprüfung der Rechnung*

Interessant erscheint die Frage, ob die Ergebnisse der Rechnung von Kepler die "günstigsten" zur Darstellung der Beobachtungen sind. Oder gibt es ein anderes Wertepaar  $A_0$ ,  $M_0$ , für das sich kleinere Restdifferenzen zwischen Beobachtungen und Rechnungen ergeben ?

Bei einer von Keplers Verfahren unabhängigen Nachrechnung sollen die Bedingungen seiner Rechnung beibehalten werden:

- 1. als Unbekannte sollen nur die Richtung der Apsidenlinie  $(A_0)$  und die Richtung der mittleren Bewegung, <mark>MOTUS MEDIUS</mark>,  $(M<sub>0</sub>)$  einer Ausgangsepoche betrachtet werden, die säkularen Änderungen (Störungen) werden für den Zeitraum der verwendeten Beobachtungen als bekannt und konstant angenommen (für die mittlere Bewegung mit o) ;
- 2. die Absicht der Keplerschen Rechnung, die Differenzen zwischen beobachteten und gerechneten Örtern möglichst klein zu halten, weist auf ein Ausgleichungsprinzip hin, das im Ausgleichungsverfahren nach der Methode der kleinsten Fehlerquadrate realisiert ist.

In der Rechnung bezeichnen:

L; die Saturnörter in der Bahn, die aus den Beobachtungen (Oppositionen zur wahren Sonne) hervorgegangen sind

V; ihre Verbesserungen

14 München Ak.-Abh. 1969 (Bialas)

A<sup>0</sup> gesuchte Richtung zum Aphel für die Ausgangsepoche

- $A'_0$  Näherungswert für  $A_0$
- $dA$  die gesuchte Verbesserung für  $A'_0$
- M0 gesuchte Bezugsrichtung der mittleren Bewegung zur Ausgangsepoche
- $M'_0$  Näherungswert für  $M_0$
- $dM$  die gesuchte Verbesserung für  $M'_0$
- T<sub>0</sub> Ausgangsepoche
- t; die Zeitdifferenzen der Beobachtungsepochen zu T<sub>0</sub>
- $m \cdot t_i$  die mittlere Bewegung des Saturn seit T<sub>0</sub>
- $a \cdot t_i$  die Bewegung der Apsidenlinie (des Aphels) seit T<sub>0</sub>.

Mit diesen Bezeichnungen lauten die Bestimmungsgleichungen ([22]) analog der Keplerschen Rechnung:

$$
L_i + v_i = \{ (M'_0 + dM + m \cdot t_i) - (A'_0 + dA + a \cdot t_i) \} \cdot f_i +
$$
  
+  $(A'_0 + dA + a \cdot t_i).$  (2.13)

Die Beobachtungen werden mit der Rechnung verglichen, dabei treten Differenzen auf (vj), deren Quadratsumme [vv] möglichst klein sein soll. Die Darstellung der Örter durch die Rechnung beschreibt die rechte Seite von (2.13): der mittlere Ort des Planeten wird über die Bezugsrichtung der mittleren Bewegung  $M_0' + dM$  (2.11) und die seit T<sub>0</sub> vergangene mittlere Bewegung  $m \cdot t_i$  berechnet; davon wird die Richtung zum Aphel für die Beobachtungsepoche abgezogen. Die mittlere Anomalie wird in wahre Anomalie über den Faktor  $f_i$  umgewandelt:  $M_i \cdot f_i = v_i$ 

$$
\dot{A}_{\rm i} = \frac{v_{\rm i}}{\rm M_{\rm i}}\,. \tag{2.14}
$$

Dieser Faktor f; läßt sich für jede Gleichung berechnen, da M; und damit auch v; bekannt sind.

Im Ausgleichungsverfahren nach [22] werden die Näherungswerte in (2.13) eingesetzt und die Absolutglieder der Fehlergleichungen (—1;) eingeführt:

$$
\{(M_0' + m \cdot t_i) - (A_0' + a \cdot t_i)\} \cdot f_i + (A_0' + a \cdot t_i) - L_i = -l_i.
$$
\n(2.15)

Jetzt lauten die Fehlergleichungen:

$$
v_i = dM \cdot f_i + dA \cdot (1 - f_i) - l_i. \tag{2.16}
$$

In Übersicht 12 sind für die einzelnen Beobachtungen (1) die mittleren Anomalien (3), wahren Anomalien (2) und die Koeffizienten (4) und (5) angegeben. Für die Absolutglieder (6) sind die Ausgangswerte der Keplerschen Rechnung angehalten worden (Übersicht 11, Spalte  $(5)$ ).

Aus den 27 Fehlergleichungen ergeben sich die Normalgleichungen:

0.0711  $dA + 0.5597 dM + 0.0362 = 0$ 0.5597 dA + 25.8095 dM + 77.0533 = 0.

Daraus werden die Unbekannten bestimmt:  $dA = 27' 44''$  $dM = -3'35''$ gegenüber den Keplerschen Ergebnissen:  $dA = 32'28''$  $dM = -3'30''.$ 

Gezeigt am Beispiel Saturn 107

| (2)<br>$\mathbf{v}$ | (3)<br>$\mathbf M$<br>$\circ$                         | Gezeigt am Beispiel Saturn<br>(4)<br>v/M                       | (5)<br>$1 - v/M$                                                             | (6)<br>$-1$<br>$\pmb{r}$                                                                 | (7)<br>$-1'$                                                                                                    |
|---------------------|-------------------------------------------------------|----------------------------------------------------------------|------------------------------------------------------------------------------|------------------------------------------------------------------------------------------|----------------------------------------------------------------------------------------------------|
|                     |                                                       |                                                                |                                                                              |                                                                                          |                                                                                                    |
|                     |                                                       |                                                                |                                                                              |                                                                                          |                                                                                                    |
|                     |                                                       |                                                                |                                                                              |                                                                                          |                                                                                                    |
|                     |                                                       |                                                                |                                                                              |                                                                                          |                                                                                                    |
|                     |                                                       |                                                                |                                                                              |                                                                                          |                                                                                                    |
|                     |                                                       |                                                                |                                                                              |                                                                                          |                                                                                                    |
|                     |                                                       |                                                                |                                                                              |                                                                                          |                                                                                                    |
|                     |                                                       |                                                                |                                                                              |                                                                                          |                                                                                                    |
|                     |                                                       |                                                                |                                                                              |                                                                                          |                                                                                                    |
|                     |                                                       |                                                                |                                                                              |                                                                                          |                                                                                                    |
|                     |                                                       |                                                                |                                                                              |                                                                                          |                                                                                                    |
|                     |                                                       |                                                                |                                                                              |                                                                                          |                                                                                                    |
|                     |                                                       |                                                                |                                                                              |                                                                                          |                                                                                                    |
|                     |                                                       |                                                                |                                                                              |                                                                                          |                                                                                                    |
|                     |                                                       |                                                                |                                                                              |                                                                                          |                                                                                                    |
|                     |                                                       |                                                                |                                                                              |                                                                                          |                                                                                                    |
|                     |                                                       |                                                                |                                                                              |                                                                                          |                                                                                                    |
|                     |                                                       |                                                                |                                                                              |                                                                                          |                                                                                                    |
| $\circ$             |                                                       |                                                                |                                                                              |                                                                                          | $\mathcal{F}$                                                                                                    |
| 72.53               | 78.68                                                 | 0.9218                                                         | 0.0782                                                                       | $-4.32$                                                                                  | 0.08                                                                                                    |
| 84.78<br>97.53      | 91.32<br>103.98                                       | 0.9284<br>0.9380                                               | 0.0717<br>0.0620                                                             | $-4.97$<br>$-1.33$                                                                       | $-1.17$<br>1.83                                                                                                    |
| 110.63              | 116.65                                                | 0.9484                                                         | 0.0516<br>0.0410                                                             | $-2.82$                                                                                  | $-0.37$                                                                                                    |
| 123.95<br>137.63    | 129.25<br>141.90                                      | 0.9590<br>0.9699                                               | 0.0301                                                                       | 4.35<br>4.08                                                                             | 4.22<br>5.60                                                                                                    |
| 151.63<br>165.75    | 154.63<br>167.30                                      | 0.9806<br>0.9907                                               | 0.0194<br>0.0093                                                             | 3.48<br>3.90                                                                             | 5.38<br>4.60                                                                                                    |
| 194.20              | 192.67                                                | 1.0079                                                         | $-0.0079$                                                                    | 0.08                                                                                     | 1.50<br>0.83                                                                                                    |
| 208.32<br>222.27    | 205.33<br>218.02                                      | 1.0146<br>1.0195                                               | $-$ 0.0146<br>$-0.0195$                                                      | $-0.57$<br>0.03                                                                          | 0.60<br>1.38                                                                                                    |
| 235.95              | 230.67                                                | 1.0229                                                         | $-0.0229$                                                                    | 3.90                                                                                     | $-2.07$<br>$-1.43$                                                                                                    |
| 262.42              | 255.98                                                | 1.0252                                                         | $-0.0252$                                                                    | 4.98                                                                                     | $-1.48$<br>$-1.22$                                                                                                    |
| 287.58              | 281.28                                                | 1.0224                                                         | $-0.0224$                                                                    | 6.60                                                                                     | $-2.28$                                                                                                    |
| 323.18              | 319.13                                                | 1.0127                                                         | $-0.0127$                                                                    | 7.70                                                                                     | $-2.25$<br>$-2.12$                                                                                                    |
| 334.65<br>346.00    | 331.74<br>344.35                                      | 1.0048                                                         | $-0.0048$                                                                    | 5.35                                                                                     | $-0.25$<br>0.48                                                                                                    |
| 357.28              | 356.04                                                | 1.0035                                                         | $-0.0035$                                                                    | 8.45                                                                                     | $-2.32$<br>$-0.02$                                                                                                    |
| 31.28               | 34.79                                                 | 0.8991                                                         | 0.1009                                                                       | 2.10                                                                                     | 3.88                                                                                                    |
| 54.57               | 60.03                                                 | 0.9090                                                         | 0.0910                                                                       | $-0.97$                                                                                  | 0.15<br>5.97                                                                                                    |
|                     |                                                       |                                                                |                                                                              | 0.40                                                                                     | 3.25                                                                                                    |
| 66.57               |                                                       |                                                                |                                                                              |                                                                                          |                                                                                                    |
|                     | 179.98<br>249.35<br>275.15<br>299.69<br>8.58<br>42.83 | 179.98<br>243.33<br>268.62<br>293.89<br>9.60<br>47.41<br>72.66 | 1,0000<br>1.0247<br>1.0243<br>1.0197<br>1.0088<br>0.8938<br>0.9034<br>0.9162 | 0.0000<br>$-0.0247$<br>$-0.0243$<br>$-0.0197$<br>$-0.0088$<br>0.1062<br>0.0966<br>0.0838 | 1.77<br>3.83<br>4.90<br>7.13<br>6.13<br>7.13<br>5.58<br>Übersicht 12: Koeffizienten und Absolutglieder in den Fehlergleichungen |

Die Rechnung mit den verbesserten Bezugsrichtungen für das Aphel und die mittlere Bewegung führt zu den neuen Absolutgliedern —1' (im Sinne Rechnung — Beobachtung), die in Spalte (7) von Übersicht 12 angegeben sind. Eine Wiederholung der Ausgleichung mit den neuen Absolutgliedern bringt keine Verbesserung der Ergebnisse.

Die Übereinstimmung der Resultate Keplers mit den Werten der Nachrechnung ist erstaunlich, sie charakterisiert die Güte seines Verfahrens und die Genauigkeit, mit der er gerechnet hat.

Für den Vergleich beider Verfahren, wie genau die Rechnungen die Bahnörter darstellen, kann bei der Ausgleichung nach der Methode der kleinsten Quadrate (vermittelnde Beobachtungen) nicht auf den mittleren Fehler einer Einzelbeobachtung zurückgegangen werden. Wieder sollen die Bedingungen der Keplerschen Rechnung entsprechen. Für die Ableitung eines Genauigkeitsmaßes bieten sich die Restdifferenzen nach derAusgleichung an :

— <sup>1</sup>' (Übersicht 12, Spalte (7)) und

 $R_3$  — B (Übersicht 11, Spalte  $(7)$ ).

 $14<sup>4</sup>$ 

Für die Quadratsumme der Restdifferenzen erhält man: 201.3 und 207.0 (Kepler)

und für die mittleren Fehler nach  $(2.5)$ : m =  $\pm 2'.8$ 

 $m = \pm 2'.8$  (Kepler).

Praktisch stimmen die Ergebnisse der Rechnungen überein.

Auf die mittleren Fehler der Unbekannten  $m_{dA}$  und  $m_{dM}$  nach der Ausgleichung soll nicht näher eingegangen werden. Es hat sich aber gezeigt, daß die Richtung der Apsidenlinie wesentlich ungenauer bestimmt worden ist : die Einpassung der beobachteten Saturnörter durch eine Drehung der Ellipse läßt relativ viel Spielraum nach rechts und links übrig.

Nach der Bestimmung der Bezugsrichtungen von Aphel und mittlerer Bewegung zu einer Ausgangsepoche (etwa 1590) untersucht Kepler die Größe der Apheländerung und der mittleren Bewegung. Für die Apheländerung liegen nach Abschnitt 2.23 gute Näherungswerte vor. Zur *Abteilung der mittleren Bewegung und der Apheländerung* werden fünf alte Beobachtungen herangezogen:

Nr. <sup>1</sup> bis Nr. <sup>5</sup> von Anhang 3.

- (a)  $127, 26$ . März H: 16 Saturn in 1.13  $\triangle$
- (b) 133 3. Juni H: 4<br>(c) 136 8. Juli H: 0 in 9.40  $\chi^7$
- $(c)$  136 8. Juli o in 14.14 *%*
- (d) 138 22. Dezember H in  $9.15 \text{ } \frac{800}{200}$
- (e) ist die Chaldäische Beobachtung von Abschnitt 2.21.

Für die vier Beobachtungen (a)-(d) ergeben sich aus den Sonnentafeln der RT die Sonnenstellungen und Entfernungen zur Erde :

- (a) 4. 8.15  $\sqrt{ }$ , 100790
- (b)  $10.41.51 \text{ K}$ ,  $101800$
- **(c)** 14. 9.12 **£9,** 101490
- (d) 0.26.36 *Z,* 98300.

Die Behandlung dieser Beobachtungen ist ungleich komplizierter als vorher. Immer wieder versucht Kepler neue Ansätze, bis er eine zufriedenstellende Lösung findet.

2. *Ansatz:* Zunächst geht Kepler von (c) aus. Für (c) ergibt sich am schnellsten die Opposition zur wahren Sonne, nämlich nach  $2\frac{1}{2}$  Stunden. Für diesen Zeitpunkt geht ei über die früher bestimmten Werte auf die mittlere Bewegung und die Richtung der Apsidenlinie zurück. Zur Berechnung der LOCI ECCENTRICI wählt er als Ausgangsepoche das letzte durch 4 teilbare Jahr, das vor den Ptolemäischen Beobachtungen liegt:

124 compl. MOTUS MEDIUS in 0.35.39  $m$ , APHELIUM in 22.37.54  $m$ .

Als Beispiel der Rechnung mit diesen Ausgangswerten sei (b) angegeben :

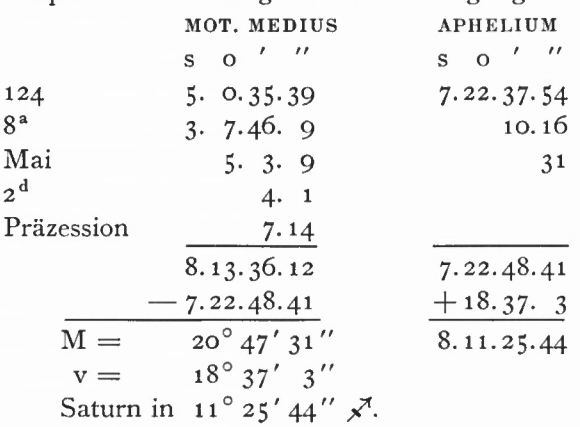

Vor 18 Stunden war die Opposition zur wahren Sonne:

- 11.19  $\chi^{\prime\prime}$  VISUS PER CALCULUM
- 9.40  $x^{\dagger}$  nach Ptolemäus

 $\overline{1^{\circ}$  39' Differenz.

Die Differenz dürfte nicht größer als 30' sein. Kepler addiert zu den Ptolemäischen Beobachtungen jeweils 1° 2', so daß für (c) Beobachtung und Rechnung übereinstimmen. Die Differenzen zwischen Rechnung und Beobachtung betragen jetzt: 11.19 x<sup>3</sup> VISUS PER CALCULUM<br>
<u>9.40</u> x<sup>7</sup> nach Ptolemäus<br>  $\Gamma^{\circ}$  39' Differenz.<br>
Differenz dürfte nicht größer als 30' sein. Kepler addie<br>
htungen jeweils 1° 2', so daß für (c) Beobachtung und Referenzen zwischen Rechn 9.40 x<sup>1</sup> nach Ptolemaus<br>  $1^{\circ}$  39' Differenz.<br>
Differenz dürfte nicht größer als 30' sein. Kepler addie<br>
htungen jeweils 1° 2', so daß für (c) Beobachtung betragen<br>
(a) + 33'<br>
(b) + 37'<br>
(c) o'<br>
(d) + 54' 30''.<br>
lie Üb

- $(a) + 33'$  $(b) + 37'$
- (c) o'
- $(d) + 54' 30''$ .

Da die Überschüsse  $\geq$  0 sind und ihre Summe  $\approx$  120' beträgt, zieht er von MOTUS MéDIUS jeweils 30' ab und erhält:

 $(c) - 30'$  $(d) + 24' 30''.$ 

Die Beobachtungen (a) und (c) liegen ungefähr symmetrisch zur Apsidenlinie (s. Fig. 36),  $\rm M_{\text{(a)}} = 304^{\circ}\,24^{\prime},\ M_{\text{(c)}} = 56^{\circ}\,40^{\prime}.$ 

Daher wird ihr Unterschied von 33' durch Änderung der Richtung der Apsidenlinie ausgeglichen.

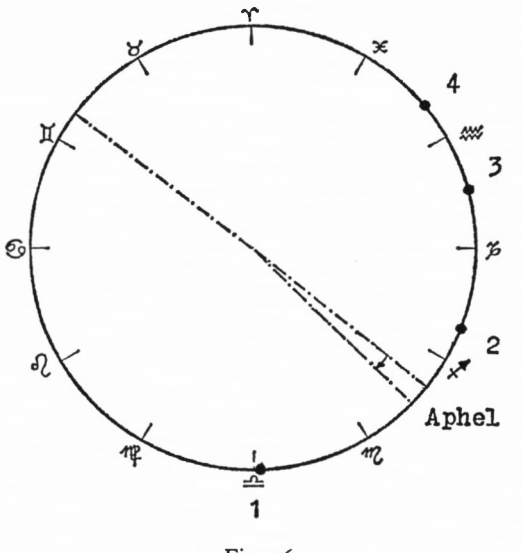

Fig. 36

Kepler greift auf die infinitesimale Betrachtung von früher zurück: für welche Änderung dP der Richtung des Aphels ändert sich bei der vorhandenen Anomalie die AEQUATIO um  $dA = 16' 30''$ ?

Mit E = 52<sup>°</sup> 30' (für M  $\approx$  55°), dM = 1° wird nach (2.12):  $dE = \frac{dM}{1 + e \cdot \cos E}$ 

 $d E = 58'$  und

 $dA \approx 2 \cdot (dM - dE)$  $dA \approx 4'$  für  $dP = 1^\circ$ .

Die Apsidenlinie wird um etwa *4°* gedreht, so daß jetzt die neuen Anomalien sind:  $M_{(a)} = 308^{\circ} 24', M_{(c)} = 52^{\circ} 40'.$ 

Die Unterschiede bei (a) und (c) sind gleich groß. Nach einer Änderung der mittleren Bewegung um 16' 30" und einer weiteren Drehung der Apsidenlinie um —30' bricht Kepler diesen Versuch unbefriedigt ab.

2. *Ansatz*: Der neue Ansatz geht von der Beobachtung (a) aus: Saturn in 1.13  $\Omega$ . Mit der aus dem 1. Versuch ermittelten Verbesserung der Beobachtungen von i° 2' ist der neue Ort des Saturn *MAaz*: Der neue Ansatz gent von der Beobachtung (a) aus: Saturn in 1.13  $\pm$ 2.<br>
der aus dem 1. Versuch ermittelten Verbesserung der Beobachtungen von 1° 2' ist<br>
ie Ort des Saturn<br>
in 2.15  $\Delta$ . Die wahre Sonne ist in 4.

in 2.15  $\Omega$ . Die wahre Sonne ist in 4. 8  $\Upsilon$ .

Daraus ergibt sich die wahre Opposition nach 2 Tagen:

LOCUS ECCENTRICUS SATURNI in 2.29  $\triangle$  $APHELIUM$  um 23.  $\circ$  M.

Um für die Epoche von (a) die Abweichung o zwischen Beobachtung und Rechnung zu erhalten, wird das Aphelium in 22.55 M gelegt.

Die Anomalien betragen:  $v = -50^{\circ} 26'$ 

 $M = -55^{\circ} 36' 28''.$ 

Damit wird MOTUS MEDIUS SATURNI 27.18.32 M

und für die Epoche 128 compl. MOTUS MEDIUS 18.58.34

APHELIUM 22.57.15 M.

Nach der Rechnung mit diesen Ausgangswerten betragen die Differenzen zu den Beobachtungen :

(a) o' (c) + 28' 30" (d) + 24'.

Kepler versucht nun in bewährter Weise, die Restdifferenzen durch Änderung der Richtung des Aphels und der mittleren Bewegung auszugleichen. Nach etlichen Versuchen wird für die Epoche 128 compl. angenommen:

MOTUS MEDIUS in 18.35.34  $\triangle$ APHELIUM in 24.50.45  $m$ .

Von hier aus untersucht er die Chaldäische Beobachtung (e), kommt aber zu keinem abschließenden Ergebnis.

*3. Ansatz:* Von den im 2. Versuch am Anfang bestimmten Richtungen des Aphels und der mittleren Bewegung zur Epoche 128 geht Kepler auf die Epoche 100 zurück:

Epoche 100 MOTUS MEDIUS in  $6.$  3.19  $m$  $APHELIUM$  in 22.20.52  $M$ .

Die ursprünglichen beobachteten Örter verbessert er um 1° 3' (vgl. Ansatz 1) und berechnet die LOCI ECCENTRICI aus den Bezugsrichtungen der Epoche 100 und den näherungsweise bekannten Bewegungen von MOTUS MéDIUS und APHELIUM. Er erhält:
Gezeigt am Beispiel Saturn **111**

| Epoche                                                                                                   | LOC. ECC.<br>$S = 0$ $1 - n$                                     | ber. $(R)$<br>$\mathcal{L} = \mathcal{U}$<br>$S = 0$  | beob. $(B)$<br>$S_{\alpha}$ 0 $'$                  | $R - B$                                         |
|----------------------------------------------------------------------------------------------------|------------------------------------------------------------------|-------------------------------------------------------|----------------------------------------------------|-------------------------------------------------|
| $(a)$ 26. 3.<br>127<br>(b) $3.6$<br>133<br>$(c)$ 8. 7.<br>136<br>$(d)$ 22.12.<br>138<br>(e) 1. 3. $-229$ | 6.2.9.35<br>8.10.38.38<br>9.15.17.12<br>10.14. 8.49<br>5.8.48.53 | 6.1.56<br>8.10.38<br>9.15.10<br>10.10.22<br>5.8.56.20 | 6.2.26<br>8.10.43<br>9.15.17<br>10.10.27<br>5.8.41 | $-20'$<br>$-5'$<br>$-7'$<br>$-5'$<br>$+15'20''$ |

Von den Rechnungen wird nun die Chaldäische Beobachtung (e) ausgeschlossen, eine Verbesserung der mittleren Bewegung von + 7' (aus den Restdifferenzen der Ptolemäischen Beobachtungen) würde die Abweichung bei (e) weiter vergrößern.

In der weiteren Rechnung wendet Kepler das Verfahren der linearen Interpolation an, das er in [2] verwendet hat und auf das Gingerich in [10] näher eingegangen ist. Er geht davon aus, daß MOTUS MéDIUS des Saturn durch den Anschluß an die wahre Sonne über die Opposition recht genau bekannt ist und daß die Werte (R—B) deshalb durch Veränderung der Richtung zum Aphel ausgeglichen werden sollten.

Um einen zweiten Wert aus der Rechnung und damit ein (beliebiges) Interpolationsintervall zu erhalten, zieht er vom Aphel <sup>1</sup> 0 ab, berechnet wieder LOCI ECCENTRICI und vergleicht sie mit den vorher berechneten Ortern :

| LOC. ECC. $(new)$  | LOC. ECC. (früher)                             | Differenz    |
|--------------------|------------------------------------------------|--------------|
| $S = 0$ $' =$ $''$ | $S = 0$ $\leftarrow$ $\leftarrow$ $\leftarrow$ | $1 \quad 11$ |
| (a) 6. 2. $5.32$   | 6. 2. 9.35                                     | $-4.3$       |
| (b) $8.10.32.35$   | 8.10.38.38                                     | $-6.3$       |
| (c) $9.15.13.25$   | 9.15.17.12                                     | $-3.47$      |
| (d) $10.14.8.3$    | 10.14. 8.49                                    |              |

Die Differenz (R—B) wird größer, deshalb addiert er zur Ausgangsrichtung des Aphels 2°:

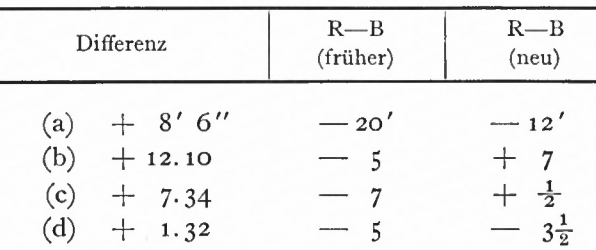

Schließlich addiert Kepler zur Richtung des Aphels und der mittleren Bewegung jeweils 2' 30", um (R—B) bei (a) und (b) - absolut genommen — gleich groß zu erhalten.

Damit lauten die Verbesserungen:

APHELIUM  $dA = +2^{\circ} 2' 30''$ MOTUS MEDIUS  $dM = +2'30''$ .

Abschließend berechnet Kepler zur Kontrolle nochmals die LOCI ECCENTRICI:

112 Berechnung der Bahnelemente

| LOC. ECC. $(new)$<br>$\overline{\phantom{a}}$<br>$S \quad 0$ |             | vorher<br>$\overline{\phantom{a}}$<br>$S = 0$ | Diff.<br>111 | $R - B$<br>(alt) | $R$ — $B$<br>(new)<br>111 |
|--------------------------------------------------------------|-------------|-----------------------------------------------|--------------|------------------|---------------------------|
| (a)                                                          | 6. 2.19.57  | 6. 2. 9.35                                    | $+10.22$     | $-20$            | $-9.38$                   |
| (b)                                                          | 8.10.53.19  | 8.10.38.38                                    | $+ 14.41$    | — 5              | $+9.41$                   |
| $\rm ^{(c)}$                                                 | 9.15.27.48  | 9.15.17.12                                    | $+10.36$     | $-7$             | $+3.36$                   |
| (d)                                                          | 10.14.13. 7 | 10.14. 8.49                                   | $+ 4.18$     | $-5$             | $-0.42$                   |

Die Ergebnisse sind deutlich verbessert: "Ergo haec sit restitutio epocharum Ptolemaei". Kepler spart sich die Neuberechnung der wahren Oppositionen: die kleine Änderung des Bahnortes verbessert die Opposition um den gleichen Betrag.

Als Beispiel sei die Rechnung für (c) mitgeteilt:

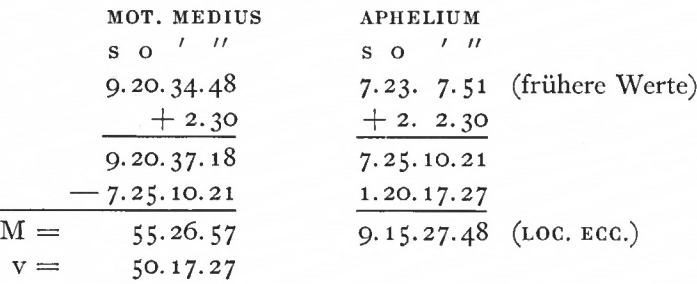

Für die Behandlung der Ptolemäischen Beobachtungen erübrigt sich eine Überprüfung nach der Methode der kleinsten Fehlerquadrate; der Gang der Rechnung erscheint diesmal nicht mehr so voraussetzungslos wie früher, zudem sind vier Beobachtungen schlecht für eine Ausgleichung zur Bestimmung von zwei Unbekannten geeignet.

Es sei noch erwähnt, daß Kepler eine Reihe weiterer Beobachtungen untersucht hat (Nr. 6 bis 24 von Anhang 3), nachdem er mit dem zweiten Versuch nicht zum Ziele gekommen ist. Die Diskussion Keplers stellt in den Ergebnissen große Unsicherheiten fest, die auf Ungenauigkeiten der Beobachtungen bei den Anschlüssen der Planeten an Fixsterne oder andere Planeten zurückzuführen sind. Die Ergebnisse lassen außerdem eine Schwankung der mittleren Bewegung, AEQUATIO SAECULARIS, vermuten (s. Abschnitt 2.27).

Mit der optimalen Darstellung der von Ptolemäus angegebenen Saturnörter durch die Rechnung ist Kepler an den Schluß seiner umfangreichen Rechnungen gekommen. Es bleibt noch übrig, die Änderung von Aphel und MOTUS MEDIUS, a und m, pro Zeiteinheit aus den bekannten Bezugsrichtungen zweier Epochen zu bestimmen. Bei den Ptolemäischen Beobachtungen wird die Epoche angehalten, für die sich die kleinste Abweichung zwischen Beobachtung und Rechnung ergeben hat: 22. Dez. 138 (d).

Kepler rechnet mit dem vollendeten Jahr 138:

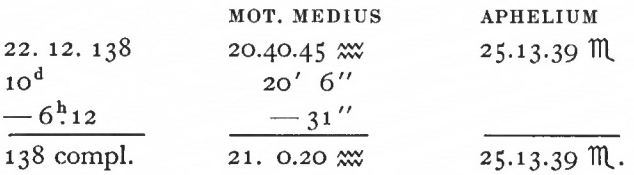

# Gezeigt am Beispiel Saturn 113

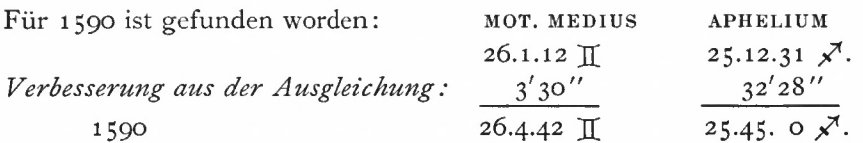

Als Näherung des Aphel (25.12.31  $\chi$ <sup>\*</sup>) hat Kepler den Wert "aus alten Epochentafeln" genommen und nicht die nach Abschnitt 2.23 ermittelte Richtung. Die Angaben nach [4] stimmen mit der Richtung, die er für 1600 abgeleitet hat, besser überein.

Als Differenzen zwischen beiden Epochen ergeben sich: 1452 Jahre MOTUS MéDIUS  $125^{\circ}$  4' 22" (+ 49 volle Umläufe), APHELIUM 30 $^{\circ}$  31' 21

Für die Bewegung des Aphel bekommt Kepler richtig heraus: 75" 6756 pro Julianisches Jahr.

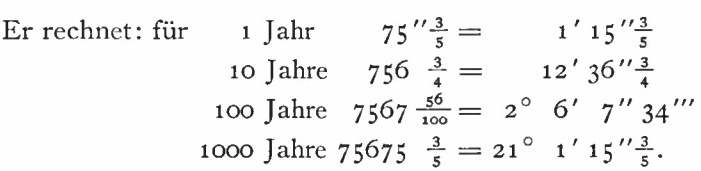

Für die Epochentafel des Saturn rechnet er:

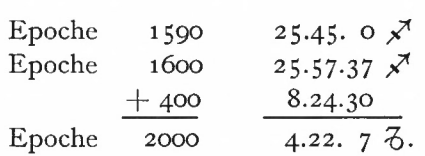

Die mittlere Bewegung bestimmt er aus dem Zeitintervall von 1452 Jahren, in dem Saturn in mittlerer Bewegung durchlaufen hat: 49 volle Umläufe =  $17640^\circ$ 

$$
+ 125^{\circ} 4' 22''.
$$

Keplers Divisionsrechnung sei in voller Ausführlichkeit in unserer Schreibweise mitgeteilt. Er dividiert zunächst durch 363 und später durch 4 (4 × 363 = 1452). Ausgang sind die ganzen Umläufe:

$$
\frac{17640:363 = 48^{\circ}}{216}
$$
  
+ 125  

$$
\frac{341 \times 60 + 4}{20464:363 = 56'}
$$
  

$$
\frac{136 \times 60 + 22}{8182:363 = 22'' \frac{196}{363}}.
$$

Bei der Division wollte Kepler als vorsichtiger Rechner angesichts der großen Zahlen nicht die Übersicht verlieren und bestimmte Grad, Minuten, Sekunden jeweils für sich. Die mittlere Bewegung ergibt sich nach der Division durch 4:

12° 14' 576 pro Julianisches Jahr

und um die der Zeitspanne von 6 Stunden entsprechende Bewegung von 30" zurück

12° 13' 36" in einem einfachen Jahr.

Für MOTUS MEDii der Epochentafeln geht Kepler von 1590 auf 1600, von hier aus auf 2000 und schließlich auf die Epoche — 2 000 über: 15 München Ak.-Abh. 1969 (Bialas)

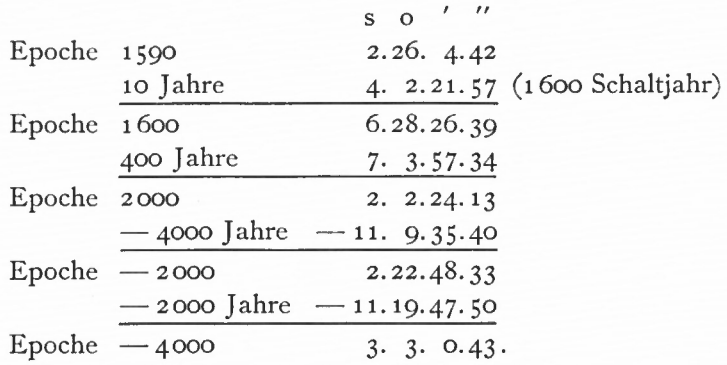

Diese Angaben hat Kepler nicht mehr geändert, sie stimmen genau mit den gedruckten Zahlen der RT überein.

Die genauen Werte der mittleren Bewegung aus der Divisionsrechnung lauten:

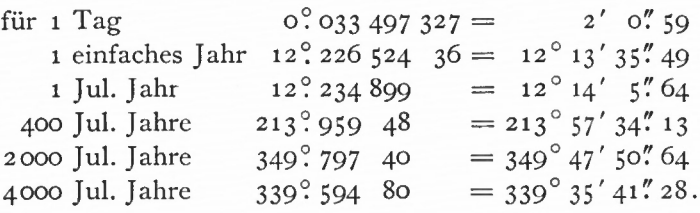

Kepler hat so genau gerechnet, daß seine Rechnung von einer 9stelligen Nachrechnung für die Zeitspanne von 4000 Julianischen Jahren um <sup>1</sup> " differiert.

# 2.27 SÄKULARE GLEICHUNG

Am Ende der Ableitung der Bahnelemente für die Saturnbewegung geht Kepler auf die säkulare Gleichung, AEQUATIO SAECULARIS, ein, die er ins Tafelwerk nicht übernommen hat.

Er betrachtet nochmals im Rückblick die Beobachtungen der vier Jahrhunderte, die er benutzt hat:

Beobachtungen der Chaldäer, des Ptolemäus,

von Walther und Tycho Brahe.

Er stellt eine Schwankung der mittleren Bewegung fest : in der Zeit zwischen den Chaldäern und Ptolemäus scheint die Bewegung langsamer als zwischen Ptolemäus und Tycho Brahe zu sein, wiederum in der Zeit zwischen Ptolemäus und Walther schneller als zwischen Walther und Tycho Brahe.

Als Periode der Schwankung ermittelt er 354 $\frac{1}{2}$  Julianische Jahre. Die Darstellung ist ähnlich wie die Beschreibung der Ekliptikschiefe in Abhängigkeit von der Zeit: die momentane mittlere Bewegung läßt Kepler auf einem Kreis in 354 $\frac{1}{2}$  Julianischen Jahren um den Mittelwert der mittleren Bewegung herumlaufen. Der Durchmesser des Kreises beträgt 56' 30".

# 2.3 DIE ABLEITUNG DER BAHNELEMENTE DURCH EINE AUSGLEICHUNG

Die Überprüfung der Rechnungen, in denen Kepler die Bahnelemente für den Saturn ableitet, durch ein von ihm unabhängiges Verfahren soll nicht den Sinn haben, eine Umständlichkeit in Keplers Rechnungen nachzuweisen oder die Überlegenheit moderner Verfahren und Rechenhilfsmittel zu zeigen. Hier geht es vielmehr darum herauszufinden, wie

#### Gezeigt am Beispiel Saturn 115

die Ergebnisse seiner Rechnungen mit einer Rechnung nach einem modernen Verfahren übereinstimmen. Ein Urteil im Sinne von "richtig" oder "falsch" wird nicht gefällt, zweifellos haben Keplers Rechnungen in den angewandten Verfahren zu nahezu optimalen Ergebnissen geführt (vgl. Abschnitt 2.26).

Bei einer Überprüfung sollen wieder die Bedingungen der Keplerschen Rechnungen beibehalten werden:

- 1. Störungen in den Bahnelementen i, a, e und T (Durchgangszeit durch das Aphel) treten nicht auf.
- 2. Störungen in den Bahnelementen  $\Omega$  und  $\omega$  (säkulare Änderungen) werden als bekannt vorausgesetzt.
- 3. Für die Ableitung der Bahnelemente werden 27 Oppositionen um 1600 benutzt, die Kepler in einer **SYNOPSIS** (Übersicht 11) zur Ableitung der Richtungen des Aphels und der mittleren Bewegung zusammengestellt hat. Diese Oppositionen sind auch im wesentlichen zur Bestimmung der anderen Elemente herangezogen worden.

Als Rechenverfahren bietet sich das Ausgleichungsverfahren nach der Methode der kleinsten Fehlerquadrate an. Näherungswerte sollen die Bahnelemente der Keplerschen Rechnungen sein.

Es wird gefragt, ob sich die Differenzen Rechnung - Beobachtung weiter verringern lassen. Am Schluß wird versucht, aus den verbleibenden Differenzen (Verbesserungen) ein Genauigkeitsmaß für die Oppositionen abzuleiten.

# 2.31 VORBEREITUNGEN

Da Kepler in den Rudolphinischen Tafeln (RT) das heliozentrische Ekliptiksystem verwendet, für die Rechnungen zu den RT ebenfalls in diesem System bleibt und die Beobachtungswerte ekliptikale Längen und Breiten sind, soll der folgenden Rechnung dieses System zugrunde gelegt werden.

Aus den Beobachtungen sind die Oppositionen zur wahren Sonne abgeleitet worden. Beobachtungsdaten sind also:

heliozentrische Länge **(LONGITUDO)** und

geozentrische Breite B **(LATITUDO).**

Im Anschluß an die Ableitung zu Formel (1.34) ergibt sich die heliozentrische Breite b (INCLINATIO) für Oppositionsbeobachtungen für die Entfernungen Sonne—Erde  $(a_1)$  und (INCLINATIO) fur Oppositionsbeobachtungen fur die Entrernungen Sonne—Erde (a<sub>1</sub>) und<br>Erde—Saturn (a<sub>2</sub>) zu: tan b =  $\frac{a_2 \cdot \tan B}{a_1 + a_2}$ . (2.17)  $(2.17)$ 

Die Abstände sind für die Anomalien den TABULAE AEQUATIONUM SOLIS und SATURNI zu entnehmen. Dabei ist  $a_2 = (Some-Saturn) - a_1$ .

In Übersicht 13 sind die Längen (Spalte 2), die beobachteten Breiten (3) und die gerechneten heliozentrischen Breiten (4) angegeben. Die Numerierung (1) entspricht der Numerierung von Übersicht 11. Für die Oppositionen Nr. 24, 26 und 27 ließen sich keine Breitenangaben finden.

Für die Berechnung der Bahnörter werden die Richtungen der Knotenlinie ( $\Omega$ ) und der Apsidenlinie ( $\omega + \Omega$ ) sowie die mittlere Bewegung den Planetentafeln des Saturn entnommen. Die Bestimmung der Längen L und Breiten b erfolgt mit diesen Werten analytisch über die Formeln: cos b cos  $(L - \mathcal{L}) = \cos u$  (2.18)

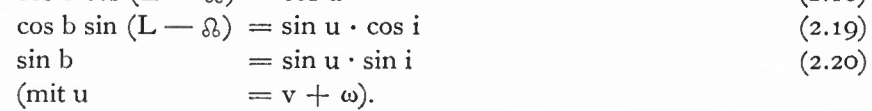

»5\*

116 Berechnung der Bahnelemente

| (1)<br>Nr.     | (2)<br>LONGITUDO<br>$^{\prime\prime}$ | (3)<br>LATITUDO | (4)<br><b>INCLINATIO</b> |
|----------------|---------------------------------------|-----------------|--------------------------|
|                | $\circ$<br>s                          | $\Omega$        | $\circ$                  |
| 1              | 11. 7.26                              | $-2.2.0$        | $-1.50.30$               |
| $\overline{c}$ | 11. 19. 53                            | $-2.24.33$      | $-2.10.50$               |
| $\mathfrak{z}$ | 0.2.35.30                             | $-2.39.40$      | $-2.24.20$               |
| $\overline{4}$ | 0.15.45.45                            | $-2.48.$ 0      | $-2.31.50$               |
| 5              | 0.29.9                                | $-2.46.40$      | $-2.30.30$               |
| 6              | 1. 12. 46                             | $-2.36.$ 0      | $-2.20.40$               |
| $\rm 7$        | 1.26.45.30                            | $-2.16.5$       | $-2.2.40$                |
| 8              | 2.10.54.0                             | $-1.47.0$       | $-1.36.30$               |
| 9              | 2.25.11.0                             | $-1.13.20$      | $-1.6.10$                |
| 10             | 3.9.25.30                             | $-0.33.0$       | $-0.29.55$               |
| 11             | 3. 23. 34. 30                         | $+$ 0. 8. 0     | $+$ 0. 7.10              |
| 12             | 4. 7.31.20                            | $+$ 0.49.20     | $+$ 0.44.30              |
| 13             | 4.21.17.30                            | $+1.26.0$       | $+1.17.40$               |
| 14             | 5.4.42.0                              | $+1.58.30$      | $+1.47.0$                |
| 15             | 5.17.48.15                            | $+2.22$         | $+2.8.30$                |
| 16             | 6. 0. 34. 30                          | $+2.40.0$       | $+2.24.50$               |
| 17             | 6.13.3.0                              | $+2.48.38$      | $+2.29.40$               |
| 18             | 6.25.12.43                            | $+2.49.11$      | $+2.33.20$               |
| 19             | 7.18.45.36                            | $+2.29$         | $+2.15.10$               |
| 20             | 8. 0. 13. 0                           | $+2.10$         | $+1.58.$ 0               |
| 21             | 8. 11. 35. 35                         | $+1.47$         | $+1.37.10$               |
| 22             | 8.22.57.50                            | $+1.18.46$      | $+1.11.30$               |
| 23             | 9. 4. 13. 35                          | $+$ 0.49        | $+$ 0. 44. 30            |
| 24             | 9.26.53                               |                 |                          |
| 25             | 10. 8. 30. 30                         | $-0.50$         | $-$ 0.45.20              |
| 26             | 10.20.10                              |                 |                          |
| 27             | 11. 2.12                              |                 |                          |

Übersicht 13: Saturnörter zur Ableitung der Bahnelemente

Als Beispiel sei die Rechnung für die Opposition Nr. 11, 3. Januar 1593, 2^45, Beobachter Tycho Brahe, wiedergegeben:

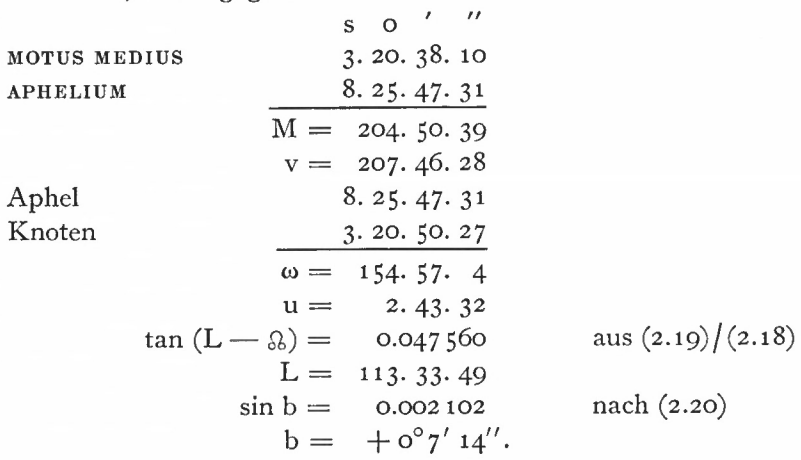

## Gezeigt am Beispiel Saturn 117

Die Differenzen zwischen Rechnungen und Beobachtungen sind in Spalte (8) der Übersicht 14 als Absolutglieder der Fehlergleichungen angegeben.

# 2.32 FEHLERGLEICHUNGEN

In der Ausgleichung von vermittelnden Beobachtungen nach der Methode der kleinsten Quadrate werden nach [22] zunächst die Bestimmungsgleichungen und nach Einführung von Näherungswerten die Fehlergleichungen aufgestellt (vgl. Abschnitt 2.26). Bei nichtlinearen Fehlergleichungen werden die Gleichungen mit Hilfe der Taylorschen Reihe für mehrere Unbekannte linear gemacht, d. h. es werden die ersten partiellen Ableitungen der Funktionen nach den Veränderlichen gebildet, höhere Ableitungen werden vernachlässigt.

Für die folgende Ausgleichung läuft das Linearmachen der Fehlergleichungen darauf hinaus, die Differentialquotienten von Länge L und Breite b nach den 6 Bahnelementen zu bilden.

In [23] hat W. Klinkerfues die Differentialformeln zur Bestimmung von Bahnelementen aus einer Ausgleichung für das Äquatorsystem abgeleitet. Diese Ableitung teilt sich in die Differentiation nach den Bahnelementen der Lage  $(\Omega, i, \omega)$  und in die nach den phoronomischen Elementen (a, e, T). Bei der Bestimmung der Differentiale für die Bahnelemente der Lage geht er von der kartesischen Koordinatendarstellung der Äquatorkoordinaten aus und betrachtet Deklination und Rektaszension als Funktionen von x, y, z. Die rechtwinkligen Koordinaten wiederum sind Funktionen der Bahnelemente. Diese Differentialformeln lassen sich ohne weiteres in das Ekliptiksystem transformieren. Für die Differentiale nach den Bahnelementen der Lage scheint der direkte Weg der Ableitung von den Gleichungen (2.18), (2.19), (2.20) einfacher zu sein.

*Ableitung nach*  $\Omega$ . Aus (2.18) folgt:

$$
o = -\cos b \cdot \sin (L - \Omega) \cdot dL + \cos b \cdot \sin (L - \Omega) d\Omega
$$
  
\n
$$
\frac{\partial L}{\partial \Omega} = 1 \qquad \text{und}
$$
  
\n
$$
-\sin b \cdot \cos (L - \Omega) \cdot d b + \cos b \cdot \sin (L - \Omega) d\Omega
$$
  
\n
$$
-\cos b \cdot \sin (L - \Omega) dL = 0
$$
  
\n
$$
dL = d\Omega
$$
  
\n
$$
\frac{\partial b}{\partial \Omega} = 0.
$$

Diese Ergebnisse werden durch die Anschauung bestätigt: bei einer Verlagerung der Knotenlinie um d & bleibt die Bahnkurve in sich unverändert. Die ekliptikale Länge ändert sich um den Verschiebungsbetrag d  $\Omega$ .

*Ableitung nach i.* Die Differentiation der Gleichung (2.20) ergibt:

 $\cos b \cdot db = \sin u \cdot \cos i \cdot di$  (du = 0);

mit (2.19) erhält man:

$$
\cos b \cdot db = \cos b \cdot \sin (L - \Omega) d\mathbf{i} \quad \text{und}
$$

$$
\frac{\partial b}{\partial \mathbf{i}} = \sin (L - \Omega). \tag{2.21}
$$

Für den zweiten Differentialquotienten wird Gleichung (2.19) herangezogen:

— sin b · db · sin  $(L - \mathfrak{g})$  + cos b · cos  $(L - \mathfrak{g}) \cdot dL = -\sin u \cdot \sin i \cdot d\mathfrak{i}$  $(d \Omega_i = o);$ 

mit (2.20) ergibt sich:

$$
\frac{\partial \mathbf{b}}{\partial \mathbf{i}} \cdot \sin \left( \mathbf{L} - \mathbf{a} \right) - \cot \mathbf{b} \cdot \cos \left( \mathbf{L} - \mathbf{a} \right) \cdot \frac{\partial \mathbf{L}}{\partial \mathbf{i}} = 1;
$$

daraus über (2.21):

$$
\frac{\partial L}{\partial i} = -\cos\left(L - \mathbf{r}\right) \cdot \tan b. \tag{2.22}
$$

*Ableitung nach* m. Es wird zunächst die Ableitung nach u gebildet.

Aus (2.20) folgt:

$$
\cos b \cdot db = \cos u \cdot du \cdot \sin i
$$
  
\n
$$
\begin{array}{rcl}\n(di &= 0) & \text{mit (2.18)} \\
\frac{\partial b}{\partial u} &= \sin i \cos (L - \lambda).\n\end{array}
$$
\n(2.23)

Aus (2.18) folgt:

 $\sin b \cdot db \cdot \cos (L - \alpha) + \cos b \cdot \sin (L - \alpha) \cdot dL = \sin u \cdot du$  $(d \Omega = o),$ 

daraus mit (2.20) und (2.22):

$$
\sin^2 i \cos^2 (L - \Omega) + \cot b \sin i \sin (L - \Omega) \frac{\partial L}{\partial u} = 1,
$$
 (2.24)

(2.19) dividiert durch (2.20) ergibt:

$$
\cot b \sin(L - \Omega) = \cot i,
$$

eingesetzt in (2.24)

$$
\sin^2 i \cos^2(L - \delta) + \cos i \frac{\partial L}{\partial u} = 1 \quad \text{und daraus}
$$
\n
$$
\frac{\partial L}{\partial u} = \frac{\sin^2(L - \delta)}{\cos i} + \frac{\cos^2(L - \delta)}{\cos i} \left(1 - \sin^2 i\right)
$$
\n
$$
\frac{\partial L}{\partial u} = \frac{1}{\cos i} \sin^2(L - \delta) + \cos i \cos^2(L - \delta).
$$
\n(2.25)

Nun ist  $u = v + \omega$ 

 $du = dv + d\omega.$  (2.26)

Werden die rechte Seite von (2.23) vorübergehend mit A und die rechte Seite von (2.25) vorübergehend mit B bezeichnet, lauten diese Gleichungen unter Berücksichtigung von  $(2.26)$ :

$$
\frac{\partial b}{\partial \omega} = A + A \frac{\partial v}{\partial \omega}
$$
  

$$
\frac{\partial L}{\partial \omega} = B + B \frac{\partial v}{\partial \omega}.
$$
 (2.27)

Eine Änderung der Apsidenlinie um d $\omega$  verringert die mittleren Anomalien um - dM, so daß gilt:  $d\omega = -dM$ 

$$
\frac{\partial v}{\partial \omega} = -\frac{\partial v}{\partial M}.
$$
\n(2.28)

Aus der Beziehung  $v \approx M - 2e \sin M$  wird abgeleitet:

$$
dv = dM (1 - 2e \cos M) \tag{2.29}
$$

(2.28) wird unter Berücksichtigung von (2.29) in (2.27) eingesetzt:

$$
\frac{\partial b}{\partial \omega} = A \cdot 2e \cdot \cos M
$$

$$
\frac{\partial L}{\partial \omega} = B \cdot 2e \cdot \cos M.
$$

Daraus ergeben sich die gesuchten Differentialquotienten, wenn für die Größen A und B wieder die rechten Seiten von (2.23) und (2.25) eingesetzt werden:

$$
\frac{\partial b}{\partial \omega} = 2e \cdot \cos M \cdot \sin i \cdot \cos (L - \omega) \tag{2.30}
$$

$$
\frac{\partial L}{\partial \omega} = 2e \cdot \cos M \cdot \left\{ \frac{1}{\cos i} \sin^2 (L - \Omega) + \cos i \cdot \cos^2 (L - \Omega) \right\}.
$$
 (2.31)

# *Ableitung nach den phoronomischen Elementen*

Hier wird der Ableitung von Klinkerfues in [23] gefolgt, der von der Darstellung der Bahnörter in rechtwinkligen Koordinaten x, y, z ausgeht. Über die Gleichungen

$$
\begin{array}{l}\nr \cdot \frac{\partial L}{\partial P} \cdot \cos b = \frac{\partial y}{\partial P} \cdot \cos L - \frac{\partial x}{\partial P} \cdot \sin L \quad \text{und} \\
r \cdot \frac{\partial b}{\partial P} = \frac{\partial z}{\partial P} \cdot \cos b - \sin b \left( \cos L \cdot \frac{\partial x}{\partial P} + \sin L \cdot \frac{\partial y}{\partial P} \right)\n\end{array}
$$

ergeben sich schließlich die Beziehungen:

$$
\frac{\partial L}{\partial P} = \frac{\partial v}{\partial P} \cdot \frac{\partial L}{\partial u} \quad \text{und}
$$
  

$$
\frac{\partial b}{\partial P} = \frac{\partial v}{\partial P} \cdot \frac{\partial b}{\partial u},
$$
  
(2.32)

L, b = f(u, i) mit  $\frac{\partial i}{\partial u} = 0$ .

also

P bezeichnet ein beliebiges phoronomisches Element. Einzelheiten der Herleitung sollen nicht mitgeteilt werden, sie sind aus [23] ersichtlich.

Unter Hinzuziehung von Gleichung (1.18) in der Form

$$
E + e \cdot \sin E = (t - T) \cdot \frac{k}{a^{3/2}}
$$
 (Kepler-Gleichung)  
(Zählung der Anomalien vom Aphel)  
erhält man die Ableitung von v nach den phoronomischen Elementen:

$$
\frac{\partial v}{\partial T} = \frac{-k\sqrt{a(1-e^2)}}{r^2} = -n\frac{a^2}{r^2}\sqrt{1-e^2}
$$
  
\n
$$
\frac{\partial v}{\partial a} = -\frac{3}{2} \cdot k \cdot (t-T) \frac{\sqrt{1-e^2}}{\sqrt{a r^2}} = -\frac{3}{2} \cdot M \cdot \frac{a}{r^2}\sqrt{1-e^2}
$$
  
\n
$$
\frac{\partial v}{\partial e} = -\frac{\sin v}{1-e^2} (2 + e \cos v).
$$
\n(2.33)

k ist die Gravitationskonstante

n die tägliche mittlere Bewegung des Saturn

r der Abstand des Saturn von der Sonne

t die seit dem Apheldurchgang T verflossene Zeit.

Zur endgültigen Bestimmung der gesuchten Differentialquotienten werden Gleichungen (2.23), (2.25) und (2.33) schließlich in (2.32) eingesetzt.

Die Fehlergleichungen lauten:

$$
v_{L} = \frac{\partial L}{\partial \Omega} \Delta \Omega + \frac{\partial L}{\partial i} \Delta i + \frac{\partial L}{\partial \omega} \Delta \omega + \frac{\partial L}{\partial T} \Delta T + \frac{\partial L}{\partial a} \Delta a + \frac{\partial L}{\partial e} \Delta e - I_{L}
$$
  
\n
$$
v_{b} = \frac{\partial b}{\partial \Omega} \Delta \Omega + \frac{\partial b}{\partial i} \Delta i + \frac{\partial b}{\partial \omega} \Delta \omega + \frac{\partial b}{\partial T} \Delta T + \frac{\partial b}{\partial a} \Delta a + \frac{\partial b}{\partial e} \Delta e - I_{b}.
$$
\n(2.34)

Die Absolutglieder der Fehlergleichungen ergeben sich aus der Differenz der Beobachtungen zu den Werten aus der Näherungsrechnung. Jede Beobachtung (Länge, Breite) gibt Anlaß für die Bildung einer Fehlergleichung, so daß 27 Fehlergleichungen für die Längen und 24 Fehlergleichungen für die Breiten aufgestellt werden. Aus den 51 Gleichungen werden über die Normalgleichungen die gemeinsamen 6 Unbekannten, die Verbesserungen der 6 Bahnelemente, bestimmt.

Es sei ein Beispiel für eine Fehlergleichung angegeben: Opposition Nr. 11, 3. Januar 1593, 2<sup>h</sup>45, Beobachter Tycho Brahe.

 $\partial$  L  $\overline{\partial} \Omega$ *SL Si SL* —  $\cos 2^{\circ}$  43' 22" · tan 7' 14"  $-$  0.002 102  $2 \cdot 0.057 \cdot \cos 204^{\circ}$  50' 39"  $\left(\frac{1}{\cos 2^{\circ} 32'} \sin^2 2^{\circ} 43' 22'' + \right)$  $+$  cos 2<sup>°</sup> 32' · cos<sup>2</sup> 2<sup>°</sup> 43' 22"  $=$  -0.10335.

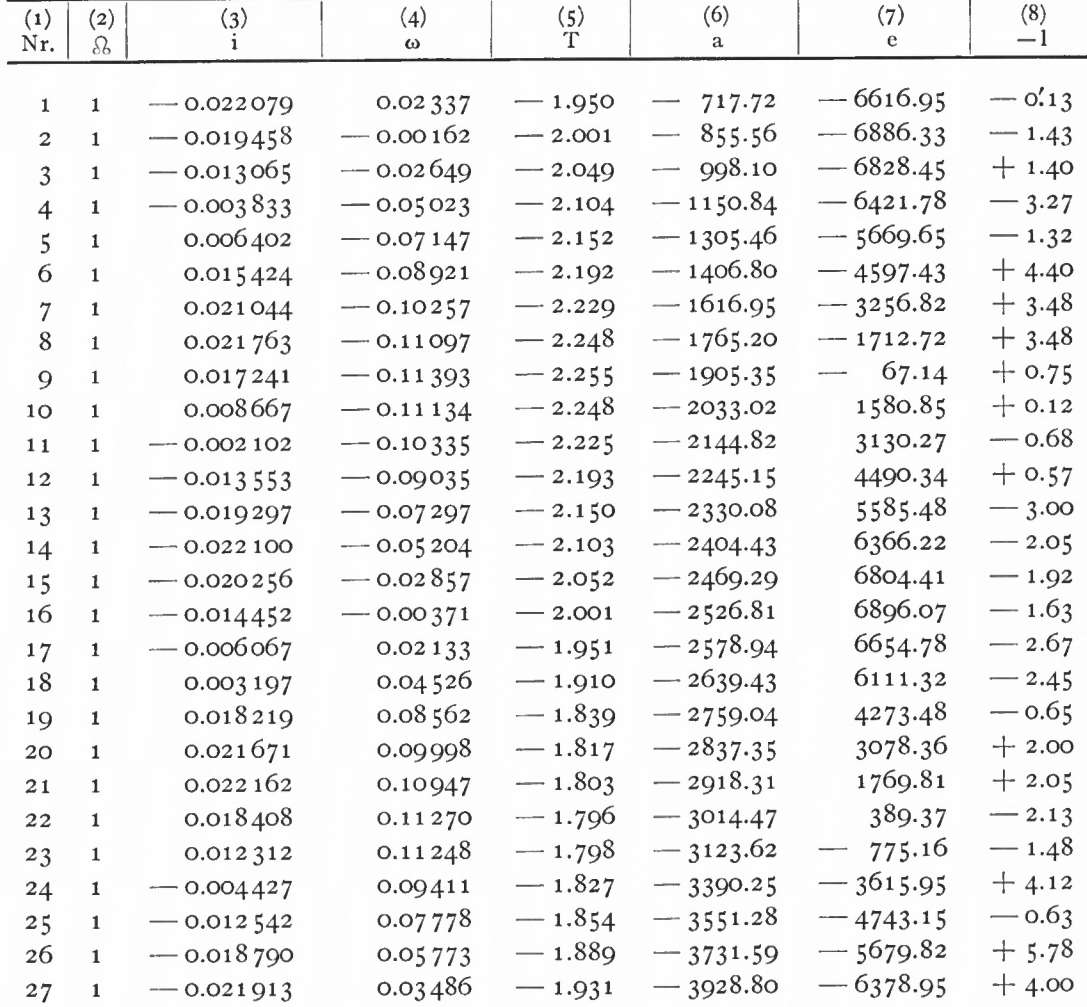

Übersicht 14a: Fehlergleichungen (für die Längen)

Gezeigt am Beispiel Saturn **121**

| (1) | (2)     | (3)           | (4)        | (5)          | (6)        | (7)       | (8)      |
|-----|---------|---------------|------------|--------------|------------|-----------|----------|
| Nr. | B       | $\mathbf{1}$  | ω          | T            | a          | e         | $-1$     |
|     |         |               |            |              |            |           |          |
| 28  | $\circ$ | $-0.728723$   | $-0.00071$ | 0.058994     | 21.7135    | 200.185   | $-0.30$  |
| 29  | $\circ$ | $-0.858992$   | 0.00004    | 0.045260     | 19.3600    | 155.827   | $+ 0.25$ |
| 30  | $\circ$ | $-0.950525$   | 0.00036    | 0.028121     | 13.6940    | 93.687    | $-0.17$  |
| 31  | O       | $-0.996212$   | 0.00019    | 0.008084     | 4.4200     | 24.662    | $+ 0.40$ |
| 32  | о       | $-0.989245$   | $-0.00046$ | $-0.013906$  | $-8.4319$  | $-36.620$ | $+$ 0.12 |
| 33  | $\circ$ | $-0.926518$   | $-0.00148$ | $-$ 0.036455 | $-24.2776$ | $-76.406$ | $-0.18$  |
| 34  | $\circ$ | $-0.808806$   | $-0.00267$ | $-0.057915$  | $-42.0183$ | $-84.632$ | $-0.30$  |
| 35  | O       | $-0.640399$   | $-0.00377$ | $-0.076315$  | $-59.9355$ | $-58.154$ | $-0.88$  |
| 36  | О       | $-0.432151$   | $-0.00454$ | $-0.089926$  | $-75.9958$ | $-2.678$  | $+ 0.55$ |
| 37  | O       | $-$ 0.197 548 | $-0.00483$ | $-0.097449$  | $-88.1701$ | 68.560    | $-0.13$  |
| 38  | O       | 0.047504      | $-0.00457$ | $-0.098280$  | $-94.7882$ | 138.339   | $+ 0.07$ |
| 39  | $\circ$ | 0.286860      | $-0.00383$ | $-0.092901$  | $-95.1443$ | 190.290   | $-0.87$  |
| 40  | O       | 0.505423      | $-0.00278$ | $-0.082039$  | $-88.9116$ | 213.132   | $-0.13$  |
| 41  | $\circ$ | 0.691677      | $-0.00166$ | $-0.067132$  | $-76.7574$ | 203.231   | $-1.83$  |
| 42  | O       | 0.837231      | $-0.00069$ | $-0.049599$  | $-59.6644$ | 164.412   | $-1.22$  |
| 43  | $\circ$ | 0.937323      | $-0.00006$ | $-0.030804$  | $-38.8891$ | 106.135   | $-2.35$  |
| 44  | O       | 0.990368      | 0.00013    | $-0.011928$  | $-15.7683$ | 40.689    | $+0.87$  |
| 45  | O       | 0.997372      | $-0.00014$ | 0.006113     | 8.4430     | $-19.550$ | $-1.73$  |
| 46  | $\circ$ | 0.885206      | $-0.00176$ | 0.037793     | 56.6999    | $-87.823$ | $-0.60$  |
| 47  | O       | 0.774905      | $-0.00279$ | 0.050763     | 79.2542    | $-85.986$ | $-0.18$  |
| 48  | o       | 0.635671      | $-0.00374$ | 0.061 520    | 99.5944    | $-60.399$ | $-0.50$  |
| 49  | $\circ$ | 0.471918      | $-0.00439$ | 0.070027     | 117.5344   | $-15.182$ | $+ 0.27$ |
| 50  | O       | 0.290804      | $-0.00476$ | 0.076082     | 132.2084   | $-32.809$ | $-0.27$  |
| 51  | $\circ$ | 0.296935      | $-0.00329$ | 0.078294     | 150.0096   | 200.355   | $+ 0.03$ |

Übersicht 14b: Fehlergleichungen (für die Breiten)

$$
\frac{\partial L}{\partial T} = -2'.01 \cdot \frac{9.51^2}{9.030^2} \sqrt{1 - 0.057^2} \cdot 0.999027
$$
  
= -2.225  

$$
\frac{\partial L}{\partial a} = -1.5 \cdot 204.844 \cdot 60 \cdot \frac{9.51}{9.030^2} \sqrt{1 - 0.057^2} \cdot 0.999027
$$
  
= -2144.82  

$$
\frac{\partial L}{\partial e} = \frac{\sin 207^\circ 46' 28''}{1 - 0.057^2} (2 + 0.057 \cos 207^\circ 46' 28'') \cdot \rho'
$$
  
= +3130.27

 $\left($ die Dimension der Differentialquotienten  $\frac{\partial L}{\partial P}$  und  $\frac{\partial \, \mathsf{b}}{\partial P}$  sind Winkelminuten $\right)$ .

*Kontrolle für die Differentialquotienten*

1.  $\frac{\partial L}{\partial \Omega}$  (d  $\Omega$  = +10' gesetzt)

Bei einer Drehung der Knotenlinie um +10' ändern sich die Lage der Apsidenlinie und der Ort des Planeten in der Bahn nicht, d. h. v und  $\omega$  bleiben unverändert. Damit bleibt nach (2.18) und (2.19) (L—- *Sl)* konstant: 16 München Ak.-Abh. 1969 (Bialas)

 $L - \delta = 2^{\circ} 43' 22''$  $\delta + d\delta = 111.$  0. 27  $L = 113.43.49$  $L_0 = 113.33.49$  $dL = + 10'$  $\frac{\partial L}{\partial L}$   $=$  $\frac{\partial}{\partial \Omega} = 1.$ 2.  $\frac{\partial L}{\partial i}$  (di = + 10' gesetzt) neues i =  $2^{\circ}$  42', damit Berechnung von L —  $\delta$  nach (2.18) und (2.19):  $\cos b \cdot \cos(L - \lambda) = 0.998869$  (wie vorher)  $\cos b \cdot \sin(L - \lambda) = 0.047499$  $L - \delta = 2^{\circ} 43' 21''$  $\frac{\Omega}{\Omega} = \frac{110^{\circ}}{113^{\circ}} \frac{50'27''}{33'48''}$  (unverändert)  $=$  113<sup>°</sup> 33<sup>'</sup> 49"  $-1"$  $=-\frac{1}{600}$  =  $-$  0.0017 gegenüber  $-$  0.0021. L **Lo** dL  $\partial$  L *di*  $3. \frac{\partial L}{\partial \omega}$  (d  $\omega = +10'$  gesetzt)  $\frac{\partial \omega}{\partial \omega}$  (d  $\omega = +10$  gesetzt)<br>MOTUS MEDIUS 3<sup>8</sup>. 20<sup>°</sup> 38' 10" APHELIUM  $(8. 25. 47. 31 + 10')$  $M = 204^{\circ} 40' 39''$  $v = 207.35.25$  $+ \omega = (154. 57. 4 + 10')$  $u = 2.42.29$  $L - \Omega = 2.42.19$  $L = 113.32.46$  $L_0 = 113.33.49$  $dL = -1' 3''$  $\frac{\partial L}{\partial \omega}$  = -0.105 gegenüber -0.10335.

 $4. \frac{\partial L}{\partial T}$  (d T = + 1<sup>d</sup> gesetzt)

Durchgang durch das Aphel <sup>1</sup> Tag später, d. h. mittlere Bewegung vermindert sich um 2'.

$$
M = 204° 48' 39''
$$
  
\n
$$
v = 207. 44. 16
$$
  
\n
$$
ω = 154. 57. 4
$$
 (unverändert)  
\n
$$
u = 2. 41. 20
$$
  
\n
$$
L - ω = 2. 41. 10
$$
  
\n
$$
L = 113. 31. 37
$$
  
\n
$$
L_0 = 113. 33. 49
$$
  
\n
$$
dL = -2' 12''
$$
  
\n
$$
\frac{∂L}{∂T} = -2.2
$$
 gegenüber - 2.225.

5. 
$$
\frac{\partial L}{\partial a}
$$
 (d a = 10<sup>-3</sup> gesetzt)  
\nd M = d L  $\approx -\frac{3}{2}$  M  $\frac{da}{a}$  aus (2.33)  
\n $\approx -1.5 \cdot 204.845 \cdot 60 \cdot \frac{0.001}{9.51}$   
\n= -1'.94  
\n $\frac{\partial L}{\partial a} \approx -1940$  gegenüber - 2144.82.  
\n6.  $\frac{\partial L}{\partial e}$  (d e = 10<sup>-4</sup> gesetzt)  
\naus  $v \approx M - 2e \sin M$  folgt  
\n $dv \approx dL \approx -2de \sin M$   
\n $dL \approx -2 \cdot 0.0001 \cdot (-0.420) \cdot 3437'.7 =$   
\n= +0'.289

 $\frac{62}{6e} \approx 2890$  gegenüber 3130.27.

(Überprüfung der Differentialquotienten für die Breite analog.)

# 2.33 ERGEBNISSE

Die Bestimmung der Unbekannten erfolgt in üblicher Weise über die Normalgleichungen. Es wurde wieder an der elektronischen Rechenanlage TR4, Leibniz-Rechenzentrum, gerechnet und ein ALGOL-Programm verwendet. Da die Oppositionen von verschiedenen Astronomen (Longomontan, Fabricius, Kepler und Tycho Brahe) beobachtet wurden, erscheint die Frage interessant, ob aus den Rechnungen ein Rückschluß auf die Beobachtungsgenauigkeit der verschiedenen Beobachter möglich ist.

Insbesondere ist ein Vergleich zwischen Tycho Brahe und den übrigen Beobachtern naheliegend, zumal 16 von den 27 Beobachtungen Tychonische Beobachtungen sind. So ist die Ausgleichung zweimal gerechnet worden:

1. für alle Beobachtungen,

2. für die Tychonischen Beobachtungen.

Für jede Ausgleichung waren zwei Durchrechnungen notwendig, bis die Bestimmungsgleichungen [22] innerhalb von <sup>5</sup> " erfüllt waren. Die Ergebnisse lauten bei der Verwendung aller Fehlergleichungen:

nach Ausgleichung <sup>1</sup>

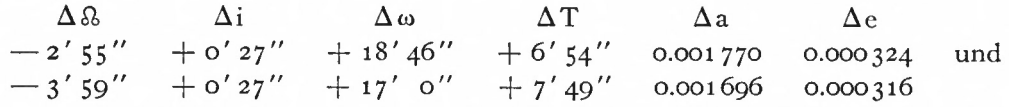

nach Ausgleichung 2, sowie die dazugehörenden mittleren Fehler

 $\pm 11'$   $\pm 30''$   $\pm 13'$   $\pm 11'$   $\pm 0.0005$   $\pm 0.00007$  $[vv] = 104.1;$ 

bei Verwendung der Fehlergleichungen aus den 16 Tychonischen Beobachtungen: nach Ausgleichung <sup>1</sup>

 $-9'48'' + 0'31'' +42'48'' + 20'55''$  0.005118 0.000653 und  $-9'29'' + 0'31'' +35'0'' + 20'29''$  0.005351 0.000684 16\*

nach Ausgleichung 2, sowie die mittleren Fehler

 $\pm$  12'  $\pm$  30"  $\pm$  17'  $\pm$  14'  $[vv] = 47.4.$  $\pm$  0.003  $\pm$  0.0004

AT, die Verschiebung des Zeitpunktes des Apheldurchganges, ist in Winkelmaß angegeben. Für einen um etwa einen Tag späteren Apheldurchgang ( $\Delta T = +1^d$ ) ändern sich die mittleren Bahnörter um —2'.

Die Neuberechnung der Absolutglieder in den Fehlergleichungen nach den Ausgleichungen ist mit den verbesserten Elementen wie früher über die TABULA AEQUA-TIONUM SATURNI (e = 0.057) erfolgt. Die Änderungen in a und <sup>e</sup> sind zusätzlich über die Differentialformeln, wie sie zur Überprüfung der Differentialquotienten der Fehlergleichungen benutzt wurden, berücksichtigt worden.

Die mittleren Fehler der Unbekannten, bestimmt über die Q-Matrix des Normalgleichungssystems, zeigen, daß die Bahnneigung i am genauesten bestimmt wurde. Auch die mittleren Fehler der Elemente a und e liegen noch, wenn man sie ins Winkelmaß umrechnet, unter den übrigen mittleren Fehlern für  $\Omega$ ,  $\omega$  und T. Zweifellos macht sich hier bemerkbar, daß die von Kepler benutzten Änderungen für Knotenlinie und Apsidenlinie angehalten wurden.

Die Ergebnisse der Ausgleichungen bilden Elementsysteme, die bei gleichen säkularen Änderungen (Störungen) den Beobachtungen besser genügen als die Elemente von Kepler. Es sei aber darauf hingewiesen, daß seine Resultate damit nicht widerlegt sind. Zwar hat er alle vorliegenden Beobachtungen verwendet, aber nur jeweils einige passende für *Sl,* i, a und e.

Die berechneten [vv] erlauben den Rückschluß auf die Genauigkeit der Beobachtungen unter den angeführten Bedingungen. Da sich die kleine Änderung ds des Bahnortes aufspalten läßt in eine Längenänderung dL und Breitenänderung db und die Beziehung besteht  $ds^2 = dL^2 + db^2$  $(2.35)$ 

läßt sich als m<sub>0</sub> direkt der mittlere Fehler einer Oppositionsbeobachtung des Bahnortes ermitteln. Dabei werden jeweils  $v_L$  und  $v_b$  nach (2.35) zusammengefaßt.

Die Verbesserungen der 3 fehlenden Breitenbeobachtungen (der ersten Ausgleichungen) werden zu <sup>O</sup> angenommen. Damit ergibt sich nach der Ausgleichung für vermittelnde Beobachtungen [22]:

$$
m_0 = \sqrt{\frac{[vv]}{n-u}}
$$
  
\n
$$
m_{0_1} = \sqrt{\frac{104.1}{27-6}}
$$
  
\n
$$
= \pm 2'.2;
$$
\n(2.36)

für die Tychonischen Beobachtungen :

$$
m_{0_2} = \sqrt{\frac{47.4}{16 - 6}}
$$
  
= ± 2'. 2.

Für den Vergleich der Beobachtungsgenauigkeit der Tychonischen mit den übrigen Beobachtungen sind aus  $m_{01}$  die Tychonischen Fehleranteile abzuspalten:

$$
m_{0_3} = \sqrt{\frac{104.1 - 47.4}{11 - 6}}
$$
  
= ± 3'. 2.

#### Gezeigt am Beispiel Saturn 125

Als Ergebnisse dieser Betrachtung lassen sich festhalten:

- 1. die Planetenbahn (Form und Größe) ist genauer bestimmt als die Bewegung des Planeten in der Bahn.
- 2. Die gerechnete Bewegung des Planeten in Breite stimmt mit den Beobachtungen besser überein als die Bewegung in Länge.
- 3. Tycho Brahe hat die Oppositionen des Saturn um etwa <sup>1</sup> ' genauer beobachtet als die übrigen Astronomen seiner Zeit.

## 2.4 ZUSAMMENFASSUNG UND SCHLUSS

Im ersten Teil dieser Arbeit sind die Rudolphinischen Tafeln - astronomische Tafeln und Benutzungsanweisungen - erläutert worden.

Der zweite Teil zeigt für den Planeten Saturn anhand noch nicht edierter Kepler-Handschriften, wie Kepler aus den Beobachtungen die Bahnelemente abgeleitet hat. Dabei stimmen Rechnungen und Anschauung weitgehend überein: es werden in erster Linie jeweils die Beobachtungen herangezogen, die nach der Geometrie der Planetenbahn geeignet erscheinen, so für die Richtung der Knotenlinie Beobachtungen mit geringer nördlicher und südlicher Breite, für die große Halbachse Beobachtungen in Nähe der Apsidenlinie usf.

Die Elemente werden einzeln nacheinander abgeleitet, nur einmal werden zwei Elemente (Aphel und mittlere Bewegung) gleichzeitig bestimmt.

Die Reihenfolge der Ableitung ist nach der Bahngeometrie festgelegt und nicht veränderbar, zumindest nicht bis zur Bestimmung von guten Näherungswerten: aus der Knotenlage können Beobachtungen mit 90"-Abstand von der Knotenlinie gefunden oder auf die LIMITES für die Bestimmung der Neigung reduziert werden.

Weiter läßt sich erst jetzt über den Knotenabstand und die Neigung der Bahnort des Planeten, LOCUS ECCENTRICUS, ermitteln, um die Elemente, die die Bahn beschreiben und die Bewegung des Planeten in der Bahn darstellen, zu berechnen: zuerst Apsidenlinie (Näherung), dann aus den jetzt bekannten Anomalien die Exzentrizität und aus Saturnbeobachtungen in Nähe der Apsidenlinie die große Halbachse.

Säkulare Änderungen werden für Knotenlinie und Apsidenlinie gerechnet. Für die mittlere Bewegung wird eine säkulare Änderung, AEQUATIO SAECULARIS, vermutet, aber in den Tafeln nicht berücksichtigt. Die Änderungen (Störungen) werden nach der Ermittlung des jeweiligen Elementes abgeleitet, dabei werden Ptolemäische Beobachtungen verwendet.

Kepler gibt sich mit der einfachen Bestimmung eines Elementes nicht zufrieden, er versucht, das Ergebnis einer Überlegung auf einem anderen Wege zu bestätigen oder zu verbessern: die große Halbachse a wird zunächst aus den Entfernungen zum Aphel und Perihel abgeleitet, dann direkt berechnet und schließlich nach dem Gesetz aus "Harmonice Mundi" (3. Keplersches Gesetz) in der Größenordnung bestätigt.

Die verschiedenen Wege der Ableitung haben ihre eigenen Rechenverfahren, von denen die lineare Interpolation am häufigsten verwendet wird. Das iterative Verfahren bei der gemeinsamen Ableitung von APHELIUM und MOTUS MéDIUS erinnert mit der Zielsetzung, die Beobachtungen optimal durch die Rechnungen darzustellen, an ein neueres Ausgleichungsprinzip.

Wie die Nachrechnung verschiedener Tafeln hat auch die Überprüfung der Rechnungen Keplers bei der Ableitung der Bahnelemente des Saturn gezeigt, daß Kepler sehr genau

gerechnet und die Ergebnisse nach seinen Rechnungen mit hoher Stellenzahl richtig bestimmt hat.

Schließlich hat eine Ausgleichung zur Überprüfung der Keplerschen Rechnungen mit denselben Beobachtungen ergeben, daß die Planetenbahn genauer bestimmt worden ist als die Bewegung des Planeten in der Bahn und daß Tycho Brahe die Oppositionen des Saturn um etwa 1' genauer beobachtet hat als die anderen Astronomen seiner Zeit.

# LITERATURVERZEICHNIS

- [1] Kepler, J.: Tabulae Rudolphinae. Ulm 1627.
- [2] Kepler, J.: Astronomia Nova, [Heidelberg] 1609. Johannes Kepler Gesammelte Werke Bd. III. München 1937.
- [3] Kepler, J.: Harmonice Mundi. Linz 1619. Johannes Kepler Gesammelte Werke Bd. VI. München 1940.
- [4] Reinhold, E.: Prutenicae Tabulae coelestium motuum. Tübingen 1551.
- [5] Caspar, M.: Johannes Kepler. Stuttgart 1948.
- [6] Herz, N.: Geschichte der Bahnbestimmung von Planeten u. Kometen (II). Leipzig 1894.
- [7] Gingerich, O.: A Study of Kepler's Rudolphine Tables. Acts of the XI. International Congress of History of Science. 1965.
- [8] Tuckerman, B.: Planetary, Lunar, and Solar Positions A. D. <sup>2</sup> to A. D. 1649. Philadelphia 1964.
- [9] Kepler, J.: Epitome Astronomiae Copernicanae. Linz 1618/20, Frankfurt 1621. Johannes Kepler Gesammelte Werke Bd. VIL München 1953.
- [10] Gingerich, O.: The Computer versus Kepler. American Scientist, Vol. 52, No. 2, June 1964.
- [11] Kepler, J.: Chilias Logarithmorum. Marburg 1624/25. In: Johannes Kepler Gesammelte Werke Bd. IX. München i960.
- [12] Müller, R.: Astronomische Begriffe. Hochschultaschenbücher 57/57a, Bibliographisches Institut. Mannheim 1964.
- [13] Stumpff, K.: Himmelsmechanik Bd. **<sup>1</sup>**. Berlin 1959.
- [14] List, M. : Der handschriftliche Nachlaß der Astronomen Johannes Kepler und Tycho Brahe. Deutsche Geodätische Kommission, Reihe E, Heft Nr. 2. München 1961.
- [15] Keplers Handschriften. Kepler-Mss. Pulkowo.
- [16] Ptolemäus: Almagest; ed. I. L. Heiberg, Bd. II. Bibliotheca Teubneriana 1903.
- [17] Scripta clarissimi mathematici M. J. Regiomontani. Nürnberg 1544.
- [18] Nikolaus Kopernikus Gesamt-Ausgabe Bd. II; bs. von F. und K. Zeller. München 1949.
- [19] Ch. S. Longomontani Astronomia Danica. Amsterdam 1622.
- [20] Tychonis Brahe Opera Omnia; ed. I. L. E. Dreyer. Bd. X-XIII. Kopenhagen 1923-1926.
- [21] Kepler, J.: Briefe 1604-1607. Johannes Kepler Gesammelte Werke Bd. XV. München 1951.
- [22] Jordan-Eggert-Kneißl: Handbuch der Vermessungskunde Bd. I. Stuttgart 1961.
- [23] Klinkerfues, W.: Theoretische Astronomie. Braunschweig 1899.

# VERZEICHNIS DER TAFELN

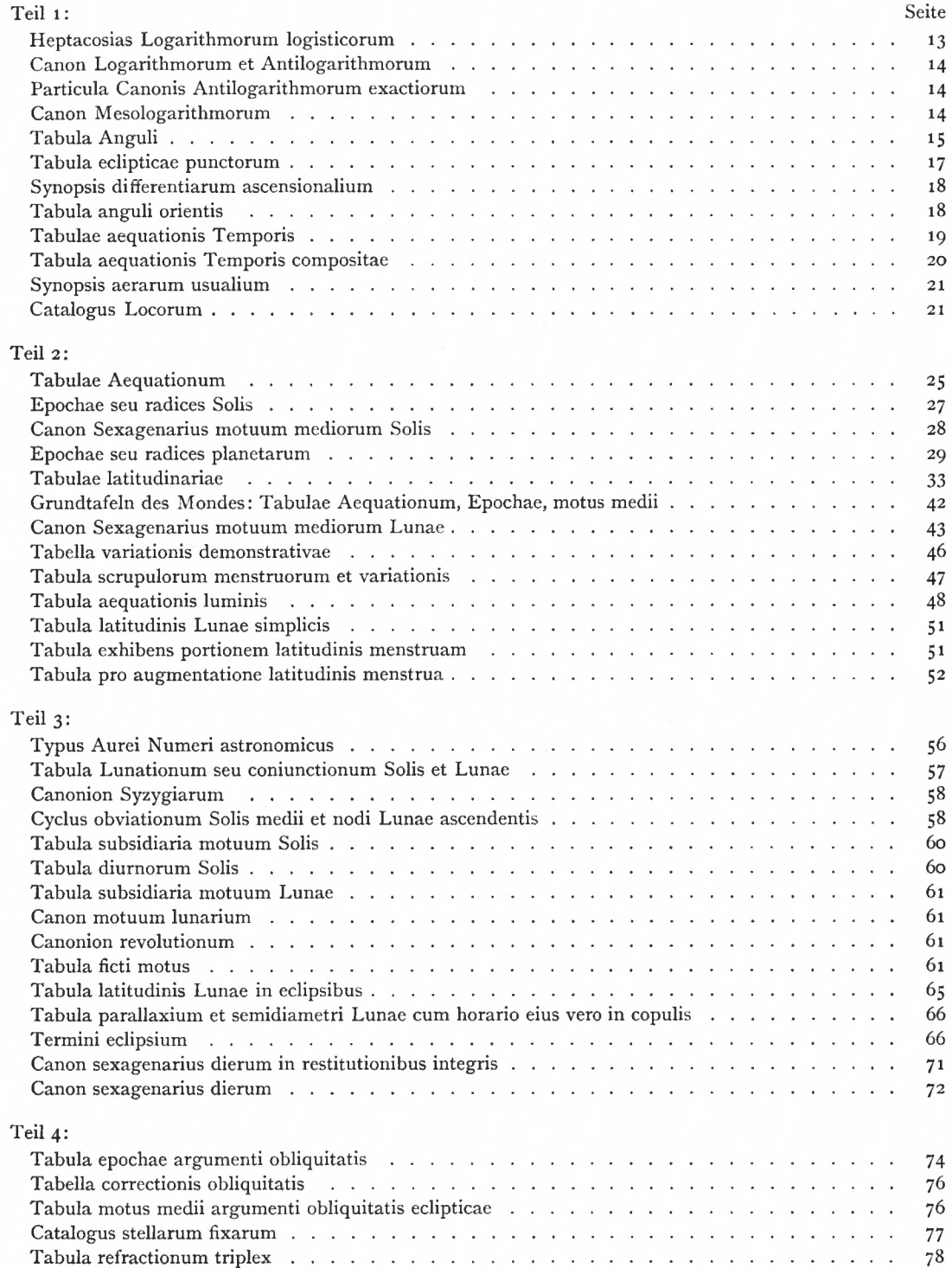

# ANHANG I

```
ALG OL-Programm
```
BLATT 001

•BEGIN\* MITTLERE PLANETENBEWEGUNG IN 100 JAHREN JEDES VIERTE JAHR IST EIN SCHALTJAHR. •INTEGER\* K\*L»M.» •REAL' Jl,J2»J3»J4»J5»J'6»J7>J8»AP1>AP2>AP3>AP4.AP5»AP6>AP7»AP8» N1»N2»N3»N4»N5»N6»N7»N8»Z.»  $*ARTI A * B * C * D { (1 * .7 / ) * E * F * G * H { (1 * .25 * 0 * .4 / ) * }$ •FOR\* K. = l 'STEP\* 1 'UNTIL\* 7 \*D0\* 'BEGIN\* READ (A(/</) »B(/K/) »CJ/K-/) \*D(/K/) ).» OUTPUT (1»»(I\*»/»«(\*M0TUS MEDIUS IN ANNIS EXPANSIS\* )•»»/>/•» APHELIUM NODUS')'"/')'). •FOR\* t.=i «STEP\* 1 'UNTIL\* 25 \*DO\* •FOR\* .M.=I 'STEP\* 1 'UNTIL\* 4 \*DO\* 'BEGIN\*  $E(Y_1, 0) = F(Y_1, 0) = G(Y_1, 0) = H(Y_1, 0) = 0.$ •IF\* M 'NOT EQUAL\* 4 'THEN\* 'BEGIN\* J1.=A(/K/).»  $AP1. = B(YK/)$ . N1.=CC/K/).» •END\* •ELSE\* •BEGIN\*  $Jl_* = A(YK/1+D(YK/**))$ APl.=B(/K/)+B(/K/)/365.» Nl.=C(/K/)+C(/K/)/365 'END\*.» 'IF\* L 'EQUAL\* 1 'THEN\* •BEGIN\*  $E(YL$ »M/).=J1+E(/L»M-1/).» F(/L»M/).=AP1+F(/L»M-1/).»  $G(YL*M/)=N1+G(YL*M-1/):$ H(/L\*M/).=1+H(/L\*M-1/) 'END\* 'ELSE\* •BEGIN\* • IF\*- M »EQUAL\* 1 ''THEN\*- •BEGIN\* E(/L»M/J.=Jl+E(/L-l»M+3/).» F </L » M/).=AP1+F(/L-1 » M+3/).» G(/L»M/).=Nl+G(/L-l»M+3/).» H(/L»M/).=1+H(/L-1»M+3/) •END\* •ELSE\* •BEGIN\*  $E(YL*M)$ .=J1+E(/L\*M-I/).\* F(/L»M/).=APl+F(/L»M-l/).> G(/L»M/).=N1+G(/LJM-1/).»  $H(f|L M) = 1 + H(f|L)M - 1)$ •END\*.» •END\*.» •IF\* Ei/L»M/) 'NOT LESS\* 360 •THEN \* •BEGIN\* MARKE.. 17 München Ak.-Abh. 1969 (Bialas)

**<sup>13</sup>**° Anhang I

BLATT 002 E</L»M/).=E</L>M/)-360.> 'IF' E{/L>M/) 'NOT LESS' 360 'THEN' 'GOTO' MARKE •END'.» •IF' F(/L>M/) 'NOT LESS»' 360 'THEN' Ft/L»M/).=F(/L»M/)-360.» •IF\* G(/L>M/) 'NOT LESS' 360 'THEN'  $G(YL * M') = G(YL * M') - 360.$ J2.=E(/L»M/).»  $J3.$ =ENTIER(J2/30). J4.=J2-30\*J3.»  $J5 - FNN$ TIER( $J4$ ).  $J6. = 60*(J4-J5).$ J7. ENTIER(J6).  $J8.760*(J6-J7).$  $AP2. = F(7L*M/1.$ AP3 « = ENT1ER t AP2/30).»  $AP4.4 = AP2-30*AP3.4$ AP5.=ENT1ER«APA).\* AP6.=60\*(AP4-AP5).\* AP7.=ENTIER(AP6).\*  $AP8. = 60*(AP6-AP7).$ N2.=G(/L»M/).\* N3.=ENTIER(N2/30).» N4.=N2-30\*N3.» N5.=ENTIER(N4).\* N6.=60\*(N4-N5).» N7.=ENTIER(N6).» N8 » =60\*(N6-N7).»  $Z$ .= $H(I, M)$ » OUTPUT(1>'('/»B2ZD>7BZD>B2ZD»2tBZD)>2(6BZD»B2ZD»2(BZD) ) ' ) ' » Z »J3 »J5 »J7 »J8 »AP3 »AP5 »AP 7 »AP8 >N3 »N.5 »N7»N8).» 'END'.» 'END'.» 'END'

# ANHANG II

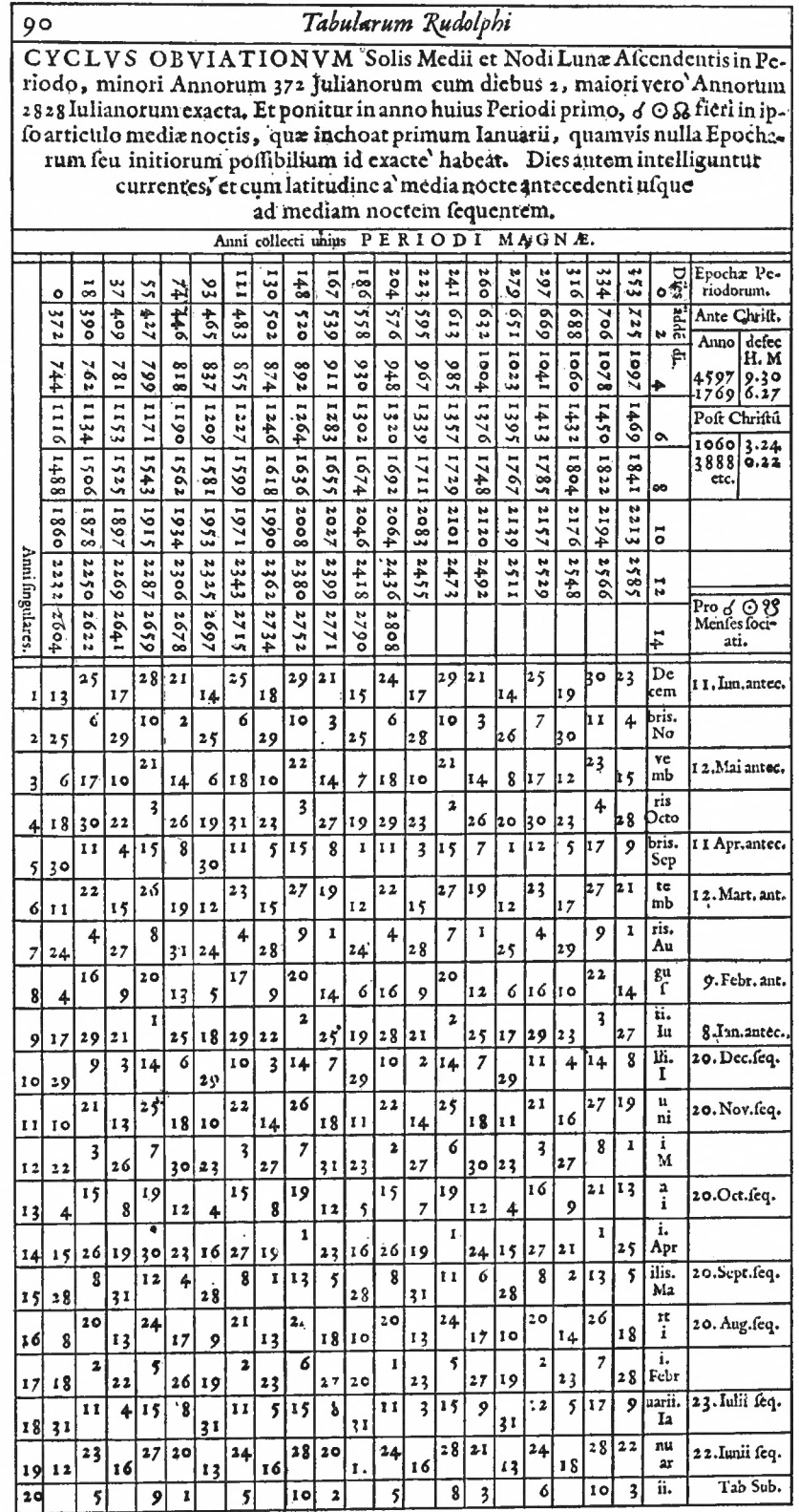

 $17<sup>4</sup>$ 

# ANHANG III

# Saturnbeobachtungen

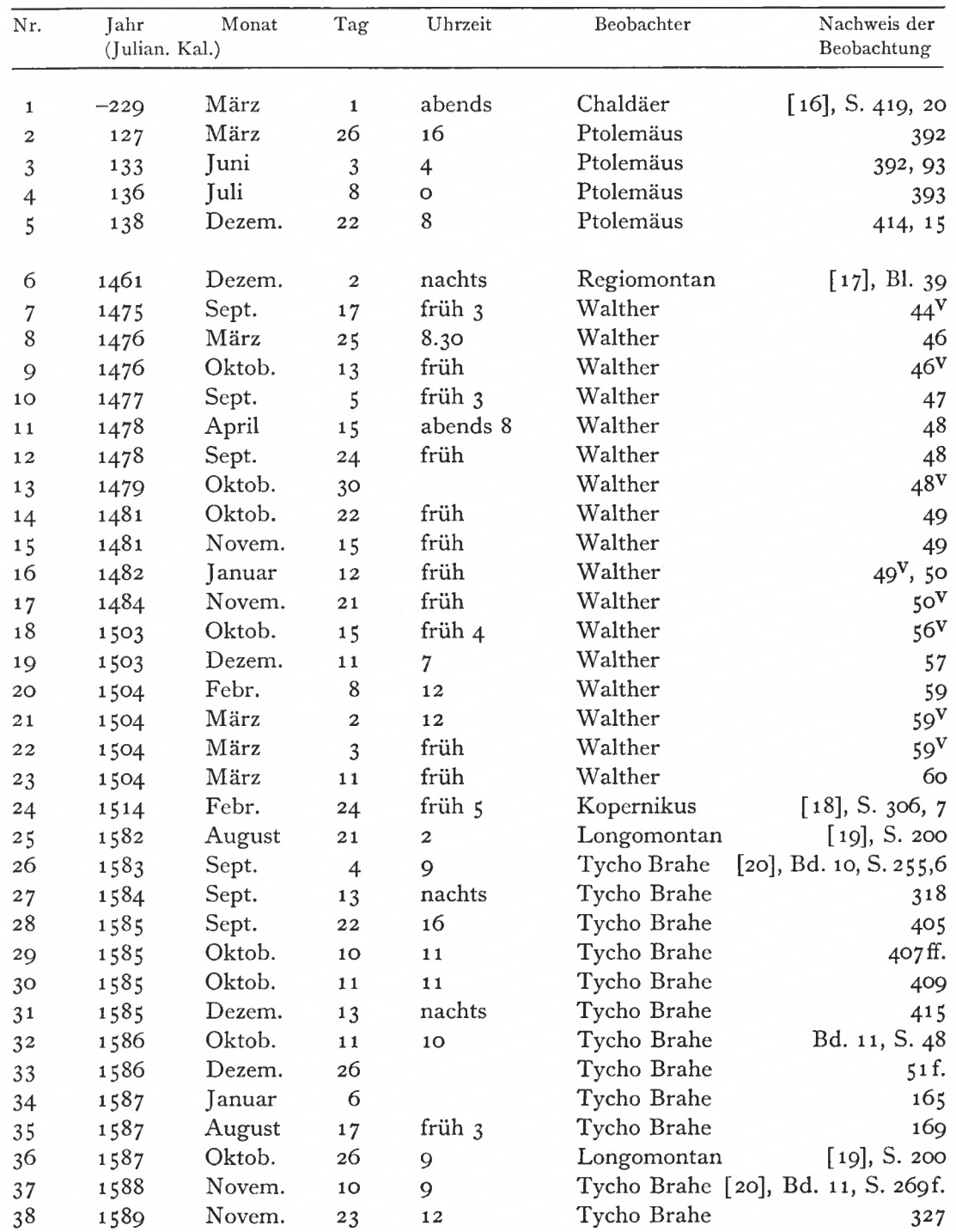

Anhang III 133

| Nr.            | Jahr<br>(Julian. Kal.) | Monat  | Tag              | Uhrzeit | Beobachter  | Nachweis der<br>Beobachtung |
|----------------|------------------------|--------|------------------|---------|-------------|-----------------------------|
| 39             | 1590                   | Sept.  | $\mathbf{1}$     | früh 5  | Tycho Brahe | Bd. 12, S. 32               |
| 40             | 1590                   | Sept.  | $\overline{7}$   | 12      | Tycho Brahe | 32f.                        |
| 41             | 1590                   | Dezem. | 6                | 8.36    | Tycho Brahe | 34                          |
| 42             | 1591                   | März   | 17               | 7.30    | Tycho Brahe | 128                         |
| 43             | 1591                   | Dezem. | 21               | 12      | Tycho Brahe | 131f.                       |
| 44             | 1593                   | Januar | $\overline{7}$   | 9       | Tycho Brahe | 272                         |
| 45             | 1594                   | Januar | 14               | 11.20   | Tycho Brahe | 331, 2                      |
| 46             | 1595                   | Januar | 24               | 12      | Tycho Brahe | 419ff.                      |
| 47             | 1595                   | Januar | 30               | 16.30   | Tycho Brahe | 419ff.                      |
| 48             | 1595                   | Febr.  | $\mathbf 1$      | 11.30   | Tycho Brahe | 419ff.                      |
| 49             | 1596                   | Febr.  | 13               | 12.30   | Tycho Brahe | Bd. 13, S. 26f.             |
| 50             | 1597                   | Febr.  | 28               | 8       | Tycho Brahe | 85ff.                       |
| 51             | 1598                   | März   | 9                | 11      | Tycho Brahe | 135f.                       |
| 5 <sup>2</sup> | 1599                   | März   | 25               | 12      | Tycho Brahe | 168                         |
| 53             | 1599                   | Juni   | 23               | abends  | Fabricius   | 191                         |
| 54             | 1599                   | Dezem. | 21               | nachts  | Tycho Brahe | 172                         |
| 55             | 1600                   | Januar | 27               | nachts  | Tycho Brahe | 205f.                       |
| 56             | 1600                   | April  | $\overline{4}$   | 12      | Tycho Brahe | 207                         |
| 57             | 1602                   | April  | 26               | nachts  | Fabricius   | $[21]$ , S. 154             |
| 58             | 1603                   | Mai    | 19               | nachts  | Kepler      | $[15]$ , Bl. 416            |
| 59             | 1604                   | Mai    | 21               | 12      | Kepler      | 416V                        |
| 60             | 1604                   | Mai    | 27               | 11      | Fabricius   | $[21]$ , S. 62              |
| 61             | 1605                   | Febr.  | $\mathfrak{Z}$   | früh 6  | Fabricius   | 151                         |
| 62             | 1605                   | März   | 18               | früh    | Kepler      | $[15]$ , Bl. $409^V$        |
| 63             | 1605                   | Juni   | $\overline{3}$   | 15      | Fabricius   | $[21]$ , S. 285             |
| 64             | 1605                   | Juni   | 10               | 12      | Kepler      | [15], Bl. 416 <sup>V</sup>  |
| 65             | 1606                   | Juni   | 24               | 12      | Kepler      | $396, 417^V$                |
| 66             | 1607                   | Juli   | 10               | nachts  | Kepler      | 396                         |
| 67             | 1608                   | Juli   | 9                | früh 3  | Longomontan | $[19]$ , S. 200             |
| 68             | 1609                   | Juli   | 21               | 13      | Longomontan | 200                         |
| 69             | 1609                   | Juli   | 23               | nachts  | Kepler      | $[15]$ , Bl. 418f.          |
| 70             | 1609                   | Novem. | 11               | 6       | Kepler      | 413                         |
| 71             | 1610                   | August | $\boldsymbol{2}$ | 22.30   | Longomontan | $[19]$ , S. 200             |
| 72             | 1610                   | August | 8                | nachts  | Kepler      | [15], Bl. $418V$            |
| 73             | 1610                   | Oktob. | 26               | 8       | Kepler      | $413^V$                     |
| 74             | 1611                   | August | 15               | 16      | Longomontan | $[19]$ , S. 200             |

 $\bar{\theta}$  :

# SCHLUSSBEMERKUNG

Die Anregung zu dieser Arbeit kam von Herrn Professor Dr.-Ing. habil. Dr.-Ing. E. h. Dr. techn. E. h. M. Kneißl, Mitglied der Kepler-Kommission an der Bayerischen Akademie der Wissenschaften in München. Ich möchte Herrn Professor Kneißl herzlich für sein Entgegenkommen danken, das er dieser Arbeit, insbesondere den Rechnungen, zuteil werden ließ.

Herr Dr. G. Kirschmer vom Deutschen Geodätischen Forschungsinstitut stand mir mit vielen guten Ratschlägen zur Seite, auch ihm gilt mein herzlicher Dank.

Ebenso danke ich Herrn F. Ehrlicher für die Übersetzungshilfe.

Die Arbeit wäre in der vorliegenden Fassung ohne die Unterstützung von Frau M. List, der langjährigen Mitarbeiterin von M. Caspar und der Kepler-Kommission, nicht zustande gekommen. Sie war mir insbesondere beim Entziffern und Übersetzen der Handschriften, beim Nachweis der Beobachtungen und bei der Korrektur des Textes für die Reinschrift sehr behilflich. Ich bin Frau List großen Dank schuldig.

Diese Arbeit ist von der Technischen Hochschule München im Mai 1968 als Dissertation angenommen worden.

Volker Bialas

# REGISTER

Acronychia loca 38 additamentum 19 aequatio 19, 23, 76, 103, 105, 109 - astronomica 19, <sup>20</sup> - composita s. aequatio luminis - luminis 47, 48, <sup>49</sup> - maxima <sup>93</sup> - menstrua 44, 45, 66, <sup>79</sup> - menstrua competens 45, <sup>50</sup> - menstrua competens reducta 45, <sup>47</sup>  $-$  menstrua fermentata 44, 45, 48 - menstrua fermentata reducta 45, <sup>48</sup> - menstrua temporanea 45, <sup>47</sup> - nis pars optica 27, <sup>94</sup> - nis pars physica 23, 25, 42, 43, 69, <sup>86</sup>  $-$  saecularis 30, 80, 112, 114, 125 - soluta 42, 43, <sup>44</sup> - tota s. aequatio aggregatum 76 altitudo 17 - nonagesimi 17, 18, <sup>69</sup>  $-$  poli  $18$ amplitudo ortiva 17 angulus commutationis 15, 34, 35, 37, 40, 41  $-$  orientis 17, 18 annus - bissextilis <sup>28</sup> - Gregorianus <sup>21</sup> - Julianus <sup>21</sup> - magnus coelestis <sup>72</sup> - siderius <sup>19</sup>  $-$  solutus 57, 60, 74 - tropicus 18 anomalia - annua 28, 29, <sup>76</sup> - coaequata 19, 23, 25, 29, <sup>43</sup> — eccentri 19, 23, 25, 26, 43, 46, 48  $-$  media 23, 48 - soluta 42, 45, 46, <sup>48</sup> antecessio lunae a sole 71 antilogarithmus 12 aphelium 22, 23, 27, 30, 95, 110, 113, 116, 122, 125 apocatastasis 72 apogaeum 22, 27, 30 arcus - diurnus s. diurnus  $-$  inter centra 63, 64, 66, 67 - latitudinarius 63, 64, 65, <sup>68</sup> - prosthaphaereticus <sup>16</sup> - retrogradationis <sup>38</sup>

argumentum annuum 48, 66

- latitudinis 29, 32, 33, <sup>37</sup>  $-$  menstruum 48, 66 ascendens (arcus) 105 ascensio recta 16, 17, 69 - obliqua <sup>17</sup> aspectus 54, 55 augmentatio anguli soluti 51, 52, 53 aureus numerus 56 azimuth 17 Bissextus s. annus bissextilis Caput periodorum 56, 57 centrum eccentrici 23, 44 - mundi <sup>93</sup> - orbis terrae 92 circulus eccentricus 23, 26, 39 - illuminationis <sup>62</sup> colurus aequinoctiorum 73, 76 - solstitiorum 73, 77 commutatio s. angulus commutationis copula 55, 66, 67 culminans (punctum) 69 curtatio 32, 33 Declinatio 17

descendens (arcus) 105 diacentros 23, 70 dies artificialis 18 - creationis 31, 72, 73, 74, 83, <sup>84</sup> - naturalis <sup>18</sup> differentia ascensionalis 17, 18, 82, 89 digiti 65, 67 dihelios 23 directus 38 distantia s. intervallum - <sup>a</sup> meridiano s. elongatio <sup>a</sup> meridiano  $-$  curtata 32 diurnus 38, 76, 77, 90 - lunae <sup>a</sup> sole fictus <sup>64</sup>  $-$  medius 38, 66 duratio 64 duratio omnimodae eclipsationis 68 - totalis eclipsationis 68 Eccentricitas 19, 23, 92

- menstrua temporanea <sup>44</sup> - soluta 44 eclipsis 79  $-$  lunae 61  $-$  partialis 63, 65

eclipsis sine mora 64, 65 - totalis cum mora in tenebris 64, <sup>65</sup> medium - 64, <sup>71</sup>  $phases - 69$ ecliptica 26  $-$  media 73 elementum prinum 70 - secundum <sup>70</sup> ellipsis 23 elongatio 34, 35, 36, 48, 49 - <sup>a</sup> meridiano <sup>17</sup> - lunae <sup>a</sup> sole prope-vera 47, <sup>49</sup> - stellae a nodo eclipticarum <sup>77</sup> emersio 64 epochae 27 excessus 51, 52 - physicus 20

Foci 26

Genesis Rudolphi 48, 52 Horarius 61, 66, 76, 77  $-$  fictus 66 - lunae <sup>a</sup> sole visibilis <sup>71</sup> - medius 66  $-$  verus 66, 67 - verus lunae a sole <sup>68</sup> hypothesis correcta 104 - prima 101, 102, 103, <sup>104</sup> Inaequalitas 42 - menstrua <sup>45</sup>  $-$  perpetua 45  $-$  temporanea 43, 45 incidentia 64 incitatio 46 inclinatio 29, 32, 33, 36, 84, 115, 116 - limitis menstrui 51, 52, <sup>53</sup> index 36, 37 inertia 22 intercolumnium 23, 25, 43, 45 intervallum 23, 24, 25, 42  $-$  medium 25 Latitudo 17, 36, 66, 84, 115, 116  $-$  simplex  $51$ - vera Tychonica <sup>53</sup> libratio 51 limes 29, 32, 51, 84, 85, 125 linea - apogaei menstrui <sup>44</sup> - apogaei soluti <sup>44</sup>

- apsidum <sup>23</sup>

```
- apsidum soluta 43, 50
```

```
- copularum 43, 44, 45, 46, 51, 55, 66
```
 $-$  nodorum 55

# 136 Register

locus - eccentricus 23, 31, 32, 33, 37, 90, 95, 98, 103, 108, no, 111, 125 - medius 95 - obscurationis maximae <sup>64</sup> - requisitus (solis) <sup>67</sup>  $-$  solis verus 46, 48 - verae coniunctionis <sup>64</sup> - visus <sup>70</sup> logarithmus 12 longitudo 16, 17, 32, 115, 116 luminare deficiens 69 luna locus -e absolutus 49, <sup>51</sup> locus -e fictus 42, 45, 47, 48, 49, 60 locus -e prope-verus 45, 46 locus -e verus s. locus lunae absolutus locus visibilis -e 71 locus visus -e 70 motus fictus -e <sup>61</sup>  $-$  nova  $56$ lunatio 43 Magnitudo 77 mediatio coeli 16 mensis periodicus 42  $-$  synodicus 42, 43 - vacuus <sup>61</sup> mensura 12 mesologarithmus 12, 33 metemptosis 72 - apogaeitatis <sup>60</sup> milliaria Germanica 69 mora 64 motus - coaequatus 60, <sup>61</sup> - compositus 27, 28, <sup>30</sup> - médius 27, 28, 109, 110, 111, 112, 113, 116, 122, 125 - simplex 27 Nodus  $-$  ascendens 29, 33 - eclipticarum 77 longitudo -i eclipticarum 77 nonagesimus 16, 69 Obliquitas anomalia -tis 76 argumentum -tis 74, 77 - eclipticae media <sup>73</sup> - eclipticae vera <sup>73</sup> motus argumenti -tis 74 prosthaphaeresis -tis 73 obscuratio 68, 71

summa - s. eclipsis (medium)

orbita eccentrica 23

# Register **137**

Parallaxis - altitudinis <sup>54</sup> - horizontalis <sup>54</sup> - horizontalis solis <sup>62</sup> - latitudinis <sup>71</sup> - longitudinis <sup>70</sup> - lunae <sup>a</sup> sole <sup>70</sup> - lunae horizontalis tota <sup>62</sup> - orbis s. prosthaphaeresis orbis pars 11 particula exsors 44, 45, 47, 66 passiones 37, 79 pensatio motus stellarum 76, 77 penumbra lunae 67 perigaeum 44 perihelium 23, 27 periodus cyclorum magna 56, 57 - magna <sup>59</sup> - minor <sup>59</sup> planetae inferiores 15, 22 - superiores 15, 22 polus - eclipticae <sup>16</sup> - eclipticae temporaneae <sup>73</sup>  $-$ mundanus s. polus mundi - mundi 16, 27, 73, <sup>76</sup> - regius 73, <sup>76</sup> portio latitudinis menstrua 51, 52 praecepta 8, 14, 42, 78, 80 praecessio 27 anomalia -nis aequinoctiorum 76  $-$  media  $76$  $-$  vera  $76$ prima Stella Arietis s. principium Arietis principium Arietis 16, 27, 30, 76 proemptosis 72 profunditas solis 42 proportio orbium 95 - arcuum diurnorum eccentri <sup>38</sup> prosthaphaeresis 11, 23 - aequinoctiorum 76, 77 - eccentricitatis <sup>45</sup> - latitudinis 77 - nodi pro eclipsibus <sup>53</sup> - nodorum 51, <sup>52</sup> - orbis 15, 35, 36, 37, <sup>86</sup> — Tychonica 53 punctum - aequatoris cooriens 16 - aequinoctialium 16, 27, 73, <sup>76</sup> - eclipticae cooriens <sup>16</sup> - menstruum <sup>44</sup> - solstitialium <sup>73</sup>

Radius vector s. intervallum reductio 32, 33

18 München Ak.-Abh. 1969 (Bialas)

regula detri 13 - falsi <sup>24</sup> restitutiones 71 retrogradus 38 revolutiones integrae 61 Scrupula 11  $-$  defectus 65, 67 - disci terrae <sup>69</sup> - durationis dimidiae 64, 65, <sup>71</sup> - emersionis <sup>65</sup> - incidentiae <sup>65</sup> - menstrua 45, 47, <sup>52</sup>  $-$  morae 64, 65, 68 - restitutionis 72 semidiameter  $-$  disci terrae 62, 68  $-$  lunae 62  $-$  solis 62 - umbrae et penumbrae iunctarum <sup>67</sup> - umbrae terrae 63 signa zodiaci 11, 27 sinus totus 12, 40 statio 38, 39, 40, 41, 42 angulus commutations -nis 40, 41 - prima 38, <sup>42</sup> - secunda 38, <sup>42</sup> superatio horarius solis - horarius fictus lunae 66 - lunae a sole 64, <sup>71</sup> suppositio latitudinis 51 synopsis 102, 103, 115

#### Tempus

- aequale 19, 67, 69, <sup>70</sup> aequatio -oris astronomica 19, 20 aequatio -oris menstrua 69 aequatio -oris physica 19, 20, 69 aequatio Tychonica (-oris) 19, 20 - aequinoctii veri <sup>77</sup> - apparens 19, 69, <sup>70</sup> modi aequationis -oris 19 pars aequationis (-oris) a Tychone reiecta 19 periodica -ora 99 Tychonica perpétua 19 terminus (eclipsis) 56, 58, 65, 68, 79

#### Umbra lunae 67

Variatio Tychonica 45, 47, 66 vertex 16, 69 via regia 73, 76 - Tychonica 47 vis motrix 20, 22, 46

Zodiacus 11, 26 zonae 18, 74